# UE 731 – Remise à niveau Mathématiques

Recueil d'exercices corrigés et aide-mémoire

# Gloria Faccanoni

i <http://faccanoni.univ-tln.fr>

Dernière mise-à-jour : Mardi 1<sup>er</sup> octobre 2024

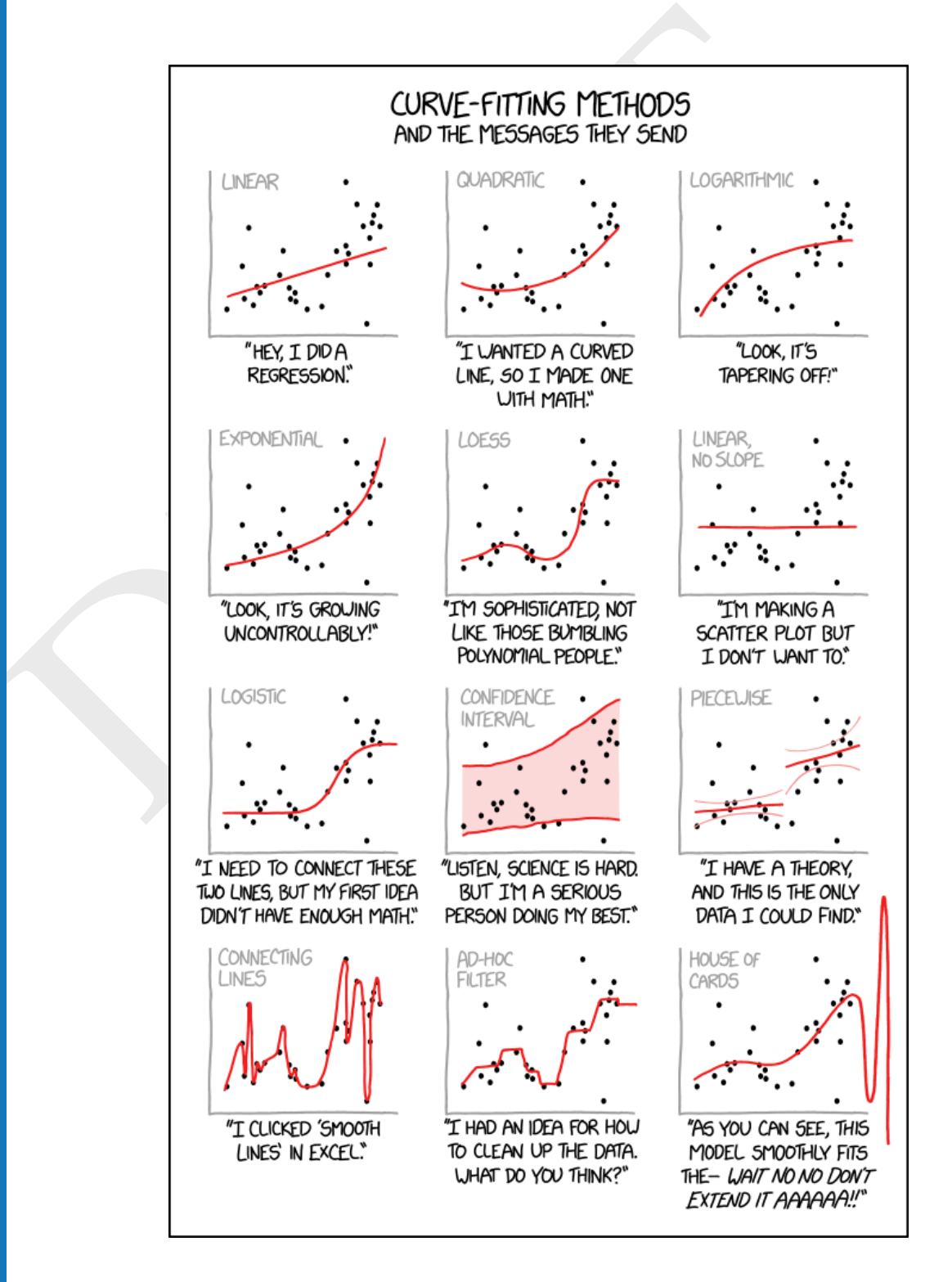

Master Informatique Master Informatique

1ère année

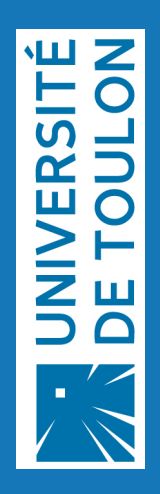

Gloria FACCANONI

IMATH Bâtiment M-117 **T** 0033 (0)4 83 16 66 72 Université de Toulon

PRAFT

Avenue de l'université de contre la constantion de l'université de la constantion de la constantion de la cons 83957 LA GARDE - FRANCE i <http://faccanoni.univ-tln.fr>

# Table des matières

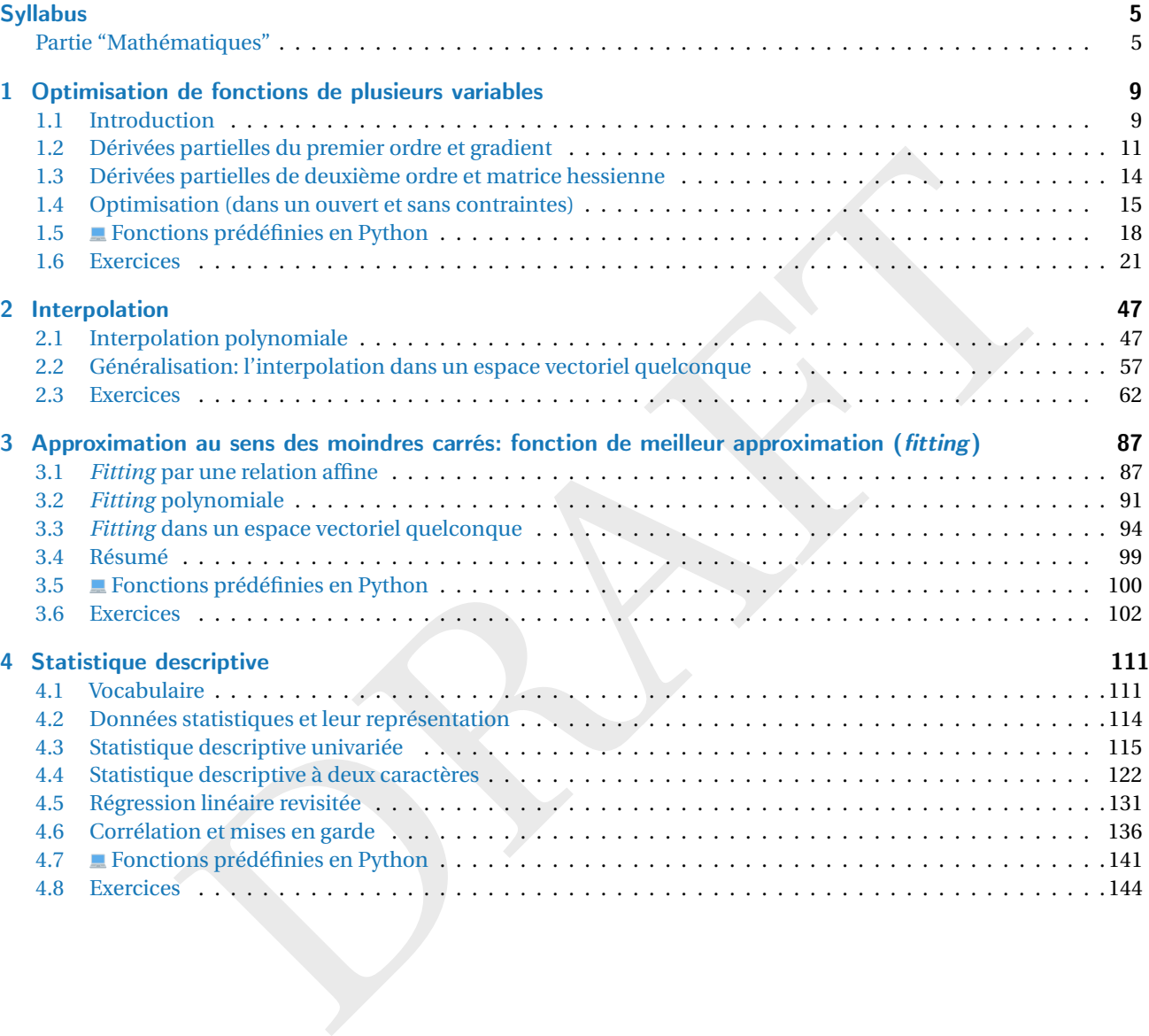

PRAFT.

# Syllabus

<span id="page-4-0"></span>L'UE 731 de la première année du Master Informatique comprend deux composantes: une remise à niveau en mathématiques et une remise à niveau en informatique.

Vous recevrez deux notes: une pour les mathématiques ( $CC_M$ ) et une pour l'informatique ( $CC_I$ ). Votre note finale sera calculée comme suit:

Note finale = max  $\left\{ 0.4 \times CC_M + 0.6 \times CC_I; 0.6 \times CC_M + 0.4 \times CC_I \right\}$ 

Une page Moodle pour l'UE (avec ce polycopié et d'autres ressources) est disponible, avec accès anonyme, à l'adresse <https://moodle.univ-tln.fr/course/view.php?id=8899>.

# <span id="page-4-1"></span>Partie "Mathématiques"

#### **Contenu**

La partie de *remise à niveau en mathématiques* vise à consolider les connaissances acquises au premier cycle, tout en ouvrant des perspectives sur l'application des techniques mathématiques à des problèmes concrets.

le pour l'UE (avec ce polycopié et d'autres ressources) est disponible, avec accès anonyme, à l'adres<br>
. univ-thn.fr/course/view.php?id=8899.<br>
iste à niveau en mathématiques vise à consolider les connaissances acquises au Le cours commence par l'optimisation de fonctions de plusieurs variables, couvrant les premières définitions, les dérivées partielles du premier et du deuxième ordre, le gradient et la matrice hessienne, ainsi que l'optimisation dans un ouvert sans contraintes. Ensuite, nous abordons l'interpolation, notamment l'interpolation polynomiale avec les bases canonique, de Lagrange et de Newton, ainsi que l'interpolation dans un espace vectoriel quelconque (pour introduire la base de Fourier). Le troisième volet traite de l'approximation au sens des moindres carrés, en se concentrant sur le *fitting* par une relation affine, puis polynomiale et enfin dans un espace vectoriel quelconque. Enfin, la statistique descriptive est couverte, avec un accent sur le vocabulaire, la représentation des données statistiques, les statistiques descriptives univariées et bivariées, une revisitation de la régression linéaire vue au chapitre précédent, et la corrélation avec ses mises en garde.

Pendant les CM/DT, nous explorerons l'utilisation de fonctions préexistantes en Python pour vérifier nos calculs. Nous utiliserons soit le module sympy pour des calculs formels (exacts), soit numpy, scipy, ou pandas pour des calculs numériques, voire approchés. Pendant les deux séances de TP, nous implémenterons certains algorithmes utilisés par ces modules.

### Polycopié

Tous les chapitres sont accompagnés d'un support pédagogique et d'exercices corrigés afin de renforcer la compréhension et d'aider à maîtriser les concepts. L'aide-mémoire propose une explication concise des concepts abordés en cours, mettant en avant les points clés pour structurer le travail personnel et faciliter la compréhension d'autres ouvrages. Il contient de nombreux exercices corrigés. Toutefois, il ne saurait remplacer les séances de cours ni la prise de notes. Il est conçu pour aider à se concentrer sur les explications orales. Il est important de noter qu'il peut contenir des erreurs que vous êtes encouragés à signaler afin d'améliorer continuellement le document.

### **Organisation**

En ce qui concerne la partie "Mathématiques", elle est organisée en 15 séances de 2h chacune. Voici le découpage des séances:

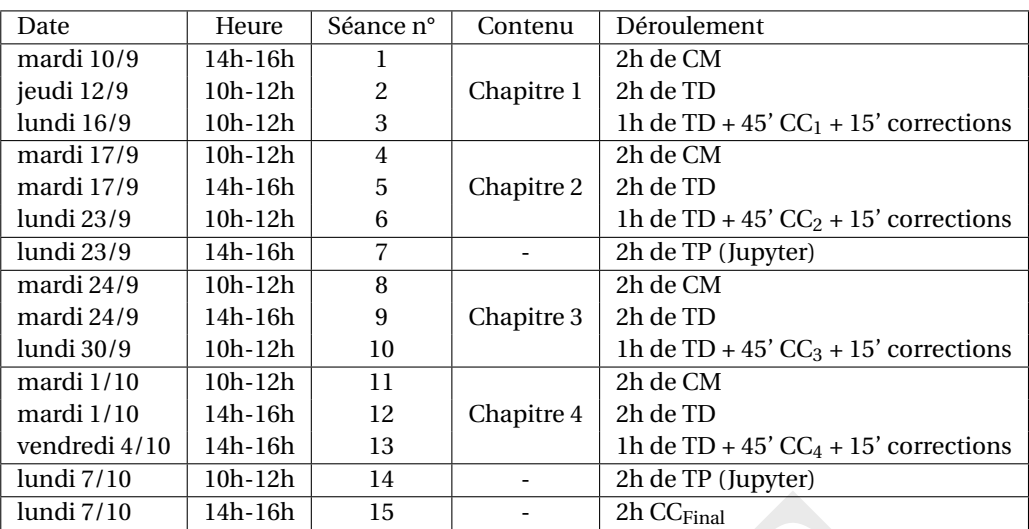

# Évaluation

La note CC<sub>M</sub> est obtenue comme moyenne pondérée de plusieurs évaluations :

$$
CC_{M} = \frac{1}{8} \sum_{i=1}^{4} CC_{i} + \frac{1}{2} CC_{Final}.
$$

- DRAFT • Le CC<sub>Final</sub> est une évaluation écrite individuelle sur tout le programme. Une (et une seule!) feuille A4 recto-verso manuscrite par étudiant est autorisée.
- $\bullet~$  Les quatre CC $_l$  sont des contrôles continus par équipe : chaque équipe doit rendre une seule copie. Lors de ces évaluations, une (et une seule !) feuille A4 recto-verso manuscrite par équipe est autorisée.

### Composition des équipes

Pour composer les équipes, je vous ai regroupés en 3 groupes comme suit:

- A1. Jeanne Barastier
- A2. Enzo Berge
- A3. Loïs Hermelin
- A4. André Marcais
- A5. Quentin Lavit
- A6. Tom Bartier
- B1. Emad Ba Gubair B2. Mattéo Bonavita B3. Yacine Haouas
- B4. Lilian Laure
- B5. Pierre Nicolas
- B6. Jean-Baptiste Nguyen
- C1. Yann Roblin
- C2. Florian Audouard
- C3. Mattéo Pegliasco
- C4. Shawn Pelerin
- C5. Stéphane Rossi
- C6. (Lucie Quarta)

Chaque équipe est constituée de 3 étudiants, un par groupe. La composition des équipes change d'un chapitre à l'autre et **est imposée** .

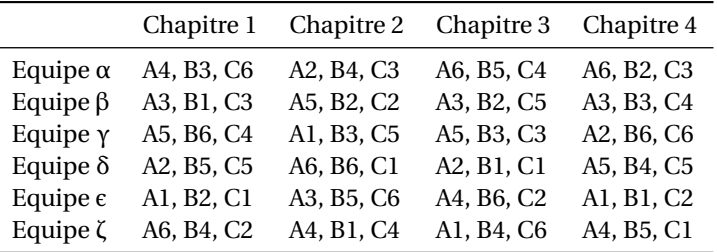

Vous pouvez vérifier dans ce tableau de fréquences qu'un étudiant n'est en équipe avec un autre étudiant qu'une et une seule fois :

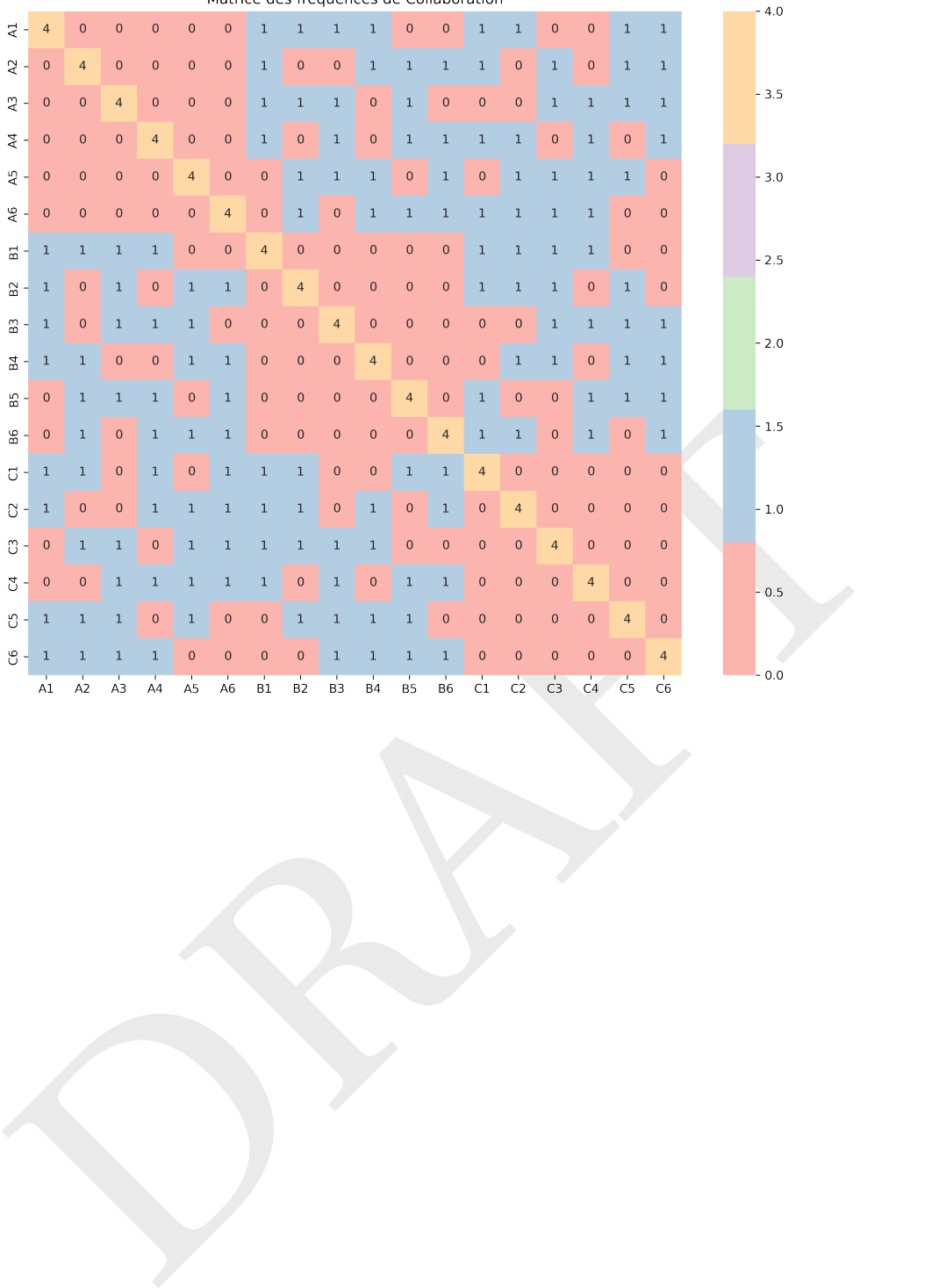

PRAFT.

# <span id="page-8-0"></span>Optimisation de fonctions de plusieurs variables

# Dans ce chapitre

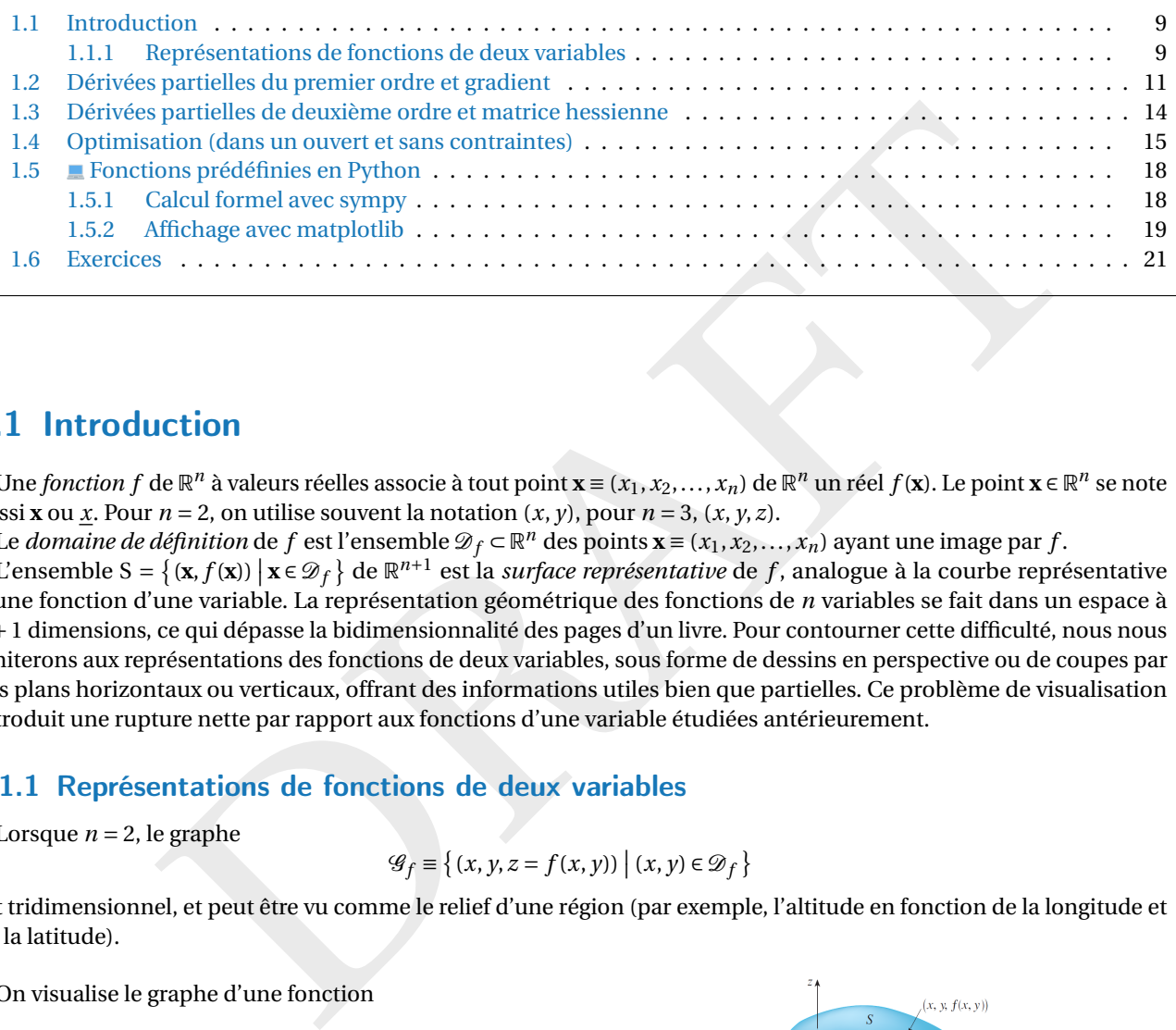

# <span id="page-8-1"></span>1.1 Introduction

Une *fonction f* de  $\mathbb{R}^n$  à valeurs réelles associe à tout point  $\mathbf{x} = (x_1, x_2, ..., x_n)$  de  $\mathbb{R}^n$  un réel  $f(\mathbf{x})$ . Le point  $\mathbf{x} \in \mathbb{R}^n$  se note aussi **x** ou *x*. Pour  $n = 2$ , on utilise souvent la notation  $(x, y)$ , pour  $n = 3$ ,  $(x, y, z)$ .

Le *domaine de définition* de  $f$  est l'ensemble  $\mathscr{D}_f \subset \mathbb{R}^n$  des points  $\mathbf{x} \equiv (x_1, x_2,...,x_n)$  ayant une image par  $f$ .

L'ensemble S = { $(\mathbf{x}, f(\mathbf{x})) | \mathbf{x} \in \mathcal{D}_f$ } de  $\mathbb{R}^{n+1}$  est la *surface représentative* de *f*, analogue à la courbe représentative d'une fonction d'une variable. La représentation géométrique des fonctions de *n* variables se fait dans un espace à *n* +1 dimensions, ce qui dépasse la bidimensionnalité des pages d'un livre. Pour contourner cette difficulté, nous nous limiterons aux représentations des fonctions de deux variables, sous forme de dessins en perspective ou de coupes par des plans horizontaux ou verticaux, offrant des informations utiles bien que partielles. Ce problème de visualisation introduit une rupture nette par rapport aux fonctions d'une variable étudiées antérieurement.

# <span id="page-8-2"></span>1.1.1 Représentations de fonctions de deux variables

Lorsque  $n = 2$ , le graphe

 $\mathscr{G}_f \equiv \{(x, y, z = f(x, y)) \mid (x, y) \in \mathscr{D}_f\}$ 

est tridimensionnel, et peut être vu comme le relief d'une région (par exemple, l'altitude en fonction de la longitude et de la latitude).

On visualise le graphe d'une fonction

$$
f: \mathbb{R}^2 \to \mathbb{R}
$$

$$
(x, y) \mapsto f(x, y)
$$

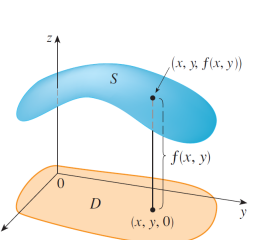

par l'altitude  $z = f(x, y)$ .

Les axes *x* et *y* sont conventionnellement situés dans un plan horizontal (le domaine  $\mathscr{D}_f$  apparaît alors comme un sous-ensemble de ce plan), tandis que la dimension verticale est réservée aux valeurs de *z*. Ainsi, à tout  $(x, y) \in \mathscr{D}_f$ , dont l'image est *f* (*x*, *y*) ∈ R, correspond le point du graphe (*x*, *y*, *f* (*x*, *y*)) ∈ R 3 . Une mise en perspective permet de visualiser les surfaces en trois dimensions, avec l'axe *z* toujours vertical. Pour des raisons de lisibilité, les axes *x* et *y* peuvent ne pas être présentés selon la même orientation.

### EXEMPLE

Le graphe de la fonction  $f\colon\mathbb{R}^2\to\mathbb{R}$  définie par  $f(x,y)=x^2-y^2$  est une surface de  $\mathbb{R}^3$  ayant la forme d'une selle de cheval, comme visible ci-dessous.

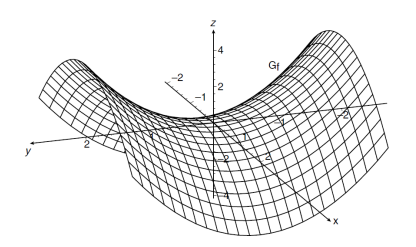

Voici d'autres exemples de graphes de fonctions de deux variables:

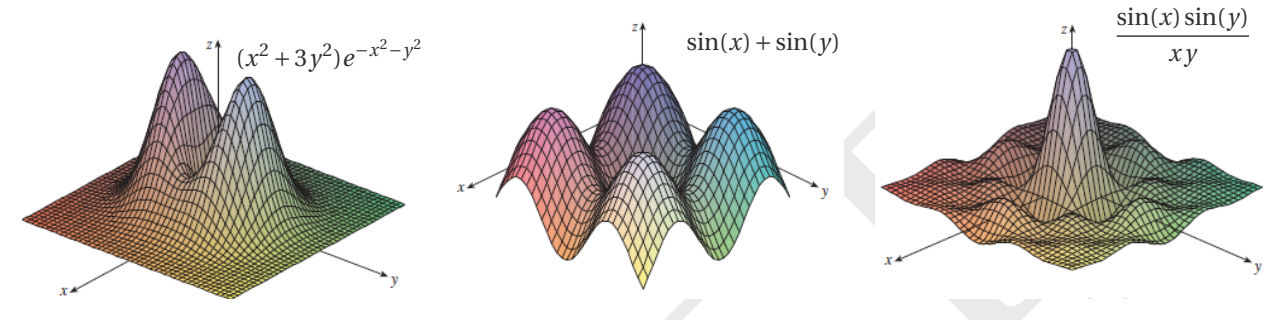

Si on considère des coupes horizontales, on obtient des courbes planes, dites *courbes ou lignes de niveau* .

## **Définition 1.1 (Lignes de niveau)**

Soit  $k$  ∈ ℝ et  $f$  une fonction de ℝ $^2$  dans ℝ; la courbe de niveau  $k$  de  $f$  est la projection sur le plan d'équation  $z$  = 0 de l'intersection de la surface représentative de  $f$  avec le plan horizontal  $z = k$ , *i.e.* l'ensemble  $\{(x, y) \in \mathcal{D} | f(x, y) = k\}$ .

En pratique, on représente simultanément différentes courbes de niveau pour visualiser la progression du graphe. Cette représentation s'apparente aux cartes géographiques où le niveau correspond à l'altitude. Les courbes de niveau d'une fonction *f* ( *x* , *y*) fournissent une représentation géométrique de *f* sur le plan, tandis que son graphe en donne une dans l'espace.

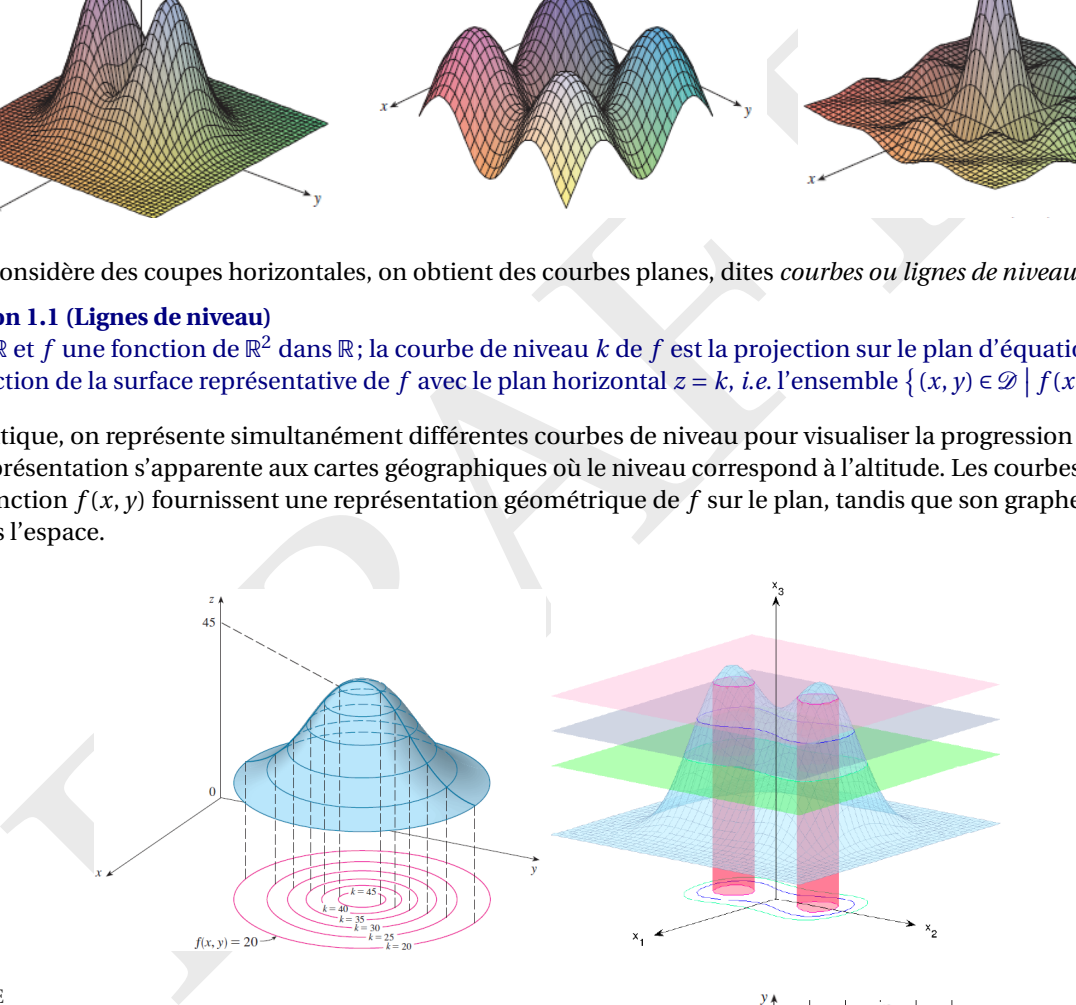

### EXEMPLE

L'image ci-contre montre les courbes de niveau d'une fonction *f*. On peut alors se faire une idée de l'allure de la fonction supposée continue. Par exemple,  $f(1,3) \approx 72$ ,  $f(4,5) \approx 56$ , et  $40 < f(3,3) < 50$  ou  $50 < f(3,3) < 60$ .

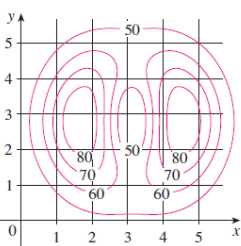

### EXEMPLE (CARTES TOPOGRAPHIQUES)

On peut considérer le relief d'une région comme le graphe d'une fonction de deux variables (par exemple, l'altitude en fonction de la longitude et de la latitude). Une courbe de niveau indique les points de même altitude (ici, l'altitude

du point A est 940 + *d* = 940 +*cb* / *a*). En dessinant les courbes de niveau avec leur altitude correspondante, on obtient la *carte topographique du relief*. La lecture d'une carte topographique permet d'obtenir des mesures quantitatives du relief et de faire des observations qualitatives sur sa nature. Par exemple, localiser les points de plus haute et de plus basse altitude, les crêtes, les vallées, les cols, etc., ainsi que les endroits où les pentes sont plus escarpées ou plus douces, correspondant respectivement aux courbes de niveau très rapprochées ou très distantes.

Attention: dans cette représentation, les couleurs ne correspondent pas à la représentation planaire, mais servent à reproduire les ombres.

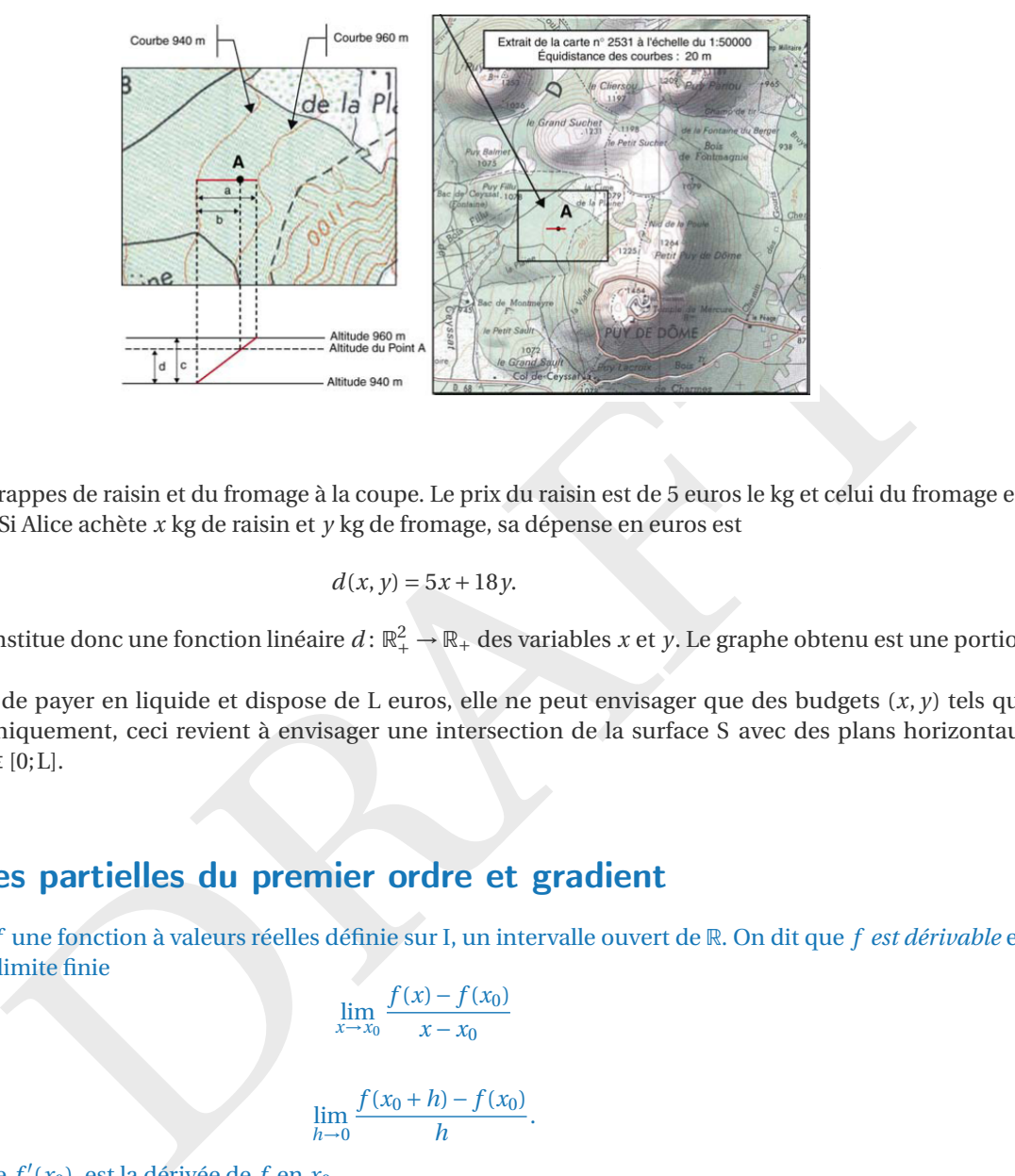

EXEMPLE

Alice achète des grappes de raisin et du fromage à la coupe. Le prix du raisin est de 5 euros le kg et celui du fromage est de 18 euros le kg. Si Alice achète *x* kg de raisin et *y* kg de fromage, sa dépense en euros est

$$
d(x, y) = 5x + 18y.
$$

Cette dépense constitue donc une fonction linéaire  $d\colon\mathbb{R}_+^2\to\mathbb{R}_+$  des variables *x* et *y*. Le graphe obtenu est une portion de plan.

Si Alice décide de payer en liquide et dispose de L euros, elle ne peut envisager que des budgets ( *x* , *y*) tels que  $d(x, y) \leq L$ . Graphiquement, ceci revient à envisager une intersection de la surface S avec des plans horizontaux d'équation  $z = k ∈ [0; L]$ .

# <span id="page-10-0"></span>1.2 Dérivées partielles du premier ordre et gradient

**Rappels** *f* une fonction à valeurs réelles définie sur I, un intervalle ouvert de R. On dit que *f est dérivable* en *x* 0 ∈ I s'il existe la limite finie  $\lim_{x \to x_0} \frac{f(x) - f(x_0)}{x - x_0}$ 

*x* − *x* 0

ce qui équivaut à

$$
\lim_{h\to 0}\frac{f(x_0+h)-f(x_0)}{h}.
$$

Cette limite, notée  $f'(x_0)$ , est la dérivée de  $f$  en  $x_0$ .

Pour une fonction  $f\colon\mathbb{R}^2\to\mathbb{R}$ , dont le graphe est une surface de  $\mathbb{R}^3$ , la situation est différente. Le plan  $\mathbb{R}^2$  possède une infinité de directions. Pour étudier comment une fonction  $f\colon\R^2\to\R$  évolue lorsque la variable suit l'une ou l'autre direction du plan, considérons d'abord la direction à *y* fixé. Prenons le point ( *x* 0 , *y* <sup>0</sup>) du domaine de *f* . Son image est  $f(x_0, y_0) \in \mathbb{R}$ , et le graphe de la fonction, qui est la surface d'équation  $z = f(x, y)$  de  $\mathbb{R}^3$ , comporte le point  $(x_0, y_0, f(x_0, y_0))$ . L'intersection du graphe de f avec le plan vertical  $y = y_0$  est la courbe d'équation  $z = f(x, y_0)$  de  $\mathbb{R}^2$ . Le point ( *x* 0 , *y* <sup>0</sup>) étant fixé, cette courbe peut être interprétée comme le graphe de la fonction *f y* = *y* <sup>0</sup> d'une seule variable définie par  $f_{y=y_0}(x) = f(x, y_0)$ . Si  $f_{y=y_0}$  est dérivable en  $x_0$ , alors sa dérivée nous renseigne sur la variation de  $f$  lorsque  $(x, y)$  se déplace le long de la droite horizontale de  $\mathbb{R}^2$  passant par  $(x_0, y_0)$ .

Par analogie, on peut répéter le même raisonnement à *x* fixé. En conclusion, lorsqu'on fixe toutes les variables sauf une, on obtient une fonction d'une seule variable qui peut être dérivée selon les règles habituelles.

## **Définition 1.2 (Dérivées partielles premières)**

Soit  $f$  une fonction à valeurs réelles définie sur une partie ouverte  $\mathscr D$  de  $\R^2$ . Soit  $(x_0,y_0)$   $\in \mathscr D$ . Les dérivées partielles de  $j$ en (*x*<sub>0</sub>, *y*<sub>0</sub>) sont les dérivées des fonctions partielles  $f_{y_0}$  et  $f_{x_0}$  évaluées en (*x*<sub>0</sub>, *y*<sub>0</sub>), c'est-à-dire :

$$
\frac{\partial f}{\partial x}(x_0, y_0) = \lim_{x \to x_0} \frac{f(x, y_0) - f(x_0, y_0)}{x - x_0} = \lim_{h \to 0} \frac{f(x_0 + h, y_0) - f(x_0, y_0)}{h},
$$
  

$$
\frac{\partial f}{\partial y}(x_0, y_0) = \lim_{y \to y_0} \frac{f(x_0, y) - f(x_0, y_0)}{y - y_0} = \lim_{k \to 0} \frac{f(x_0, y_0 + k) - f(x_0, y_0)}{k}.
$$

*Il s'agit de limites d'une fonction réelle de variable réelle !*

Si *f* admet toutes les dérivées partielles premières, on dit que *f* est *dérivable* .

### **Remarque (Notation)**

La dérivée ∂ *f*  $\frac{\partial f}{\partial x}$  se note aussi  $\partial_x f$  *,*  $f_{,x}$  ou encore  $\frac{\partial f}{\partial x}$  $\left.\frac{\partial f}{\partial x}\right|_y$  en insistant sur la variable considérée constante. (Attention à ne pas confondre  $f_{,x}$ , la dérivée de  $f$  par rapport à  $x$ , avec  $f_{x=x_0}$ , la fonction partielle associée à  $f$ .)

### **Astuce**

En pratique, pour calculer ∂<sub>x</sub> ƒ (resp. ∂<sub>y</sub> ƒ), on dérive ƒ comme si elle était une fonction de la seule variable *x* (resp. *y*), l'autre variable étant considérée comme une constante.

EXEMPLE

Soit  $f(x, y) = 4 - x^2 - 2y^2$ . Le graphe de f est le paraboloïde  $z = 4 - x^2 - 2y^2$ . On a  $\partial_x f(x, y) = -2x$  et  $\partial_y f(x, y) = -4y$ . Le plan vertical  $y = 1$  intersecte le paraboloïde dans la parabole  $z(x) = 2 - x^2$  (courbe  $C_1$  à gauche). La pente de la

tangente à cette parabole au point  $(1, 1)$  est  $\partial_x f(1, 1) = -2$ . De même, le plan vertical  $x=1$  intersecte le paraboloïde dans la parabole  $z(y)=2-2y^2$  (courbe C<sub>2</sub> à droite). La pente de la tangente à cette parabole au point  $(1, 1)$  est  $\partial_y f(1, 1) = -4$ .

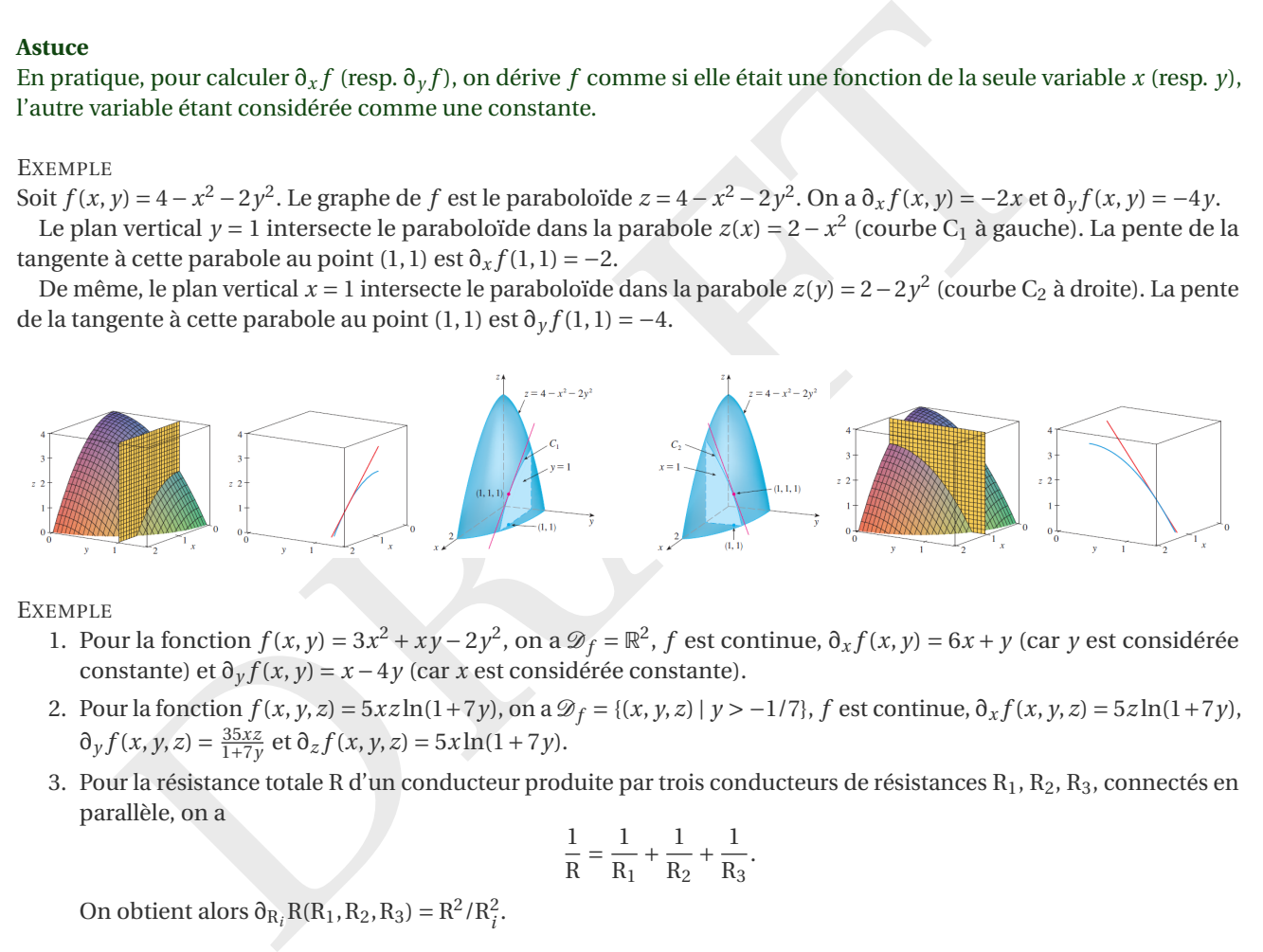

EXEMPLE

- 1. Pour la fonction  $f(x, y) = 3x^2 + xy 2y^2$ , on a  $\mathcal{D}_f = \mathbb{R}^2$ , f est continue,  $\partial_x f(x, y) = 6x + y$  (car y est considérée constante) et  $\partial_y f(x, y) = x - 4y$  (car *x* est considérée constante).
- 2. Pour la fonction  $f(x, y, z) = 5xz\ln(1+7y)$ , on a  $\mathcal{D}_f = \{(x, y, z) | y > -1/7\}$ , f est continue,  $\partial_x f(x, y, z) = 5z\ln(1+7y)$ ,  $\partial_y f(x, y, z) = \frac{35xz}{1+7y}$  et  $\partial_z f(x, y, z) = 5x \ln(1+7y)$ .
- 3. Pour la résistance totale R d'un conducteur produite par trois conducteurs de résistances R<sub>1</sub>, R<sub>2</sub>, R<sub>3</sub>, connectés en parallèle, on a

$$
\frac{1}{R} = \frac{1}{R_1} + \frac{1}{R_2} + \frac{1}{R_3}.
$$

On obtient alors  $\partial_{R_i} R(R_1, R_2, R_3) = R^2 / R_i^2$ .

### **Définition 1.3 (Vecteur gradient)**

Le gradient de la fonction  $f: \mathbb{R}^n \to \mathbb{R}$  évalué au point  $\hat{\bf x} = (\hat{x}_1, \hat{x}_2, ..., \hat{x}_n)$ , noté  $\nabla f(\hat{\bf x})$  ou encore  $\bf grad} f(\hat{\bf x})$ , est le vecteur dont les composantes sont les dérivées partielles premières :

$$
\nabla f(\hat{\mathbf{x}}) = \begin{pmatrix} \partial_{x_1} f(\hat{\mathbf{x}}) \\ \partial_{x_2} f(\hat{\mathbf{x}}) \\ \vdots \\ \partial_{x_n} f(\hat{\mathbf{x}}) \end{pmatrix}
$$

Il est **orthogonal** à la courbe de niveau de  $f$  passant par  $\hat{\mathbf{x}}$ .

#### **EXEMPLE**

Considérons la fonction  $f(x, y) = x^2 + 3y$ . Son gradient est  $\nabla f(x, y) = \begin{pmatrix} 2x & y \ 2x & y \end{pmatrix}$ 3 ¶ . Par exemple, au point (1 ,2), le gradient est

 $\nabla f(1,2) = \begin{pmatrix} 2 \ 3 \end{pmatrix}$ . Ce vecteur est orthogonal à la courbe de niveau de  $f$  passant par (1,2).

#### **Définition 1.4 (Plan tangent)**

Soit <mark>Ø une partie ouverte de ℝ<sup>n</sup> et soit  $f$  : Ø → ℝ une fonction différentiable en **x̂**. L'équation du plan tangent au graphe</mark> de la fonction *f* ( **x**) en **x**ˆ est

$$
L(\mathbf{x}) = f(\hat{\mathbf{x}}) + (\mathbf{x} - \hat{\mathbf{x}})^{\mathrm{T}} \cdot \nabla f(\hat{\mathbf{x}}).
$$

Pour  $n = 2$ , en notant  $\hat{\mathbf{x}} \equiv (x_0, y_0)$ , l'équation du plan tangent au graphe de la fonction  $f(x, y)$  en  $(x_0, y_0)$  s'écrit

$$
L(x, y) = f(x_0, y_0) + (x - x_0)\partial_x f(x_0, y_0) + (y - y_0)\partial_y f(x_0, y_0)
$$

 $\cos q$ ui équivaut, en notant  $(h, k) = (x - x_0, y - y_0)$ , à

$$
L(x_0 + h, y_0 + k) = f(x_0, y_0) + h \partial_x f(x_0, y_0) + k \partial_y f(x_0, y_0).
$$

EXEMPLE

considérons la fonction de ℝ<sup>2</sup> dans ℝ définie par *f*(*x*, *y*) = *x*<sup>2</sup> + *y*. Le gradient de *f* est le vecteur ∇*f*(*x*, *y*) = (2*x*, 1)<sup>T</sup>. La courbe de niveau *k* de la fonction *f* est l'ensemble  $\{(x, y) \in \mathbb{R}^2 \mid x^2 + y = k\}$ , autrement dit la parabole d'équation *y* = −*x*<sup>2</sup> + *k*. Le gradient est orthogonal à la courbe de niveau de *f* qui passe par le point (*x*, *y*).

Dans la figure ci-dessous on considère le point (−1,1). Le vecteur gradient de f dans ce point vaut (−2,1)<sup>T</sup>. Le point donné appartient à la courbe de niveau 2 qui a pour équation *y* = − *x* 2 +2. La droite tangente à cette courbe au point  $(-1, 1)$  a pour équation  $y = 2x + 3$  qui est orthogonale au gradient.

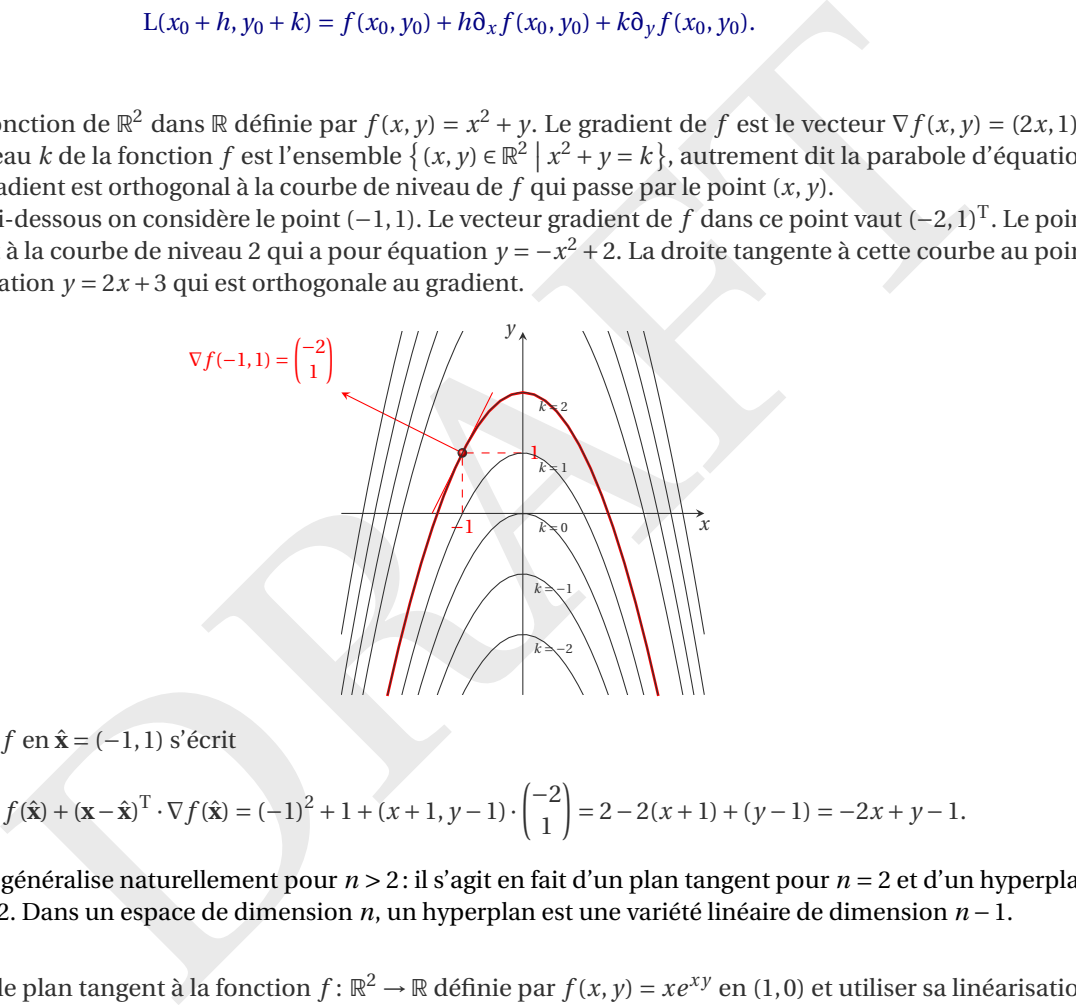

Le plan tangent à  $f$  en  $\hat{\mathbf{x}} = (-1, 1)$  s'écrit

$$
L(\mathbf{x}) = f(\hat{\mathbf{x}}) + (\mathbf{x} - \hat{\mathbf{x}})^T \cdot \nabla f(\hat{\mathbf{x}}) = (-1)^2 + 1 + (x + 1, y - 1) \cdot \begin{pmatrix} -2 \\ 1 \end{pmatrix} = 2 - 2(x + 1) + (y - 1) = -2x + y - 1.
$$

Cette notion se généralise naturellement pour  $n > 2$ : il s'agit en fait d'un plan tangent pour  $n = 2$  et d'un hyperplan tangent pour *n* > 2. Dans un espace de dimension *n*, un hyperplan est une variété linéaire de dimension *n* −1.

### **EXEMPLE**

On peut calculer le plan tangent à la fonction  $f: \mathbb{R}^2 \to \mathbb{R}$  définie par  $f(x, y) = xe^{xy}$  en  $(1, 0)$  et utiliser sa linéarisation pour approcher *f* (1.1, −0.1). On a

$$
f(x, y) = xe^{xy}
$$
  
\n
$$
\partial_x f(x, y) = e^{xy} + xye^{xy}
$$
  
\n
$$
\partial_y f(x, y) = x^2e^{xy}
$$
  
\n
$$
\partial_y f(1, 0) = 1
$$
  
\n
$$
\partial_y f(1, 0) = 1
$$

Les trois fonctions *f* , ∂<sub>x</sub> *f* et ∂<sub>y</sub> *f* sont continues, donc *f* est différentiable. Sa linéarisation donne

$$
f(x, y) \approx f(1, 0) + (x - 1)\partial_x f(1, 0) + (y - 0)\partial_y f(1, 0) = 1 + (x - 1) + y = x + y,
$$

autrement dit  $xe^{xy} \approx x + y$  lorsque  $(x, y) \approx (1, 0)$ , ainsi  $f(1.1, -0.1) \approx 1.1 - 0.1 = 1$ . En effet,  $f(1.1, -0.1) = 1.1e^{-0.11} \approx$ 0.98542

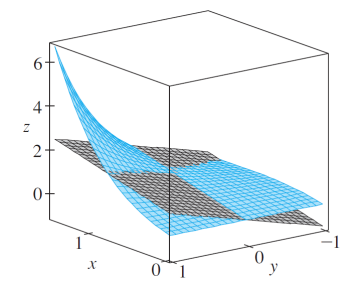

# <span id="page-13-0"></span>1.3 Dérivées partielles de deuxième ordre et matrice hessienne

Si les fonctions dérivées partielles admettent elles-mêmes des dérivées partielles en ( *x* 0 , *y* <sup>0</sup>), ces dérivées sont appelées dérivées partielles secondes, ou dérivées partielles d'ordre 2, de  $f$  en (x<sub>0</sub>, y<sub>0</sub>). On peut, de la même façon, introduire les dérivées partielles d'ordres supérieurs. Les définitions suivantes s'énoncent dans des ensembles ouverts pour éviter les problèmes liés au calcul de limites au bord du domaine.

### **Définition 1.5 (Dérivées partielles d'ordre 2 pour une fonction de deux variables)**

Soit la fonction  $f\colon\mathscr{D}\subset\mathbb{R}^2\to\mathbb{R}$  où  $\mathscr{D}_f$  est un ouvert de  $\mathbb{R}^2.$  On a 2 dérivées partielles d'ordre 1 et donc 4 dérivées partielles d'ordre 2 ainsi notées:

partielles d'ordres supérieurs. Les définitions suivantes s'énoncent dans des ensembles ouverts pour <br>
de liés au calcul de limities au bord du domaine.<br>
de liés au calcul de limites au cobrd du domaine.<br>
ansinotés:<br>
ansi  $\partial^2 f$  $\frac{\partial^2 f}{\partial x^2}(x_0, y_0) = \frac{\partial}{\partial x} \left( \frac{\partial f}{\partial x} \right)$ ∂ *x*  $(x_0, y)$  $\alpha$ <sup>0</sup>) (notée aussi  $\partial_{xx} f(x_0, y_0)$ ), ∂ 2 *f*  $\frac{\partial^2 f}{\partial x \partial y}(x_0, y_0) = \frac{\partial}{\partial x} \left( \frac{\partial f}{\partial y} \right)$ ∂ *y*  $(x_0, y)$  $\alpha$ <sup>0</sup>) (notée aussi  $\partial_{xy} f(x_0, y_0)$ ), ∂ 2 *f*  $\frac{\partial^2 f}{\partial y \partial x}(x_0, y_0) = \frac{\partial}{\partial y} \left( \frac{\partial f}{\partial x} \right)$ ∂ *x*  $(x_0, y)$  $\alpha$ <sup>0</sup>) (notée aussi  $\partial_{yx} f(x_0, y_0)$ ),  $\partial^2 f$  $\frac{\partial^2 f}{\partial y^2}(x_0, y_0) = \frac{\partial}{\partial y} \left( \frac{\partial f}{\partial y} \right)$ ∂ *y*  $(x_0, y)$  $\int_0^b(y_0, y_0)$  (notée aussi  $\partial_y y f(x_0, y_0)$ ).

Les dérivées partielles d'ordre supérieur à 2 se définissent par récurrence de façon analogue. Soit la fonction  $f: \mathbb{R}^n \to \mathbb{R}$ , *on aura n dérivées partielles d'ordre* 1*, n* <sup>2</sup> *dérivées partielles d'ordre* 2*, etc. donc n <sup>k</sup> dérivées partielles d'ordre k.*

### **Théorème 1.6 (Théorème de SCHWARZ (ou de CLAIRAUT))**

Si les dérivées partielles mixtes  $\partial_{xy} f$  et  $\partial_{yx} f$  sont continues en  $(x_0, y_0)$  alors  $\partial_{xy} f(x_0, y_0) = \partial_{yx} f(x_0, y_0)$ .

#### **Définition 1.7 (Matrice hessienne)**

Soit la fonction  $f\colon\mathscr{D}\subset\mathbb{R}^2\to\mathbb{R}$  où  $\mathscr{D}_f$  est un ouvert de  $\mathbb{R}^2.$  La matrice hessienne de  $f$  en  $(x_0,y_0)$  est la matrice de taille 2 ×2 dont les entrées sont les dérivées partielles secondes:

$$
H_f(x_0, y_0) = \begin{pmatrix} \partial_{xx} f(x_0, y_0) & \partial_{xy} f(x_0, y_0) \\ \partial_{yx} f(x_0, y_0) & \partial_{yy} f(x_0, y_0) \end{pmatrix}.
$$

Son déterminant est le réel dét(H<sub>f</sub>(x<sub>0</sub>, y<sub>0</sub>))  $\equiv \partial_{xx} f(x_0, y_0) \partial_{yy} f(x_0, y_0) - \partial_{xy} f(x_0, y_0) \partial_{yx} f(x_0, y_0)$ .

Cette notion se généralise naturellement pour *n* > 2.

EXEMPLE

Les dérivées premières et secondes de la fonction  $f(x, y) = -2x^2 + 3xy^2 - y^3$  sont

$$
\begin{aligned}\n\partial_x f(x, y) &= -4x + 3y^2, & \partial_y f(x, y) &= 6xy - 3y^2, \\
\partial_{xx} f(x, y) &= -4, & \partial_{xy} f(x, y) &= 6y, & \partial_{yx} f(x, y) &= 6y, & \partial_{yy} f(x, y) &= 6x - 6y.\n\end{aligned}
$$

La matrice hessienne est

$$
H_f(x, y) = \begin{pmatrix} -4 & 6y \\ 6y & 6x - 6y \end{pmatrix}.
$$

Dans cet exemple, on remarque que la matrice hessienne de *f* est symétrique du fait que les dérivées secondes mixtes, ∂*x y f* et ∂*y x f* , sont égales.

Comme la dérivée seconde pour les fonctions d'une seule variable, la matrice hessienne permet d'étudier la convexité des fonctions de plusieurs variables et joue, dès lors, un rôle important dans leur optimisation.

# <span id="page-14-0"></span>1.4 Optimisation (dans un ouvert et sans contraintes)

Un optimum ou extremum est soit un maximum soit un minimum, c'est-à-dire la valeur la plus haute ou la plus faible que prend la fonction sur son ensemble de définition ou tout sous-ensemble de son ensemble de définition.

### **Définition 1.8**

Soit  $f$  une fonction de  $\mathscr{D} \subset \mathbb{R}^n$  dans  $\mathbb{R}$ . On dit que

• *f* est bornée dans D s'il existe un nombre réel M ≥ 0 tel que

$$
\forall \mathbf{x} \in \mathcal{D}, \, |f(\mathbf{x})| \le M;
$$

• *f* admet un maximum (resp. minimum) *global* (ou absolu) en **x**<sub>0</sub> ∈  $\mathcal{D}$  si

$$
\forall \mathbf{x} \in \mathcal{D}, \ f(\mathbf{x}) \le f(\mathbf{x}_0) \ (\text{resp. } f(\mathbf{x}) \ge f(\mathbf{x}_0)) \ ;
$$

• *f* admet un maximum (resp. minimum) *local* (ou relatif) en  $x_0 \in \mathcal{D}$  s'il existe une boule de rayon non nul  $\mathcal{B}(x_0, r)$ telle que

 $\forall$ **x**  $\in \mathcal{D} \cap \mathcal{B}(\mathbf{x}_0, r)$ ,  $f(\mathbf{x}) \le f(\mathbf{x}_0)$  (resp.  $f(\mathbf{x}) \ge f(\mathbf{x}_0)$ ).

### **Théorème 1.9 (de FERMAT : condition nécessaire du premier ordre)**

Soit  $\mathscr D$  un sous-ensemble ouvert de  $\R^n$ ,  $\mathbf x_0$  un point contenu dans  $\mathscr D$  et  $f\colon\mathscr D\to\R$  une fonction de classe  $\mathscr C^1$  en ce point. Si *f* présente un extrémum local alors

$$
\nabla f(\mathbf{x}_0) = \mathbf{0}.
$$

### **Définition 1.10 (Point stationnaire ou critique)**

À l'instar des fonctions d'une variable réelle, un point <mark>x<sub>0</sub> vérifiant ∇ $f(x_0)$  = **0** est appelé *point stationnaire* ou *point*</mark> *critique* de *f* .

**Nature d'un point critique: étude directe** La condition du premier ordre signifie géométriquement que le plan tangent à la surface d'équation  $z = f(x, y)$  au point  $(x_0, y_0)$  de coordonnées  $(x_0, y_0, f(x_0, y_0))$  est horizontal. Après avoir déterminé un point stationnaire **x** <sup>0</sup>, on peut alors déterminer sa nature en étudiant le signe de la différence

$$
d(\mathbf{h}) = f(\mathbf{x}_0 + \mathbf{h}) - f(\mathbf{x}_0).
$$

Si cette différence est de signe constant pour **h** voisin de **0**, il s'agit d'un extrémum local (un *maximum* si *d* < 0, un *minimum* si *d* > 0). Sinon, il s'agit d'un *point-col* (ou *point-selle*). Mieux, si le signe est constant pour **h** quelconque, alors l'extrémum est global.

maximum (resp. minimum) *local* (ou relatif) en  $x_0 \in \mathcal{D}$  s'il existe une boule de rayon non nul  $\mathcal{B}(x_0, y_0, z_0)$ <br>  $\forall x \in \mathcal{D} \cap \mathcal{B}(x_0, r)$ ,  $f(x) \le f(x_0)$  (resp.  $f(x) \ge f(x_0)$ ).<br> **FERMAT: condition nécessaire du** La figure à gauche illustre le cas d'un *maximum* et la figure au centre le cas d'un *minimum*. La figure à droite illustre le fait que la condition nécessaire d'optimalité n'est pas une condition suffisante; dans ce cas on dit que *f* présente un *col* en (x<sub>0</sub>, y<sub>0</sub>) ou que (x<sub>0</sub>, y<sub>0</sub>) est un *point-selle* de f . Le mot col vient de l'exemple de la fonction altitude et de la configuration (idéalisée) d'un col de montagne: minimum de la ligne de crête, maximum de la route, sans être un extremum du paysage. Le mot selle vient de l'exemple d'une selle de cheval.

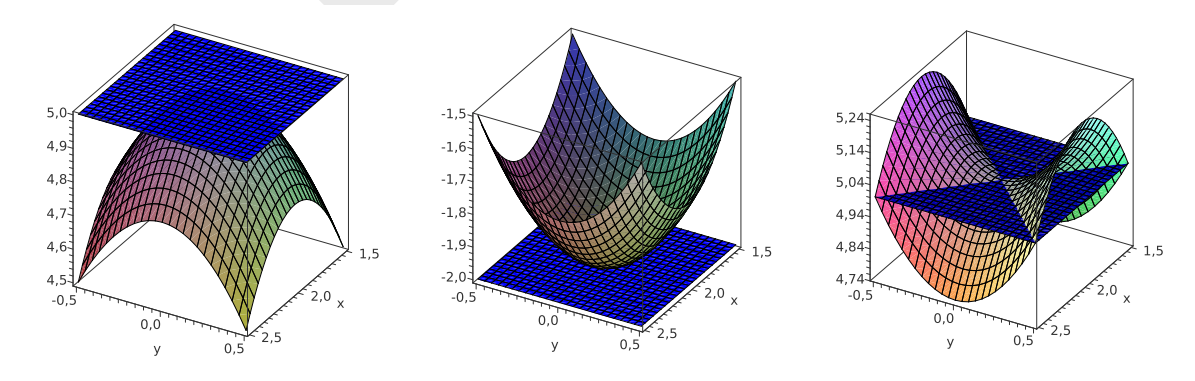

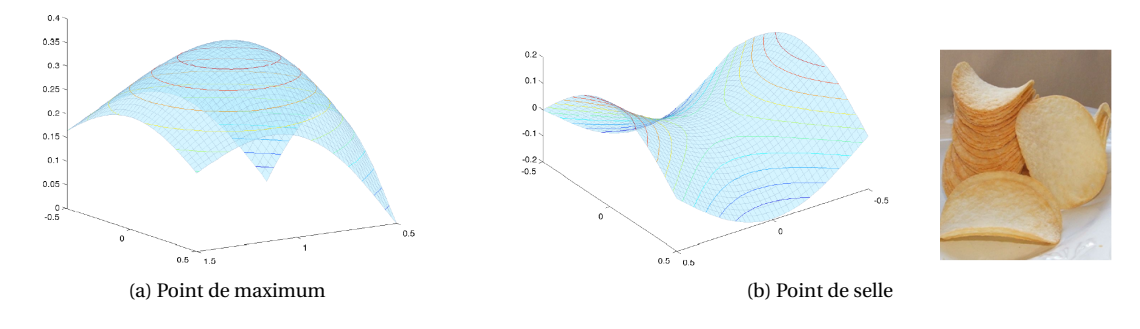

EXEMPLE

On cherche les extrema de la fonction  $f(x, y) = x^2 + y^2$  dans le disque ouvert centré en (0,0) de rayon 1, représenté par  $\mathcal{D} = \{(x, y) \in \mathbb{R}^2 \mid x^2 + y^2 < 1\}$ . Le seul candidat extremum est l'unique point critique (0,0) qu'on trouve en résolvant  $\partial_x f(x, y) = 0$  et  $\partial_y f(x, y) = 0$ . La définition implique de façon immédiate que f admet un minimum global en (0,0). En effet

 $f(x, y) = x^2 + y^2 \ge 0 = f(0, 0) \quad \forall (x, y) \in \mathcal{D}_f.$ 

En revanche, la fonction n'admet aucun maximum.

**Théorème 1.11 (Condition suffisante d'extrémum local dans un ouvert (cas de 2 variables))** Soit  $f$  une fonction de classe  $\mathscr C^2$  sur un ouvert  $\mathscr D\subset \mathbb R^2$  et  $(x_0,y_0)$  un point stationnaire; posons

 $\det(H_f(x_0, y_0)) \equiv \partial_{xx} f(x_0, y_0) \cdot \partial_{yy} f(x_0, y_0) - (\partial_{xy} f(x_0, y_0))^2$ ,

le déterminant de la matrice hessienne de  $f$  évalué en ( $x_0, y_0$ ).

- Si dét( $H_f(x_0, y_0) > 0$ , alors  $f$  présente un extrémum relatif en  $(x_0, y_0)$ ; il s'agit
	- d'un maximum si  $\partial_{xx} f(x_0, y_0) < 0$
	- d'un minimum si ∂*xx f* ( *x* 0 , *y* 0 ) > 0 ;
- si dét( $H_f(x_0, y_0)$ ) < 0, alors  $f$  présente un point-selle (ou point-col) en  $(x_0, y_0)$ ; ce n'est pas un extrémum;
- si dét( $H_f(x_0, y_0)$ ) = 0, on ne peut pas conclure à partir des dérivées secondes.

En résumé, si  $\partial_x f(x_0, y_0) = 0$  et  $\partial_y f(x_0, y_0) = 0$ , la nature du point critique  $(x_0, y_0)$  est déterminée par le tableaux suivant:

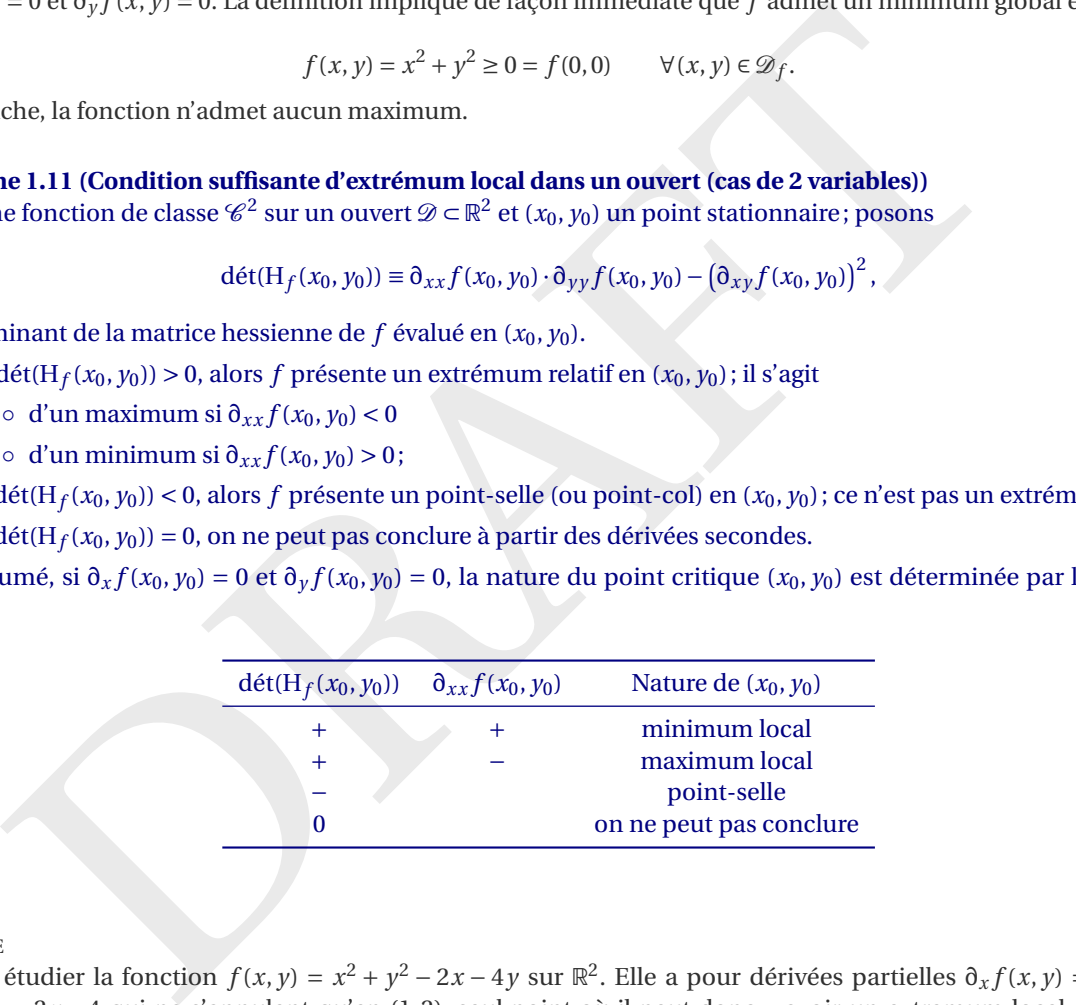

EXEMPLE

On veut étudier la fonction  $f(x, y) = x^2 + y^2 - 2x - 4y$  sur  $\mathbb{R}^2$ . Elle a pour dérivées partielles  $\partial_x f(x, y) = 2x - 2$  et ∂<sub>*y</sub>f*(*x*, *y*) = 2*y* − 4 qui ne s'annulent qu'en (1,2), seul point où il peut donc y avoir un extremum local. On étudie</sub> directement le signe de la différence

$$
d(h,k) = f(1+h,2+k) - f(1,2) = h^2 + k^2 > 0.
$$

Comme cette différence est positive pour *h* et *k* voisins de 0 il s'agit d'un minimum. En effet,  $\partial_{xx} f(1,2) = 2 > 0$ ,  $\partial_{yy} f(1,2) = 2, \partial_{xy} f(1,2) = 0$  donc dét(H<sub>f</sub>(1,2)) = 4 > 0 et il s'agit bien d'un minimum.

EXEMPLE

Pour déterminer les extrema libres de la fonction  $f(x,y)=x^2+y^3-2xy-y$  dans  $\R^2$ , on constate d'abord que  $f$  est un polynôme, donc différentiable dans l'ouvert  $\R^2$ . Les seuls candidats extrema locaux sont les points critiques. Toutefois, nous ne disposons d'aucune garantie à priori sur le fait que les éventuels extrema locaux soient globaux.

### Recherche des points critiques On a

$$
\nabla f = \mathbf{0} \quad \Longleftrightarrow \quad \begin{pmatrix} 2x - 2y \\ 3y^2 - 2x - 1 \end{pmatrix} = \begin{pmatrix} 0 \\ 0 \end{pmatrix} \quad \Longleftrightarrow \quad (x, y) = \begin{pmatrix} -\frac{1}{3}, -\frac{1}{3} \end{pmatrix} \text{ ou } (x, y) = (1, 1).
$$

Les deux candidats sont donc  $\left(-\frac{1}{3}, -\frac{1}{3}\right)$  et  $(1, 1)$ .

**Classification** La matrice hessienne de f en un point  $(x, y) \in \mathbb{R}^2$  est

$$
H_f(x, y) = \begin{pmatrix} \partial_{xx} f(x, y) & \partial_{xy} f(x, y) \\ \partial_{yx} f(x, y) & \partial_{yy} f(x, y) \end{pmatrix} = \begin{pmatrix} 2 & -2 \\ -2 & 6y \end{pmatrix}.
$$

Comme dét  $(H_f(-\frac{1}{3}, -\frac{1}{3})) < 0$  et D(1, 1) > 0, alors  $(-\frac{1}{3}, -\frac{1}{3})$  est un point-selle et  $f$  admet en (1, 1) un minimum local de valeur  $f(1, 1) = -1$ . Ce minimum n'est cependant pas global puisque, par exemple,  $f(0, -2) = -6 < f(1, 1) = -1$ .

#### **Remarque (Optimisation libre** *versus* **liée)**

Imaginez-vous en train de parcourir un chemin de montagne, explorant les hauteurs et les vallées de la région. Dans cette excursion, vous pourriez avoir deux objectifs distincts, chacun reflétant une approche différente de l'optimisation.

D'une part, vous pourriez être un passionné de randonnée, cherchant à atteindre les sommets les plus élevés de la région. Votre but est alors de maximiser l'altitude à laquelle vous vous trouvez, explorant les crêtes les plus spectaculaires et les panoramas les plus impressionnants.

D'autre part, vous pourriez opter pour une approche plus pragmatique. Suivant un chemin balisé, votre objectif est de simplement savoir, à la fin de la journée, à quel point vous vous êtes retrouvé au point le plus élevé ou le plus bas de votre parcours. Vous ne visez pas nécessairement les sommets les plus hauts, mais plutôt les points les plus élevés ou les plus bas sur le chemin que vous avez suivi.

i train de parcourir un chemin de montagne, explorant les hauteurs et les vällées de la région. Dans pourriez avoir deux orbettés distincts, chacun relétant une approché differente de l'opinisation<br>spourriez étre un passio Dans les deux cas, l'altitude est une fonction de deux variables, représentant votre position sur la carte en termes de coordonnées ( *x* , *y*). L'optimisation dans ce contexte peut être abordée de deux manières différentes: dans le premier cas, dans la quête des sommets les plus élevés, vous cherchez à trouver le maximum de la fonction d'altitude *h* ( *x* , *y*). Votre objectif est de découvrir les points les plus hauts de la région, il s'agit d'une optimisation libre (comme à la section précédente). Dans le deuxième cas, lorsque vous suivez un chemin spécifique défini par une équation *g* ( *x* , *y* ) = 0, votre objectif est différent. Vous cherchez alors les points (*x*<sub>0</sub>, *y*<sub>0</sub>) où g(*x*<sub>0</sub>, *y*<sub>0</sub>) est vérifié, tout en assurant que la fonction d'altitude *h* atteigne un extremum. En d'autres termes, vous cherchez les points les plus élevés ou les plus bas sur le chemin donné, tout en respectant la contrainte imposée par le chemin lui-même. C'est ce qu'on appelle l'optimisation sous contrainte, ou liée, que vous verrez dans le cours d'optimisation.

# <span id="page-17-0"></span>1.5 **Fonctions prédéfinies en Python**

Avec sympy, nous pouvons effectuer des calculs symboliques tels que le gradient et la matrice hessienne d'une fonction donnée. Il est également possible de trouver les points critiques de cette fonction. Si ces points critiques existent et sont calculables exactement, nous pouvons ensuite évaluer la matrice hessienne en chacun de ces points pour déterminer leur nature.

Pour visualiser une fonction de deux variables, nous utiliserons matplotlib. Nous commencerons par afficher les courbes de niveau, puis nous verrons comment représenter la surface en trois dimensions. Il existe de nombreuses variantes et options de coloriage possibles ; pour plus de détails, consultez la documentation officielle.

# <span id="page-17-1"></span>1.5.1 Calcul formel avec sympy

```
x, y = sp.\text{symbol}(S(x, y), \text{real=True})<br>
\# \text{La function}<br>
f = \text{lambda}(x, y) : 2*x - y**3+x**2*y<br>
p:\text{min}(f^*f(x, y)) = \text{span}(f(x(x, y)))\<br>
\# \text{Le gradient}<br>
df\_dy = sp.\text{diff}(f(x, y), x)<br>
g:= \text{diff}(f(x, y), y)<br>
p:\text{min}(f^*f)(\text{dist}(f(x, y), y)) = ((sp.\text{late}(df\_dx)), (sp.\text{late}(df\_dy)))^T\text{h\n"h\n"h\n"h\n"h\n"h\n"h\n"import sympy as sp
# Définition des symboles
x, y = sp.symbols('x y', real=True)# La fonction
f = lambda x, y : 2*x-y**3+x**2*yprint(f"\$f(x,y) = \{sp.lates(f(x,y))\}\$\n\n\|_"# Le gradient
df_d x = sp.diff(f(x,y),x)df_dy = sp.diff(f(x,y),y)print(f''\{\nabla f(x,y) = (\{sp.latex(df_dx)}, \{sp.latex(df_dy)\})^T\n\| \# Équation du plan tangent en (1, 1)
x0, y0 = 1, 1plan_tangent = f(x0,y0) + (x-x0)*df_d x \cdot subs({x:x0,y:y0}) +\rightarrow (y-y0)*df_dy.subs({x:x0,y:y0})
print(f"Équation du plan tangent en ({x0}, {y0}) :
 → ${sp.latex(plan_tangent)}$\n\n")
# Points critiques
critical_points = sp.solve([df_d x, df_d y], (x, y))print(f"$\\text{{Points critiques}} = {sp.latex(critical_points)}$\n\n")
# La matrice Hessienne
d2f<sup>dxx</sup> = sp.diff(df_dx,x)d2f<sub>dxy</sub> = sp.diff(df<sub>dx</sub>,y)
d2f<sup>dyx</sup> = sp.diff(df_dy,x)d2f<sub>_</sub>dyy = sp.diff(df_dy,y)
hessian = sp.Matrix([[d2f_dxx, d2f_dxy], [d2f_dyx, d2f_dyy]])
print(f"\$H(x,y) = \{sp.lates(hessian)\}\$ \qquad quad"\)det_hessian = d2f_dxx*d2f_dyy - d2f_dxy*d2f_dyx
print(f''\{\det(H(x,y)) = \{sp.lates(det\_hessian)\}\|\n\|n''\}print
(
"Analyse de la nature des points critiques\n
"
)
for x_c,y_c in critical_points:
     hessian_at_critical = sp.Matrix([[d2f_dxx, d2f_dxy], [d2f_dyx, \rightarrow d2f_dyy]]).subs({x:x_c, y:y_c})
     det\_hessian\_at\_critical = det\_hessian.subs({x:x_c, y:y_c})\text{print(f"\$(x_c,y_c) = (\{sp.\text{latex}(x_c)\},\{sp.\text{latex}(y_c)\})\$(qquad")}print(f"\$H(x_c,y_c) = {sp.lates(hessian_at_critical)}\$(qquad']
```
 $\overline{a}$ 

 $\mathrm{print}(f''\$\\det(H(x_c,y_c)) = \{sp.\mathtt{det}_\mathtt{A\_critical})\}\$ 

$$
f(x, y) = x2 y + 2x - y3
$$
  

$$
\nabla f(x, y) = (2xy + 2, x2 - 3y2)T
$$

Équation du plan tangent en  $(1, 1)$ :  $4x - 2y$ 

Points critiques = 
$$
\left[ \left( -\sqrt[4]{3}, \frac{3^{\frac{3}{4}}}{3} \right), \left( \sqrt[4]{3}, -\frac{3^{\frac{3}{4}}}{3} \right) \right]
$$
  
H(x, y) =  $\begin{bmatrix} 2y & 2x \\ 2x & -6y \end{bmatrix}$  det(H(x, y)) = -4x<sup>2</sup> - 12y<sup>2</sup>

Analyse de la nature des points critiques

$$
(x_c, y_c) = (-\sqrt[4]{3}, \frac{3^{\frac{3}{4}}}{3}) \qquad H(x_c, y_c) = \begin{bmatrix} \frac{2 \cdot 3^{\frac{3}{4}}}{3} & -2\sqrt[4]{3} \\ -2\sqrt[4]{3} & -2 \cdot 3^{\frac{3}{4}} \end{bmatrix} \qquad det(H(x_c, y_c)) = -8\sqrt{3}
$$

$$
(x_c, y_c) = (\sqrt[4]{3}, -\frac{3^{\frac{3}{4}}}{3}) \qquad H(x_c, y_c) = \begin{bmatrix} -\frac{2 \cdot 3^{\frac{3}{4}}}{3} & 2\sqrt[4]{3} \\ 2\sqrt[4]{3} & 2 \cdot 3^{\frac{3}{4}} \end{bmatrix} \qquad det(H(x_c, y_c)) = -8\sqrt{3}
$$

# <span id="page-18-0"></span>1.5.2 Affichage avec matplotlib

```
\frac{3^{\frac{3}{4}}}{3} H(x_c, y_c) = \left[\frac{23^{\frac{3}{4}}}{-2\sqrt{3}} - \frac{2\sqrt{3}}{2\cdot 3^{\frac{3}{4}}}\right] det(H(x_c, y_c)) = -8\sqrt{3}<br>
\frac{3^{\frac{3}{4}}}{3} H(x_c, y_c) = \left[\frac{23^{\frac{3}{4}}}{2\sqrt{3}} \frac{2\sqrt{3}}{2\cdot 3^{\frac{3}{4}}}\right] det(H(x_c, y_c)) = -8\import numpy as np
import matplotlib
.pyplot as plt
f = lambda x,y :
2*x-y**
3+x**
2*y
x = npu. linspace (-2, 2, 100)y = npulinspace(-2, 2, 100)
X, Y = np.messageZ = f(X, Y)plt.figure()
plt.contour(X,Y,Z, levels=30)
#contour = plt.contour(X, Y, Z, levels=30)#plt.clabel(contour, inline=True, fontsize=8)
# plt.contourf(X,Y,Z, levels=30)
xx_c = [-3**0.25, 3**0.25]yy_c = [
3**(-0.25), -
3**(-0.25)]
plt.scatter( xx_c, yy_c, color='red')
plt.xlabel('x')
plt.ylabel('y')
plt.title('Contour plot')
plt.grid(True
)
plt.savefig('contour_plot.png')
# plt.show()
```
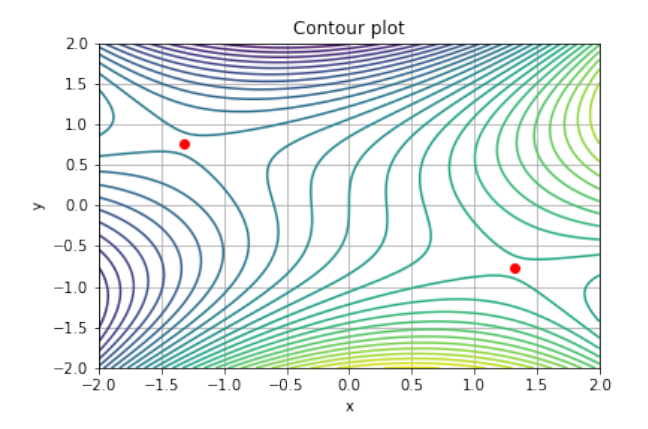

```
import numpy as np<br>
import maploidihyppoid as plt<br>
from mpl_toolkiis,mypoid as plt<br>
f = lambda x, y : 2*x-y**3*x**2*y<br>
x = np.linspace(-2,2,100)<br>
y = np.linspace(-2,2,100)<br>
y = np.linspace(-2,2,100)<br>
X, Y = np.neabegrad(x
import numpy as np
import matplotlib
.pyplot as plt
from mpl_toolkits
.mplot3d import Axes3D
f = lambda x,y :
2*x-y**
3+x**
2*y
x = npu. linspace (-2, 2, 100)y = npulinspace(-2, 2, 100)
X, Y = np.messageZ = f(X, Y)plt.figure()
ax = plt \cdot axes (projection='3d')ax.view_init(30
, 45
)
ax.plot_surface(X, Y, Z)
xx_c = [-3**0.25, 3**0.25]yy_c = [3 * * (-0.25), -3 * * (-0.25)]zz_c = [f(x_c, y_c) for x_c, y_c in zip(xx_c, yy_c)]ax.scatter(xx_c, yy_c, zz_c, color='red')
ax.set_xlabel('x')
ax.set_ylabel('y')
ax.set_zlabel('z')
ax.set_title('Surface plot')
plt.savefig('surface_plot.png')
# plt.show()
```
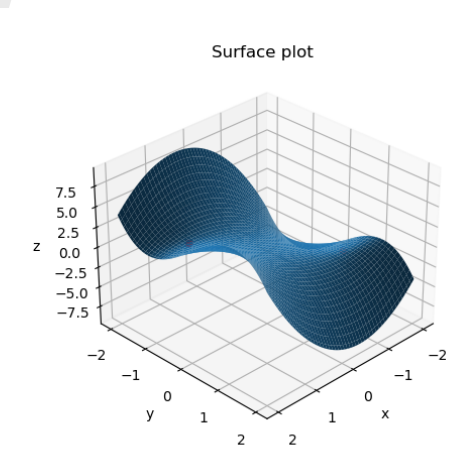

# <span id="page-20-0"></span>1.6 Exercices

## **Exercice 1.1**

Dans la figure ci-contre on a tracé les isobares de l'Amérique du Nord au 12 août 2008. La pression indiquée est mesurée en millibars (mbar ).

- 1. Donner une estimation de la pression
	- à Nashville (point N),
	- à Chicago (point C),
	- à San Francisco (point S)
	- et à Vancouver (point V).
- 2. Dans quelle ville le vent est le plus fort?

### **Correction** 1.

- Au point N la pression est de 1012 mbar environ,
	- au point C la pression est de 1013 mbar environ,
	- au point S la pression est de 1010 mbar environ,
	- au point V la pression est comprise entre 1016 mbar et 1020 mbar ou entre 1012 mbar et 1016 mbar
- 2. Le vent est plus fort à San Francisco car les lignes de pression sont le plus rapprochées.

## **Exercice 1.2**

.

Déterminer les courbes de niveau des fonctions suivantes:

 $f(x, y) = x$ ,  $f(x, y) = y + 1$ ,  $f(x, y) = x + y - 1$ ,  $f(x, y) = e^{y - x^2},$   $f(x, y) = y - \cos(x).$ 

nt N la pression est de 1012 mbar environ,<br>
nt C la pression est de 1012 mbar environ,<br>
nt C la pression est de 1010 mbar environ,<br>
nt V la pression est de 1010 mbar environ,<br>
nt V la pression est comprise entre 1016 mbar Esquissez ensuite leurs graphes (le graphe peut être vu comme un empilement de courbes de niveau qui forment une surface dans  $\mathbb{R}^3$ ).

## **Correction**

•  $f(x, y) = x$ :  $f(x, y) = \kappa$  ssi  $x = \kappa$ , les courbes de niveau sont des droites verticales et la surface représentative

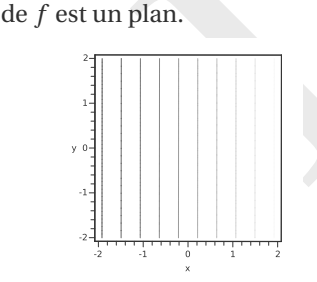

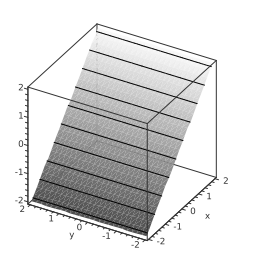

•  $f(x, y) = y + 1$ :  $f(x, y) = \kappa \text{ ssi } y = \kappa - 1, \text{ les }$ courbes de niveau sont des droites horizontales et la surface représentative de *f* est un plan.

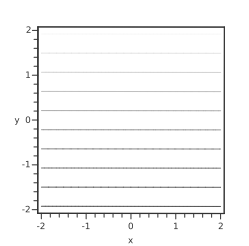

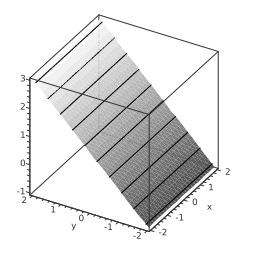

•  $f(x, y) = x + y - 1$ :  $f(x, y) = \kappa \text{ ssi } y = -x + (\kappa + 1),$ les courbes de niveau sont des droites de pente −1 et la surface représentative de *f* est un plan.

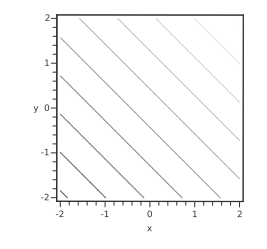

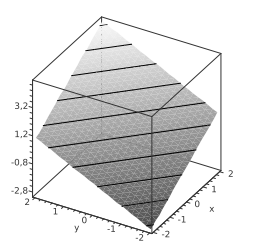

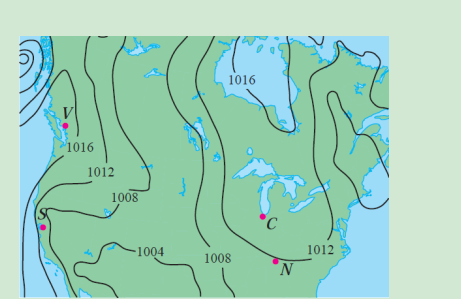

•  $f(x, y) = e^{y - x^2}$ :

 $f(x, y) = \kappa$  ssi  $y = x^2 + \ln(\kappa)$ , les courbes de niveau sont des paraboles. On observe notamment la croissance exponentielle marquée lorsque les valeurs prises par y sont grandes et celles prises par |x| sont petites.

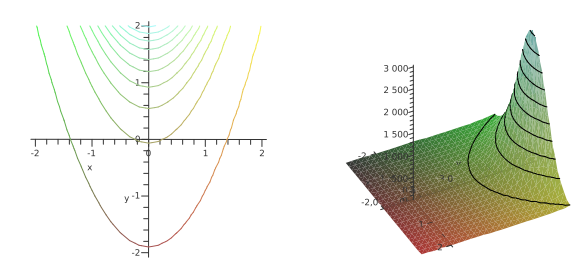

•  $f(x, y) = y - \cos(x)$ :  $f(x, y) = \kappa \operatorname{ssi} y = \cos(x) + \kappa$ 

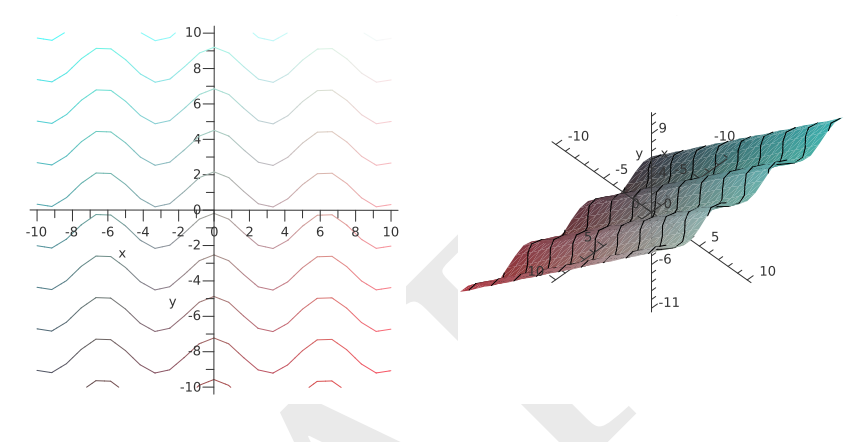

### **Exercice 1.3**

Associer chaque fonction (1-6) à sa surface (A-F) et à ses courbes de niveau (I-VI). Commencer par associer chaque surface à ses courbes de niveau.

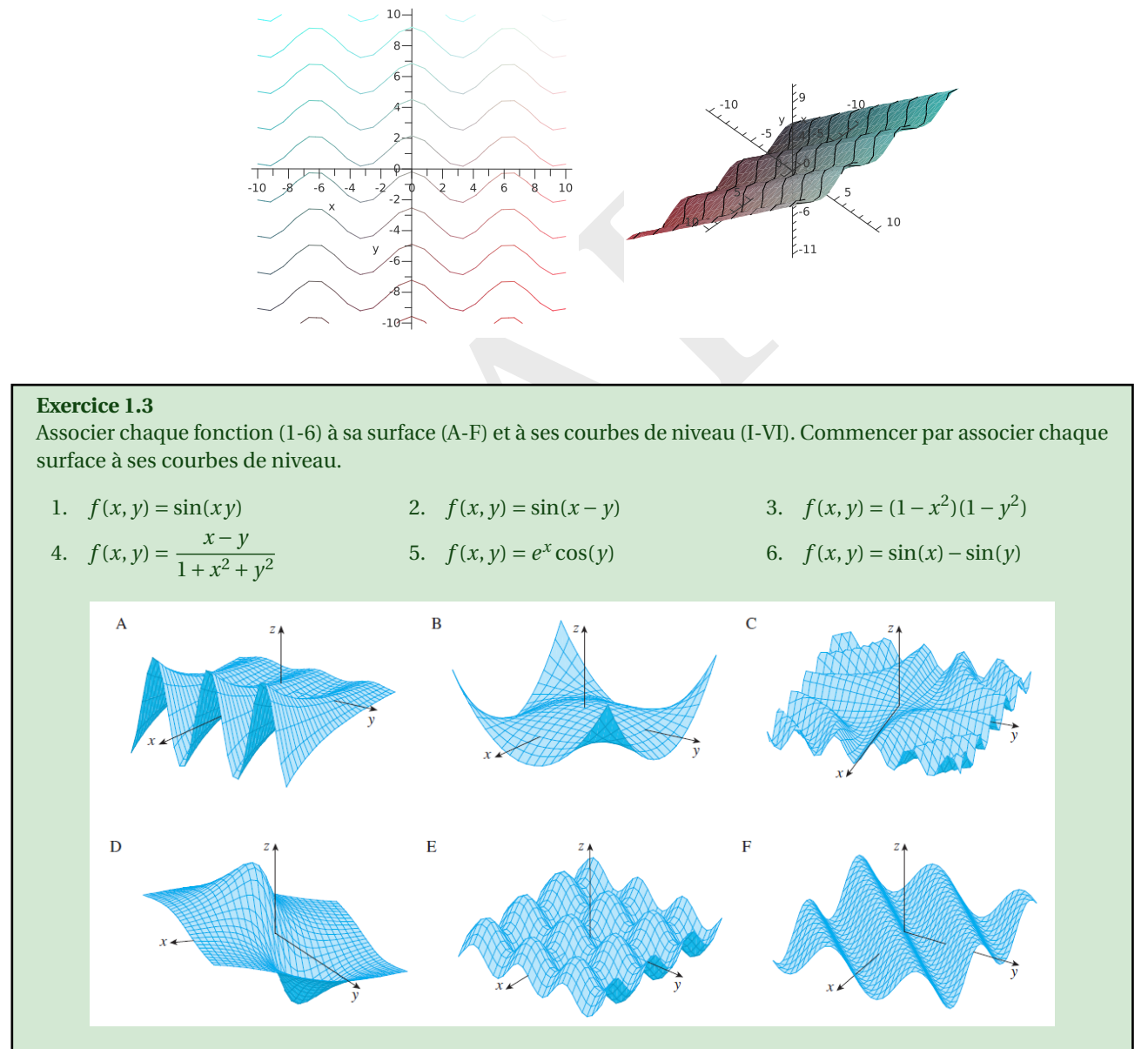

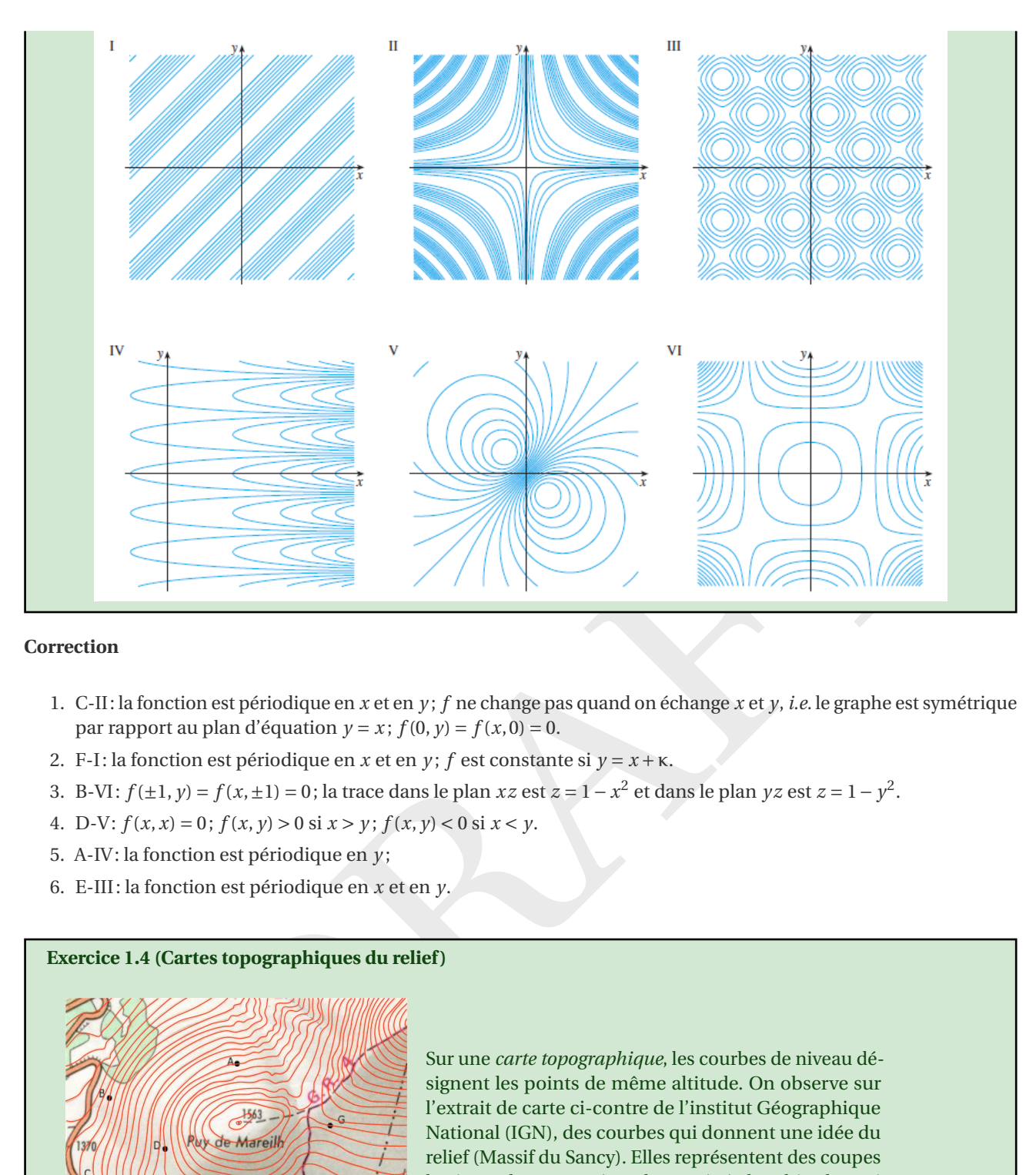

### **Correction**

- 1. C-II: la fonction est périodique en x et en y; f ne change pas quand on échange x et y, *i.e.* le graphe est symétrique par rapport au plan d'équation  $y = x$ ;  $f(0, y) = f(x, 0) = 0$ .
- 2. F-I: la fonction est périodique en *x* et en *y*; *f* est constante si  $y = x + \kappa$ .
- 3. B-VI:  $f(\pm 1, y) = f(x, \pm 1) = 0$ ; la trace dans le plan *xz* est  $z = 1 x^2$  et dans le plan *yz* est  $z = 1 y^2$ .
- 4. D-V:  $f(x, x) = 0$ ;  $f(x, y) > 0$  si  $x > y$ ;  $f(x, y) < 0$  si  $x < y$ .
- 5. A-IV: la fonction est périodique en *y* ;
- 6. E-III: la fonction est périodique en *x* et en *y* .

**Exercice 1.4 (Cartes topographiques du relief )**

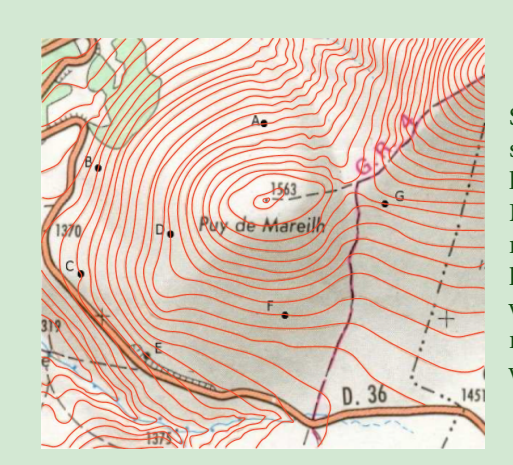

Sur une *carte topographique*, les courbes de niveau désignent les points de même altitude. On observe sur l'extrait de carte ci-contre de l'institut Géographique National (IGN), des courbes qui donnent une idée du relief (Massif du Sancy). Elles représentent des coupes horizontales successives du terrain à des altitudes qui varient de 10 mètres en 10 mètres. Tous les points de même altitude sont situés sur la même courbe de niveau.

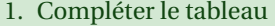

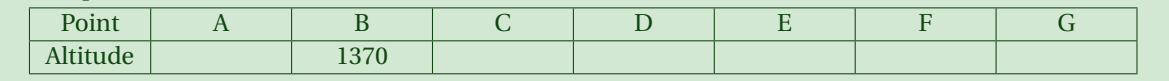

### 2. Lorsque les courbes de niveau se resserrent, que peut-on dire du relief?

### 3. La rivière coule-t-elle d'est en ouest ou vice-versa?

### **Correction**

1. On a

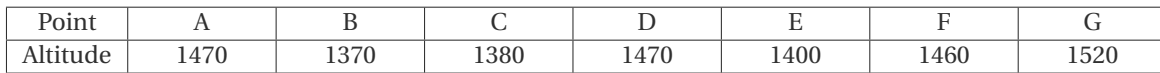

- 2. Les endroits du relief où les pentes sont plus escarpées ou plus douces correspondent respectivement aux courbes de niveau très rapprochées ou très distantes.
- 3. La rivière coule de l'est à l'ouest.

### **Exercice 1.5**

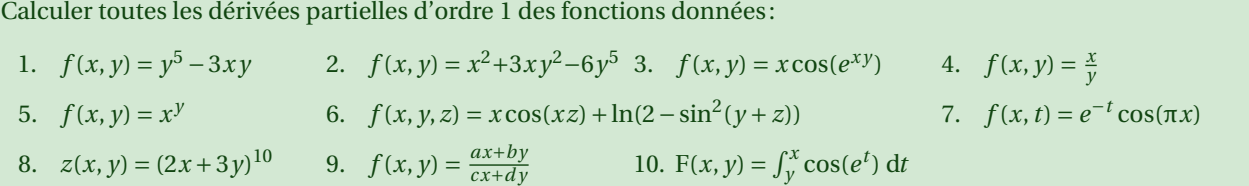

### **Correction**

 $f(x, y) = y^5 - 3xy$ <br>  $2. f(x, y) = x^2 + 3xy^2 - 6y^5$  3.  $f(x, y) = x \cos(e^{xy})$ <br>  $4. f(x, y) = \frac{x}{y}$ <br>  $(x, y) = x^y$ <br>  $6. f(x, y, z) = x \cos(xz) + \ln(2 - \sin^2(y + z))$ <br>  $7. f(x, t) = e^{-t} \cos(xz) + 3y^{10}$ <br>
9.  $f(x, y) = \frac{a \pi b \theta y}{c \pi a \theta y}$ <br>  $10. F(x, y) = \int_0^x \cos(e^t) dt$ <br>  $f(x, y) =$ 1.  $\partial_x f(x, y) = -3y$  et  $\partial_y f(x, y) = 5y^4 - 3x$ 2.  $\partial_x f(x, y) = 2x + 3y^2$  et  $\partial_y f(x, y) = 6xy - 30y^4$ 3.  $\partial_x f(x, y) = \cos(e^{xy}) - xye^{xy}\sin(e^{xy})$  et  $\partial_y f(x, y) = -x^2e^{xy}\sin(e^{xy})$ 4.  $\partial_x f(x, y) = 1/y$  et  $\partial_y f(x, y) = -x/y^2$ 5.  $\partial_x f(x, y) = y x^y / x$  et  $\partial_y f(x, y) = \ln(x) x^y$  $\int \Lambda x^y = e^{y \ln(x)}$  donc  $x > 0$ 6.  $\partial_x f(x, y, z) = \cos(xz) - xz\sin(xz), \partial_y f(x, y, z) = \frac{-2\sin(y + z)\cos(y + z)}{2}$  $\frac{\sin(y+z)\cos(y+z)}{2-\sin^2(y+z)}$  et  $\partial_z f(x, y, z) = -x^2 \sin(xz) + \frac{-2\sin(y+z)\cos(y+z)}{2-\sin^2(y+z)}$  $2 - \sin^2(y + z)$ 7.  $∂<sub>x</sub>f(x, t) = -πe<sup>-t</sup> sin(πx) et ∂<sub>t</sub>f(x, t) = -e<sup>-t</sup> cos(πx)$ 8.  $\partial_x z(x, y) = 20(2x + 3y)^9$  et  $\partial_y z(x, y) = 30(2x + 3y)^9$ 9.  $\partial_x f(x, y) = \frac{(ad - bc)y}{(cx + dy)^2}$  $\frac{(ad-bc)y}{(cx+dy)^2}$  et  $\partial_y f(x, y) = \frac{(bc-ad)x}{(cx+dy)^2}$  $\sqrt{(cx+dy)^2}$ 10.  $\partial_x F(x, y) = \cos(e^x) \text{ et } \partial_y F(x, y) = -\cos(e^y)$ 

On vérifie nos calculs avec le module sympy de python:

```
import sympy as sp
sp.init_printing()
# Définition des symboles
x, y, z, t, a, b, c, d = sp.symbols('x y z t a b c d', real=True
)
# Définition des fonctions et leurs variables correspondantes
functions = [
    (y**5 - 3*x*y, (x, y)),(x**2 + 3*x*y**2 - 6*y**5, (x, y)),(x * sp.cos(sp. exp(x * y)), (x, y)),(x/y, (x, y)),(x**y, (x, y)),
    (x * sp.cos(x * z) + sp.ln(2 - sp.sin(y + z) * * 2), (x, y, z)),(sp.\exp(-t) * sp.\cos(sp.pi * x), (x, t)),((2*x + 3*y)**10, (x, y)),((a*x + b*y)/(c*x + d*y), (x, y, a, b, c, d)),(sp.Integral(sp.cos(sp.exp(t)), (t, y, x)), (x, y))]
```
DRAFT # Calcul des dérivées partielles derivatives = [] for f, vars in functions: derivs = [f] + [sp.diff(f, var) for var in vars ] derivatives.append(derivs) # Affichage des résultats for derivs in derivatives: print ( " \$ ", sp.latex(derivs), " \$ " , "\n\n " ) £ − 3*x y* + *y* 5 , − 3 *y* , − 3 *x* + 5 *y* 4 ¤ £ *x* 2 + 3*x y* 2 − 6 *y* 5 , 2 *x* + 3 *y* 2 , 6*x y* −30 *y* 4 ¤ £ *x* cos ( *e x y* ) , −*x yex y* sin ( *e x y* ) +cos ( *e x y* ) , − *x* 2 *e x y* sin ( *e x y* ) ¤ h *xy* , 1*y* , − *xy*2 i h *x y* , *x y y x* , *x y* log ( *x* ) i h *x* cos (*xz* ) +log ¡ 2 −sin 2 ¡ *y* + *z* ¢¢ , −*xz* sin (*xz* ) +cos (*xz* ) , − 2sin ( *y* + *z* )cos ( *y* + *z* ) 2 −sin 2 ( *y* + *z* ) , − *x* 2 sin (*xz* ) − 2sin ( *y* + *z* )cos ( *y* + *z* ) 2 −sin 2 ( *y* + *z* ) i £ *e* − *t* cos ( π *x* ) , − π *e* − *t* sin ( π *x* ) , − *e* − *t* cos ( π *x* ) ¤ h ¡ 2 *x* + 3 *y* ¢<sup>10</sup> , 20 ¡ 2 *x* + 3 *y* ¢ 9 , 30 ¡ 2 *x* + 3 *y* ¢ 9 i · *ax* +*by cx* +*d y* , *a cx* +*d y* − *c* (*ax* +*by* ) (*cx* +*d y* ) 2 , *b cx* +*d y* − *d* (*ax* +*by* ) (*cx* +*d y* ) 2 , *x cx* +*d y* , *y cx* +*d y* , − *x* (*ax* +*by* ) (*cx* +*d y* ) 2 , − *y* (*ax* +*by* ) (*cx* +*d y* ) 2 ¸ " R*xy* cos ¡ *e t* ¢ *d t*, cos ( *e x* ) , −cos ( *e y* ) #

**Exercice 1.6**

**Soit**  $f: \mathbb{R}^2 \to \mathbb{R}$  la fonction définie par  $f(x, y) = \frac{x + y}{(x - y)^2}$  $\frac{x+y^2}{1+x^2+y^2}$ .

- 1. Déterminer et représenter les courbes de niveau de *f* .
- 2. Calculer les dérivées partielles premières de *f* .
- 3. Écrire l'équation du plan tangent à la surface définie par *f* au point (0,0).

#### **Correction**

1. Les courbes de niveau de f sont définies par l'équation  $f(x, y) = k$ , où k est une constante réelle. Cela revient à résoudre :

$$
\frac{x+y}{1+x^2+y^2} = k,
$$

ce qui donne l'équation implicite

$$
x + y = k(1 + x^2 + y^2).
$$

Pour  $k = 0$ , cette équation devient  $x + y = 0$ , qui est la droite d'équation  $y = -x$ . Pour  $k \neq 0$ , l'équation peut être réécrite sous la forme :

$$
x^2 + y^2 - \frac{1}{k}x - \frac{1}{k}y + 1 = 0.
$$

Cette équation représente un cercle<sup>[1](#page-24-0)</sup> pour certaines valeurs de *k*. En effet, pour  $0 < k^2 < \frac{1}{2}$ , l'équation correspond à un cercle de centre  $\left(\frac{1}{2k}, \frac{1}{2k}\right)$  et de rayon

$$
r=\sqrt{\frac{1}{2k^2}-1}.
$$

<span id="page-24-0"></span>1. Le cercle de centre  $(x_c, y_c)$  et rayon  $r > 0$  a pour équation  $(x - x_c)^2 + (y - y_c)^2 = r^2$  soit encore  $x^2 + y^2 - 2x_c x - 2y_c y + x_c^2 + y_c^2 - r^2 = 0$ .

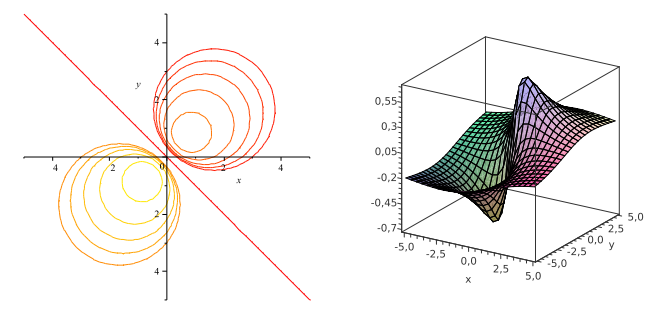

2. Calculons les dérivées partielles premières de *f*

$$
\partial_x f(x, y) = \frac{(1 + x^2 + y^2) - 2x(x + y)}{(1 + x^2 + y^2)^2} = \frac{1 + y^2 - x^2 - 2xy}{(1 + x^2 + y^2)^2},
$$

$$
\partial_y f(x, y) = \frac{(1 + x^2 + y^2) - 2y(x + y)}{(1 + x^2 + y^2)^2} = \frac{1 + x^2 - y^2 - 2xy}{(1 + x^2 + y^2)^2}.
$$

3. L'équation du plan tangent à la surface définie par  $f$  en (0,0) s'obtient en utilisant l'expression du développement de Taylor au premier ordre. Les dérivées partielles premières en (0,0) sont

$$
\partial_x f(0,0) = 1, \quad \partial_y f(0,0) = 1.
$$

Ainsi, l'équation du plan tangent en (0,0) est donnée par

$$
z = f(0,0) + \partial_x f(0,0) \cdot x + \partial_y f(0,0) \cdot y = 0 + 1 \cdot x + 1 \cdot y = x + y.
$$

```
\begin{array}{c} \mathfrak d_y f(x,y)=\frac{(1+x^2+y^2)-2y(x+y)}{(1+x^2+y^2)^2}=\frac{1+x^2-y^2-2xy}{(1+x^2+y^2)^2},\\[12ex] \end{array} quation du plan tangent à la surface définie par<br>fen (0,0) s'obtient en utilisant l'expression du déve Taylor au premier ordre. Les déri
import sympy as sp
# Définition des symboles
x, y = sp.symbols('x y')# Définition de la fonction f(x, y)
f = (x + y) / (1 + x**2 + y**2)# Calcul des dérivées partielles premières
df_d x = sp.diff(f, x).simplify()df_dy = sp.diff(f, y).simplify()# Affichage des dérivées partielles premières
print("df/dx = ", df_d x)print("df/dy = ", df_dy)# Équation du plan tangent en (0, 0)
x0, y0 = 0, 0plan\_tangent = f.subs({x:x0,y:y0}) + (x-x0)*df_d x.subs({x:x0,y:y0}) +\rightarrow (y-y0)*df_dy.subs({x:x0,y:y0})
# Affichage de l
'équation du plan tangent
print(f"Équation du plan tangent en ({x0}, {y0}) :", plan_tangent)
```

```
df/dx = (x**2 - 2*x*(x + y) + y**2 + 1)/(x**2 + y**2 + 1)*2df/dy = (x**2 + y**2 - 2*y*(x + y) + 1)/(x**2 + y**2 + 1)*2Équation du plan tangent en (0, 0) : x + y
```

```
11. Figure (11.1, projection='3d')<br>
1g. add. subplot(111, projection='3d')<br>
2. surface (X, Y, Z, cnap='viridis')<br>
disea courbes de niveau<br>
varion des étiquettes des axes<br>
xlabel ('y')<br>
xlabel ('y')<br>
xlabel ('x')
import numpy as np
import matplotlib
.pyplot as plt
from mpl_toolkits
.mplot3d import Axes3D
# Définition de la fonction f(x, y)f = lambda x,y : (x + y) / (1 + x**2 + y**2)# Génération des données pour la surface
x = npu1inspace(-3, 3, 100)
y = np.linspace(-
3
,
3
, 100
)
X, Y = np.messageZ = f(X, Y)# Tracé de la surface
fig = plt.findure()ax = fig.add\_subplot(111, projection='3d')ax.plot_surface(X, Y, Z, cmap='viridis')
# Tracé des courbes de niveau
ax.contour(X, Y, Z, 10, offset=0, zdir='z', cmap='viridis')
# Définition des étiquettes des axes
ax.set_xlabel('x')
ax.set_ylabel('y')
ax.set_zlabel('f(x, y))ax.set.title('$(x, y) = \frac{x + y}{1 + x^2 + y^2}_{y')plt.show()
```
### **Exercice 1.7**

Soit  $f\colon\mathbb{R}^2\to\mathbb{R}$  une fonction de classe  $\mathscr{C}^2(\mathbb{R}^2)$  et  $(a,b)$  un point de  $\mathbb{R}^2.$  On suppose que

 $\partial_x f(a, b) = 0$ ,  $\partial_y f(a, b) = 0$ ,  $\partial_{xx} f(a,b) = 1$ ,  $\partial_{yy} f(a,b) = 2$ ,  $\partial_{xy} f(a,b) = 3.$ 

Le point ( *a* , *b*) est-il un point critique ? Si oui, de quelle nature?

### **Correction**

Le point ( *a* , *b*) est un point critique de *f* car les dérivées premières de *f* s'annulent en ce point.

Pour déterminer la nature du point critique, calculons le déterminant de la matrice hessienne H $_f$ ( $a,b$ ) :

$$
H_f(a,b) = \begin{pmatrix} \partial_{xx}f(a,b) & \partial_{xy}f(a,b) \\ \partial_{xy}f(a,b) & \partial_{yy}f(a,b) \end{pmatrix} = \begin{pmatrix} 1 & 3 \\ 3 & 2 \end{pmatrix}.
$$

Le déterminant de cette matrice est:

$$
\det(\mathrm{H}_f(a,b)) = 1 \times 2 - 3 \times 3 = 2 - 9 = -7.
$$

Comme le déterminant de la hessienne est négatif, le point ( *a* , *b*) est un point selle.

## **Exercice 1.8**

On suppose que (1, 1) est un point critique d'une fonction f dont les dérivées secondes sont continues. Dans chaque cas, que peut-on dire au sujet de *f* ?

1. 
$$
\partial_{xx} f(1,1) = 4
$$
,  $\partial_{xy} f(1,1) = 1$ ,  $\partial_{yy} f(1,1) = 2$ ; 2.  $\partial_{xx} f(1,1) = 4$ ,  $\partial_{xy} f(1,1) = 3$ ,  $\partial_{yy} f(1,1) = 2$ .

### **Correction**

- 1. D'abord on calcule  $\det(H_f(1,1)) = \partial_{xx} f(1,1) \partial_{yy} f(1,1) (\partial_{xy} f(1,1))^2 = 7$ . Comme  $\det(H_f(1,1)) > 0$  et  $\partial_{xx} f(1,1) > 0$ 0, *f* a un minimum local en (1,1).
- 2. D'abord on calcule  $\det(H_f(1,1)) = \partial_{xx} f(1,1) \partial_{yy} f(1,1) (\partial_{xy} f(1,1))^2 = -1$ . Comme  $\det(H_f(1,1)) < 0$ , f a un point-selle en (1,1).

### **Exercice 1.9**

À partir de la carte des courbes de niveau représentée sur la figure ci-contre, localiser les points critiques de  $f: \mathbb{R}^2 \to \mathbb{R}$  et préciser, pour chacun de ces points, s'il s'agit d'un point-selle, d'un maximum local ou d'un minimum local.

Vérifier ensuite le raisonnement sachant que

$$
f(x, y) = 4 + x^3 + y^3 - 3xy.
$$

$$
\begin{pmatrix}\n1 \\
3.2 \\
1\n\end{pmatrix}
$$

### **Correction**

À partir de la carte des courbes de niveau, on peut faire les observations suivantes.

- $f(x, y) = 4 + x^3 + y^3 3xy$ .<br> **on**<br>
de la carte des courbes de niveau, on peut faire les observations suivantes.<br>
point (1,1), les courbes de niveau entourent le point de manière ovale, indiquant que les valeur-<br>
n).<br>
1).<br>
1). • Au point (1,1), les courbes de niveau entourent le point de manière ovale, indiquant que les valeurs de *f* augmentent lorsque l'on s'éloigne du point dans toutes les directions. Cela suggère un minimum local à proximité de (1,1).
- Au point (0 ,0), les courbes de niveau ressemblent à des hyperboles, ce qui suggère un point-selle, car les valeurs de *f* augmentent dans certaines directions et diminuent dans d'autres.

Vérifions cette analyse à l'aide des dérivées de *f* .

Points critiques : Calculons les dérivées partielles premières:

$$
\partial_x f(x, y) = 3x^2 - 3y, \quad \partial_y f(x, y) = 3y^2 - 3x.
$$

Un point critique est une solution du système  $\partial_x f(x, y) = 0$  et  $\partial_y f(x, y) = 0$ . Résolvons ce système

$$
\begin{cases} 3x^2 - 3y = 0 \\ 3y^2 - 3x = 0 \end{cases} \Longleftrightarrow \begin{cases} x^2 - y = 0 \\ x^4 - x = 0 \end{cases} \Longleftrightarrow \begin{cases} x^2 - y = 0 \\ x(x^3 - 1) = 0 \end{cases} \Longleftrightarrow \begin{cases} x^2 - y = 0 \\ x = 0 \text{ ou } x = 1 \end{cases}
$$

Cela donne les deux points critiques suivants : (1,1) et (0,0).

Étude des points critiques : Pour étudier la nature des points critiques, calculons les dérivées secondes

∂*xx f* (*x*, *y*) = 6*x*, ∂*x y f* (*x*, *y*) = −3, ∂*y y f* (*x*, *y*) = 6*y*.

Le déterminant de la matrice hessienne est donné par

$$
\det(\mathbf{H}_f(x, y)) = \partial_{xx} f(x, y) \cdot \partial_{yy} f(x, y) - (\partial_{xy} f(x, y))^2 = 36xy - 9.
$$

### Analyse des points critiques :

• Pour le point critique  $(1,1)$ :

$$
\det(\mathbf{H}_f(1,1)) = 36 \times 1 \times 1 - 9 = 36 - 9 = 27 > 0, \quad \partial_{xx} f(1,1) = 6 > 0.
$$

Comme det( $H_f(1,1)$ ) > 0 et  $\partial_{xx} f(1,1)$  > 0, le point (1, 1) est un minimum local.

• Pour le point critique  $(0,0)$ :

$$
\det(\mathbf{H}_f(0,0)) = 36 \times 0 \times 0 - 9 = -9 < 0.
$$

Comme  $det(H_f(0,0)) < 0$ , le point  $(0,0)$  est un point-selle.

```
her la nature des points stationnaires<br>
int in stationary points:<br>
sum in tationary points:<br>
sum in travelated = [[entry, subs(K: point[0], y; point[1]}) for<br>
entry in row] for row in hess.[]<br>
cerminant - 9. 01: (p. Matrix
import sympy as sp
x, y = sp.symbols('x y', real=True
)
f =
4 + x**
3 + y**
3
-
3*x*y
grad_f = [sp.diff(f, var) for var in (x, y)]hess_f = [[sp.diff(df, var1) for var1 in (x, y)] for df in grad_f]print("Fonction f(x, y) :", f)
print
(
"Gradient de f(x, y) :
", grad_f)
print ("Matrice hessienne de f(x, y) :", hess_f)
stationary_points = sp.solve(grad_f, (x, y))
print
(
"Points stationnaires :
", stationary_points)
print()
# Afficher la nature des points stationnaires
for point in stationary_points:
     hess_matrix_evaluated = [[entry.subs({x: point[
0], y: point[
1]}) for
     ,→ entry in row] for row in hess_f]
    determinant = sp.det(sp.Matrix(hess_matrix_evaluated))
     if determinant <
0
:
         nature = 'Point de selle'
     elif determinant > 0:
          if hess_matrix_evaluated[0][0] < 0:
              nature = 'Maximum'
          else
:
              nature = 'Minimum'
     else
:
         nature = 'Indéterminé'
     print
(
"Point stationnaire :
", point)
     print
(
"Matrice hessienne évaluée en le point :
", hess_matrix_evaluated)
     print
(
"Déterminant de la matrice hessienne :
", determinant)
     print
(
"Nature du point :
", nature)
    print()
```

```
Fonction f(x, y) : x**3 - 3*x*y + y**3 + 4Gradient de f(x, y) : [3*x**2 - 3*y, -3*x + 3*y**2]
Matrice hessienne de f(x, y) : [[6*x, -3], [-3, 6*y]]
Points stationnaires : [(0, 0), (1, 1)]
```

```
Point stationnaire : (0, 0)
Matrice hessienne évaluée en le point : [[0, -3], [-3, 0]]
Déterminant de la matrice hessienne : -9
Nature du point : Point de selle
```

```
Point stationnaire : (1, 1)
Matrice hessienne évaluée en le point : [[6, -3], [-3, 6]]
Déterminant de la matrice hessienne : 27
Nature du point : Minimum
```
import numpy as np import matplotlib .pyplot as plt

```
f Tracer les courbes de niveau<br>phi.contour(X, Y, Z, levels=50)<br>phi.contour(X, Y, Z, levels=50)<br>d joure res courbes de niveau spécifiquement pour les valeurs aux points<br>phi.contour(X, Y, Z, levels=stationary_values, co
f = lambda x, y : 4 + x**3 + y**3 - 3*x*y
# Création de la grille pour le tracé
x_vals = npulinspace(-2, 2, 400)y_vals = npulinspace(-2, 2, 400)X, Y = np.messagegrid(x_values, y_values)Z = f(X, Y)# Points stationnaires
stationary_points = [(0, 0), (1, 1)]# Calculer les valeurs de la fonction en ces points
stationary_values = sorted([f(point[0], point[1]) for point in
 ,→ stationary_points])
# Tracer les courbes de niveau
plt.contour(X, Y, Z, levels=50
)
# Ajouter des courbes de niveau spécifiquement pour les valeurs aux points ,→ stationnaires
plt.contour(X, Y, Z, levels=stationary_values, colors='red')
plt.xlabel('x')
plt.ylabel('y')
plt.title('Courbes de niveau de f(x, y)')
plt.grid(True
)
plt.axis('equal')
# Ajouter les points stationnaires
for point in stationary_points:
     plt.scatter(point[
0], point[
1], color='red', s=50
)
plt.savefig('courbes_de_niveau.png')
# plt.show()
```
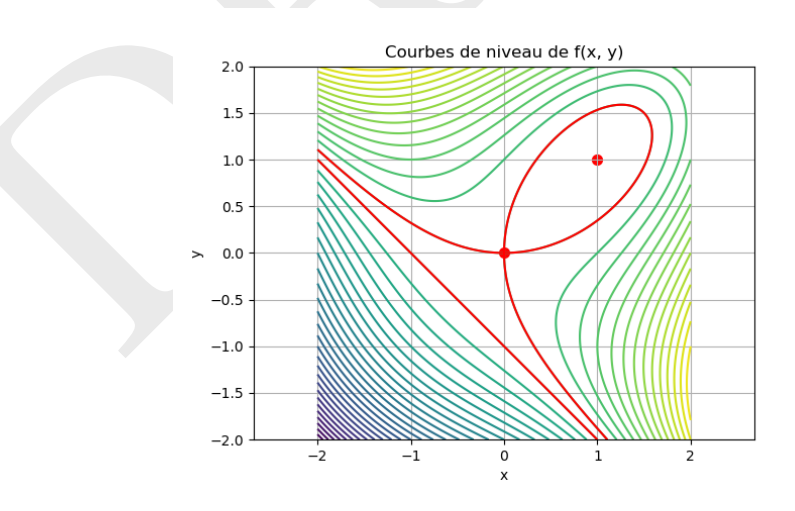

### **Exercice 1.10**

À partir de la carte des courbes de niveau représentée sur la figure ci-contre, localiser les points critiques de  $f: \mathbb{R}^2 \to \mathbb{R}$  et préciser, pour chacun de ces points, s'il s'agit d'un point-selle, d'un maximum local ou d'un minimum local.

Vérifier ensuite cette analyse sachant que

$$
f(x, y) = 3x - x^3 - 2y^2 + y^4.
$$

### **Correction**

À partir de la figure des courbes de niveau, plusieurs points critiques peuvent être identifiés:

- aux points (−1,−1) et (−1,1), les courbes de niveau entourent les points. Cela suggère que les valeurs de *f* augmentent lorsque l'on s'éloigne de ces points dans toutes les directions, ce qui est caractéristique de minima locaux;
- au point (1 ,0), les courbes de niveau entourent le point, ce qui suggère que les valeurs de *f* diminuent lorsque l'on s'éloigne du point dans toutes les directions, ce qui est caractéristique d'un maximum local ;
- aux points ( − 1 ,0), (1 ,1), et (1 , −1), les valeurs de *f* augmentent dans certaines directions et diminuent dans d'autres, ce qui suggère des points-selles.

Passons maintenant à la vérification analytique de cette analyse en trouvant les points critiques et en déterminant leur nature.

Les points critiques sont les solutions du système

$$
\nabla f = \mathbf{0} \rightsquigarrow \begin{cases} 3 - 3x^2 = 0 \\ -4y + 4y^3 = 0 \end{cases} \rightsquigarrow \begin{cases} x^2 - 1 = 0 \\ y(y^2 - 1) = 0 \end{cases} \rightsquigarrow \begin{cases} (x - 1)(x + 1) \\ y(y - 1)(y + 1) = 0 \end{cases}
$$

Ainsi, les points critiques sont:  $(1,0)$ ,  $(1,1)$ ,  $(1,-1)$ ,  $(-1,0)$ ,  $(-1,1)$ , et  $(-1,-1)$ . Calculons les dérivées secondes

$$
\partial_{xx} f(x, y) = -6x, \quad \partial_{xy} f(x, y) = 0, \quad \partial_{yy} f(x, y) = 12y^2 - 4.
$$

Le déterminant de la matrice hessienne H *f* ( *x* , *y*) est donné par

$$
\det(\mathbf{H}_f(x, y)) = \partial_{xx} f(x, y) \cdot \partial_{yy} f(x, y) - (\partial_{xy} f(x, y))^2 = -72xy^2 + 24x = -6x(12y^2 - 4).
$$

Analysons maintenant chaque point critique :

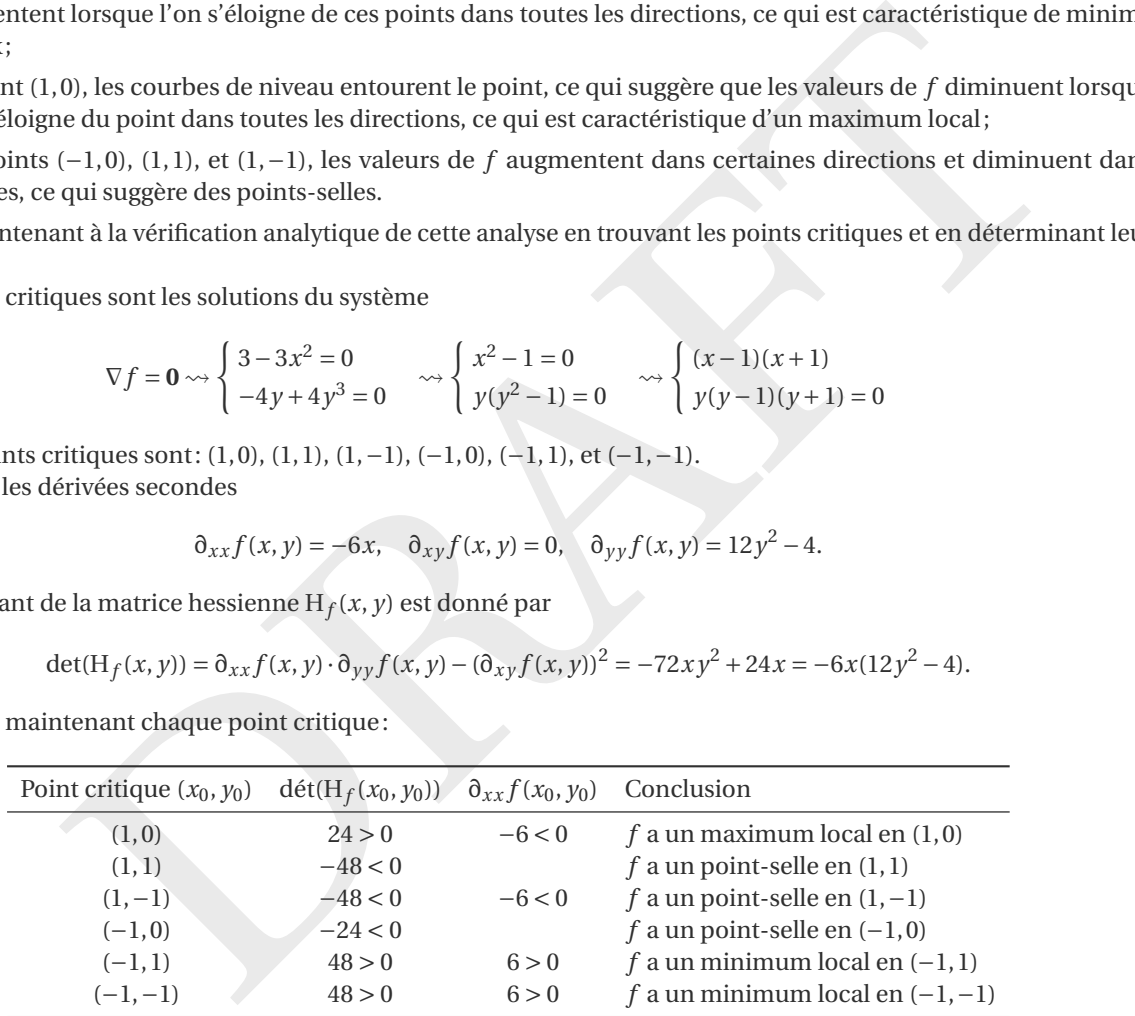

### **Exercice 1.11**

Une montagne a la forme de la surface  $z(x, y) = 2xy - 2x^2 - y^2 - 8x + 6y + 4$  (l'unité de mesure est de 100 mètres). Si le niveau de la mer correspond à *z* = 0, quelle est la hauteur de la montagne ?

### **Correction**

Il s'agit d'évaluer *z* ( *x* , *y*) dans le point de maximum. Cherchons d'abord les points critiques :

$$
\nabla z(x, y) = \begin{pmatrix} 2y - 4x - 8 \\ 2x - 2y + 6 \end{pmatrix}
$$

et  $\nabla z(x, y) = \mathbf{0}$  ssi  $(x, y) = (-1, 2)$ . On établie la nature du point critique en étudiant le déterminant de la matrice hessienne:

$$
\partial_{xx} f(x, y) = -4 < 0, \qquad \qquad \partial_{yy} f(x, y) = -2, \qquad \qquad \partial_{xy} f(x, y) = 2,
$$

et  $\partial_{xx} f(-1,2) \partial_{yy} f(-1,2) - (\partial_{xy} f(-1,2))^2 = 4 > 0$  donc (−1,2) est un maximum. Comme *z*(−1,2) = 14, la montagne est haute 1400 mètre.

### **Exercice 1.12**

Si *f* est une fonction continue d'une seule variable réelle et si *f* admet deux maxima sur un intervalle alors il existe un minimum compris entre les deux maxima. Le but de cet exercice est de montrer que ce résultat ne s'étend pas en deux dimensions.

Considérons la fonction  $f: \mathbb{R}^2 \to \mathbb{R}$  définie par  $f(x, y) = 4y^2e^x - 2y^4 - e^{4x}$ . Montrer que cette fonctions admet deux maxima mais aucun autre point critique.

#### **Correction**

- $\bullet\; f$  est de classe  $\mathscr C^2$  dans son domaine de définition, l'ouvert  $\mathbb R^2.$
- Recherche de points critiques:

$$
\nabla f(x, y) = \begin{pmatrix} 0 \\ 0 \end{pmatrix} \Longleftrightarrow \begin{cases} 4y^2 e^x - 4e^{4x} = 0 \\ 8ye^x - 8y^3 = 0 \end{cases} \Longleftrightarrow \begin{cases} 4e^x(y^2 - e^{3x}) = 0 \\ 8y(e^x - y^2) = 0 \end{cases} \diagdown \begin{cases} y = 0 \\ -4e^{4x} = 0 \\ e^x = y^2 \\ y^2 = e^{3x} = y^6 \end{cases} \Longleftrightarrow (x, y) = (0, \pm 1).
$$

On a deux points critiques: (0,1) et (0, −1).

• Nature des points critiques:

**Exercice 1.13**

$$
H_f(x,y) = \begin{pmatrix} 4y^2e^x - 16e^{4x} & 8ye^x \\ 8ye^x & 8e^x - 24y^2 \end{pmatrix}, \qquad \det(H_f(x,y)) = 32e^x \left( (e^x - 3y^2)(y^2 - 4e^{3x}) - 2y^2e^x \right).
$$

det  $(H_f (0, \pm 1)) = 128 > 0$  et  $\partial_{xx} f (0, \pm 1) = -12 < 0$  donc les points  $(0, \pm 1)$  sont des maxima.

Déterminer et établir la nature des points critiques des fonction  $f\colon\mathbb{R}^2\to\mathbb{R}$  définies par

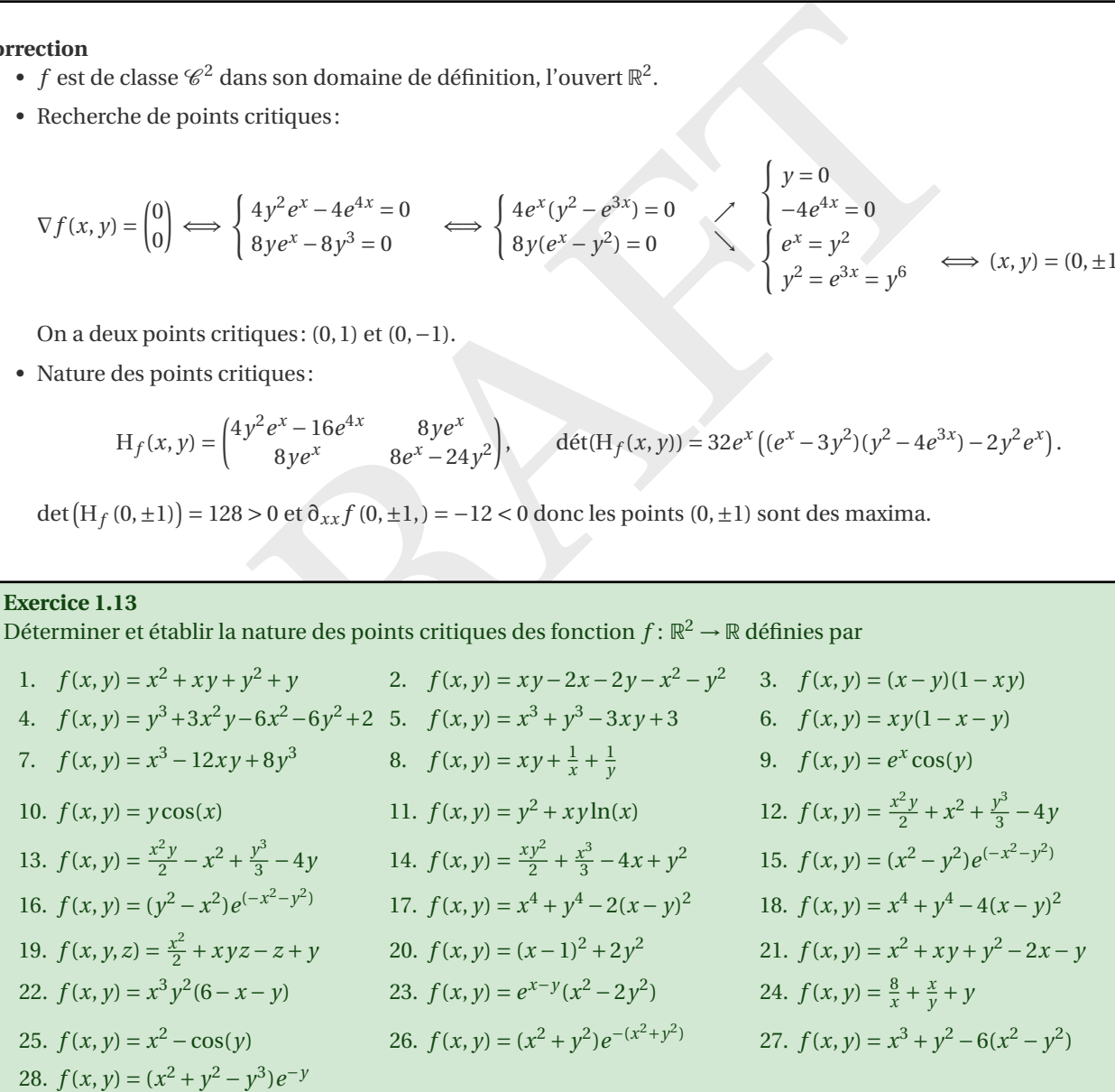

### **Correction**

- 1.  $f(x, y) = x^2 + xy + y^2 + y$ 
	- $\bullet$   $f$  est de classe  $\mathscr C^2$  dans son domaine de définition, l'ouvert  $\mathbb R^2.$

• Recherche de points critiques:

$$
\nabla f(x, y) = \begin{pmatrix} 0 \\ 0 \end{pmatrix} \Longleftrightarrow \begin{cases} 2x + y = 0 \\ x + 2y + 1 = 0 \end{cases} \Longleftrightarrow (x, y) = \begin{pmatrix} \frac{1}{3}, -\frac{2}{3} \end{pmatrix}.
$$

On a un unique point critique:  $(\frac{1}{3}, -\frac{2}{3})$ .

• Nature du point critique :

$$
\mathrm{H}_f(x,y) = \begin{pmatrix} 2 & 1 \\ 1 & 2 \end{pmatrix}, \qquad \det(\mathrm{H}_f(x,y)) = 3.
$$

dét  $(H_f(\frac{1}{3}, -\frac{2}{3})) > 0$  et  $\partial_{xx} f(\frac{1}{3}, -\frac{2}{3}) > 0$  donc  $(\frac{1}{3}, -\frac{2}{3})$  est un minimum. 2.  $f(x, y) = xy - 2x - 2y - x^2 - y^2$ 

- $f$  est de classe  $\mathscr C^2$  dans son domaine de définition, l'ouvert  $\mathbb R^2.$
- Recherche de points critiques:

$$
\nabla f(x, y) = \begin{pmatrix} 0 \\ 0 \end{pmatrix} \Longleftrightarrow \begin{cases} y - 2 - 2x = 0 \\ x - 2 - 2y = 0 \end{cases} \Longleftrightarrow (x, y) = (-2, -2).
$$

On a un unique point critique : ( −2, −2).

• Nature du point critique :

$$
\mathrm{H}_f(x,y) = \begin{pmatrix} -2 & 1 \\ 1 & -2 \end{pmatrix}, \qquad \det(\mathrm{H}_f(x,y)) = 3.
$$

dét(H<sub>f</sub>(-2, -2)) > 0 et  $\partial_{xx} f(-2, -2)$  < 0 donc (-2, -2) est un maximum.

3. 
$$
f(x, y) = (x - y)(1 - xy)
$$

- $\bullet\; f$  est de classe  $\mathscr C^2$  dans son domaine de définition, l'ouvert  $\mathbb R^2.$
- Recherche de points critiques:

$$
\nabla f(x, y) = \begin{pmatrix} 0 \\ 0 \end{pmatrix} \Longleftrightarrow \begin{cases} y-2-2x=0 \\ x-2-2y=0 \end{cases} \Longleftrightarrow (x, y) = (-2, -2).
$$
  
\nand no point critique:  
\n
$$
H_f(x, y) = \begin{pmatrix} -2 & 1 \\ 1 & -2 \end{pmatrix}, \quad \text{d\'et}(\mathbf{H}_f(x, y)) = 3.
$$
  
\n
$$
r(-2, -2)) > 0 \text{ et } \partial_{xx} f(-2, -2) < 0 \text{ donc } (-2, -2) \text{ est un maximum.}
$$
  
\n
$$
-y)(1-xy)
$$
  
\n
$$
y = 0 \text{ class } e^{c^2} \text{ dans son domaine de définition, l'ouvert  $\mathbb{R}^2$ .  
\n
$$
\nabla f(x, y) = \begin{pmatrix} 0 \\ 0 \end{pmatrix} \Longleftrightarrow \begin{cases} 1-2xy+y^2=0 \\ -1-x^2+2xy=0 \end{cases} \Longleftrightarrow (x, y) \in \{(-1, -1), (1, 1)\}.
$$
  
\neux points critiques:  
\n
$$
H_f(x, y) = \begin{pmatrix} -2y & -2x+2y \\ -2x+2y & 2x \end{pmatrix}, \quad \text{d\'et}(\mathbf{H}_f(x, y)) = -4xy-4(y-x)^2.
$$
  
\n
$$
r(-1, -1)) < 0 \text{ donc } (-1, -1) \text{ est un point-selle;}
$$
  
\n
$$
f(1, 1)) < 0 \text{ donc } (1, 1) \text{ est un point-selle.}
$$
  
\n
$$
f(2, y) = \begin{pmatrix} 0 \\ 0 \end{pmatrix} \Longleftrightarrow \begin{cases} 6xy-12x=0 \\ 3x^2+3y^2=12y=0 \end{cases} \Longleftrightarrow (x, y) \in \{0, 0), (0, 4), (2, 2), (-2, 2)\}.
$$
$$

On a deux points critiques:  $(-1, -1)$  et  $(1, 1)$ .

• Nature des points critiques:

$$
H_f(x, y) = \begin{pmatrix} -2y & -2x + 2y \\ -2x + 2y & 2x \end{pmatrix}
$$
,  $d \notin (H_f(x, y)) = -4xy - 4(y - x)^2$ .

dét(H<sub>f</sub>(-1,-1)) < 0 donc (-1,-1) est un point-selle;  $\det(H_f(1,1)) < 0$  donc  $(1,1)$  est un point-selle.

4.  $f(x, y) = y^3 + 3x^2y - 6x^2 - 6y^2 + 2$ 

- $f$  est de classe  $\mathscr C^2$  dans son domaine de définition, l'ouvert  $\mathbb R^2.$
- Recherche de points critiques:

$$
\nabla f(x, y) = \begin{pmatrix} 0 \\ 0 \end{pmatrix} \Longleftrightarrow \begin{cases} 6xy - 12x = 0 \\ 3y^2 + 3x^2 - 12y = 0 \end{cases} \Longleftrightarrow (x, y) \in \{ (0, 0), (0, 4), (2, 2), (-2, 2) \}.
$$

On a quatre points critiques:  $(0,0)$ ,  $(0,4)$ ,  $(2,2)$  et  $(-2,2)$ .

• Nature des points critiques:

$$
H_f(x, y) = \begin{pmatrix} 6y - 12 & 6x \\ 6x & 6y - 12 \end{pmatrix}
$$
,  $det(H_f(x, y)) = (6y - 12)^2 - 36x^2 = 36\Big((y - 2)^2 - x^2\Big)$ .

dét( $H_f(0,0)$ ) > 0 et  $\partial_{xx} f(0,0) < 0$  donc (0,0) est un maximum; dét( $H_f(0, 4)$ ) > 0 et  $\partial_{xx} f(0, 4)$  > 0 donc (0, 4) est un minimum;  $\det(H_f(2,2)) < 0$  donc  $(2,2)$  est un point-selle;  $\det(H_f(-2,2)) < 0$  donc  $(-2,2)$  est un point-selle.

5.  $f(x, y) = x^3 + y^3 - 3xy + 3$ .

- $f$  est de classe  $\mathscr C^2$  dans son domaine de définition, l'ouvert  $\mathbb R^2.$
- Recherche de points critiques:

$$
\nabla f(x, y) = \begin{pmatrix} 0 \\ 0 \end{pmatrix} \Longleftrightarrow \begin{cases} 3(x^2 - y) = 0 \\ 3(y^2 - x) = 0 \end{cases} \Longleftrightarrow (x, y) \in \{ (0, 0), (1, 1) \}.
$$

On a deux points critiques: (0,0) et (1,1).

• Nature des points critiques:

$$
H_f(x, y) = \begin{pmatrix} 6x & -3 \\ -3 & 6y \end{pmatrix}
$$
,  $det(H_f(x, y)) = 36xy - 9$ .

 $\det(H_f(0,0)) = -9 < 0$  donc  $(0,0)$  est un point-selle;

dét( $H_f(1, 1)$ ) = 27 > 0 et  $\partial_{xx} f(1, 1) = 6$  > 0, donc (1, 1) est un minimum.

- 6.  $f(x, y) = xy(1 x y)$ 
	- $\bullet$   $f$  est de classe  $\mathscr C^2$  dans son domaine de définition, l'ouvert  $\mathbb R^2.$
	- Recherche de points critiques:

a.e., 
$$
y(1-x-y)
$$
  
\n $y = xy(1-x-y)$   
\n• *f* est de classe  $\mathscr{C}^2$  dans son domaine de définition, l'ouvert  $\mathbb{R}^2$ .  
\n• Recherche de points critiques:  
\n
$$
\nabla f(x, y) = \begin{pmatrix} 0 \\ 0 \end{pmatrix} \Longleftrightarrow \begin{cases} y - 2xy - y^2 = 0 \\ x - x^2 - 2xy = 0 \end{cases} \Longleftrightarrow (x, y) \in \left\{ (0, 0), (1, 0), (0, 1), \left( \frac{1}{3}, \frac{1}{3} \right) \right\}.
$$
\nOn a quatre points critiques:  
\n
$$
H_f(x, y) = \begin{pmatrix} -2y & 1 - 2x - 2y \\ 1 - 2x - 2y & -2x \end{pmatrix}, \qquad \text{d} \text{f}(\text{H}_f(x, y)) = 4xy - (1 - 2x - 2y)^2
$$
\n
$$
\text{d} \text{f}(\text{H}_f(0, 0)) < 0 \text{ donc } (0, 0) \text{ est un point-selle};
$$
\n
$$
\text{d} \text{f}(\text{H}_f(1, 0)) < 0 \text{ donc } (0, 0) \text{ est un point-selle};
$$
\n
$$
\text{d} \text{f}(\text{H}_f(0, 1)) < 0 \text{ donc } (0, 1) \text{ est un point-selle};
$$
\n
$$
\text{d} \text{f}(\text{H}_f(\frac{1}{3}, \frac{1}{3})) > 0 \text{ et } 0x, f\left(\frac{1}{3}, \frac{1}{3}\right) < 0 \text{ donc } \left(\frac{1}{3}, \frac{1}{3}\right) < 0 \text{ est un maximum.}
$$
\n
$$
x, y = x^3 - 12xy + 8y^3
$$
\n• *f* est de classe  $\mathscr{C}^2$  dans son domaine de définition, l'ouvert  $\mathbb{R}^2$ .  
\n• Recherche de points critiques:  
\n
$$
\nabla f(x, y) = \begin{pmatrix} 0 \\ 0 \end{pmatrix} \Longleftrightarrow \begin{cases} 3x^2 - 12y = 0 \\ -12x + 24y^2 = 0 \end{cases} \
$$

On a quatre points critiques:  $(0,0)$ ,  $(1,0)$ ,  $(0,1)$  et  $(\frac{1}{3},\frac{1}{3})$ .

• Nature des points critiques:

$$
H_f(x, y) = \begin{pmatrix} -2y & 1 - 2x - 2y \\ 1 - 2x - 2y & -2x \end{pmatrix}, \quad \det(H_f(x, y)) = 4xy - (1 - 2x - 2y)^2
$$

 $\det(H_f(0,0)) < 0$  donc  $(0,0)$  est un point-selle;

 $\det(H_f(1,0)) < 0$  donc  $(1,0)$  est un point-selle;

 $\det(H_f(0,1)) < 0$  donc  $(0,1)$  est un point-selle;

dét  $(H_f\left(\frac{1}{3},\frac{1}{3}\right)) > 0$  et  $\delta_{xx} f\left(\frac{1}{3},\frac{1}{3}\right) < 0$  donc  $\left(\frac{1}{3},\frac{1}{3}\right) < 0$  est un maximum.

7.  $f(x, y) = x^3 - 12xy + 8y^3$ 

- $f$  est de classe  $\mathscr C^2$  dans son domaine de définition, l'ouvert  $\mathbb R^2.$
- Recherche de points critiques:

$$
\nabla f(x,y) = \begin{pmatrix} 0 \\ 0 \end{pmatrix} \Longleftrightarrow \begin{cases} 3x^2 - 12y = 0 \\ -12x + 24y^2 = 0 \end{cases} \Longleftrightarrow (x,y) \in \{(0,0), (2,1)\}.
$$

On a deux points critiques: (0,0), et (2,1).

• Nature des points critiques:

$$
\mathcal{H}_f(x,y)=\begin{pmatrix} 6x & -12 \\ -12 & 48y \end{pmatrix}, \qquad \det(\mathcal{H}_f(x,y))=144(2xy-1)
$$

 $\det(H_f(0,0)) < 0$  donc  $(0,0)$  est un point-selle;

dét( $H_f(2, 1)$ ) > 0 et  $\partial_{xx} f(2, 1)$  > 0 donc (2, 1) est un minimum.

8. 
$$
f(x, y) = xy + \frac{1}{x} + \frac{1}{y}
$$

- *f* est de classe  $\mathcal{C}^2$  dans son domaine de définition, l'ouvert  $\mathbb{R}^2 \setminus \{(0,\kappa) | \kappa \in \mathbb{R}\} \setminus \{(k,0) | \kappa \in \mathbb{R}\}.$
- Recherche de points critiques:

$$
\nabla f(x, y) = \begin{pmatrix} 0 \\ 0 \end{pmatrix} \Longleftrightarrow \begin{cases} y - \frac{1}{x^2} = 0 \\ x - \frac{1}{y^2} = 0 \end{cases} \Longleftrightarrow (x, y) = (1, 1).
$$

On a un unique point critique:  $(1,1)$ .

• Nature du point critique :

$$
H_f(x,y) = \begin{pmatrix} \frac{2}{x^3} & 1\\ 1 & \frac{2}{y^3} \end{pmatrix}, \qquad \det(H_f(x,y)) = \frac{4}{(xy)^3} - 1
$$

dét( $H_f(1, 1)$ ) > 0 et  $\partial_{xx} f(1, 1)$  > 0 donc (1, 1) est un minimum.

### 9.  $f(x, y) = e^x \cos(y)$

- $\bullet\; f$  est de classe  $\mathscr C^2$  dans son domaine de définition, l'ouvert  $\mathbb R^2.$
- Recherche de points critiques:

$$
\nabla f(x, y) = \begin{pmatrix} 0 \\ 0 \end{pmatrix} \Longleftrightarrow \begin{cases} e^x \cos(y) = 0 \\ -e^x \sin(y) = 0 \end{cases} \Longleftrightarrow \mathcal{A}(x, y) \in \mathbb{R}^2.
$$

Cette fonction n'admet aucun point critique.

10.  $f(x, y) = y \cos(x)$ 

- $f$  est de classe  $\mathscr C^2$  dans son domaine de définition, l'ouvert  $\mathbb R^2.$
- Recherche de points critiques:

$$
\nabla f(x, y) = \begin{pmatrix} 0 \\ 0 \end{pmatrix} \Longleftrightarrow \begin{cases} -y\sin(x) = 0 \\ \cos(x) = 0 \end{cases} \Longleftrightarrow (x, y) = \left(\frac{\pi}{2} + \kappa \pi, 0\right), \quad \kappa \in \mathbb{Z}.
$$

os(x)<br>
os(x)<br>
os(x)<br>
cos(x) = classe '6<sup>2</sup> dans son domaine de définition, l'ouvert  $\mathbb{R}^2$ .<br>
cche de points critiques:<br>  $\nabla f(x, y) = \begin{pmatrix} 0 \\ 0 \end{pmatrix} \Longleftrightarrow \begin{cases} -y \sin(x) = 0 \\ \cos(x) = 0 \end{cases} \Longleftrightarrow (x, y) = \begin{pmatrix} \pi \\ 2 + \kappa \pi, 0 \end{pmatrix}, \quad \kappa$ On a une infinité de points critiques alignés sur la droite d'équation  $y = 0$  et qui ont ordonnée  $x = \frac{\pi}{2} + \kappa \pi$ avec κ ∈  $Z$ .

• Nature des points critiques:

$$
H_f(x, y) = \begin{pmatrix} -y\cos(x) & -\sin(x) \\ -\sin(x) & 0 \end{pmatrix}, \qquad \det(H_f(x, y)) = -\sin^2(x)
$$

dét  $(H_f(\frac{\pi}{2} + \kappa \pi, 0)) < 0$  donc ils sont tous des points-selle.

11.  $f(x, y) = y^2 + xy \ln(x)$ 

- *f* est de classe  $\mathscr{C}^2$  dans son domaine de définition, l'ouvert  $\mathscr{D} = \{(x, y) \in \mathbb{R}^2 \mid x > 0\}$ .
- Recherche de points critiques:

$$
\nabla f(x, y) = \begin{pmatrix} 0 \\ 0 \end{pmatrix} \Longleftrightarrow \begin{cases} y(\ln(x) + 1) = 0 \\ 2y + x\ln(x) = 0 \end{cases} \Longleftrightarrow (x, y) \in \left\{ (1, 0); \left( \frac{1}{e}, \frac{1}{2e} \right) \right\}
$$

On a deux points critiques:  $(1,0)$  et  $\left(\frac{1}{e}, \frac{1}{2e}\right)$ .

• Nature des points critiques:

$$
H_f(x, y) = \begin{pmatrix} \frac{y}{x} & 1 + \ln(x) \\ 1 + \ln(x) & 2 \end{pmatrix}, \quad \det(H_f(x, y)) = 2\frac{y}{x} - (1 + \ln(x))^2
$$

 $\det(H_f(1,0)) < 0$  donc  $(1,0)$  est un point-selle;

dét  $(H_f\left(\frac{1}{e}, \frac{1}{2e}\right)) > 0$  et  $\partial_{xx} f\left(\frac{1}{e}, \frac{1}{2e}\right) > 0$  donc  $(\frac{1}{e}, \frac{1}{2e})$  est un minimum.

12. 
$$
f(x, y) = \frac{x^2y}{2} + x^2 + \frac{y^3}{3} - 4y
$$

- $\bullet\; f$  est de classe  $\mathscr C^2$  dans son domaine de définition, l'ouvert  $\mathbb R^2.$
- Recherche de points critiques:

$$
\nabla f(x,y) = \begin{pmatrix} 0 \\ 0 \end{pmatrix} \Longleftrightarrow \begin{cases} xy + 2x = 0 \\ \frac{x^2}{2} + y^2 - 4 = 0 \end{cases} \Longleftrightarrow (x,y) \in \{ (0,-2), (0,2) \}.
$$

On a deux points critiques: (0, −2) et (0,2).

• Nature des points critiques:

$$
\mathrm{H}_f(x,y)=\begin{pmatrix} y+2 & x \\ x & 2y \end{pmatrix}, \qquad \det(\mathrm{H}_f(x,y))=2y(y+2)-x
$$

dét(H<sub>f</sub>(0,2)) > 0 et  $\partial_{xx} f(0,2) = 4 > 0$  donc (0,2) est un minimum pour f;

comme dét(H<sub>f</sub> (0, −2)) = 0, on ne peut pas conclure en utilisant la matrice hessienne (l'étude du signe de la distance dans ce cas est trop compliquée).

13.  $f(x, y) = \frac{x^2y}{2}$  $\frac{y^2}{2} - x^2 + \frac{y^3}{3}$  $\frac{y^3}{3} - 4y$ 

- $f$  est de classe  $\mathscr C^2$  dans son domaine de définition, l'ouvert  $\mathbb R^2.$
- Recherche de points critiques:

$$
\nabla f(x, y) = \begin{pmatrix} 0 \\ 0 \end{pmatrix} \iff \begin{cases} xy - 2x = 0 \\ \frac{x^2}{2} + y^2 - 4 = 0 \end{cases} \iff (x, y) \in \{ (0, -2), (0, 2) \}.
$$

On a deux points critiques: (0, −2) et (0,2).

• Nature des points critiques:

$$
H_f(x, y) = \begin{pmatrix} y - 2 & x \\ x & 2y \end{pmatrix}
$$
,  $d \text{ét}(H_f(x, y)) = 2y(y - 2) - x$ 

dét(H<sub>f</sub>(0,−2)) > 0 et  $\partial_{xx} f$ (0,−2) < 0 donc (0,−2) est un maximum pour f;

comme dét(H<sub>f</sub>(0,2)) = 0, on ne peut pas conclure en utilisant la matrice hessienne (l'étude du signe de la distance dans ce cas est trop compliquée).

14. 
$$
f(x, y) = \frac{xy^2}{2} + \frac{x^3}{3} - 4x + y^2
$$

- $\bullet\,$   $f$  est de classe  $\mathscr C^2$  dans son domaine de définition, l'ouvert  $\mathbb R^2.$
- Recherche de points critiques:

$$
\nabla f(x, y) = \begin{pmatrix} 0 \\ 0 \end{pmatrix} \Longleftrightarrow \begin{cases} \frac{y^2}{2} + x^2 - 4 = 0 \\ xy + 2y = 0 \end{cases} \Longleftrightarrow (x, y) \in \{(-2, 0), (2, 0)\}.
$$

On a deux points critiques: (0, −2) et (0,2).

• Nature des points critiques:

$$
H_f(x, y) = \begin{pmatrix} 2x & y \\ y & x+2 \end{pmatrix}, \qquad \det(H_f(x, y)) = 2x(x+2) - y
$$

dét(H<sub>f</sub>(2,0)) > 0 et  $\partial_{xx} f(2,0) = 4 > 0$  donc (2,0) est un minimum pour f;

On a deux points critiques:  $(0,-2)$  et  $(0,2)$ .<br>
• Nature des points critiques:<br>  $H_f(x,y) = \begin{cases} y-2 & x \\ x & 2y \end{cases}$ , dért $H_f(x,y) = 2y(y-2) - x$ <br>
dét $(H_f(0,-2)) > 0$  et  $0, -2)$  est um maximum pour  $f$ ;<br>
comme dét $(H_f(0,2)) = 0$ , on ne peut comme dét(H<sub>f</sub>(−2,0)) = 0, on ne peut pas conclure en utilisant la matrice hessienne (l'étude du signe de la distance dans ce cas est trop compliquée).

15.  $f(x, y) = (x^2 - y^2)e^{(-x^2 - y^2)}$ 

- $f$  est de classe  $\mathscr C^2$  dans son domaine de définition, l'ouvert  $\mathbb R^2.$
- Recherche de points critiques:

$$
\nabla f(x,y) = \begin{pmatrix} 0 \\ 0 \end{pmatrix} \Longleftrightarrow \begin{cases} 2x(1-x^2+y^2)e^{(-x^2-y^2)} = 0 \\ 2y(-1-x^2+y^2)e^{(-x^2-y^2)} = 0 \end{cases} \Longleftrightarrow (x,y) \in \{(0,0), (0,1), (0,-1), (1,0), (-1,0)\}.
$$

On a 5 points critiques:  $(0,0)$ ,  $(0,1)$ ,  $(0,-1)$ ,  $(1,0)$  et  $(-1,0)$ .

• Nature des points critiques:

$$
\partial_{xx} f(x, y) = 2e^{(-x^2 - y^2)} (1 - 5x^2 + y^2 + 2x^4 - 2x^2y^2),
$$
  
\n
$$
\partial_{xy} f(x, y) = 4xy(x^2 - y^2)e^{(-x^2 - y^2)},
$$
  
\n
$$
\partial_{yy} f(x, y) = 2e^{(-x^2 - y^2)} (-1 - x^2 + 5y^2 + 2x^2y^2 - 2y^4).
$$
$$
H_f(x, y) = \begin{pmatrix} \partial_{xx} f(x, y) & \partial_{xy} f(x, y) \\ \partial_{xy} f(x, y) & \partial_{yy} f(x, y) \end{pmatrix},
$$

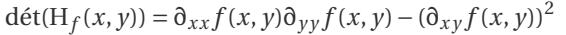

On a alors(*<sup>x</sup>*

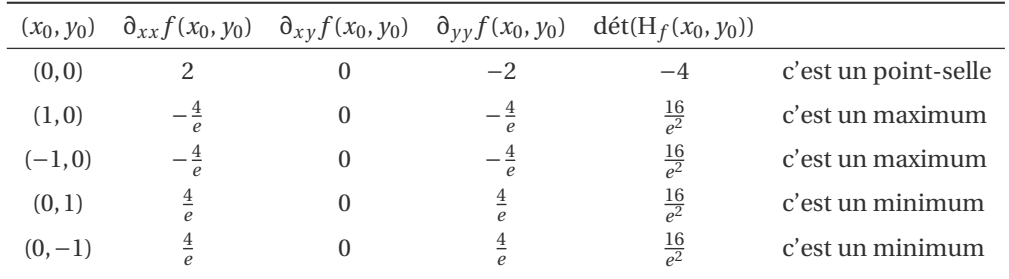

# 16.  $f(x, y) = (y^2 - x^2)e^{(-x^2 - y^2)}$

- $\bullet\; f$  est de classe  $\mathscr C^2$  dans son domaine de définition, l'ouvert  $\mathbb R^2.$
- Recherche de points critiques:

$$
\nabla f(x,y) = \begin{pmatrix} 0 \\ 0 \end{pmatrix} \Longleftrightarrow \begin{cases} 2x(-1+x^2-y^2)e^{(-x^2-y^2)} = 0 \\ 2y(1+x^2-y^2)e^{(-x^2-y^2)} = 0 \end{cases} \Longleftrightarrow (x,y) \in \{(0,0), (0,1), (0,-1), (1,0), (-1,0)\}.
$$

On a 5 points critiques:  $(0,0)$ ,  $(0,1)$ ,  $(0,-1)$ ,  $(1,0)$  et  $(-1,0)$ .

• Nature des points critiques:

$$
\partial_{xx} f(x, y) = -2e^{(-x^2 - y^2)} (1 - 5x^2 + y^2 + 2x^4 - 2x^2y^2),
$$
  
\n
$$
\partial_{xy} f(x, y) = -4xy(x^2 - y^2)e^{(x^2 - y^2)},
$$
  
\n
$$
\partial_{yy} f(x, y) = -2e^{(-x^2 - y^2)} (-1 - x^2 + 5y^2 + 2x^2y^2 - 2y^4).
$$

$$
H_f(x,y) = \begin{pmatrix} \partial_{xx} f(x,y) & \partial_{xy} f(x,y) \\ \partial_{xy} f(x,y) & \partial_{yy} f(x,y) \end{pmatrix}, \qquad \det(H_f(x,y)) = \partial_{xx} f(x,y) \partial_{yy} f(x,y) - (\partial_{xy} f(x,y))^2
$$

On a alors(*<sup>x</sup>*

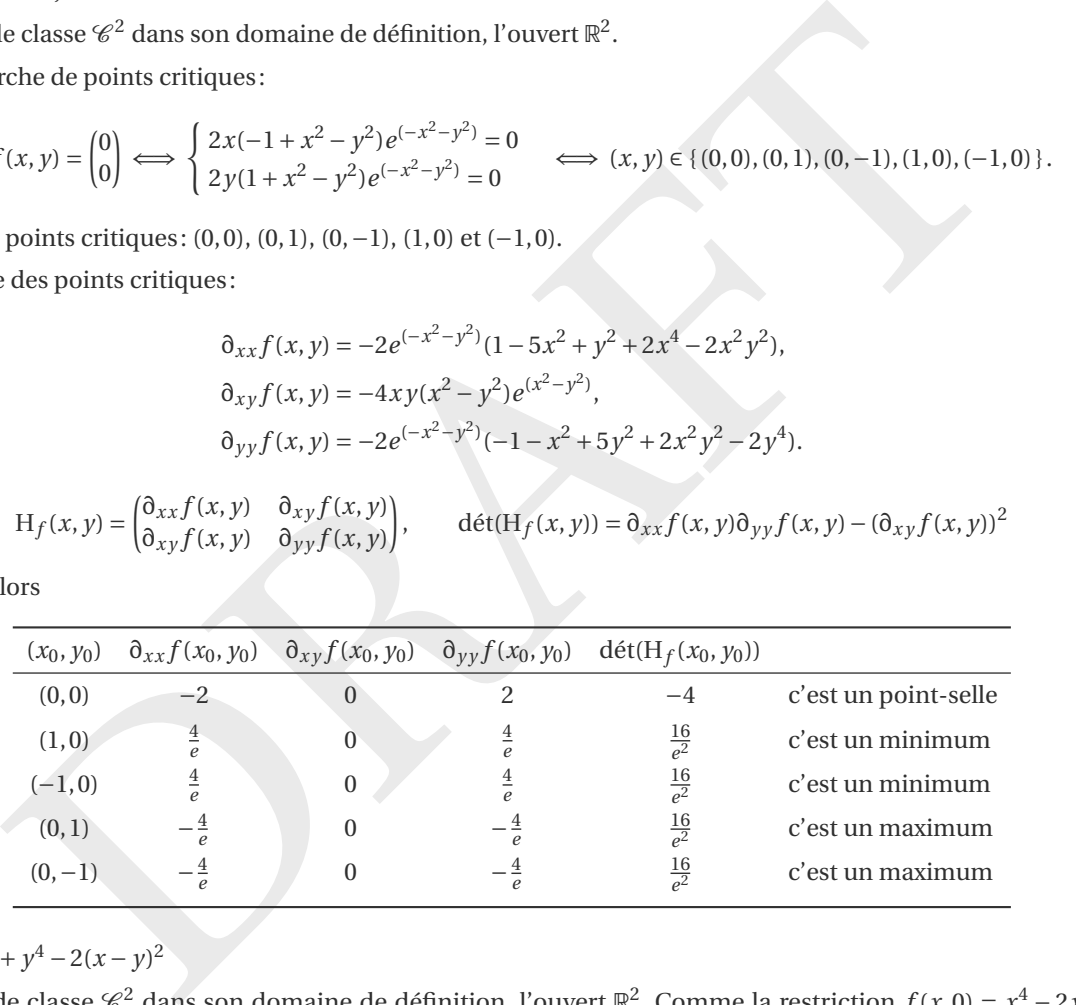

# 17.  $f(x, y) = x^4 + y^4 - 2(x - y)^2$

- *f* est de classe  $\mathscr{C}^2$  dans son domaine de définition, l'ouvert  $\mathbb{R}^2$ . Comme la restriction  $f(x,0) = x^4 2x^2$ tend vers +∞ pour *x* qui tend vers ±∞, il n'y a pas de maximum global sur ℝ<sup>2</sup>. Comme ℝ<sup>2</sup> est ouvert, un extrémum relatif de  $f$  vérifie la condition nécessaire  $\nabla f(x, y) = 0$ .
- Recherche de points critiques:

$$
\nabla f(x, y) = \begin{pmatrix} 0 \\ 0 \end{pmatrix} \Longleftrightarrow \begin{cases} 4(x^3 - x + y) = 0 \\ 4(y^3 + x - y) = 0 \end{cases} \Longleftrightarrow (x, y) \in \left\{ (0, 0), (\sqrt{2}, -\sqrt{2}), (-\sqrt{2}, \sqrt{2}) \right\}.
$$

On a 3 points critiques:  $2(0,0)$  $2(0,0)$ , (  $\overline{2}, -\sqrt{2}$  $\overline{2}$ ) et (- $\sqrt{ }$ 2, 2) (on note que  $f(x, y) = f(-x, -y)$ ).

<span id="page-36-0"></span>2. 
$$
\begin{cases} 4x^3 - 4x + 4y = 0 \\ 4y^3 + 4x - 4y = 0 \end{cases} \implies \begin{cases} x^3 + y^3 = 0 \\ y^3 + x - y = 0 \end{cases} \implies \begin{cases} x = -y \\ (y^2 - 2)y = 0 \end{cases}
$$

• Nature des points critiques:

$$
H_f(x,y) = \begin{pmatrix} 12x^2 - 4 & 4 \\ 4 & 12y^2 - 4 \end{pmatrix}, \qquad \det(H_f(x,y)) = 16\Big( (3x^2 - 1)(3y^2 - 1) - 1 \Big).
$$

dét(H *f* (  $\overline{2}, -\sqrt{2}$  $\overline{2}$ )) = 384 > 0 et  $\partial_{xx} f(x)$  $\overline{2}, -\sqrt{2}$  $\overline{2}$ ) = 20 > 0 donc ( $\sqrt{2}$  $\overline{2}, -\sqrt{2}$  $(2, -\sqrt{2})$  = 384 > 0 et  $\partial_{xx} f(\sqrt{2}, -\sqrt{2})$  = 20 > 0 donc  $(\sqrt{2}, -\sqrt{2})$  est un minimum pour f; dét(H<sub>f</sub>(−√2, √2)) = 384 > 0 et ∂<sub>*xxf*</sub>(−√2, √2) = 20 > 0 donc (−√2, √2) est un minimum pour *f*; comme  $\det(H_f(0,0)) = 0$ , on ne peut pas conclure en utilisant la matrice hessienne. Pour connaître la nature du point  $(0, 0)$  on étudie le signe de  $d(h, k) = f(h, k) - f(0, 0)$  pour  $h$  et  $k$  voisins de  $0:$ 

$$
d(h,k) = h^4 + k^4 - 2(h-k)^2;
$$

comme  $d(h, 0) = (h^2 - 2)h^2 < 0$  lorsque h est voisin de 0 mais  $d(h, h) = 2h^4 > 0$ , alors (0,0) est un point-selle. Remarquons qu'avec des transformations algébriques, on peut réécrire la fonction sous la forme

$$
f(x, y) = (x2 - 2)2 + (y2 - 2)2 + 2(x + y)2 - 8 \ge 8 \qquad \forall (x, y) \in \mathbb{R}2.
$$

Comme *f* (  $\overline{2}, -\sqrt{2}$  $\overline{2}$ ) =  $f(-\sqrt{2})$ 2,  $\sqrt{2}$ ) = -8, les points ( $\sqrt{2}$ )  $\overline{2}, -\sqrt{2}$  $\overline{2}$ ) et (- $\sqrt{ }$ 2, 2) sont des minima globaux. 18.  $f(x, y) = x^4 + y^4 - 4(x - y)^2$ 

- Comme  $f(\sqrt{2}, -\sqrt{2}) = f(-\sqrt{2}, \sqrt{2}) = -8$ , les points  $(\sqrt{2}, -\sqrt{2})$  et  $(-\sqrt{2}, \sqrt{2})$  sont des minima glob<br>  $\mathbf{v}, \mathbf{y} = x^4 + y^4 4(x y)^2$ <br>
et et datas es  $e^{\times 2}$  dans son domaine de définition, l'ouvert  $\mathbb{B}^2$ . Comme la • *f* est de classe  $\mathscr{C}^2$  dans son domaine de définition, l'ouvert  $\mathbb{R}^2$ . Comme la restriction  $f(x,0) = x^4 - 4x^2$ tend vers +∞ pour *x* qui tend vers ±∞, il n'y a pas de maximum global sur ℝ<sup>2</sup>. Comme ℝ<sup>2</sup> est ouvert, un extrémum relatif de  $f$  vérifie la condition nécessaire  $\nabla f(x, y) = 0$ .
- Recherche de points critiques:

$$
\nabla f(x, y) = \begin{pmatrix} 0 \\ 0 \end{pmatrix} \Longleftrightarrow \begin{cases} 4(x^3 - 2x + 2y) = 0 \\ 4(y^3 + 2x - 2y) = 0 \end{cases} \Longleftrightarrow (x, y) \in \{ (0, 0), (2, -2), (-2, 2) \}.
$$

On a 3 points critiques:<sup>3</sup> (0,0), (2, -2) et (-2,2) (on note que  $f(x, y) = f(-x, -y)$ ).

• Nature des points critiques:

$$
H_f(x, y) = \begin{pmatrix} 12x^2 - 8 & 8 \\ 8 & 12y^2 - 8 \end{pmatrix}, \quad \text{det}(H_f(x, y)) = 48\left(3x^2y^2 - 2(x^2 + y^2)\right).
$$

- $\circ$  dét(H<sub>f</sub>(2,-2)) = 1536 > 0 et  $\partial_{xx} f(2, -2) = 40 > 0$  donc (2, −2) est un minimum local pour f;
- $\circ$  dét(H<sub>f</sub>(-2,2)) = 1536 > 0 et ∂<sub>*xx*</sub> f(-2,2) = 40 > 0 donc (-2,2) est un minimum local pour f;
- $\circ$  comme dét( $H_f(0,0)$ ) = 0, on ne peut pas conclure en utilisant la matrice hessienne. Pour connaître la nature du point  $(0,0)$  on étudie le signe de  $d(h,k) = f(h,k) - f(0,0)$  pour h et k voisins de 0:

$$
d(h,k) = h^4 + k^4 - 4(h-k)^2;
$$

comme  $d(h, 0) = (h^2 - 4)h^2 < 0$  lorsque h est voisin de 0 mais  $d(h, h) = 2h^4 > 0$ , alors (0,0) est un point-selle.

Remarquons qu'avec des transformations algébriques, on peut réécrire la fonction sous la forme

$$
f(x, y) = (x^{2} - 4)^{2} + (y^{2} - 4)^{2} + 4(x + y)^{2} - 32 \ge -32 \qquad \forall (x, y) \in \mathbb{R}^{2}.
$$

Comme  $f(2, -2) = f(-2, 2) = -32$ , les points  $(2, -2)$  et  $(-2, 2)$  sont des minima globaux.

19.  $f(x, y, z) = \frac{x^2}{2}$  $\frac{x^2}{2} + xyz - z + y$ 

- *f* est définie sur  $\mathbb{R}^3$  à valeur dans  $\mathbb{R}$ ; comme la restriction  $f(0,0,z) = -z$  tend vers  $\pm \infty$  pour *z* qui tend vers ∓∞, il n'y a pas d'extremum global sur R 3 . Comme R 3 est ouvert, un extrémum relatif de *f* vérifie la condition nécessaire  $\nabla f(x, y, z) = 0$ .
- Recherche de points critiques:

$$
\nabla f(x, y, z) = \begin{pmatrix} 0 \\ 0 \end{pmatrix} \Longleftrightarrow \begin{cases} x + yz = 0 \\ xz + 1 = 0 \\ xy - 1 = 0 \end{cases} \Longleftrightarrow (x, y, z) = (1, 1, -1).
$$

Il n'y a qu'un point critique : (1,1, −1).

<span id="page-37-0"></span>3. 
$$
\begin{cases} 4x^3 - 8x + 8y = 0 \\ 4y^3 + 8x - 8y = 0 \end{cases} \implies \begin{cases} x^3 - 2(x - y) = 0 \\ y^3 + 2(x - y) = 0 \end{cases} \implies \begin{cases} x^3 + y^3 = 0 \\ y^3 + 2x - 2y = 0 \end{cases} \implies \begin{cases} x = -y \\ (y^2 - 4)y = 0 \end{cases} \implies \begin{cases} x = -y \\ y = 0 \text{ ou } y = 2 \text{ ou } y = -2 \end{cases}
$$

• Nature du point critique: on étudie le signe de ∆*f* (*h*,*k*,*l*) ≡ *f* (1+*h*,1+*k*,−1+*l*) pour *h*, *k* et *l* voisins de 0 (les termes de degré 1 en *h* , *k* et *l* doivent disparaître) :

$$
\Delta f(h,k,l) = \frac{h^2 + 1 + 2h}{2} + (1+h)(1+k)(-1+l) - (-1+l) + (1+k) - \frac{3}{2} = \frac{h^2}{2} + hkl + hl - hk + kl.
$$

Il ne reste que transformer ∆ *f* si on pense qu'il s'agit d'un extrémum ou fournir des restrictions qui se contredisent si on pense que ce n'est pas un extrémum. Comme les deux restrictions à deux courbes continues passant par l'origine  $\Delta f(h, 0, h) = \frac{3}{2}h^2 > 0$  et  $\Delta f(h, h, 0) = -\frac{1}{2}h^2 < 0$  donnent des signes différents, on conclut que ce n'est pas un extrémum.

20.  $f(x, y) = (x - 1)^2 + 2y^2$ 

- $\bullet\; f$  est de classe  $\mathscr C^2$  dans son domaine de définition, l'ouvert  $\mathbb R^2.$
- Recherche de points critiques:

$$
\nabla f(x, y) = \begin{pmatrix} 0 \\ 0 \end{pmatrix} \Longleftrightarrow \begin{cases} 2x - 2 = 0 \\ 4y = 0 \end{cases} \Longleftrightarrow (x, y) = (1, 0).
$$

On a un seul point critique : (1,0).

• Nature du point critique :

$$
H_f(x, y) = \begin{pmatrix} 2 & 0 \\ 0 & 4 \end{pmatrix}, \qquad \det(H_f(x, y)) = 8.
$$

dét(H<sub>f</sub>(1,0)) = 8 > 0 et  $\partial_{xx} f(1,0) = 2 > 0$  donc (1,0) est un minimum pour f.

21. 
$$
f(x, y) = x^2 + xy + y^2 - 2x - y
$$

- $\bullet\,$   $f$  est de classe  $\mathscr C^2$  dans son domaine de définition, l'ouvert  $\mathbb R^2.$
- Recherche de points critiques:

$$
\nabla f(x, y) = \begin{pmatrix} 0 \\ 0 \end{pmatrix} \Longleftrightarrow \begin{cases} 2x + y - 2 = 0 \\ x + 2y - 1 = 0 \end{cases} \Longleftrightarrow (x, y) = (1, 0).
$$

On a un seul point critique : (1,0).

• Nature du point critique :

$$
H_f(x, y) = \begin{pmatrix} 2 & 1 \\ 1 & 4 \end{pmatrix}, \qquad \det(H_f(x, y)) = 7.
$$

dét(H<sub>f</sub>(1,0)) = 8 > 0 et  $\partial_{xx} f(1,0) = 2 > 0$  donc (1,0) est un minimum pour f. 22.  $f(x, y) = x^3 y^2 (6 - x - y)$ 

- $\bullet\,$   $f$  est de classe  $\mathscr C^2$  dans son domaine de définition, l'ouvert  $\mathbb R^2.$
- Recherche de points critiques:

$$
Vf(x,y) = \begin{pmatrix} 0 \end{pmatrix} \iff \begin{cases} 4y = 0 \end{cases} \iff (x, y) = (1, 0).
$$
  
\nIn seul point critique: (1, 0).  
\n
$$
H_f(x, y) = \begin{pmatrix} 2 & 0 \ 0 & 4 \end{pmatrix}, \qquad \text{d\'et}(H_f(x, y)) = 8.
$$
  
\n
$$
r(1,0) = 8 > 0 \text{ et } \partial_{xx} f(1,0) = 2 > 0 \text{ donc } (1,0) \text{ est un minimum pour } f.
$$
  
\n
$$
+ xy + y^2 - 2x - y
$$
  
\nle classe  $\mathscr{C}^2$  dans son domaine de définition, l'ouvert  $\mathbb{R}^2$ .  
\n
$$
\nabla f(x, y) = \begin{pmatrix} 0 \\ 0 \end{pmatrix} \iff \begin{cases} 2x + y - 2 = 0 \\ x + 2y - 1 = 0 \end{cases} \iff (x, y) = (1, 0).
$$
  
\nIn seul point critique: (1, 0).  
\n
$$
H_f(x, y) = \begin{pmatrix} 2 & 1 \\ 1 & 4 \end{pmatrix}, \qquad \text{d\'et}(H_f(x, y)) = 7.
$$
  
\n
$$
r(1, 0) = 8 > 0 \text{ et } \partial_{xx} f(1, 0) = 2 > 0 \text{ donc } (1, 0) \text{ est un minimum pour } f.
$$
  
\n
$$
y^2(6 - x - y)
$$
  
\nle classe  $\mathscr{C}^2$  dans son domaine de définition, l'ouvert  $\mathbb{R}^2$ .  
\n
$$
\nabla f(x, y) = \begin{pmatrix} 0 \\ 0 \end{pmatrix} \iff \begin{cases} 3x^2y^2(6 - x - y) - x^3y^2 = 0 \\ 2x^3y(6 - x - y) - x^3y^2 = 0 \end{cases} \iff (x, y) \in \{(3, 2), (t, 0), (0, t) | t \in \mathbb{R}\}.
$$
  
\n
$$
\text{ne infinite de points critique: } \text{les points } (t, 0) \text{ et } (0, t) \text{ pour } t \in \mathbb{R} \text{ sont des points critique } \text{ains
$$

On a une infinité de points critiques: les points  $(t, 0)$  et  $(0, t)$  pour  $t \in_R$  sont des points critiques ainsi que le point (3,2).

• Nature des points critiques:

$$
\partial_{xx} f(x, y) = 6xy^2(6 - x - y) - 6x^2y^2,
$$
  
\n
$$
\partial_{xy} f(x, y) = 6x^2y(6 - x - y) - 3x^2y^2 - 2x^3y,
$$
  
\n
$$
\partial_{yy} f(x, y) = 2x^3(6 - x - y) - 4x^3y.
$$
  
\n
$$
H_f(x, y) = \begin{pmatrix} \partial_{xx} f(x, y) & \partial_{xy} f(x, y) \\ \partial_{xx} f(x, y) & \partial_{xy} f(x, y) \end{pmatrix}, \qquad \det(H_f(x, y)) = \partial_{xx} f(x, y) \partial_{yy} f(x, y) - (\partial_{xy} f(x, y))^2
$$

$$
d\text{et}(H_f(3,2)) > 0 \text{ et } \partial_{xx} f(3,2) < 0 \text{ donc } (3,2) \text{ est un maximum pour } f.
$$

dét(H<sub>f</sub>(t,0)) = 0 pour tout t ∈ ℝ: l'étude de la matrice hessienne ne permet pas de conclure pour les points sur l'axe d'équation  $y = 0$ . Pour connaître la nature de ces points on étudie le signe de  $d(h, k) =$ 

 $f(t+h,0+k) - f(t,0) = (t+h)^3 k^2 (6-t-h-k)$  pour *h* et *k* proches de 0. On conclut que les points (*t*, 0) pour  $t < 0$  ou  $t > 6$  sont des maxima, les points  $(t, 0)$  pour  $0 < t < 6$  sont des minima et les points  $(0, 0)$  et  $(6, 0)$  sont des points-selle.

dét(H<sub>f</sub>(0, *t*)) = 0 pour tout *t* ∈ ℝ: l'étude de la matrice hessienne ne permet pas de conclure pour les points sur les axes. Pour connaître la nature de ces points on étudie le signe de  $d(h, k) = f(0 + h, t + k) - f(0, t) =$  $h^3(t+k)^2(6-t-h-k)$  pour *h* et *k* proches de 0. On conclut que les points (0, *t*) sont des points-selle pour tout  $t \in \mathbb{R}$ .

- 23.  $f(x, y) = e^{x-y}(x^2 2y^2)$ 
	- $\bullet\,$   $f$  est de classe  $\mathscr C^2$  dans son domaine de définition, l'ouvert  $\mathbb R^2.$
	- Recherche de points critiques:

$$
\nabla f(x,y) = \begin{pmatrix} 0 \\ 0 \end{pmatrix} \Longleftrightarrow \begin{cases} (x^2 - 2y^2 + 2x)e^{x-y} = 0 \\ (-x^2 + 2y^2 - 4y)e^{x-y} = 0 \end{cases} \Longleftrightarrow (x,y) \in \{ (0,0), (-4, -2) \}.
$$

On a deux points critiques: (0,0) et ( −4, −2).

• Nature des points critiques:

$$
\partial_{xx} f(x, y) = e^{x-y}(x^2 - 2y^2 + 4x + 2), \qquad \partial_{xy} f(x, y) = e^{x-y}(-x^2 + 2y^2 - 2x - 4y), \qquad \partial_{yy} f(x, y) = e^{x-y}(x^2 - 2y^2 + 8y - 4);
$$
  
\n
$$
H_f(x, y) = \begin{pmatrix} \partial_{xx} f(x, y) & \partial_{xy} f(x, y) \\ \partial_{xx} f(x, y) & \partial_{xy} f(x, y) \end{pmatrix}, \qquad \det(H_f(x, y)) = \partial_{xx} f(x, y) \partial_{yy} f(x, y) - (\partial_{xy} f(x, y))^2.
$$

$$
H_f(x, y) = \begin{pmatrix} 0_{xx}f(x, y) & 0_{xy}f(x, y) \\ 0_{xy}f(x, y) & 0_{yy}f(x, y) \end{pmatrix}, \qquad \det(H_f(x, y)) = 0_{xx}f(x, y)0_{yy}f(x, y) - (0_{xy}f(x, y))
$$

On en déduit que

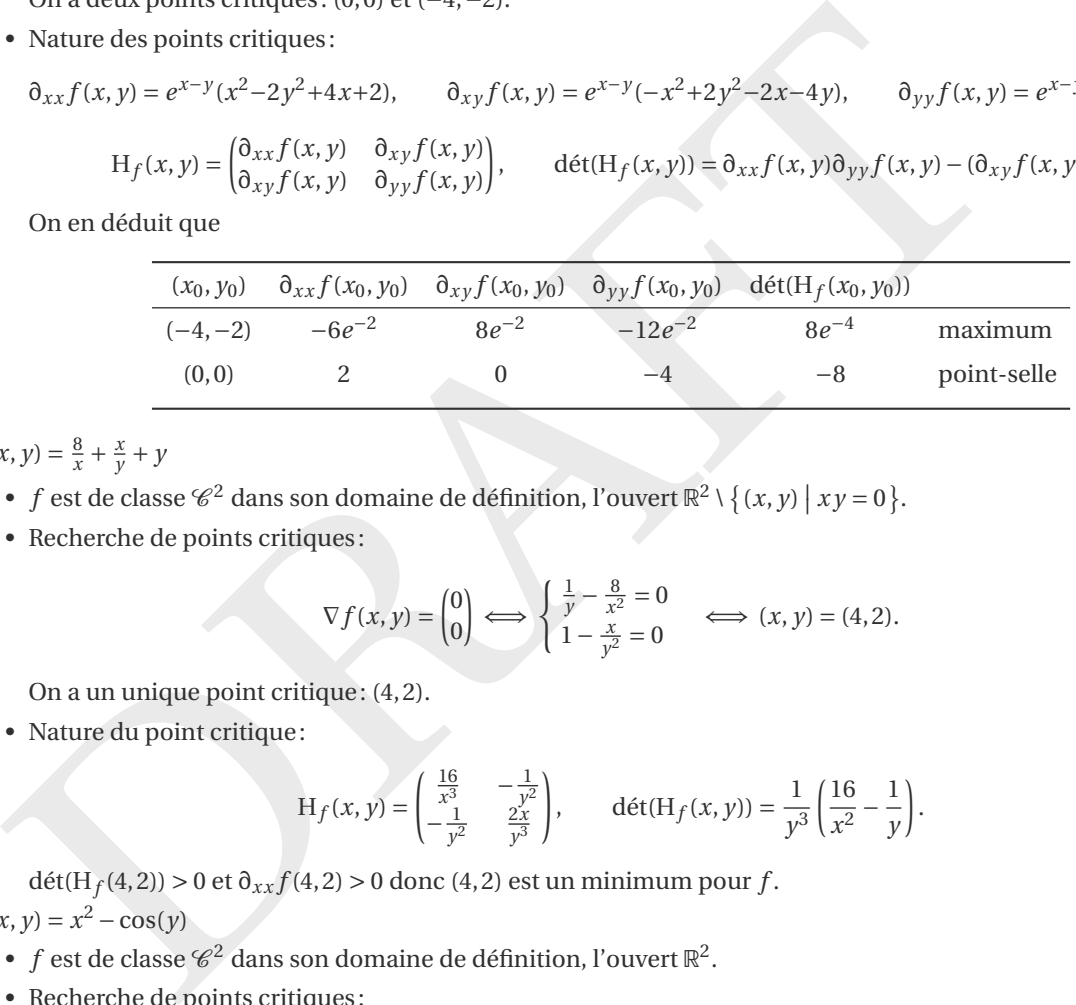

24.  $f(x, y) = \frac{8}{x} + \frac{x}{y} + y$ 

- *f* est de classe  $\mathcal{C}^2$  dans son domaine de définition, l'ouvert  $\mathbb{R}^2 \setminus \{(x, y) | xy = 0\}$ .
- Recherche de points critiques:

$$
\nabla f(x, y) = \begin{pmatrix} 0 \\ 0 \end{pmatrix} \Longleftrightarrow \begin{cases} \frac{1}{y} - \frac{8}{x^2} = 0 \\ 1 - \frac{x}{y^2} = 0 \end{cases} \Longleftrightarrow (x, y) = (4, 2).
$$

On a un unique point critique : (4,2).

 $\bullet$  Nature du point critique:

$$
H_f(x, y) = \begin{pmatrix} \frac{16}{x^3} & -\frac{1}{y^2} \\ -\frac{1}{y^2} & \frac{2x}{y^3} \end{pmatrix}, \qquad det(H_f(x, y)) = \frac{1}{y^3} \left( \frac{16}{x^2} - \frac{1}{y} \right).
$$

dét(H<sub>f</sub>(4,2)) > 0 et  $\partial_{xx} f(4,2)$  > 0 donc (4,2) est un minimum pour f. 25.  $f(x, y) = x^2 - \cos(y)$ 

- $f$  est de classe  $\mathscr C^2$  dans son domaine de définition, l'ouvert  $\mathbb R^2.$
- Recherche de points critiques:

$$
\nabla f(x, y) = \begin{pmatrix} 0 \\ 0 \end{pmatrix} \Longleftrightarrow \begin{cases} 2x = 0 \\ \sin(y) = 0 \end{cases} \Longleftrightarrow (x, y) \in \{ (0, \kappa \pi) \mid \kappa \in \mathbb{Z} \}.
$$

On a une infinité de points critiques qui s'écrivent  $(0, κπ)$  avec  $κ ∈ Z$ .

• Nature du point critique :

$$
H_f(x, y) = \begin{pmatrix} 2 & 0 \\ 0 & \cos(y) \end{pmatrix}, \quad \text{det}(H_f(x, y)) = 2\cos(y).
$$

 $\det(H_f(0, κπ)) = (-1)^k$  et  $\partial_{xx} f(0, κπ) > 0$  pour toutκ ∈ ℤ donc (0, κπ) est un minimum si κ est pair et un point-selle si κ est impair.

# 26.  $f(x, y) = (x^2 + y^2)e^{-(x^2 + y^2)}$ .

On peut remarquer que si on passe aux coordonnées polaire on obtient  $w(r) \equiv f(r \cos(\theta), r \sin(\theta)) = r^2 e^{-r^2}$ , autrement-dit on obtient une fonction de la seule variable  $r > 0$  et on a  $w'(r) = 2r(1 - r^2)e^{-r^2}$  qui s'annule pour *r* = 1 et dont l'étude des variations montre qu'il s'agit d'un minimum. Il faut étudier séparément le cas ( *x* = 0 , *y* = 0) car il n'est pas pris en compte lorsqu'on passe aux coordonnées polaire. Si on n'a pas remarqué cette symétrie, on étudie la fonction comme dans les cas précédents:

- $\bullet\; f$  est de classe  $\mathscr C^2$  dans son domaine de définition, l'ouvert  $\mathbb R^2.$
- Recherche de points critiques:

$$
\nabla f(x, y) = \begin{pmatrix} 0 \\ 0 \end{pmatrix} \Longleftrightarrow \begin{cases} 2x(1 - x^2 - y^2)e^{-(x^2 + y^2)} = 0 \\ 2y(1 - x^2 - y^2)e^{-(x^2 + y^2)} = 0 \end{cases}
$$

On a une infinité de points critiques: le point  $(0,0)$  et les points  $(x, y)$  qui appartiennent au cercle  $x^2 + y^2 = 1$ .

• Nature du point critique: comme  $f(x, y) \ge 0$  pour tout  $(x, y) \in \mathbb{R}^2$  et  $f(x, y) = 0$  ssi  $(x, y) \ne (0, 0)$  ou  $(x, y)$  est tel que *x*<sup>2</sup> + *y*<sup>2</sup> − 1 = 0, on en déduit qu'ils sont des minima (le calcul des dérivées secondes porte à des calculs très longues et inutiles dans ce cas).

27. 
$$
f(x, y) = x^3 + y^2 - 6(x^2 - y^2)
$$

- $\bullet\,$   $f$  est de classe  $\mathscr C^2$  dans son domaine de définition, l'ouvert  $\mathbb R^2.$
- Recherche de points critiques:

$$
\nabla f(x, y) = \begin{pmatrix} 0 \\ 0 \end{pmatrix} \Longleftrightarrow \begin{cases} 3x(x-4) = 0 \\ 3y(y+4) = 0 \end{cases} \Longleftrightarrow (x, y) \in \{ (0, 0), (0, -4), (4, 0), (4, -4) \}.
$$

On a quatre points critiques: (0,0), (0, −4), (4,0) et (4, −4).

• Nature des points critiques:

$$
H_f(x, y) = \begin{pmatrix} 6(x-2) & 0 \\ 0 & 6(y+2) \end{pmatrix}
$$
,  $det(H_f(x, y)) = 36(x-2)(y+2)$ .

 $\det(H_f(0,0)) < 0$  donc  $(0,0)$  est un point-selle;

dét(H<sub>f</sub>(0,−4)) > 0 et  $\partial_{xx} f$ (0,−4) < 0 donc (0,−4) est un maximum; dét( $H_f(4,0)$ ) > 0 et  $\partial_{xx} f(4,0)$  > 0 donc (4,0) est un minimum;

dét(H<sub>f</sub>(4, −4)) < 0 (4, −4) est un point-selle.

28.  $f(x, y) = (x^2 + y^2 - y^3)e^{-y}$ 

- $f$  est de classe  $\mathscr C^2$  dans son domaine de définition, l'ouvert  $\mathbb R^2.$
- Recherche de points critiques:

DRAFT <sup>∇</sup>*<sup>f</sup>* (*x*, *<sup>y</sup>*) <sup>=</sup> <sup>µ</sup>00¶ ⇐⇒ ( 2*xe* − *y* = 0 ( − *x* 2 + 2 *y* − 4 *y* 2 + *y* 3 ) *e* − *y* = 0 ⇐⇒ ( *x* , *y* ) ∈ n (0,0),(0,2 − 2),(0,2 + 2) o .

On a quatre trois critiques:  $(0,0)$ ,  $(0,2-\sqrt{2})$  $\overline{2}$ ) et (0,2 +  $\sqrt{ }$ ) 2).

• Nature des points critiques:

$$
H_f(x,y) = \begin{pmatrix} 2e^{-y} & -2xe^{-y} & (2+x^2-10y+7y^2-y^3)e^{-y} \end{pmatrix}, \qquad \det(H_f(x,y)) = (4-2x^2-20y+14y^2-2y^3)e^{-2y}.
$$

 $\det(H_f(0,0)) > 0 \text{ et } \partial_{xx} f(0,0) > 0 \text{ donc } (0,0) \text{ est un minimum};$ 

$$
det(H_f(0, 2 - \sqrt{2})) < 0
$$
 donc  $(0, 2 - \sqrt{2})$  est un point-selle;

dét(H<sub>f</sub>(0,2 +  $\sqrt{\frac{3}{2}}$  $\overline{2}$ )) > 0 et  $\partial_{xx} f(0, 2 + \sqrt{2})$  $\overline{2}$ ) > 0 donc (0, 2 +  $\sqrt{2}$ ) 2) est un minimum.

### **Exercice 1.14**

La société d'Adèle produit deux types d'ampoules : E17 et E24. Indiquons par *x* le nombre de milliers d'ampoules de type E17 produites et supposons que la demande pour ce type de lampes est donnée par  $p_1 = 50 − x$ , où  $p_1$  est le prix de vente en euros. De même, indiquons par *y* le nombre de milliers d'ampoules de type E24 produites et supposons que la demande pour ce type est donnée par  $p_2$  = 60 − 2*y*, où  $p_2$  est aussi le prix de vente en euros. Les coûts communs de production de ces ampoules est C = 2*x y* (en milliers d'euros). Par conséquent, le bénéfice de la société d'Adèle (en milliers d'euros) est une fonction de deux variables *x* et *y*. Déterminer le profit maximal

### d'Adèle.

### **Correction**

La fonction profit en milliers d'euros est  $p(x, y) = p_1x + p_2y - C(x, y) = 50x - x^2 + 60y - 2y^2 - 2xy$ . Pour maximiser le profit, on cherche d'abord les points stationnaires :

$$
\nabla p = \mathbf{0}
$$
  $\iff$   $\begin{pmatrix} 50 - 2x - 2y \\ 60 - 4y - 2x \end{pmatrix} = \begin{pmatrix} 0 \\ 0 \end{pmatrix}$   $\iff$   $\begin{cases} x = 20, \\ y = 5. \end{cases}$ 

Pour établir la nature de ces points, on étudie la matrice hessienne:

$$
\begin{aligned}\n\partial_{xx}p(x,y) &= -2, & \partial_{xx}p(20,5) &= -2 < 0, \\
\partial_{xy}p(x,y) &= -2, & \partial_{xy}p(20,5) &= -2, \\
\partial_{yy}p(x,y) &= -4, & \partial_{yy}p(20,5) &= -4,\n\end{aligned}
$$

et dét(H<sub>f</sub>(20,5)) = (−2)(−4) − (−2)<sup>2</sup> = 4 > 0 donc (20,5) est un point de maximum pour *p* et le profit maximal vaut *p*(20 ,5) = 650. La société d'Adèle réalise le profit maximal de 650000 euros lorsqu'elle vend 20000 ampoules E17 à 30 euros l'une et 5000 ampoules E24 à 50 euros l'une.

### **Exercice 1.15**

 $r(20,5)$  =  $(-2)(-4) - (-2)^2 = 4 > 0$  donc (20,5) est un point de maximum pour  $p$  et le profit maximal de 65000 euros lorsqu'elle vend 20000 ampoule<br>ne et 5000 La société d'Adèle réalise le profit maximal de 650000 euros lorsq Vous êtes le directeur financier de la firme SANBON & FILS. Cette entreprise a investi 3000 euros pour mettre au point un nouveau parfum. Le coût de la production est de 3 euros par flacon de 100 mL . L'expert consulté par M. SANBON père a établi que si la firme consacre *x* euros en publicité pour son parfum et que le prix de vente d'un p flacon est de *y* euros, la firme vendra exactement 300 + 6√x−10 y pièces. La firme SANBON & FILS fixe évidemment *x* et *y* de manière à maximiser son profit. En tant que directeur financier, il vous incombe de déterminer ces valeurs.

### **Correction**

- Revenu de la vente:  $y(300 + 6)$  $\sqrt{x}$  − 10*y*)
- Coût de production:  $3(300 + 6\sqrt{x} 10y)$
- Coût de développement et de publicité : 3000 + *x*

• Profit = (Revenu de la vente) - (Coût de production) - (Coût de développement et de publicité)

Le profit de la firme à maximiser est donc la fonction

$$
f: (\mathbb{R}^*)^2 \to \mathbb{R}
$$
  

$$
x \mapsto f(x, y) = (y - 3)(300 + 6\sqrt{x} - 10y) - x - 3000
$$

La condition nécessaire s'écrit

$$
\begin{cases} \n\partial_x f(x, y) = \frac{3(y-3)}{\sqrt{x}} - 1 = 0 \\ \n\partial_y f(x, y) = 330 + 6\sqrt{x} - 20y = 0 \n\end{cases} \implies (x_0, y_0) = (164025, 138).
$$

La hessienne en ce point est définie négative:

$$
\begin{cases} \n\frac{\partial_{xx} f(x, y) = -\frac{3(y-3)}{2\sqrt{x^3}}}{\partial_{xy} f(x, y) = \frac{3}{\sqrt{x}}} \\ \n\frac{\partial_{yy} f(x, y) = \frac{30(y-3)}{\sqrt{x^3}} - \frac{3}{\sqrt{x}}} \\ \n\end{cases} \implies \quad \det(\mathbf{H}_f(x_0, y_0)) = -\frac{241}{32805}.
$$

Comme  $\partial_{xx} f(x_0, y_0) = -20$ , on a bien un maximum. La firme SANBON & FILS va donc consacrer 164025 euros à la promotion de son nouveau parfum et vendre le flacon de 100 mL à 138 euros. Elle réalisera de la sorte le profit maximal de *f* (164025,138) = 15225 euros.

### **Exercice 1.16 (Une fabrication optimale)**

Votre société s'occupe de la fabrication d'une pièce mécanique. Celle-ci dépend de deux paramètres réels *x* et *y* (à priori non-contraints) de la façon suivante : le coût unitaire de fabrication d'une pièce est égal à

$$
c(x, y) = x^2 + 2y^2
$$

tandis que le taux de pièces défectueuses (compris entre 0 et 1) est égal à

$$
t(x, y) = \frac{1}{1 + (xy)^2}.
$$

On cherche à maximiser la rentabilité totale du processus de fabrication. On prendra pour fonction objectif le coût unitaire moyen d'une pièce non-défectueuse, qui est égal au coût de fabrication d'une pièce divisé par le taux de pièces non-défectueuses, et on tentera de le simplifier autant que possible.

### **Correction**

La fonction à minimiser s'écrit  $f(x, y) = \frac{c(x, y)}{1 - f(x, y)}$  $\frac{c(x,y)}{1-t(x,y)} = \frac{x^2+2y^2}{1-\frac{1}{x^2}}$  $1 - \frac{1}{1 + (xy)^2}$  $=\frac{(x^2+2y^2)(1+x^2y^2)}{x^2}$  $\frac{x^2y^2(1+x^2y^2)}{x^2y^2} = \frac{1}{y^2} + x^2 + \frac{2}{x^2} + 2y^2$ . La condition nécessaire s'écrit  $\sqrt{ }$ *x* 4 − 2

$$
\begin{aligned}\n\partial_x f(x, y) &= 2 \frac{x^4 - 2}{x^3} = 0 \\
\partial_y f(x, y) &= 2 \frac{2y^4 - 1}{y^3} = 0\n\end{aligned}\n\implies\n(x_0, y_0) = \left(\sqrt[4]{2}, \frac{1}{\sqrt[4]{2}}\right).
$$

La hessienne en ce point est définie positive :

$$
\begin{cases} \n\partial_{xx} f(x, y) = 2 \frac{x^4 + 6}{x^4} \\ \n\partial_{xy} f(x, y) = 0 \\ \n\partial_{yy} f(x, y) = 2 \frac{2y^4 + 3}{y^4} \n\end{cases} \implies \quad \det(\mathbf{H}_f(x_0, y_0)) = 4 \frac{2 + 6}{2} \frac{1 + 3}{1/2} > 0.
$$

 $\text{Comme }\partial_{xx}f(x_0,y_0)>0,$  on a bien un minimum. En choisissant  $(x,y)=(\sqrt[4]{2},1/\sqrt[4]{2}),$  le coût unitaire moyen d'une pièce non-défectueuse est minimale et égal à 4 2.

### **Exercice 1.17**

Une boîte a la forme d'un parallélépipède surmonté par un demi-cylindre comme dans la figure ci-dessous

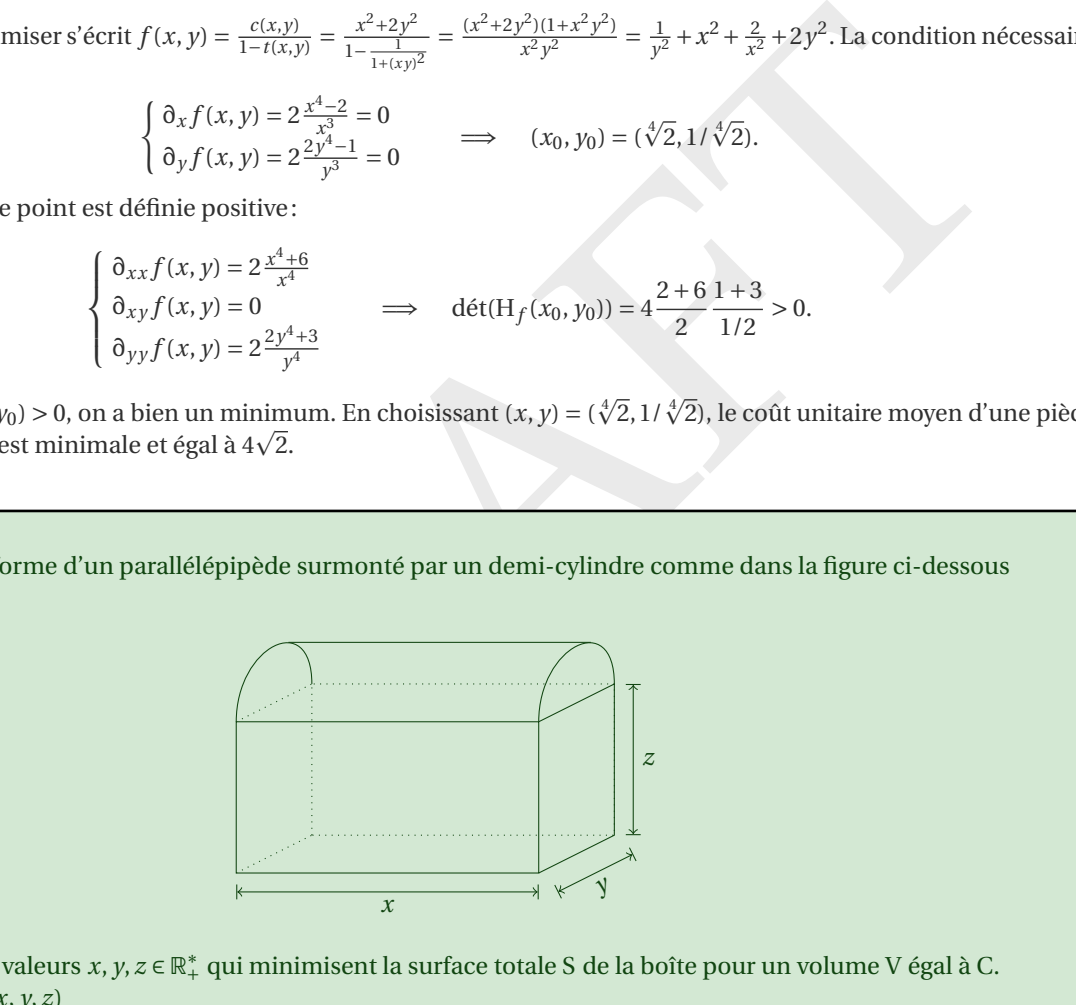

On cherche les valeurs *x*, *y*, *z* ∈ ℝ<sup>\*</sup>, qui minimisent la surface totale S de la boîte pour un volume V égal à C.

- 1. Écrire  $S(x, y, z)$
- 2. Écrire V( *x* , *y* , *z* )
- 3. Exprimer  $z(x, y)$  comme solution de l'équation  $V(x, y, z) = C$
- 4. Écrire  $\tilde{S}(x, y) = S(x, y, z(x, y))$ . Calculer et établir la nature des points critiques de  $\tilde{S}(x, y)$

### **Correction**

1. 
$$
S(x, y, z) = xy + 2xz + 2yz + \pi \left(\frac{y}{2}\right)^2 + \pi \frac{y}{2}x = \left(1 + \frac{\pi}{2}\right)xy + \frac{\pi}{4}y^2 + 2(x + y)z
$$
  
\n2.  $V(x, y, z) = xyz + \frac{1}{2}\pi \left(\frac{y}{2}\right)^2 x = xyz + \frac{\pi}{8}xy^2$   
\n3.  $V(x, y, z) = C \iff z = \frac{C - \frac{\pi}{8}xy^2}{xy} \text{ done } z(x, y) = \frac{C}{xy} - \frac{\pi}{8}y$   
\n4.  $\tilde{S}(x, y) = S(x, y, z(x, y)) = \left(1 + \frac{\pi}{2}\right)xy + \frac{\pi}{4}y^2 + 2(x + y)\left(\frac{C}{xy} - \frac{\pi}{8}y\right) = \left(1 + \frac{\pi}{4}\right)xy + \frac{2C}{x} + \frac{2C}{y}$ 

• Calcul des points critiques:

$$
\nabla \tilde{S}(x, y) = \begin{pmatrix} \left(1 + \frac{\pi}{4}\right)y - \frac{2C}{x^2} \\ \left(1 + \frac{\pi}{4}\right)x - \frac{2C}{y^2} \end{pmatrix} \text{ donc } \nabla \tilde{S}(x, y) = \begin{pmatrix} 0 \\ 0 \end{pmatrix} \Longleftrightarrow (x, y) = \begin{pmatrix} 3 \\ \sqrt[3]{\frac{2C}{1 + \frac{\pi}{4}}}, \sqrt[3]{\frac{2C}{1 + \frac{\pi}{4}}} \end{pmatrix}
$$

Il existe un seul point critique qui est  $\left(\sqrt[3]{\frac{2C}{1+\frac{\pi}{4}}}, \sqrt[3]{\frac{2C}{1+\frac{\pi}{4}}}\right)$ .

• Nature des points critiques:

$$
H_{\tilde{S}}(x,y) = \begin{pmatrix} \frac{4C}{x^3} & 1 + \frac{\pi}{4} \\ 1 + \frac{\pi}{4} & \frac{4C}{y^3} \end{pmatrix} \text{ et } \det(H_{\tilde{S}}(x,y)) = \frac{16C^2}{x^3y^3} - \left(1 + \frac{\pi}{4}\right)^2
$$

donc

$$
H_{\tilde{S}}\left(\sqrt[3]{\frac{2C}{1+\frac{\pi}{4}}}, \sqrt[3]{\frac{2C}{1+\frac{\pi}{4}}}\right) = \begin{pmatrix} 2\left(1+\frac{\pi}{4}\right) & 1+\frac{\pi}{4} \\ 1+\frac{\pi}{4} & 2\left(1+\frac{\pi}{4}\right) \end{pmatrix} \text{ et } \det\left(H_{\tilde{S}}\left(\sqrt[3]{\frac{2C}{1+\frac{\pi}{4}}}, \sqrt[3]{\frac{2C}{1+\frac{\pi}{4}}}\right)\right) = 3\left(1+\frac{\pi}{4}\right)^2.
$$

On conclut que l'unique point critique est bien un minimum et l'on a

$$
z\left(\sqrt[3]{\frac{2C}{1+\frac{\pi}{4}}}, \sqrt[3]{\frac{2C}{1+\frac{\pi}{4}}}\right) = \frac{C}{\left(\frac{2C}{1+\frac{\pi}{4}}\right)^{2/3}} - \frac{\pi}{8}\left(\frac{2C}{1+\frac{\pi}{4}}\right)^{2/3}.
$$

```
import sympy as sp
```

```
On conclut que l'unique point critique est bien un minimum et l'on a<br>
z\left(\sqrt[3]{\frac{3C}{1+\frac{3}{4}}}, \sqrt[3]{\frac{2C}{1+\frac{3}{4}}}\right) = \frac{C}{\left(\frac{3C}{1+\frac{3}{4}}\right)^{2/3}} \cdot \frac{\pi}{6} \left(\frac{2C}{1+\frac{3}{4}}\right)^{2/3}.<br>
<br>
import sympy as sp<br>
x, y, z, C = sp.
x, y, z, C = sp.symbols('x y z C', positive=True
)
S = (1 + sp.pi/2) * x * y + (sp.pi / 4) * y *2 + 2 * (x + y) * zV = x * y * z + (sp.pi /
8) * x * y**
2
z<sub>sol</sub> = sp.solve(V - C, z)[0]S_ttilde = S.subs(z, z_sol).simplify()grad_S_tilde = [sp.diff(S_tilde, var) for var in (x, y)]
H_S_ttilde = sp.hessian(S_tilde, (x, y))
det_H_S_tilde = H_S_tilde.det()
x_c, y_c = sp.solve(grad_S_tilde, (x, y), domain=sp.S.Reals)[
0
]
H_S_tilde_at_critical = H_S_ttilde.subs(\{x: x_c, y: y_c\})
det_H_S_ttilde_at_critical = det_H_S_tilde.subs({x: x_c, y: y_c}).simplify()
```

```
results = {
   'S(x,y,z): S,
    'V(x,y,z): V,
    'z(x,y) : z_sol,
   r'\tilde S(x,y)': S_tilde,
   r'\nabla \tilde S(x,y)': grad_S_tilde, r'H(x,y) : H_S_tilde,
   r' \det(H(x,y))': det_H_S_tilde,
   r'(x_c, y_c): (x_c, y_c),
   r'H(x_c,y_c)': H_S_tilde_at_critical,
   r' \det(H(x_c, y_c))': det_H_S_tilde_at_critical
}
for key, value in results.items():
```

$$
\frac{\text{print}(f''\frac{f}{\arg\log x}, \text{let}(y)}{\text{print}(f''\frac{f}{\arg\log x}, \text{let}(y)}\frac{1}{\sin\log y})
$$

$$
S(x, y, z) = xy \left(1 + \frac{\pi}{2}\right) + \frac{\pi y^2}{4} + z \left(2x + 2y\right)
$$
  
\n
$$
V(x, y, z) = \frac{\pi xy^2}{8} + xyz
$$
  
\n
$$
z(x, y) = \frac{C}{xy} - \frac{\pi y}{8}
$$

PRAFT

$$
\begin{aligned} &\tilde{\mathbf{S}}(x,y)=\frac{2\mathbf{C}}{y}+\frac{2\mathbf{C}}{x}+\frac{\pi xy}{4}+xy \\ &\nabla \tilde{\mathbf{S}}(x,y)=\left[-\frac{2\mathbf{C}}{x^2}+\frac{\pi y}{4}+y, \ -\frac{2\mathbf{C}}{y^2}+\frac{\pi x}{4}+x\right] \\ &\mathbf{H}(x,y)=\left[\begin{matrix} \frac{4\mathbf{C}}{x^3} & \frac{\pi}{4}+1 \\ \frac{\pi}{4}+1 & \frac{4\mathbf{C}}{y^3} \\ \frac{\pi x}{y^3} & \frac{16x^3y^3-16x^3y^3-\pi^2x^3y^3}{16x^3y^3} \end{matrix}\right. \\ &\left(x_c,y_c\right)=\left(\begin{matrix} \frac{2\sqrt[3]{\mathbf{C}}}{\sqrt[3]{\pi+4}}, \ \frac{2\sqrt[3]{\mathbf{C}}}{\sqrt[3]{\pi+4}} \\ \frac{\pi x}{4}+1 & \frac{\pi x}{2}+2 \end{matrix}\right] \\ &\mathbf{H}(x_c,y_c)=\left[\begin{matrix} \frac{\pi}{2}+2 & \frac{\pi}{4}+1 \\ \frac{\pi x}{4}+1 & \frac{\pi}{2}+2 \end{matrix}\right] \\ &\text{det}(\mathbf{H}(x_c,y_c))=\frac{3\pi^2}{16}+3+\frac{3\pi}{2} \end{aligned}
$$

PRAFT.

# CHAPITRE 2

# Interpolation

Étant donné *n* + 1 couples {(*x<sub>i</sub>*, *y<sub>i</sub>*)}<sup>*n*</sup><sub>*i*=0</sub>, le problème consiste à trouver une fonction ϕ = ϕ(*x*) telle que ϕ(*x<sub>i</sub>*) = *y<sub>i</sub>*. On dit alors que  $\phi$  interpole l'ensemble de valeurs  $\{y_i\}_{i=0}^n$  aux nœuds  $\{x_i\}_{i=0}^n.$  Les quantités  $y_i$  représentent les valeurs aux nœuds *x<sup>i</sup>* d'une fonction *f* connue analytiquement ou de données expérimentales. Dans le premier cas, l'approximation a pour but de remplacer *f* par une fonction plus simple (en vue par exemple d'un calcul numérique d'intégrale ou de dérivée). Dans le second cas, le but est d'avoir une représentation synthétique de données expérimentales (dont le nombre peut être très élevé).

La fonction ϕ appartient généralement à un espace vectoriel de dimension finie; l'interpolation consiste donc à trouver ses coordonnées par rapport à une base choisie. On peut également considérer des interpolations composites ou « par morceaux » (ou encore des interpolations par fonctions *splines*) si ϕ est composée de polynômes définis sur des sous-intervalles dans l'espace vectoriel par morceaux.

On parle d'*interpolation polynomiale* quand ϕ est un polynôme, et d'*interpolation de Fourier* lorsque ϕ est une série de Fourier.

# Dans ce chapitre

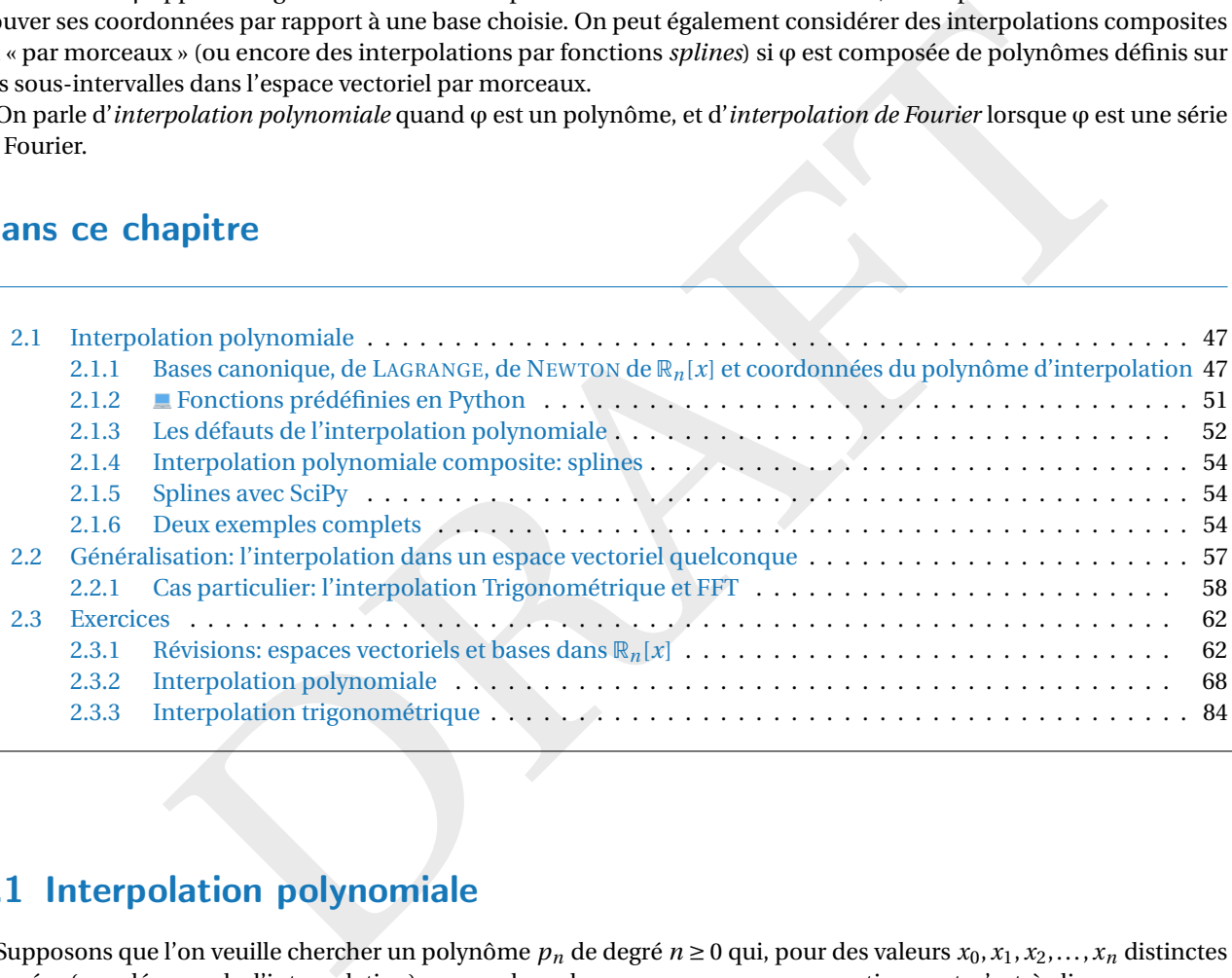

# <span id="page-46-0"></span>2.1 Interpolation polynomiale

Supposons que l'on veuille chercher un polynôme  $p_n$  de degré  $n \ge 0$  qui, pour des valeurs  $x_0, x_1, x_2, \ldots, x_n$  distinctes données (appelés nœuds d'interpolation), prenne les valeurs *y*0, *y*1, *y*2,..., *y<sup>n</sup>* respectivement, c'est-à-dire

<span id="page-46-2"></span>
$$
p_n(x_i) = y_i \qquad \text{pour } 0 \le i \le n. \tag{2.1}
$$

Si un tel polynôme existe, il est appelé *polynôme d'interpolation* ou *polynôme interpolant*.

## <span id="page-46-1"></span>2.1.1 Bases canonique, de Lagrange, de Newton de R*n*[*x*] et coordonnées du polynôme d'interpolation

Base canonique. Une manière apparemment simple de résoudre ce problème est d'écrire le polynôme dans la base canonique de  $\mathbb{R}_n[x]$ :

$$
p_n(x) = a_0 + a_1 x + a_2 x^2 + \dots + a_n x^n,
$$

où  $a_0, a_1, a_2, \ldots, a_n$  sont des coefficients qui devront être déterminés. Les  $(n + 1)$  relations  $(2.1)$  s'écrivent alors

$$
\begin{cases}\na_0 + a_1 x_0 + \dots a_n x_0^n = y_0 \\
a_0 + a_1 x_1 + \dots a_n x_1^n = y_1 \\
\dots \\
a_0 + a_1 x_n + \dots a_n x_n^n = y_n\n\end{cases}
$$

Puisque les valeurs  $x_i$  et  $y_i$  sont connues, ces relations forment un système linéaire de  $(n + 1)$  équations en les  $(n+1)$  inconnues  $a_0$ ,  $a_1$ ,  $a_2$ ,...,  $a_n$  qu'on peut mettre sous la forme matricielle

<span id="page-47-0"></span>
$$
\begin{pmatrix}\n1 & x_0 & \dots & x_0^n \\
1 & x_1 & \dots & x_1^n \\
\vdots & \vdots & & \vdots \\
1 & x_n & \dots & x_n^n\n\end{pmatrix}\n\begin{pmatrix}\na_0 \\
a_1 \\
\vdots \\
a_n\n\end{pmatrix}\n=\n\begin{pmatrix}\ny_0 \\
y_1 \\
\vdots \\
y_n\n\end{pmatrix}.
$$
\n(2.2)

Ainsi, le problème consistant à chercher le polynôme  $p_n$  satisfaisant (2.1) peut se réduire à résoudre le système linéaire (2.2) (cette matrice s'appelle matrice de VANDERMONDE).

Étant donné  $n+1$  points distincts  $x_0, \ldots, x_n$  et  $n+1$  valeurs correspondantes  $y_0, \ldots, y_n$ , il existe un unique polynôme  $p_n \in \mathbb{R}_n[x]$  tel que  $p_n(x_i) = y_i$ , pour  $i = 0, \ldots n$  qu'on peut écrire sous la forme

ssi, le probleheme consistant à chercher le polynôme 
$$
p_n
$$
 satisfaisant (2.1) peut se réduire à résoudre  
éaire (2.2) (cette matrices s'appelle matrice de VANDERMONDE).  
\nÉtat domé  $n + 1$  points distincts  $x_0, ..., x_n$  et  $n + 1$  values correspondantes  $y_0, ..., y_n$ , il exist  
\nunique polynôme  $p_n \in \mathbb{R}_n[x]$  tel que  $p_n(x_i) = y_i$ , pour  $i = 0, ..., n$  qu'on peut écrire sous la forme  
\n $p_n(x) = \sum_{i=0}^n a_i x^i$  avec 
$$
\begin{pmatrix} 1 & x_0 & ... & x_0^n \\ 1 & x_1 & ... & x_1^n \\ \vdots & \vdots & \vdots & \vdots \\ 1 & x_n & ... & x_n^n \end{pmatrix} \begin{pmatrix} a_0 \\ a_1 \\ \vdots \\ a_n \end{pmatrix} = \begin{pmatrix} y_0 \\ y_1 \\ \vdots \\ y_n \end{pmatrix}.
$$
\n**Lagrange.** Malheureusement, résoudre une système linéaire de  $(n+1)$  équations à  $(n+1)$  inconnu  
\ne tache triviale. Cette méthode pour trouver le polynôme  $p_n$  n'est donc pas une bomne méthode e  
\nse demande alors s'il existe une autre base {L<sub>0</sub>, L<sub>1</sub>, L<sub>2</sub>, ..., L<sub>n</sub>} de  $\mathbb{R}_n[x]$  telle que le polynôme  $p_n$  s'  
\n
$$
p_n(x) = y_0L_0(x) + y_1L_1(x) + y_2L_2(x) + ... + y_nL_n(x),
$$
  
\ntrement dit s'il existe une base telle que les coordinates du polynôme dans cette base ne sont rien  
\nvalues connues  $y_0, y_1, ..., y_n$ . Pour trouver une telle base, commencons par imposer le passage du  
\nleles  $n + 1$  points données : les  $(n + 1)$  relations (2.1) imposent la condition  
\n
$$
L_i(x_j) = \begin{cases} 1 & \text{si } i = j \\ 0 & \text{sinon} \end{cases} \quad \text{pour } 0 \le i, j \le n,
$$
  
\nqui donne  
\n
$$
L_i(x) = \prod_{j=i}^n \frac{x - x_j}{x_i - x_j} = \
$$

Base de Lagrange. Malheureusement, résoudre une système linéaire de  $(n+1)$  équations à  $(n+1)$  inconnues n'est pas une tache triviale. Cette méthode pour trouver le polynôme  $p_n$  n'est donc pas une bonne méthode en pratique. On se demande alors s'il existe une autre base { L <sup>0</sup>,L <sup>1</sup>,L <sup>2</sup>,...,L *n* } de R *n* [ *x*] telle que le polynôme *p <sup>n</sup>* s'écrit

$$
p_n(x) = y_0 L_0(x) + y_1 L_1(x) + y_2 L_2(x) + \dots + y_n L_n(x),
$$

autrement dit s'il existe une base telle que les coordonnées du polynôme dans cette base ne sont rien d'autre que les valeurs connues  $y_0, y_1, \ldots, y_n.$  Pour trouver une telle base, commençons par imposer le passage du polynôme par les  $n+1$  points donnés: les  $(n+1)$  relations  $(2.1)$  imposent la condition

$$
L_i(x_j) = \begin{cases} 1 & \text{si } i = j \\ 0 & \text{sinon} \end{cases} \qquad \text{pour } 0 \le i, j \le n,
$$

ce qui donne

$$
L_i(x) = \prod_{\substack{j=0 \ j \neq i}}^n \frac{x - x_j}{x_i - x_j} = \frac{(x - x_0)(x - x_1) \cdots (x - x_{i-1})(x - x_{i+1}) \cdots (x - x_n)}{(x_i - x_0)(x_i - x_1) \cdots (x_i - x_{i-1})(x_i - x_{i+1}) \cdots (x_i - x_n)}.
$$

Il est facile de vérifier que

- L<sub>*i*</sub>(*x*) ∈ ℝ<sub>*n*</sub>[*x*] car le numérateur de L<sub>*i*</sub>(*x*) est un produit de *n* termes (*x* − *x<sub>j</sub>*) avec *i* ≠ *j* et est donc un polynôme de degré *n* et le dénominateur de L *i* ( *x*) est une constante,
- L<sub>*i*</sub>( $x_j$ ) = 0 si  $i \neq j$ , 0 ≤  $i \leq n$ ,
- $L_i(x_i) = 1$ .

De plus, les polynômes  $L_0, L_1, L_2, ..., L_n$  sont linéairement indépendants car si l'équation  $\sum_{i=0}^n \alpha_i L_i(x) = 0$  doit être satisfaite pour tout *x* ∈ ℝ alors en particulier elle doit être satisfaite pour *x* = *x<sub>j</sub>* pour tout *j* = 0,1,...,*n* et puisque  $\sum_{i=0}^{n} \alpha_i L_i(x_j) = \alpha_j$ , on conclut que tous les  $\alpha_j$  sont nuls. Par conséquent, la famille {L<sub>0</sub>,L<sub>1</sub>,L<sub>2</sub>,...,L<sub>n</sub>} forme une base de  $\mathbb{R}_n[x]$ .

Il est important de remarquer que nous avons construit explicitement une solution du problème [\(2.1](#page-46-2) ) et ceci pour n'importe quelles valeurs *y<sub>0</sub>, y<sub>1</sub>, y<sub>2</sub>,..., y<sub>n</sub> données. Ceci montre que le système linéaire [\(2.2](#page-47-0)) a toujours une* unique solution.

Étant donné  $n+1$  points distincts  $x_0, \ldots, x_n$  et  $n+1$  valeurs correspondantes  $y_0, \ldots, y_n$ , il existe un unique polynôme  $p_n \in \mathbb{R}_n[x]$  tel que  $p_n(x_i) = y_i$ , pour  $i = 0, \ldots n$  qu'on peut écrire sous la forme

$$
p_n(x) = \sum_{i=0}^n y_i L_i(x)
$$
 où  $L_i(x) = \prod_{\substack{j=0 \ j \neq i}}^n \frac{x - x_j}{x_i - x_j}.$ 

Cette relation est appelée formule d'interpolation de LAGRANGE et les polynômes L *<sup>i</sup>* sont les polynômes caractéristiques (de LAGRANGE).

import sympy as sp  $x = sp.symbols('x')$ n = 2 # degré p = sp.polys.specialpolys.interpolating\_poly(n+ 1, x, X='x', Y='y')  $\text{print(f''\backslash\left[ p(x) = \{sp.\text{latex}(p)\}\ \setminus\right] \text{''}})$ 

$$
p(x) = \frac{y_0(x-x_1)(x-x_2)}{(x_0-x_1)(x_0-x_2)} + \frac{y_1(x-x_0)(x-x_2)}{(-x_0+x_1)(x_1-x_2)} + \frac{y_2(x-x_0)(x-x_1)}{(-x_0+x_2)(-x_1+x_2)}
$$

 $p(x) = \frac{y_0(x - x_1)(x - x_2)}{(x_0 - x_1)(x_0 - x_2)} + \frac{y_1(x - x_0)(x - x_2)}{(-x_0 + x_0)(x - x_2)} + \frac{y_2(x - x_0)(x - x_1)}{(-x_0 + x_0)(x_0 + x_2)}$ <br> **L.** Cependant, cette méthode n'est pas sencore la plus efficace d'un point de vue pratique. En dictuler l Base de Newton. Cependant, cette méthode n'est pas encore la plus efficace d'un point de vue pratique. En effet, pour calculer le polynôme d'interpolation d'un ensemble de *n* + 1 points on doit calculer les *n* + 1 polynômes {L0,L1,L2,...,L*<sup>n</sup>* }. Si ensuite on ajoute un point d'interpolation, on doit calculer les *n* + 2 polynômes  $\{\tilde{L}_0,\tilde{L}_1,\tilde{L}_2,\ldots,\tilde{L}_{n+1}\}$  qui diffèrent tous des  $n+1$  calculés précédemment. La méthode de NEWTON est basée sur le choix d'une autre base de sort à ce que l'ajout d'un point comporte juste l'ajout d'une fonction de base.

Considérons la famille de polynômes { $\omega_0, \omega_1, \omega_2, ..., \omega_n$ } où <sup>1</sup>

$$
\omega_0(x) = 1,
$$
  
\n
$$
\omega_k(x) = \prod_{i=0}^{k-1} (x - x_i) = (x - x_{k-1})\omega_{k-1}(x), \qquad \forall k = 1, ..., n.
$$

Il est facile de vérifier que

- $\omega_k(x) \in \mathbb{R}_n[x]$ ,
- la famille {ω<sub>0</sub>, ω<sub>1</sub>, ω<sub>2</sub>,..., ω<sub>n</sub>} est génératrice de  $\mathbb{R}_n[x]$
- la famille { $\omega_0, \omega_1, \omega_2, ..., \omega_n$ } est libre.

Par conséquent, la famille { $\omega_0, \omega_1, \omega_2, \ldots, \omega_n$ } forme une base de  $\mathbb{R}_n[x]$ .

Si on choisit comme base de ℝ<sub>n</sub>[x] la famille {ω<sub>0</sub>, ω<sub>1</sub>, ω<sub>2</sub>, …, ω<sub>n</sub>}, le problème du calcul du polynôme d'interpolation  $p_n$  est alors ramené au calcul des coefficients { $\alpha_0, \alpha_1, \alpha_2, \ldots, \alpha_n$ } tels que

$$
p_n(x) = \sum_{i=0}^n \alpha_i \omega_i(x).
$$

Si on a calculé les  $n+1$  coefficients { $\alpha_0, \alpha_1, \alpha_2, ..., \alpha_n$ } et on ajoute un point d'interpolation, il n'y a plus à calculer que le coefficient  $\alpha_{n+1}$  car la nouvelle base est déduite de l'autre base en ajoutant simplement le polynôme  $\omega_{n+1}.$ 

Pour calculer tous les coefficients on introduit la notion de *différence divisée* : soit  $\{(x_i,y_i)\}_{i=0}^n$  un ensemble de *n* +1 points distincts.

• La différence divisée d'ordre 1 de *x i* − <sup>1</sup> et *x <sup>i</sup>* est

$$
f[x_{i-1}, x_i] \equiv \frac{y_i - y_{i-1}}{x_i - x_{i-1}}.
$$

• La différence divisée d'ordre *n* des *n* +1 points *x* <sup>0</sup>,..., *x <sup>n</sup>* est définie par récurrence en utilisant deux différences divisées d'ordre *n* −1 comme suit:

$$
f[x_0,...,x_n] \equiv \frac{f[x_1,...,x_n] - f[x_0,...,x_{n-1}]}{x_n - x_0}
$$

<span id="page-48-0"></span><sup>1.</sup> Notons que le dernier point  $x_n$  n'intervient pas dans la construction de cette base.

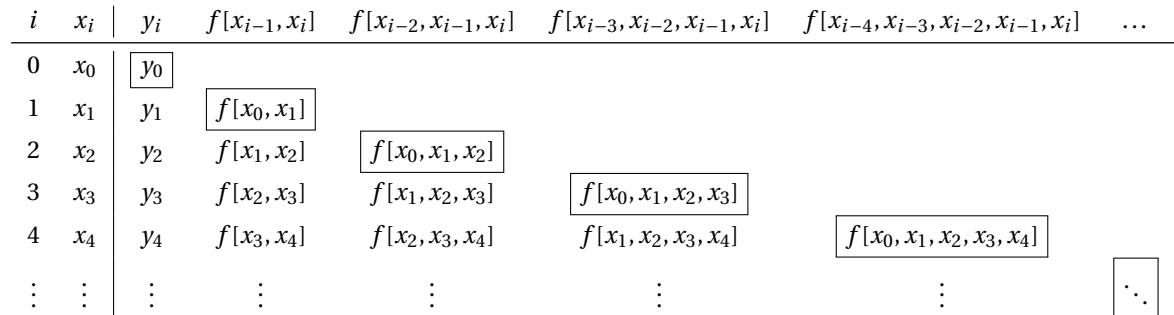

Pour expliciter le processus récursif, les différences divisées peuvent être calculées en les disposant de la manière suivante dans un tableau :

Soit  $\{(x_i, y_i)\}_{i=0}^n$  un ensemble de  $n+1$  points distincts. Le polynôme d'interpolation  $p_n$  sous la forme de NEWTON est donné par

$$
p_n(x) = \sum_{i=0}^n \omega_i(x) f[x_0, \dots, x_i]
$$

où

$$
\omega_0(x) = 1,
$$
  
\n
$$
\omega_k(x) = \prod_{i=1}^{k-1} (x - x_i) = (x - x_{k-1})\omega_{k-1}(x), \quad \forall k = 1,..., n;
$$
  
\n
$$
f[x_k] = y_k, \quad \forall k = 0,..., n,
$$
  
\n
$$
f[x_0,...,x_k] = \frac{f[x_1,...,x_k] - f[x_0,...,x_{k-1}]}{x_k - x_0}, \quad \forall k = 1,..., n.
$$

Comme le montre la définition des différences divisées, des points supplémentaires peuvent être ajoutés pour créer un nouveau polynôme d'interpolation sans recalculer les coefficients. De plus, si un point est modifié, il est inutile de recalculer l'ensemble des coefficients. Autre avantage, si les *x <sup>i</sup>* sont équirépartis, le calcul des différences divisées devient nettement plus rapide. Par conséquent, l'interpolation polynomiale dans une base de NEWTON est privilégiée par rapport à une interpolation dans la base de LAGRANGE pour des raisons pratiques.

```
p_n(x) = \sum_{i=0}^{n} \omega_i(x) f[x_0, \ldots, x_i]
où<br>
où<br>
\omega_0(x) = 1,<br>
\omega_k(x) = \prod_{i=1}^{k-1} (x - x_i) = (x - x_{k-1})\omega_{k-1}(x), \quad \forall k = 1, \ldots, n;<br>
f[x_k] = y_k \quad \forall k = 0, \ldots, n,<br>
f[x_0, \ldots, x_k] = \frac{f[x_1, \ldots, x_k] - f[x_0, \ldots, x_{k-1}]}{x_k - x_0}, \quad \forall k = 1, \ldots, n.<br>
mmme
        import sympy as sp
        def divided_diff(xx, yy):
              n = len(yy)if n == 1:
                     return yy[
0
]
              else
:
                     return (divided\_diff(xx[1:], yy[1:]) - divided\_diff(xx[-1],,→ yy[:-
1])) / sp.S(xx[-
1] - xx[
0])
       def newton_interpolation(x, xx, yy):
              n = len(xx)p = 0for
i in range(n):
                     p += divided_diff(xx[:i+
1], yy[:i+
1]) * sp.prod([x - xx[j] for
j
                     \rightarrow in range(i)])
              return
p
       x = sp.symbols('x')for
n in range
(
3):
              x_data = sp.symbols('x:'+str(n+
1))
              y_data = sp.symbols('y:'+str(n+
1))
              p = newton\_interpolation(x, x_data, y_data)
```
print ( "Nombre de points : ", n+ 1 , "Polynôme de Newton p(x) = ", p)

```
Nombre de points : 1 Polynôme de Newton p(x) = y0Nombre de points : 2 Polynôme de Newton p(x) = y0 + (x - x0)*(-y0 + y1)/(-x0 + x1)Nombre de points : 3 Polynôme de Newton p(x) = y0 + (x - x0)*(x - x1)*((-y1 + y2)/(-x1)))\rightarrow + x2) - (-y0 + y1)/(-x0 + x1))/(-x0 + x2) + (x - x0)*(-y0 + y1)/(-x0 + x1)
```
# <span id="page-50-0"></span>2.1.2 **E** Fonctions prédéfinies en Python

• Avec numpy (calcul numérique):

```
p_coeff = numpy.polyfit(xx_p, yy_p, deg=<u>len</u>(xx_p)-1)
numpy.polyval(p_coeff, xx_eval)
```
• Avec sympy (calcul formel):

```
\mathtt{p} = sympy.interpolate(list(zip(xx_p, yy_p)), x) # canonique
p = sp.polys.specialpolys.interpolating_poly(n, x, X=xx_p, Y=yy_p)
                                                                        #
 ,→ Lagrange
[p.subs({x: val}) for val in xx_eval]
```
Exemple:

```
(calcul formel):<br>
expression and a label (list (zip (xx, p, yy_p)), x) # canonique<br>
= sp,polys.specialpolys.interpolating.poly(n, x, X-xx, p, Y-yy_p) #<br>
...busgraps<br>
..subs(Kx: val) for val in xx, eval]<br>
canonical contempl
# Given data to interpolate
xx_p = [0, 1, 2]yy_p = [3, 2, 7]# Given data to evaluate the function
xx_eval = [1/2, 3/2]# NumPy Polynomial interpolation using numpy.polyfit and numpy.polyval
import numpy as np
p = np.polyfit(xx_p, yy_p, deg=len(xx_p)-1)
B = np.polyval(p, xx_eval)print
(
"Evaluation with NumPy Polynomial Interpolation:
", B)
# SymPy interpolation
import sympy as sp
x = sp.Symbol('x')polynomial = sp.interpolate(list
(zip(xx_p, yy_p)), x) # canonique
print
(
"Polynome dans la base canonique :
",polynomial)
p = sp.polys.specialpolys.interpolating_poly(n+
1, x, X=xx_p, Y=yy_p)
                                                                                     #
   Lagrange
print
(
"Polynome dans la base de Lagrange :
",p)
xx_eval = [sp.Rational(1,2), sp.Rational(3,2)]y_eval = [polynomial.subs({x: val}) for val in xx_eval]
print
(
"Evaluation with SymPy Polynomial Interpolation:
", y_eval)
```
Evaluation with NumPy Polynomial Interpolation: [1.75 3.75] Polynome dans la base canonique : 3\*x\*\*2 - 4\*x + 3 Polynome dans la base de Lagrange :  $-2*x*(x - 2) + 7*x*(x - 1)/2 + 3*(x - 2)*(x - 1)/2$ Evaluation with SymPy Polynomial Interpolation: [7/4, 15/4]

# <span id="page-51-0"></span>2.1.3 Les défauts de l'interpolation polynomiale

Malheureusement les polynômes d'interpolation ne forment pas une suite convergente vers une fonction analytique *f* .

Si  $y_i = f(x_i)$  pour  $i = 1, 2, ..., n$ ,  $f: I \to \mathbb{R}$  étant une fonction donnée de classe  $\mathscr{C}^n(I)$  où I est le plus petit intervalle contenant les nœuds distincts { *x<sub>i</sub>* }<sup>*n*</sup><sub>*i*=0</sub>, alors il existe ξ ∈ I tel que l'erreur d'interpolation au point *x* ∈ I est donnée par

$$
E_{n-1}(x) \stackrel{\text{def}}{=} f(x) - p_{n-1}(x) = \frac{f^{(n)}(\xi)}{n!} \omega_n(x)
$$

avec  $p_{n-1} ∈ ℝ_{n-1}[x]$  le polynôme d'interpolation.

Dans le cas d'une distribution uniforme de nœuds, *i.e.* quand  $x_i = x_{i-1} + h$  avec  $i = 1, 2, ..., n$  et  $h > 0$  et  $x_0$  donnés, on a

$$
|\omega_n(x)| \le (n-1)! \frac{h^n}{4}
$$

et donc

$$
\max_{x\in I} |E_{n-1}(x)| \le \frac{\max_{x\in I} |f^{(n)}(x)|}{4n} h^n.
$$

Malheureusement, **on ne peut pas déduire de cette relation que l'erreur tend vers** 0 **quand** *n* **tend vers l'infini**, bien que  $h^n/(4n)$  tend effectivement vers 0. En fait, il existe des fonctions  $f$  pour lesquelles max<sub>x∈I</sub>|E<sub>n-1</sub>(*x*)|  $\overrightarrow{n \to +\infty} +\infty$ . Ce résultat frappant indique qu'**en augmentant le degré** *n* **du polynôme d'interpolation, on n'obtient pas nécessairement une meilleure reconstruction de** *f* **.**

Ce phénomène est bien illustré par la fonction de RUNGE de l'exemple ci-dessous.

EXEMPLE

eusement, **on ne peut pas** (E<sub>*[A](#page-52-0)*</sub>-1(*N*)]  $\leq$   $\frac{\tan\sqrt{16}}{4}h^2$ .<br>
Any tend effectivement vers 0, the fail et de ceter et eath of que thereur tend vers P quand *n* tend vers F *An* [*[R](#page-52-1)*<sub>-1</sub>(*x*)]  $\frac{1}{4}h^2$ <br>
ppani i Soit la fonction *f* : [−5,5] → ℝ définie par *f*(*x*) =  $\frac{1}{1+}$  $\frac{1}{1+x^2}$ . La fonction *f* est infiniment dérivable sur [−5,5] et  $|f^{(n)}(\pm 5)|$ devient très rapidement grand lorsque *n* tend vers l'infini. Si on considère une distribution uniforme des nœuds on voit que l'erreur tend vers l'infini quand *n* tend vers l'infini. Ceci est lié au fait que la quantité max<sub>x∈[−5,5]</sub>|ƒ<sup>(n)</sup>(x)| tend plus vite vers l'infini que *h n*  $\frac{n}{4n}$  tend vers zéro. La figure 2.1a montre ses polynômes interpolants de degrés 3, 5 et 10 pour une distribution équirepartie des nœuds. Cette absence de convergence est également mise en évidence par les fortes oscillations observées sur le graphe du polynôme d'interpolation (absentes sur le graphe de *f* ), particulièrement au voisinage des extrémités de l'intervalle. Ce comportement est connu sous le nom de *phénomène de* RUNGE .

On peut éviter le phénomène de RUNGE en choisissant correctement la distribution des nœuds d'interpolation. Sur un intervalle [*a, b*], on peut par exemple considérer les nœuds de CHEBYSHEV-GAUSS-LOBATTO (voir figure [2.1b](#page-52-1))

$$
x_i = \frac{a+b}{2} - \frac{b-a}{2} \cos\left(\frac{\pi}{n-1}(i-1)\right)
$$
, pour  $i = 0,...,n$ 

Pour cette distribution particulière de nœuds, il est possible de montrer que, si  $f$  est dérivable sur [ $a,b$ ], alors  $p_n$ converge vers f quand  $n \to +\infty$  pour tout  $x \in [a, b]$ . Les nœuds de CHEBYSHEV-GAUSS-LOBATTO, qui sont les abscisses des nœuds équirépartis sur le demi-cercle unité, se trouvent à l'intérieur de [ *a* , *b*] et sont regroupés près des extrémités de l'intervalle.

Les courbes des figures 2.1a et 2.1b peuvent été obtenues par les instructions suivantes:

```
import numpy as np
import matplotlib
.pyplot as plt
from numpy
.polynomial
.polynomial import Polynomial
# Fonction de Runge
f = lambda x: 1 / (1 + x**2)
# Points d
'affichage
x = npulinspace(-5, 5, 500)
y = f(x)# Nombre de points pour l
'interpolation
n_points = [
5
, 10
, 15
]
# Styles et labels pour les courbes
```
<span id="page-52-0"></span>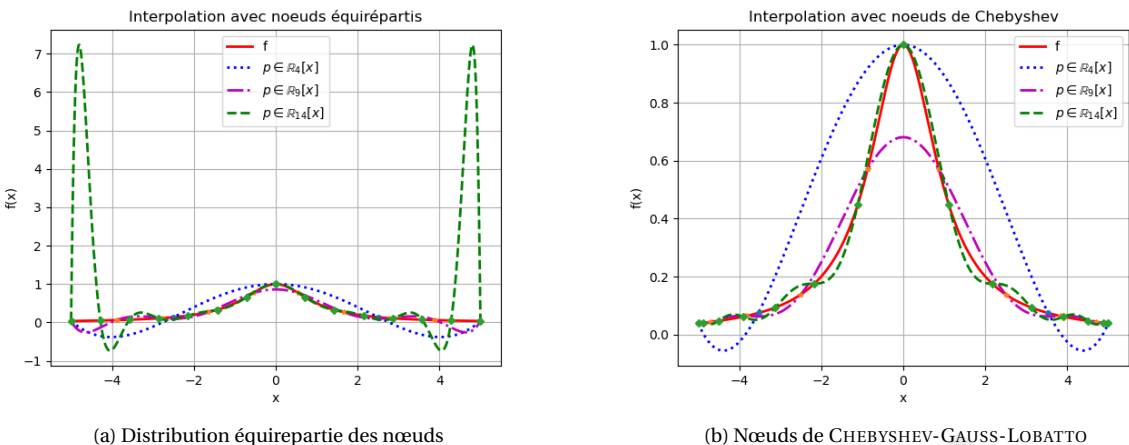

<span id="page-52-1"></span>

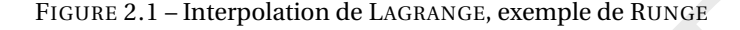

```
Shibuton equireparte des neuts<br>
FIGURE 2.1 - Interpolation de LAGRANGE, exemple de RUNGE<br>
FIGURE 2.1 - Interpolation de LAGRANGE, exemple de RUNGE<br>
FIGURE 2.1 - Interpolation<br>
styles = ['o', '*', 'D']<br>
is pour les courbes
line\_style = [ 'b: ', 'm-. ', 'g--']# Styles pour les points d
'interpolation
marker_styles = [\cdot \circ', \cdot *', \cdot \circ']# Labels pour les courbes
labels = [f"\$p \in \mathrm{\hbar b}({R}]_{({n-1}}E[x]$ " for n in n-points]# Fonction d
'interpolation et d
'affichage
def interpolate_and_plot(nodes_func, n_points, line_styles, marker_styles, ,→ labels, title, filename):
    # Fonction de Runge
     plt.plot(x, f(x), 'r-', linewidth=2, label="f")
    # Interpolations
    for n, style, mark, label in zip(n_points, line_styles, marker_styles, \rightarrow labels):
          # Calcul des nœuds et des valeurs interpolées
         x_n = nodes_time(n)y_n = f(x_n)p_n = Polynomial.fit(x_n, y_n, n-
1
)
         y_interp = p_n(x)# Tracer la courbe interpolée et les points
          plt.plot(x, y_interp, style, linewidth=
2, label=label)
          plt.plot(x_n, y_n, mark, markersize=
4
)
    plt.legend()
    plt.title(title)
     plt.xlabel(
"
x
"
)
     plt.ylabel(
"f(x)
"
)
     plt.grid(True
)
    plt.savefig(filename)
     # plt.show()
# Noeuds équirépartis
plt.figure()
nodes_equir = lambda n: np.linspace(-
5
,
5, n)
```

```
interpolate_and_plot(nodes_equir, n_points, line_styles, marker_styles,
    labels,
"Interpolation avec noeuds équirépartis
"
,
    "Images/runge_lagrange.png
"
)
 \rightarrow,→
# Noeuds de Chebyshev
plt.figure()
nodes_cheb = lambda n: -
5 * np.cos(np.pi * np.arange(n) / (n-
1))
interpolate_and_plot(nodes_cheb, n_points, line_styles, marker_styles,
    labels,
"Interpolation avec noeuds de Chebyshev
"
,
    "Images/runge_lagrangeTGL.png
"
)
 \rightarrow\rightarrow
```
## <span id="page-53-0"></span>2.1.4 Interpolation polynomiale composite : splines

On a mis en évidence le fait que, quand les nœuds d'interpolation sont équirépartis, on ne peut pas garantir la convergence uniforme du polynôme interpolatoire de LAGRANGE vers *f* . L'interpolation de LAGRANGE de bas degré est cependant suffisamment précise quand elle est utilisée sur des intervalles assez petits, y compris avec des nœuds équirépartis (ce qui est commode en pratique). Il est donc naturel d'introduire une partition de [ *a* ; *b*] en *n* sousintervalles  $[x_i, x_{i+1}]$ , tels que  $[a, b] = \bigcup_{0 \le i \le n-1} [x_i, x_{i+1}]$  et d'utiliser l'interpolation de LAGRANGE sur chaque sousintervalles [*x<sup>i</sup>* ,*xi*+1] en utilisant *m* nœuds équirépartis avec *m* petit (généralement *m* = 1 ou 3).

ence uniformed up obynome interpolation de 1.4GRaNaCis vers *f* . L'interpolation de 1.4GRaNaCis de 1.4GRANCis de 1.4GRANCis de set paired interpolation de 1.4GRAP ( $X_1, X_1, Y_1$ ), lets que les intervalles assez petits, y Évidemment tout polynôme de degré *k* est une spline, mais en pratique une spline est constituée de polynômes différents sur chaque sous-intervalle. Il peut donc y avoir des discontinuités de la dérivée *k*-ième aux nœuds internes *x*<sub>1</sub>,..., *x*<sub>*n*−1</sub>. Ici nous allons considérer seulement le cas *m* = 1, *i.e.* des splines linéaires: étant donné une distribution (non nécessairement uniforme) de nœuds  $x_0 < x_1 < \cdots < x_n$ , on approche f par une fonction continue qui, sur chaque intervalle [ $x_i, x_{i+1}$ ], est définie par le segment joignant les deux points ( $x_i, f(x_i)$ ) et ( $x_{i+1}, f(x_{i+1})$ ). Cette fonction est appelée interpolation linéaire par morceaux (ou *spline* linéaire).

#### **Définition 2.1 (***Splines* **linéaires)**

Étant donné  $n+1$  points distincts  $x_0,...,x_n$  de [a; b] avec  $a=x_0 < x_1 < \cdots < x_n = b$ , la fonction  $\ell: [a;b] \to \mathbb{R}$  est une spline linéaire relative aux nœuds { *x <sup>i</sup>*} si

> $\int \ell(x)|_{[x_i; x_i+1]} \in \mathbb{R}_1, \quad i = 1, 1, ..., n-1,$  $\ell \in \mathscr{C}^0([a;b]).$

Autrement dit, dans chaque sous-intervalle  $[x_i; x_i + 1]$ , la fonction  $\ell: [x_i, x_{i+1}] \to \mathbb{R}$  est le segment qui connecte le point  $(x_i, y_i)$  au point  $(x_{i+1}, y_{i+1})$ ; elle s'écrit donc

$$
\ell(x)|_{[x_i; x_i+1]} = y_i + \frac{y_{i+1} - y_i}{x_{i+1} - x_i}(x - x_i)
$$

Il est intéressant de noter que la commande plot(x,y), utilisée pour afficher le graphe d'une fonction *f* sur un intervalle donné [*a, b*], remplace en fait la fonction par une interpolée linéaire par morceaux, les points d'interpolation étant les composantes du vecteur x .

Le principale défaut de cette interpolation par morceaux est que ℓ n'est que continue. Or, dans des nombreuses applications, il est préférable d'utiliser des fonctions ayant au moins une dérivée continue. On peut construire pour cela une fonction  $s_3$  comme l'interpolation d'HERMITE des points  $(x_i, f(x_i), f'(x_i))$  et  $(x_{i+1}, f(x_{i+1}), f'(x_{i+1}))$  sur chaque  $[x_i; x_i + 1]$  pour  $i = 1, 1, ..., n - 1$ .

TO DO interpolation d'Hermite, splines cubiques

# <span id="page-53-1"></span>2.1.5 Splines avec SciPy

### to do

<https://docs.scipy.org/doc/scipy/tutorial/interpolate/1D.html#tutorial-interpolate-1dsection>

# <span id="page-53-2"></span>2.1.6 Deux exemples complets

#### **EXEMPLE**

```
On se propose de calculer le polynôme d'interpolation de l'ensemble de points {(-1,1), (0,0), (1,1)}. On cherche donc
p_2 ∈ ℝ_2[x] tel que p_2(x_i) = y_i pour i = 0,...,2. On calculera enfin la spline linéaire associée aux mêmes points.
Sympy.
```
# Given data to interpolate xx\_p = [- 1 , 0 , 1 ] yy\_p = [ 1 , 0 , 1 ] import sympy as sp x = sp.Symbol('x') polynomial = sp.interpolate(list (zip(xx\_p, yy\_p)), x) print ( f "p(x) = {polynomial } " ) xx\_eval = [sp.Rational(i, 2 ) for i in range(- 3 , 4) ] # To evaluate the ,<sup>→</sup> function print( \*[ f " p( {x\_val })= {polynomial.subs({x:x\_val}) } " for x\_val in ,<sup>→</sup> xx\_eval] )

```
p(x) = x * * 2p(-3/2)=9/4 p(-1)=1 p(-1/2)=1/4 p(0)=0 p(1/2)=1/4 p(1)=1 p(3/2)=9/4
```
Numpy.

```
*2<br>
P^2<br>
Q^2 (since the total properties) P^2<br>
Q^2 (since the properties) P^2<br>
P^2 = [1, 0, 1]<br>
P^2 = [1, 0, 1]<br>
P^2 = [1, 0, 1]<br>
P^2 = [1, 0, 1]<br>
P^2 = [1, 0, 1]<br>
P^2 = [1, 0, 1]<br>
P^2 = \frac{P^2}{P^2}<br>
P^2 = \frac{P^# Given data to interpolate
xx_p = [-1, 0, 1]yy_p = [1, 0, 1]import numpy as np
p = np.polyfit(xx_p, yy_p, deg=len(xx_p)-1)
\mathtt{xx\_eval} = \mathtt{np.linspace(-1.5,1.5,7)} # To evaluate the function
B = np.polyval(p, xx_eval)print( *[f" p({x})= \{b:.2f\}" for x,b in zip(xx_eval,B) ] )
```
 $p(-1.5)=2.25 p(-1.0)=1.00 p(-0.5)=0.25 p(0.0)=0.00 p(0.5)=0.25 p(1.0)=1.00$  $\rightarrow$  p(1.5)=2.25

**Méthode directe.** Si on écrit  $p_2(x) = \alpha_0 + \alpha_1 x + \alpha_2 x^2$ , on cherche  $\alpha_0, \alpha_1, \alpha_2$  tels que

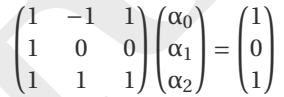

En résolvant ce système linéaireon trouve α<sub>0</sub> = 0, α<sub>1</sub> = 0 et α<sub>2</sub> = 1 ainsi  $p_2(x) = x^2$ . Méthode de Lagrange . On a

$$
p_2(x) = y_0 L_0(x) + y_1 L_1(x) + y_2 L_2(x) = \frac{x(x-1)}{(-1-0)(-1-1)} + \frac{(x-(-1))(x-0)}{(1-(-1))(1-0)} = \frac{1}{2}x(x-1) + \frac{1}{2}(x+1)x = x^2
$$

Méthode de Newton . On commence par construire le tableau des différences divisées:

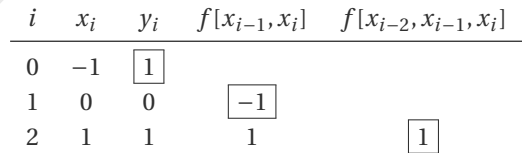

On a alors

$$
p_2(x) = \sum_{i=0}^{2} \omega_i(x) f[x_0, ..., x_i]
$$
  
=  $\omega_0(x) f[x_0] + \omega_1(x) f[x_0, x_1] + \omega_2(x) f[x_0, x_1, x_2]$   
=  $\omega_0(x) - \omega_1(x) + \omega_2(x)$   
=  $1 - (x + 1) + x(x + 1) = x^2$ .

### Spline linéaire.

$$
s_1(x) = \begin{cases} -x & \text{si } -1 \le x \le 0, \\ x & \text{si } 0 \le x \le 1. \end{cases}
$$

EXEMPLE

- 1. On se propose de calculer le polynôme d'interpolation de la fonction  $f(x) = \sin(x)$  en les 3 points  $x_i = \frac{\pi}{2}i$  avec  $i = 0, \ldots, 2$ . On cherche donc  $p_2 \in \mathbb{R}_2[x]$  tel que  $p_2(x_i) = \sin(x_i)$  pour  $i = 0, \ldots, 2$ . Calculer ensuite la spline linéaire associée aux même points.
- 2. Maintenant on veut calculer le polynôme d'interpolation de la même fonction en les 4 points  $x_i = \frac{\pi}{2}i$  avec  $i = 0,...,3$ , *i.e.* on a juste ajouté le point  $x = 3\pi/2$ . On cherche donc  $p_3 \in \mathbb{R}_3[x]$  tel que  $p_3(x_i) = \sin(x_i)$  pour  $i = 0, \ldots, 3.$
- 1. On commence par le cas où on interpole *f* en 3 points.

**Méthode directe.** Si on écrit  $p_2(x) = \alpha_0 + \alpha_1 x + \alpha_2 x^2$ , on cherche  $\alpha_0, \alpha_1, \alpha_2$  tels que

$$
\begin{pmatrix} 1 & 0 & 0 \ 1 & \frac{\pi}{2} & \frac{\pi^2}{4} \\ 1 & \pi & \pi^2 \end{pmatrix} \begin{pmatrix} \alpha_0 \\ \alpha_1 \\ \alpha_2 \end{pmatrix} = \begin{pmatrix} 0 \\ 1 \\ 0 \end{pmatrix}
$$

En résolvant ce système linéaire<sup>2</sup> on trouve α<sub>0</sub> = 0, α<sub>1</sub> =  $\frac{4}{\pi}$  et α<sub>2</sub> =  $-\frac{4}{\pi^2}$  ainsi  $p_2(x) = \frac{4}{\pi}x - \frac{4}{\pi^2}x^2 = \frac{4}{\pi^2}x(\pi - x)$ . Méthode de Lagrange . On a

$$
p_2(x) = y_0 \mathcal{L}_0(x) + y_1 \mathcal{L}_1(x) + y_2 \mathcal{L}_2(x) = \frac{x(x - \pi)}{\frac{\pi}{2} \left( \frac{\pi}{2} - \pi \right)} = -\frac{4}{\pi^2} x(x - \pi).
$$

Méthode de Newton . On commence par construire le tableau des différences divisées:

$$
\begin{array}{c|cc}\ni & x_i & y_i & f[x_{i-1}, x_i] & f[x_{i-2}, x_{i-1}, x_i] \\
\hline\n0 & 0 & 0 & 0 \\
1 & \frac{\pi}{2} & 1 & \frac{2}{\pi} \\
2 & \pi & 0 & -\frac{2}{\pi} & -\frac{4}{\pi^2}\n\end{array}
$$

On a alors

$$
\begin{pmatrix}\n1 & 0 & 0 \\
1 & \frac{\pi}{2} & \frac{\pi^2}{4} \\
1 & \pi & \frac{\pi^2}{4} \\
\end{pmatrix}\n\begin{pmatrix}\n\alpha_0 \\
\alpha_1 \\
\alpha_2\n\end{pmatrix} = \n\begin{pmatrix}\n0 \\
1 \\
0\n\end{pmatrix}
$$
\nEn résolvant ce système linéaire<sup>2</sup> on trouve  $\alpha_0 = 0$ ,  $\alpha_1 = \frac{4}{\pi}$  et  $\alpha_2 = -\frac{4}{\pi^2}$  ainsi  $p_2(x) = \frac{4}{\pi}x - \frac{4}{\pi^2}x^2 =$   
\néthode de Lagrange. On a\n
$$
p_2(x) = y_0L_0(x) + y_1L_1(x) + y_2L_2(x) = \frac{x(x-\pi)}{\frac{\pi}{2}(\frac{\pi}{2}-\pi)} = -\frac{4}{\pi^2}x(x-\pi).
$$
\néthode de Newton. On commence par construire le tableau des différentes divisées:  
\n
$$
\frac{i}{x_1} - \frac{y_1}{y_1} - \frac{f(x_1-1)}{y_1} - \frac{f(x_1-2)}{y_1} - \frac{f(x_1-2)}{y_1} - \frac{
$$

Spline linéaire.

$$
s_1(x) = \begin{cases} \frac{2}{\pi} x & \text{si } 0 \le x \le \frac{\pi}{2}, \\ -\frac{2}{\pi} (x - \pi) & \text{si } \frac{\pi}{2} \le x \le \pi. \end{cases}
$$

### 2. Maintenant on veut calculer le polynôme d'interpolation de la même fonction en un point de plus.

$$
\left(\begin{array}{ccc|c} 1 & 0 & 0 & 0 \\ 1 & \frac{\pi}{2} & \frac{\pi^2}{4} & 1 \\ 1 & \pi & \pi^2 & 0 \end{array}\right)\xrightarrow{L_2-L_2-L_1}\n\left(\begin{array}{ccc|c} 1 & 0 & 0 & 0 \\ 0 & \frac{\pi}{2} & \frac{\pi^2}{4} & 1 \\ 0 & \pi & \pi^2 & 0 \end{array}\right)\xrightarrow{L_3-L_3-2L_2}\n\left(\begin{array}{ccc|c} 1 & 0 & 0 & 0 & 0 \\ 0 & \frac{\pi}{2} & \frac{\pi^2}{4} & 1 \\ 0 & 0 & \frac{\pi^2}{2} & -2 \end{array}\right)
$$

<span id="page-55-0"></span><sup>2.</sup> Par la méthode du pivot de Gauss on obtient

**Méthode directe.** Si on écrit  $p_3(x) = \alpha_0 + \alpha_1 x + \alpha_2 x^2 + \alpha_3 x^3$ , on cherche  $\alpha_0, \alpha_1, \alpha_2, \alpha_3$  tels que

$$
\begin{pmatrix} 1 & 0 & 0 & 0 \ 1 & \frac{\pi}{2} & \frac{\pi^2}{4} & \frac{\pi^3}{8} \\ 1 & \pi & \pi^2 & \pi^3 \\ 1 & \frac{3\pi}{2} & \frac{9\pi^2}{4} & \frac{27\pi^3}{8} \end{pmatrix} \begin{pmatrix} \alpha_0 \\ \alpha_1 \\ \alpha_2 \\ \alpha_3 \end{pmatrix} = \begin{pmatrix} 0 \\ 1 \\ 0 \\ -1 \end{pmatrix}
$$

En résolvant ce système linéaire on trouve  $\alpha_0 = 0$ ,  $\alpha_1 = \frac{16}{3\pi}$ ,  $\alpha_2 = -\frac{8}{\pi^2}$  et  $\alpha_3 = \frac{8}{3\pi}$  $rac{8}{3\pi^3}$ . Méthode de Lagrange . On a

$$
p_3(x) = y_0 L_0(x) + y_1 L_1(x) + y_2 L_2(x) + y_3 L_3(x) = \frac{x(x - \pi) (x - \frac{3\pi}{2})}{\frac{\pi}{2} (\frac{\pi}{2} - \pi) (\frac{\pi}{2} - \frac{3\pi}{2})} - \frac{x(x - \frac{\pi}{2}) (x - \pi)}{\frac{3\pi}{2} (\frac{3\pi}{2} - \frac{\pi}{2}) (\frac{3\pi}{2} - \pi)}
$$

$$
= \frac{4}{\pi^3} x(x - \pi) \left(x - \frac{3\pi}{2}\right) - \frac{4}{3\pi^3} x \left(x - \frac{\pi}{2}\right) (x - \pi).
$$

Méthode de Newton . Il suffit de calculer une différence divisée en plus, *i.e.* ajouter une ligne au tableau :

$$
\frac{i x_i y_i f[x_{i-1}, x_i] f[x_{i-2}, x_{i-1}, x_i] f[x_{i-3}, x_{i-2}, x_{i-1}, x_i]}{0 \quad 0 \quad 0}
$$
\n
$$
\frac{1}{1} \frac{\frac{\pi}{2}}{\frac{\pi}{2}} 1 \frac{\frac{2}{\pi}}{\frac{2}{\pi}}
$$
\n
$$
2 \quad \pi \quad 0 \quad -\frac{2}{\pi}
$$
\n
$$
3 \frac{3\pi}{2} -1 \quad -\frac{2}{\pi}
$$
\n
$$
= p_2(x) f[x_0,..., x_i]
$$
\n
$$
= p_2(x) + \omega_3(x) f[x_0, x_1, x_2, x_3]
$$
\n
$$
= -\frac{4}{\pi^2} x(x - \pi) + \frac{8}{3\pi^3} \omega_3(x)
$$
\n
$$
= -\frac{4}{\pi^2} x(x - \pi) + \frac{8}{3\pi^3} x(x - \frac{\pi}{2})(x - \pi)
$$
\n
$$
= \frac{8}{3\pi^3} x(x^2 - 3\pi x + 2\pi^2).
$$
\n
$$
\text{aire.}
$$
\n
$$
S_1(x) = \begin{cases} \frac{2}{\pi} x & \text{si } 0 \le x \le \frac{\pi}{2}, \\ -\frac{2}{\pi}(x - \pi) & \text{si } \frac{\pi}{2} \le x \le \pi \\ -\frac{2}{\pi}(x - \pi) & \text{si } \pi \le x \le \frac{3\pi}{2}. \end{cases}
$$
\n
$$
\text{source to the system of the system}
$$
\n
$$
\text{disation: } \text{l'interpolation dans } \text{un } \text{espace vectorial que } \text{conformal}
$$

On a alors

$$
p_3(x) = \sum_{i=0}^{3} \omega_i(x) f[x_0, \dots, x_i]
$$
  
=  $p_2(x) + \omega_3(x) f[x_0, x_1, x_2, x_3]$   
=  $-\frac{4}{\pi^2} x(x - \pi) + \frac{8}{3\pi^3} \omega_3(x)$   
=  $-\frac{4}{\pi^2} x(x - \pi) + \frac{8}{3\pi^3} x(x - \frac{\pi}{2})(x - \pi)$   
=  $\frac{8}{3\pi^3} x(x^2 - 3\pi x + 2\pi^2).$ 

Spline linéaire.

$$
s_1(x) = \begin{cases} \frac{2}{\pi} x & \text{si } 0 \le x \le \frac{\pi}{2}, \\ -\frac{2}{\pi} (x - \pi) & \text{si } \frac{\pi}{2} \le x \le \pi \\ -\frac{2}{\pi} (x - \pi) & \text{si } \pi \le x \le \frac{3\pi}{2}. \end{cases}
$$

#### **Remarque**

Si *n* est petit il est souvent plus simple de calculer directement les coefficients *a* 0 , *a* <sup>1</sup>, . . ., *a <sup>n</sup>* en résolvant le système linéaire [\(2.2\)](#page-47-0).

# <span id="page-56-0"></span>2.2 Généralisation : l'interpolation dans un espace vectoriel quelconque

Une généralisation de l'interpolation polynomiale consiste à chercher la fonction interpolant les *n* +1 points donnés non pas dans  $\R_n[x]$  mais dans un autre espace vectoriel  $V$  engendré par  $n+1$  fonctions libres  $\{\phi_j,\ j=0,\ldots,n\}.$  On peut considérer par exemple des fonctions trigonométriques  $\varphi_j(x) = \cos(jx)$ , des fonctions exponentielles  $\varphi_j(x) = e^{jx}$ etc. Le choix des fonctions {φ*<sub>j</sub>* } est en pratique dicté par la forme supposée de la loi décrivant les données.

On considère donc un ensemble de  $(n+1)$  points  $\{(x_i, y_i)\}_{i=0}^n$  et on cherche une fonction  $f(x) = \sum_{j=0}^n a_j \varphi_j(x)$  telle que  $f(x_i) = y_i$  où  $a_0, a_1, a_2, \ldots, a_n$  sont des coefficients qui devront être déterminés. Les  $(n+1)$  relations s'écrivent alors

$$
\begin{cases}\na_0\varphi_0(x_0) + a_1\varphi_1(x_0) + \dots a_n\varphi_n(x_0) = y_0 \\
a_0\varphi_0(x_1) + a_1\varphi_1(x_1) + \dots a_n\varphi_n(x_1) = y_1 \\
\dots \\
a_0\varphi_0(x_n) + a_1\varphi_1(x_n) + \dots a_n\varphi_n(x_n) = y_n\n\end{cases}
$$

Puisque les valeurs  $x_i$  et  $y_i$  sont connues, ces relations forment un système linéaire de  $(n + 1)$  équations en les  $(n + 1)$ inconnues  $a_0, a_1, a_2, \ldots, a_n$  qu'on peut mettre sous la forme matricielle

<span id="page-57-1"></span>
$$
\begin{pmatrix}\n\varphi_0(x_0) & \varphi_1(x_0) & \dots & \varphi_n(x_0) \\
\varphi_0(x_1) & \varphi_1(x_1) & \dots & \varphi_n(x_1) \\
\vdots & \vdots & & \vdots \\
\varphi_0(x_n) & \varphi_1(x_n) & \dots & \varphi_n(x_n)\n\end{pmatrix}\n\begin{pmatrix}\na_0 \\
a_1 \\
\vdots \\
a_n\n\end{pmatrix} =\n\begin{pmatrix}\ny_0 \\
y_1 \\
\vdots \\
y_n\n\end{pmatrix}.
$$
\n(2.3)

Ainsi, le problème consistant à chercher la fonction *f* peut se réduire à résoudre le système linéaire [\(2.3\)](#page-57-1).

Étant donné  $n+1$  points distincts  $x_0, \ldots, x_n$  et  $n+1$  valeurs correspondantes  $y_0, \ldots, y_n$ , il existe une unique fonction *f* de l'espace vectoriel *V* de base  $\{\varphi_0(x), \varphi_1(x), ..., \varphi_n(x)\}\$  telle que  $f(x_i) = y_i$ , pour  $i = 0, ... n$ qu'on peut écrire sous la forme

$$
f(x) = \sum_{i=0}^{n} a_i \varphi_j(x) \quad \text{avec } \begin{pmatrix} \varphi_0(x_0) & \varphi_1(x_0) & \dots & \varphi_n(x_0) \\ \varphi_0(x_1) & \varphi_1(x_1) & \dots & \varphi_n(x_1) \\ \vdots & \vdots & & \vdots \\ \varphi_0(x_n) & \varphi_1(x_n) & \dots & \varphi_n(x_n) \end{pmatrix} \begin{pmatrix} a_0 \\ a_1 \\ \vdots \\ a_n \end{pmatrix} = \begin{pmatrix} y_0 \\ y_1 \\ \vdots \\ y_n \end{pmatrix}.
$$

Deux cas particuliers:

- si  $\varphi_i(x) = x^j$  on retrouve le cas du fitting polynomial,
- si  $\varphi_i(x) = \cos(x)$  ou  $\varphi_i(x) = \sin(x)$  on parle d'interpolation trigonométrique et il n'est pas nécessaire de calculer les coefficients en résolvant le système linéaire (2.3).

# <span id="page-57-0"></span>2.2.1 Cas particulier : l'interpolation Trigonométrique et FFT

 $f(x) = \sum_{i=0}^{n} a_i \varphi_i(x)$  avec<br>  $\begin{vmatrix} \vdots & \vdots & \vdots \\ \varphi_0(x_n) & \varphi_1(x_n) & \dots & \varphi_n(x_n) \end{vmatrix} = \begin{vmatrix} \vdots \\ \vdots \\ \varphi_n \end{vmatrix}$ .<br>
as particuliers:<br>  $\varphi_1(x) = x^i$  on retrouve le cas du fitting polynomial,<br>  $\varphi_1(x) = \cos(x)$  ou  $\varphi_1(x) = \sin(x)$  On veut approcher une fonction **périodique**  $f: [0; 2\pi] \to \mathbb{C}$ , *i.e.* satisfaisant  $f(0) = f(2\pi)$ , par un polynôme trigonométrique  $\tilde{f}$ , *i.e.* une combinaison linéaire de sinus et de cosinus, qui interpole  $f$  aux  $n + 1$  nœuds équidistants  $x_j = jh ∈ [0; 2π[$  avec  $j = 0, ..., n$  et  $h = \frac{2π}{n+1}$ . On remarque que le point  $2π$  est omis car redondant avec le point  $x = 0$  $\acute{e}$  tant donné que  $f(0) = f(2\pi)$ .

La fonction d'interpolation trigonométrique  $\tilde{f}$  peut s'écrire comme

$$
\tilde{f}(x) = a_0 + \sum_{k=1}^{K} a_k \cos(kx) + b_k \sin(kx)
$$

dont les inconnues sont le coefficient complexes  $a_0$  et les 2K coefficients  $a_k$  et  $b_k.$  On peut remarquer que  $\tilde f$  s'apparente à une série de FOURIER tronquée, *i.e.* au lieu de sommer jusqu'à l'infini on tronque la somme à l'entier K.

Rappels:

$$
\begin{cases}\n\cos(kx) = \frac{e^{ikx} + e^{-ikx}}{2}, & \text{et } \begin{cases}\n\frac{e^{ikx} - e^{-ikx}}{2} & \text{et } \end{cases}, \\
\sin(kx) = \frac{e^{ikx} - e^{-ikx}}{2i} = -i\frac{e^{ikx} - e^{-ikx}}{2}, & \text{et } \begin{cases}\n\frac{e^{ikx} - \cos(kx) + i\sin(kx)}{2}, & \text{et } \end{cases}.\n\end{cases}
$$

Ainsi

$$
\tilde{f}(x) = a_0 + \sum_{k=1}^{K} a_k \frac{e^{ikx} + e^{-ikx}}{2} - ib_k \frac{e^{ikx} - e^{-ikx}}{2}
$$

$$
= a_0 + \sum_{k=1}^{K} \underbrace{\frac{a_k - ib_k}{2}}_{c_k} e^{ikx} + \underbrace{\frac{a_k + ib_k}{2}}_{c_{-k}} e^{i(-k)x} = \sum_{k=-K}^{K} c_k e^{ikx}
$$

les inconnues sont maintenant les 2K + 1 coefficients  $c_k \in \mathbb{C}$  et l'on a les relations

$$
\begin{cases}\nc_0 = a_0, \\
c_k = \frac{a_k - ib_k}{2}, & k = 1, ..., K \\
c_{-k} = \overline{c_k} = \frac{a_k + ib_k}{2}, & k = 1, ..., K\n\end{cases}\n\Longleftrightarrow\n\begin{cases}\na_0 = c_0, \\
a_k = c_k + c_{-k}, & k = 1, ..., K \\
b_k = i(c_k - c_{-k}), & k = 1, ..., K.\n\end{cases}
$$

Une autre écriture souvent utilisée se base sur l'écriture exponentielle des coefficients  $c_k$ : pour tout  $k, c_k \in \mathbb{C}$  peut s'écrire comme  $c_k = \frac{1}{2} r_k e^{i\varphi_k}$  ainsi  $c_{-k} = \overline{c_k} = \frac{1}{2} r_k e^{-i\varphi_k}$  et on trouve

$$
a_k \cos(kx) + b_k \sin(kx) = c_k e^{ikx} + \overline{c_k} e^{-ikx} = \frac{1}{2} r_k e^{i\varphi_k} e^{ikx} + \frac{1}{2} r_k e^{-i\varphi_k} e^{-ikx} = \frac{1}{2} r_k \left( e^{i(\varphi_k + kx)} + e^{-i(\varphi_k + kx)} \right) = r_k \cos(kx + \varphi_k).
$$

Ainsi les inconnues sont maintenant le coefficient  $a_0$  et les 2K couples "amplitude, phase" ( $r_k, \varphi_k$ )  $\in \mathbb{R}$ :

$$
\tilde{f}(x) = a_0 + \sum_{k=1}^{K} r_k \cos(kx + \varphi_k)
$$

En écrivant les  $n+1$  conditions d'interpolation aux nœuds  $x_j$  on trouve

$$
f(x_j) = \tilde{f}(x_j) = \sum_{k=-K}^{K} c_k e^{ikx_j}.
$$

Quand *n* est pair, on pose  $K = n/2$  ainsi nous avons  $n + 1$  conditions d'interpolation et  $2K + 1 = n + 1$  inconnues; quand *n* est impair, on pose  $K = (n + 1)/2$  ainsi nous avons  $n + 1$  conditions d'interpolation et  $2K + 1 = n + 2$  inconnues, pour fermer le système on ajoute alors la condition  $c_{\rm K}$  = 0. Pour uniformiser la notation dans ces deux cas, nous pouvons  $\acute{e}$ crire M =  $n/2$  et

$$
\tilde{f}(x) = \sum_{k=- (M+\mu)}^{M} c_k e^{ikx}, \qquad \mu = \begin{cases} 0 & \text{si } n \text{ est pair,} \\ 1 & \text{si } n \text{ est impair,} \end{cases}
$$

et les  $n+1$  conditions d'interpolation aux nœuds  $x_j = jh$  donnent les  $n+1$  conditions

$$
f(x_j) = \tilde{f}(x_j) = \sum_{k=-\text{(M}+\mu)}^{\text{M}} c_k e^{ikjh}.
$$

Pour calculer les  $n+1$  inconnues  $\set{c_k}_{k=-M-\mu}^M,$  on multiplie cette équation par  $e^{-imjh}$  où  $m=-M-\mu,\dots$  Met on somme sur *j* :

$$
\sum_{j=0}^{n} \left( f(x_j) e^{-imjh} \right) = \sum_{j=0}^{n} \left( \sum_{k=-(M+\mu)}^{M} c_k e^{i(k-m)jh} \right).
$$

En échangeant l'ordre de sommation on obtient

$$
\sum_{j=0}^{n} \left( f(x_j) e^{-imj h} \right) = \sum_{k=-\text{(M+}\mu\text{)}}^{\text{M}} \left( c_k \left( \sum_{j=0}^{n} e^{i(k-m) j h} \right) \right).
$$

On se rappelle que  $\sum_{j=0}^{n} q^{j} = (n+1)$  si  $q = 1$  et  $\sum_{j=0}^{n} q^{j} = \frac{1 - q^{n+1}}{1 - q}$  $\frac{q^{n+1}}{1-q}$  si *q* ≠ 1, ainsi en prenant *q* =  $e^{i(k-m)h}$  on a

$$
\sum_{j=0}^{n} (e^{i(k-m)h})^j = (n+1)\delta_{km}
$$

 $\text{car }\sum_{j=0}^{n}(e^{i(k-m)h})^j = n+1$  si  $k=m$  et si  $k \neq m$  alors

les *n*+1 conditions d'interpolation aux neuds 
$$
x_j = jh
$$
 dominates  $n + 1$  conditions  
\n
$$
f(x_j) = \tilde{f}(x_j) = \sum_{k=- (M+\mu)}^M c_k e^{ikjh}.
$$
\nour calculate les *n*+1 inconnues  $\{c_k\}_{k=- M-\mu}^M$ , on multiple cette équation par  $e^{-imjh}$  où  $m = -M-\mu,...$  M et on somr  
\nur *j*:  
\n
$$
\sum_{j=0}^n \left( f(x_j)e^{-imjh} \right) = \sum_{j=0}^n \left( \sum_{k=- (M+\mu)}^M c_k e^{i(k-m)jh} \right).
$$
\n\na échangeant l'ordre de sommation on obtient  
\n
$$
\sum_{j=0}^n \left( f(x_j)e^{-imjh} \right) = \sum_{k=- (M+\mu)}^M \left( c_k \left( \sum_{j=0}^n e^{i(k-m)jh} \right) \right).
$$
\n\nn se rappelle que  $\sum_{j=0}^n q^j = (n+1)$  si  $q = 1$  et  $\sum_{j=0}^n q^j = \frac{1-q^{n+1}}{1-q}$  si  $q \neq 1$ , ainsi en prenant  $q = e^{i(k-m)h}$  on a  
\n
$$
\sum_{j=0}^n (e^{i(k-m)h})^j = n+1
$$
 si  $k = m$  et si  $k \neq m$  alors  
\n
$$
\sum_{j=0}^n (e^{i(k-m)h})^j = \frac{1-e^{i(k-m)h}}{1-(e^{i(k-m)h})} = \frac{1-e^{i(k-m)2\pi}}{1-(e^{i(k-m)h})} = \frac{1-e^{i(k-m)2\pi}}{1-(e^{i(k-m)h})} = \frac{1-\cos((k-m)2\pi)-i\sin((k-m)2\pi)}{1-(e^{i(k-m)h})} = 0.
$$
\n\nonce  $\sum_{j=0}^n \left( f(x_j)e^{-imjh} \right) = (n+1) \sum_{k=- (M+\mu)}^M \delta_{km} c_k$   
\n*e*, seul le terme  $k = m$  est à prendre en considération

Donc

$$
\sum_{j=0}^n \left( f(x_j)e^{-imjh}\right)=(n+1)\sum_{k=-(\mathbb{M}+\mu)}^{\mathbb{M}}\delta_{km}c_k
$$

 $i.e.$  seul le terme  $k = m$  est à prendre en considération

$$
\sum_{j=0}^{n} \left( f(x_j) e^{-imjh} \right) = (n+1)c_m \qquad m = -M - \mu, \dots M.
$$

Soit  $\{(x_j = jh, f(x_j))\}_{j=0}^n$  un ensemble de  $n+1$  points avec  $h = 2\pi/(n+1)$  et  $f: [0; 2\pi] \to \mathbb{C}$  une fonction périodique. Le polynôme trigonométrique d'interpolation ˜*f* est donné par

$$
\tilde{f}(x) = \sum_{k=- (M+\mu)}^{M} c_k e^{-ikx}
$$
,  $(M, \mu) = \begin{cases} (n/2, 0) & \text{si } n \text{ est pair,} \\ ((n-1)/2, 1) & \text{si } n \text{ est impair,} \end{cases}$ 

et, pour  $k = -(M + \mu) \dots M$ ,

$$
c_k = \frac{1}{n+1} \sum_{j=0}^{n} f(x_j) e^{ikx_j}.
$$

© 2024-2025 G. Faccanoni 59

avec

De manière équivalente on peut écrire

$$
\tilde{f}(x) = a_0 + \sum_{k=1}^{M+\mu} a_k \cos(kx) + b_k \sin(kx), \qquad (M, \mu) = \begin{cases} (n/2, 0) & \text{si } n \text{ est pair,} \\ ((n-1)/2, 1) & \text{si } n \text{ est impair,} \end{cases}
$$

$$
a_0 = \frac{1}{n+1} \sum_{j=0}^n f(x_j)
$$

$$
a_k = \frac{2}{n+1} \sum_{j=0}^n f(x_j) \cos(kx_j), \quad k = 1, \dots, M + \mu,
$$

$$
b_k = \frac{2}{n+1} \sum_{j=0}^n f(x_j) \sin(kx_j), \quad k = 1, \dots, M + \mu,
$$

$$
a_{M+\mu} = ib_{M+\mu} \qquad \text{si } \mu = 1.
$$

Il est intéressant de noter que l'expression de  $c_k$  est une approximation de l'intégrale  $\frac{1}{2\pi}\int_0^{2\pi}f(x)e^{-ikx}dx$  par la méthode des rectangles à gauche composite. De la même manière, les coefficients *a <sup>k</sup>* et *b <sup>k</sup>* sont des approximations des intégrales  $\frac{1}{\pi} \int_0^{2\pi} f(x) \cos(kx) dx$  et  $\frac{1}{\pi} \int_0^{2\pi} f(x) \sin(kx) dx$  respectivement. Vu que ces intégrales définissent précisément les coefficients de FOURIER, on déduit que nos sommes sont des approximations des coefficients de FOURIER et on parle alors d'une transformation de FOURIER discrète. Le calcul des coefficients *c <sup>k</sup>* peut ainsi être effectué en utilisant la transformation de Fourier rapide (FFT).

Notons que si  $f$  est une fonction à valeurs réelles, alors  $c_{-k}$  =  $\overline{c_k}$  et donc  $\tilde f$  aussi est une fonction à valeurs réelles.

### EXEMPLE

Considérons la fonction *f* : [0; 2π] → ℝ définie par  $f(x) = x(x - 2π)e^{-x}$ . On a bien  $f(0) = f(2π)$ .

• On se propose de calculer  $\tilde{f}(x)$  lorsque  $n = 1$ . On a  $x_j = jh$  avec  $j = 0, 1$  et  $h = π$ . On interpole alors les deux points  $\{(0, f(0)), (\pi, f(\pi))\} = \{(0,0), (\pi, -\pi^2 e^{-\pi})\}.$ 

Méthode directe On cherche  $a_0$  et  $a_1$  tels que  $\tilde{f}(x) = a_0 + a_1 \cos(x)$  vérifie  $\tilde{f}(0) = 0$  et  $\tilde{f}(\pi) = -\pi^2 e^{-\pi}$ :

$$
\begin{pmatrix} 1 & \cos(0) \\ 1 & \cos(\pi) \end{pmatrix} \begin{pmatrix} a_0 \\ a_1 \end{pmatrix} = \begin{pmatrix} 0 \\ -\pi^2 e^{-\pi} \end{pmatrix} \quad i.e. \quad \begin{pmatrix} 1 & 1 \\ 1 & -1 \end{pmatrix} \begin{pmatrix} a_0 \\ a_1 \end{pmatrix} = \begin{pmatrix} 0 \\ -\pi^2 e^{-\pi} \end{pmatrix}
$$

ainsi  $a_0 = -\frac{\pi^2 e^{-\pi}}{2}$  $\frac{e^{-\pi}}{2} = -a_1$  et

$$
\tilde{f}(x) = \frac{\pi^2 e^{-\pi}}{2} (-1 + \cos(x)).
$$

Méthode "Fourier" *n* étant impair,  $M = (n-1)/2 = 0$  et  $\mu = 1$  et

$$
\tilde{f}(x) = \sum_{k=-1}^{0} c_k e^{ikx6} = c_{-1} e^{-ix} + c_0
$$

On doit alors calculer les deux coefficients de FOURIER  $c_{-1}$  et  $c_0$ :

DRAFT *c* − 1 = 1 *n* + 1 X1*j*=0 *f* ( *x j* ) *e* −*i x j* = 12 ³ *f* ( *x* 0 ) *e* −*i x* 0 + *f* ( *x* 1 ) *e* −*i x* 1 ´ = 12 ³ − π 2 *e* − π *e* − *i* π ´ = π 2 *e* − π 2 *c* 0 = 1 *n* + 1 X1*j*=0 *f* ( *x j* ) = 12 ¡ *f* ( *x* 0 ) + *f* ( *x* 1 ) ¢ = 12 ¡ − π 2 *e* − π ¢ = − π 2 *e* − π 2

ainsi

$$
\tilde{f}(x) = \frac{\pi^2 e^{-\pi}}{2} (e^{-ix} - 1).
$$

Lien entre les deux solutions  $b_1 = 0$  (il n'y a pas de sin(x) dans la base choisie) donc  $c_0 = a_0$ ,  $c_1 = \frac{a_1 - ib_1}{2} = \frac{a_1}{2}$ ,  $c_{-1} = \frac{a_1 - ib_1}{2} = \frac{a_1}{2}$  et cos(*x*) =  $\frac{e^{ix} + e^{-ix}}{2}$  $\frac{e^{i\theta}}{2}$  ainsi on a bien

$$
\tilde{f}(x) = \frac{\pi^2 e^{-\pi}}{2} (-1 + \cos(x)) = \frac{\pi^2 e^{-\pi}}{2} (e^{-ix} - 1).
$$

• On se propose de calculer  $\tilde{f}(x)$  lorsque  $n = 2$ . On a  $x_j = jh$  avec  $j = 0, 1, 2$  et  $h = \frac{2\pi}{3}$ . On interpole alors les trois points  $\{(0, f(0)), (\frac{2\pi}{3}, f(\frac{2\pi}{3})), (\frac{4\pi}{3}, f(\frac{4\pi}{3}))\} = \{(0,0), (\frac{2\pi}{3}, -\frac{8\pi^2}{9})\}$  $\frac{\pi^2}{9}e^{-\frac{2\pi}{3}}$ ),  $(\frac{4\pi}{3}, -\frac{8\pi^2}{9})$  $\frac{2}{9}e^{-\frac{4\pi}{3}}$ ).

*n* étant pair,  $M = n/2 = 1$  et  $\mu = 0$  et

$$
\tilde{f}(x) = \sum_{k=-1}^{1} c_k e^{ikx} = c_{-1} e^{-ix} + c_0 + c_1 e^{ix}
$$

On doit alors calculer les trois coefficients de FOURIER  $c_{-1}$ ,  $c_0$  et  $c_1$ :

$$
c_{-1} = \frac{1}{n+1} \sum_{j=0}^{2} f(x_j) e^{-ix_j} = \frac{1}{3} \left( f(x_0) e^{-ix_0} + f(x_1) e^{-ix_1} + f(x_2) e^{-ix_2} \right) = \frac{1}{3} \left( -\frac{8\pi^2}{9} e^{-(i+1)\frac{2\pi}{3}} - \frac{8\pi^2}{9} e^{-(i+1)\frac{4\pi}{3}} \right)
$$
  
\n
$$
= -\frac{8\pi^2}{27} \left( e^{-(i+1)\frac{2\pi}{3}} + e^{-(i+1)\frac{4\pi}{3}} \right) = -\frac{8\pi^2}{27} e^{-(i+1)\frac{2\pi}{3}} \left( 1 + e^{-(i+1)\frac{2\pi}{3}} \right)
$$
  
\n
$$
c_0 = \frac{1}{n+1} \sum_{j=0}^{2} f(x_j) = \frac{1}{3} \left( f(x_0) + f(x_1) + f(x_2) \right) = \frac{1}{3} \left( -\frac{8\pi^2}{9} e^{-\frac{2\pi}{3}} - \frac{8\pi^2}{9} e^{-\frac{4\pi}{3}} \right) = -\frac{8\pi^2}{27} e^{-\frac{2\pi}{3}} \left( 1 + e^{-\frac{2\pi}{3}} \right)
$$
  
\n
$$
c_1 = \frac{1}{n+1} \sum_{j=0}^{2} f(x_j) e^{ix_j} = \frac{1}{3} \left( f(x_0) e^{ix_0} + f(x_1) e^{ix_1} + f(x_2) e^{ix_2} \right) = \frac{1}{3} \left( -\frac{8\pi^2}{9} e^{(i-1)\frac{2\pi}{3}} - \frac{8\pi^2}{9} e^{(i-1)\frac{4\pi}{3}} \right)
$$
  
\n
$$
= -\frac{8\pi^2}{27} \left( e^{(i-1)\frac{2\pi}{3}} + e^{(i-1)\frac{4\pi}{3}} \right) = -\frac{8\pi^2}{27} e^{(i-1)\frac{2\pi}{3}} \left( 1 + e^{(i-1)\frac{2\pi}{3}} \right)
$$

ainsi

$$
\frac{1}{n+1} \sum_{j=0}^{n} f(x_j) e^{i\lambda_j} = \frac{1}{3} \left[ f(x_0) e^{i\lambda_0} + f(x_1) e^{i\lambda_1} + f(x_2) e^{i\lambda_2} \right] = \frac{1}{3} \left[ -\frac{1}{9} e^{i\lambda_0} + \frac{1}{3} e^{i\lambda_1} + \frac{1}{9} e^{i\lambda_2} \right]
$$
\n
$$
= \frac{8\pi^2}{27} \left( e^{(i-1)\frac{2\pi}{3}} + e^{(i-1)\frac{4\pi}{3}} \right) = -\frac{8\pi^2}{27} e^{(i-1)\frac{2\pi}{3}} \left( 1 + e^{(i-1)\frac{2\pi}{3}} \right)
$$
\n
$$
\tilde{f}(x) = -\frac{8\pi^2}{27} e^{-(i+1)\frac{2\pi}{3}} \left[ 1 + e^{-(i+1)\frac{2\pi}{3}} \right] e^{-ix} - \frac{8\pi^2}{27} e^{-\frac{2\pi}{3}} \left[ 1 + e^{-\frac{2\pi}{3}} \right] - \frac{8\pi^2}{27} e^{(i-1)\frac{2\pi}{3}} \left[ 1 + e^{(i-1)\frac{2\pi}{3}} \right] e^{ix}
$$
\n
$$
= -\frac{8\pi^2}{27} e^{-\frac{2\pi}{3}} \left[ e^{-i\frac{2\pi}{3}} + x \right] \left[ 1 + e^{-(i+1)\frac{2\pi}{3}} \right] + \left[ 1 + e^{-\frac{2\pi}{3}} \right] + e^{i\frac{2\pi}{3}} + x \right] \left[ 1 + e^{(i-1)\frac{2\pi}{3}} \right] e^{ix}
$$
\n
$$
= -\frac{8\pi^2}{27} e^{-\frac{2\pi}{3}} \left[ e^{-i\frac{2\pi}{3} + x} \right] \left[ 1 + e^{-(i+1)\frac{2\pi}{3}} \right] + \left[ 1 + e^{-\frac{2\pi}{3}} \right] + e^{i\frac{2\pi}{3}} + x \right] \left[ 1 + e^{(i-1)\frac{2\pi}{3}} \right] e^{ix}
$$
\nwhere

\n
$$
= -\frac{8\pi^2}{27} e^{-\frac{2\
$$

TO DO: Passer à une fonction périodique sur un autre intervalle. Expliquer la transformation de Fourier, la transformation de Fourier discrète (= série?) et l'algorithme de transformation de Fourier rapide (FFT) et les liens avec l'interpolation. Passer à une fonction non périodique et/ou non continue. Illustrer la convergence uniforme en opposition à celle non uniforme de l'interpolation polynomiale.

# <span id="page-61-0"></span>2.3 Exercices

# <span id="page-61-1"></span>2.3.1 Révisions : espaces vectoriels et bases dans  $\mathbb{R}_n[x]$

## **Exercice 2.1**

Démontrer que les ensembles suivants sont des sous-espaces vectoriels de R 2 [ *x*] :

- 1.  $F = \{a + bx + cx^2 \in \mathbb{R}_2[x] \mid a + b + 2c = 0\},\$
- 2.  $F = \{ p \in \mathbb{R}_2[x] \mid p(1) = 0 \},\$
- 3.  $F = \{ p \in \mathbb{R}_2[x] \mid p'(1) = 0 \}.$

# **Correction**

On montre que F = Vect  $\{e_1, \ldots, e_p\}$  où  $e_1, \ldots, e_p$  sont des éléments de  $\mathbb{R}_2[x]$ .

1.  $F = \{ a + bx + cx^2 \in \mathbb{R}_2[x] \mid a + b + 2c = 0 \}$ :

$$
F = \{ a + bx + cx^2 \in \mathbb{R}_2[x] \mid a + b + 2c = 0 \}
$$
  
= 
$$
\{ a + (-2c - a)x + cx^2 \mid a, c \in \mathbb{R} \}
$$
  
= 
$$
\{ a(1-x) + c(-2x + x^2) \mid a, c \in \mathbb{R} \}
$$
  
= Vect 
$$
\{ 1 - x, -2x + x^2 \}.
$$

(On peut également en déduire que  $\{1 - x, -2x + x^2\}$  est une famille génératrice de F.) 2.  $F = \{ p \in \mathbb{R}_2[x] \mid p(1) = 0 \}$ 

> $F = \{ a + bx + cx^2 \in \mathbb{R}_2[x] \mid a + b + c = 0 \}$  $=\{a + bx + (-a - b)x^2 \mid a, c \in \mathbb{R}\}\$  $=\{a(1-x^2)+b(x-x^2)\mid a,b \in \mathbb{R}\}\$  $=$  Vect {1 –  $x^2$ ,  $x - x^2$  }.

F = { $a + bx + cx^2 \in \mathbb{R}_2[x] | a + b + 2c = 0$ }<br>
= { $a + (-2c - a)x + cx^2$ } a,  $c \in \mathbb{R}$ }<br>
= { $a(1-x, -2x + x^2)$ ,  $a, c \in \mathbb{R}$ }<br>
n peut également en déduire que {1 - x, -2x + x<sup>2</sup>} est une famille génératrice de F.}<br>
{ $p \in \mathbb{R}_2[x] | p(1) =$ (On peut également en déduire que  $\{1 - x^2, x - x^2\}$  est une famille génératrice de F.) 3.  $F = \{ p \in \mathbb{R}_2[x] \mid p'(1) = 0 \}$ 

 $F = \{ a + bx + cx^2 \in \mathbb{R}_2[x] \mid b + 2c = 0 \}$  $=\{a-2cx+cx^2 \mid a,c \in \mathbb{R}\}\$  $=\{a+c(-2x+x^2) | a,c \in \mathbb{R}\}\$  $=$  Vect {1, -2x +  $x^2$  }.

(On peut également en déduire que  $\{1, -2x + x^2\}$  est une famille génératrice de F.)

### **Exercice 2.2**

Prouver que les familles suivantes sont libres : 1.  $\mathcal{C} = \{1, t, t^2\} \subset \mathbb{R}_2[t]$ 2.  $\mathcal{D} = \{1, t, t(t-1), t(t-1)(t-2)\} \subset \mathbb{R}_3[t]$ 

### **Correction**

1. C'est la base canonique de  $\mathbb{R}_3[t]$  donc la famille est libre.

2. α + β*t* + γ*t*(*t* − 1) + δ*t*(*t* − 1)(*t* − 2) = 0 pour tout *t* ∈ ℝ ssi α + (β − γ + 2δ)*t* + (γ − 3δ)*t*<sup>2</sup> + δ*t*<sup>3</sup> = 0 pour tout *t* ∈ ℝ ssi  $\alpha = \beta = \gamma = \delta = 0$  donc la famille est libre.

**Exercice 2.3** Soient  $p_0(x) = x + 1$ ,  $p_1(x) = x^2 + x$  et  $p_2(x) = 2x^2 + 1$  trois polynômes de  $\mathbb{R}_2[x]$ . Démontrer que Vect $\{p_0, p_1, p_2\}$  $\mathbb{R}_2[x]$ .

## **Correction**

Méthode 1: pour prouver l'égalité de deux ensembles A et B, on peut démontrer que  $A \subset B$  et que  $B \subset A$ . Pour démontrer que A ⊂ B, on considère un élément quelconque de A et on démontre qu'il appartient à B.

- Comme  $p_0, p_1, p_2 \in \mathbb{R}_2[x]$  qui est un espace vectoriel, toute combinaison linéaire de ces trois polynômes est encore un élément de  $\mathbb{R}_2[x]$ , par conséquent Vect $\{p_0, p_1, p_2\} \subset \mathbb{R}_2[x]$ .
- $\mathbb{R}_2[x] \subset \text{Vect} \{p_0, p_1, p_2\}$  ssi pour tout  $q \in \mathbb{R}_2[x]$  il existe des réels  $\lambda_0, \lambda_1, \lambda_2$  tels que  $q = \lambda_0 \cdot p_0 + \lambda_1 \cdot p_1 + \lambda_2 \cdot p_2$ :  $q(x) = a + bx + cx^2 \in \text{Vect} \{p_0, p_1, p_2\}$

$$
\iff \exists (\lambda_0, \lambda_1, \lambda_2) \in \mathbb{R}^3 \text{ tel que } q = \lambda_0 \cdot p_0 + \lambda_1 \cdot p_1 + \lambda_2 \cdot p_2
$$
  
\n
$$
\iff \exists (\lambda_0, \lambda_1, \lambda_2) \in \mathbb{R}^3 \text{ tel que } a + bx + cx^2 = \lambda_0(x+1) + \lambda_1(x^2+x) + \lambda_2(2x^2+1)
$$
  
\n
$$
\iff \exists (\lambda_0, \lambda_1, \lambda_2) \in \mathbb{R}^3 \text{ tel que } a + bx + cx^2 = (\lambda_0 + \lambda_2) + (\lambda_0 + \lambda_1)x + (\lambda_1 + 2\lambda_2)x^2
$$
  
\n
$$
\iff \exists (\lambda_0, \lambda_1, \lambda_2) \in \mathbb{R}^3 \text{ tel que } \begin{cases} \lambda_0 + \lambda_2 = a, \\ \lambda_0 + \lambda_1 = b, \\ \lambda_1 + 2\lambda_2 = c. \end{cases}
$$

 $\begin{bmatrix} \text{Compare} \end{bmatrix}$  $11 \t 0 \t 11$ 1 1 0  $\begin{bmatrix} 1 & 0 & 1 \\ 1 & 1 & 0 \\ 0 & 1 & 2 \end{bmatrix}$  = 3, le système est de Cramer et on peut conclure que  $\mathbb{R}_2[x] \subset \text{Vect} \{p_0, p_1, p_2\}.$  Après

résolution du système linéaire on trouve  $q = bp_0 + (-a+b+c)p_1 + (a-b)p_2$ .

Méthode 2: comme card({ $p_0, p_1, p_2$ }) = 3 = dim( $\mathbb{R}_2[x]$ ), il suffit de prouver que la famille { $p_0, p_1, p_2$ } est libre, *i.e.* " $\lambda_0 \cdot p_0 + \lambda_1 \cdot p_1 + \lambda_2 \cdot p_2 = 0 \implies \lambda_0 = \lambda_1 = \lambda_2 = 0$ ":

$$
\begin{array}{l}\n\implies \exists (\lambda_0, \lambda_1, \lambda_2) \in \mathbb{R} \text{ et } \text{cup } \begin{cases}\n\lambda_0 + \lambda_1 = b, \\
\lambda_1 + 2\lambda_2 = c.\n\end{cases}
$$
\n
$$
\begin{array}{l}\n\text{and } \begin{cases}\n1 & 0 \\
0 & 1\n\end{cases} = 3, \text{ le système est de Cramer et on peut conclude que } \mathbb{R}_2[x] \in \text{Vect}\{p_0, p_1, p_2\}. \text{ April 1, } \begin{cases}\n1 & 0 \\
0 & 1\n\end{cases} = 3, \text{ le système est de Cramer et on peut conclude que } \mathbb{R}_2[x] \in \text{Vect}\{p_0, p_1, p_2\}. \text{ April 2, } \begin{cases}\n1 & 0 \\
0 & 1\n\end{cases} = 3, \text{ le système est de Cramer et on peut conclure que la famille } \{p_0, p_1, p_2\} \text{ est libre, } i.\n\end{array}
$$
\n
$$
\begin{array}{l}\n\therefore p_1 + \lambda_2 \cdot p_2 = 0 \implies \lambda_0 = \lambda_1 = \lambda_2 = 0^\circ \text{: } \begin{cases}\n\lambda_0 + \lambda_1 \cdot p_1 + \lambda_2 \cdot p_2 = 0 \\
\lambda_0 + \lambda_1 \cdot p_1 + \lambda_2 \cdot p_2 = 0\n\end{cases}
$$
\n
$$
\begin{array}{l}\n\Rightarrow (\lambda_0 + \lambda_2) + (\lambda_0 + \lambda_1)x + (\lambda_1 + 2\lambda_2)x^2 = 0 \\
\lambda_0 + \lambda_1 = 0, \\
\lambda_1 + 2\lambda_2 = 0.\n\end{array}
$$
\n
$$
\begin{array}{l}\n\Rightarrow \begin{cases}\n\lambda_0 + \lambda_2 = 0, \\
\lambda_0 + \lambda_1 = 0, \\
\lambda_1 + 2\lambda_2 = 0.\n\end{cases}
$$
\n
$$
\begin{array}{l}\n\Rightarrow \begin{cases}\n\lambda_0 + \lambda_2 = 0, \\
\lambda_0 + \lambda_1 = 0, \\
\lambda_1 + 2\lambda_2 = 0.\n\end{cases}
$$
\n
$$
\begin{array}{l}\n\text{while } \mathcal{F} = \{p_0(x) = x^3 + x^2, p
$$

Comme $\begin{bmatrix} 1 \\ 1 \\ 0 \end{bmatrix}$  $0 \quad 1$ 1 1 0  $\begin{vmatrix} 1 & 0 & 1 \\ 1 & 1 & 0 \\ 0 & 1 & 2 \end{vmatrix} = 3$ , le système admet l'unique solution nulle et on peut conclure que Vect  $\{p_0, p_1, p_2\} = \mathbb{R}_2[x].$ 

**Exercice 2.4** Étudier si la famille

$$
\mathcal{F} = \left\{ p_0(x) = x^3 + x^2, p_1(x) = x^2 + x, p_2(x) = x + 1, p_3(x) = x^3 + 1 \right\}
$$

de l'espace vectoriel  $\R_3[x]$  est libre. Si la famille est liée, trouver une relation entre les vecteurs de cette famille.

### **Correction**

On dit qu'une famille  $\mathscr{F} = \{ \mathbf{u}_1, ..., \mathbf{u}_p \}$  est libre lorsque

$$
\sum_{i=1}^p a_i \cdot \mathbf{u}_i = \mathbf{0}_{\mathrm{E}} \qquad \Longrightarrow \qquad a_i = 0 \ \forall \ i.
$$

Ici

$$
\sum_{i=0}^{n} a_i \cdot \mathbf{u}_i = \mathbf{0}_{\text{E}} \iff a_0 p_0 + a_1 p_1 + a_2 p_2 + a_3 p_3 = 0 \iff (a_2 + a_3) + (a_1 + a_2)x + (a_0 + a_1)x^2 + (a_0 + a_3)x^3 = 0
$$

$$
\iff\n\begin{cases}\na_2 + a_3 = 0, \\
a_1 + a_2 = 0, \\
a_0 + a_1 = 0, \\
a_0 + a_3 = 0,\n\end{cases}\n\iff\n\begin{cases}\na_0 = \kappa, \\
a_1 = -\kappa, \\
a_2 = \kappa, \\
a_3 = -\kappa,\n\end{cases}\n\text{ pour tout } \kappa \in \mathbb{R}
$$

donc la famille est liée. De plus, en prenant par exemple  $\kappa = 1$  on a  $p_3 = p_0 - p_1 + p_2$ .

## **Exercice 2.5**

Considérons l'ensemble

$$
F = \left\{ a + ax^2 + bx^4 \mid a, b \in \mathbb{R} \right\}.
$$

- 1. Montrer que F est un sous-espace vectoriel de  $\mathbb{R}_4[x]$ .
- 2. Donner une base de F et sa dimension.

### **Correction**

1. F est un sous-espace vectoriel de  $\mathbb{R}_4[x]$  car

 $F = \{a + ax^2 + bx^4 \mid (a, b) \in \mathbb{R}^2\} = \{a(1 + x^2) + bx^4 \mid (a, b) \in \mathbb{R}^2\} = \text{Vect}\{1 + x^2, x^4\}.$ 

2. Les deux polynômes  $p(x) = 1 + x^2$  et  $q(x) = x^4$  constituent une famille génératrice de F. On vérifie aisément que cette famille est libre donc elle est une base de F. Comme card( $\{p, q\}$ ) = 2, alors dim(F) = 2.

### **Exercice 2.6**

Considérons l'ensemble

$$
F = \left\{ p \in \mathbb{R}_3[x] \mid p(0) = p(1) = 0 \right\}.
$$

- 1. Montrer que F est un sous-espace vectoriel de  $\mathbb{R}_3[x]$ .
- 2. Donner une base de F et sa dimension.

### **Correction**

1. F est un sous-espace vectoriel de  $\mathbb{R}_3[x]$  car

$$
F = \{x(x-1)(ax+b) \mid a, b \in \mathbb{R}\} = \{a\left(x^2(x-1)\right) + b\left(x(x-1)\right) \mid a, b \in \mathbb{R}\} = \text{Vect}\{x^2(x-1), x(x-1)\}.
$$

Si on n'a pas remarqué que 0 et 1 sont racines des polynômes de F, il suffit de remarquer que

DRAFT <sup>F</sup> <sup>=</sup> © *<sup>p</sup>* <sup>∈</sup> <sup>R</sup>3[*x*] ¯¯ *<sup>p</sup>*(0) <sup>=</sup> *<sup>p</sup>*(1) <sup>=</sup> <sup>0</sup> <sup>ª</sup> <sup>=</sup> © *<sup>a</sup>* <sup>+</sup>*bx* <sup>+</sup>*cx*<sup>2</sup> <sup>+</sup>*d x*<sup>3</sup> <sup>∈</sup> <sup>R</sup>3[*x*] ¯¯ *<sup>a</sup>* <sup>=</sup> 0 et *<sup>a</sup>* <sup>+</sup>*<sup>b</sup>* <sup>+</sup>*<sup>c</sup>* <sup>+</sup>*<sup>d</sup>* <sup>=</sup> <sup>0</sup> <sup>ª</sup> = © *bx* +*cx* 2 + ( − *b* − *c* ) *x* <sup>3</sup> ¯¯ *<sup>b</sup>* , *c* ∈ R ª = © *b* ( *x* − *x* 3 ) + *c* ( *x* 2 − *x* 3 ) ¯¯ *<sup>b</sup>* , *c* ∈ R ª = Vect © *x* − *x* 3 , *x* 2 − *x* 3 ª .

Par conséquent F est un sous-espace vectoriel de R 3 [ *x*].

2. Les deux polynômes  $p(x) = x - x^3$  et  $q(x) = x^2 - x^3$  constituent une famille génératrice de F. On montre que la famille  $\mathscr{F} = \{x - x^3, x^2 - x^3\}$  est une base de l'espace vectoriel F; en effet

$$
\alpha(x - x^3) + \beta(x^2 - x^3) = 0 \quad \forall x \in \mathbb{R} \qquad \Longleftrightarrow \qquad \alpha x + \beta x^2 + (-\alpha - \beta)x^3 = 0 \quad \forall x \in \mathbb{R} \qquad \Longleftrightarrow \qquad \alpha = \beta = 0.
$$

Comme card $(\mathcal{F}) = 2$ , alors dim(F) = 2.

#### **Exercice 2.7**

Soit  $\mathbb{R}_3[t]$  l'espace vectoriel des polynômes de degré au plus 3. Soit U = { $p \in \mathbb{R}_3[t] | p(-1) = 0$ }. Montrer que U est un sous-espace vectoriel de R 3 [ *t*] et en donner une base.

### **Correction**

On montre que U = Vect  $\{e_1,\ldots,e_p\}$  où  $e_1,\ldots,e_p$  sont des éléments de  $\mathbb{R}_3[x]$ . En effet

$$
U = \{ a + bx + cx^{2} + dx^{3} \in \mathbb{R}_{3}[x] \mid a - b + c - d = 0 \}
$$
  
=  $\{ a + bx + cx^{2} + (a - b + c)x^{3} \mid a, b, c \in \mathbb{R} \}$   
=  $\{ a(1 + x^{3}) + b(x - x^{3}) + c(x^{2} + x^{3}) \mid a, b, c \in \mathbb{R} \}$   
= Vect  $\{ 1 + x^{3}, x - x^{3}, x^{2} + x^{3} \}.$ 

Par conséquent U est un sous-espace vectoriel de R 3 [ *x*].

(On peut également en déduire que  $\{1 + x^3, x - x^3, x^2 + x^3\}$  est une famille génératrice de U)

**Exercice 2.8**

Démontrer que l'ensemble

 $F = \{ p \in \mathbb{R}_3[x] \mid p(0) = p'(1) = 0 \}$ 

est un sous-espace vectoriel de R 3 [ *x*] et en donner une base.

### **Correction**

On montre que F = Vect  $\{ {\bf e}_1,\ldots,{\bf e}_p\}$  où  ${\bf e}_1,\ldots,{\bf e}_p$  sont des éléments de  $\R_3[x]$ . En effet

$$
F = \{ p \in \mathbb{R}_3[x] \mid p(0) = p'(1) = 0 \}
$$
  
=  $\{ a + bx + cx^2 + dx^3 \in \mathbb{R}_3[x] \mid a = 0 \text{ et } b + 2c + 3d = 0 \}$   
=  $\{ bx + cx^2 + \frac{-b - 2c}{3}x^3 \mid b, c \in \mathbb{R} \}$   
=  $\{ b(x - x^3/3) + c(x^2 - 2x^3/3) \mid b, c \in \mathbb{R} \}$   
= Vect  $\{ x - \frac{1}{3}x^3, x^2 - \frac{2}{3}x^3 \}.$ 

Par conséquent F est un sous-espace vectoriel de R 3 [ *x*].

On montre que la famille  $\mathscr{F} = \{x - \frac{1}{3}x^3, x^2 - \frac{2}{3}x^3\}$  est une base de l'espace vectoriel F; en effet

$$
\alpha(x-x^3/3)+\beta(x^2-2x^3/3)=0 \quad \forall x\in\mathbb{R} \qquad \Longleftrightarrow \qquad \alpha x+\beta x^2+(-\alpha-2\beta)x^3/3=0 \quad \forall x\in\mathbb{R} \qquad \Longleftrightarrow \qquad \alpha=\beta=0.
$$

### **Exercice 2.9**

Trouver une base de l'espace engendré par les polynômes dans les deux familles suivantes

1.  $W = \{1 + 2x + 3x^2, x + 2x^2, 1 + 2x + 4x^2, 1 + x\}$ 2.  $W = \{2 + 2x^2, 2 + x - x^2, 3 + x + x^2, 3 + x + 3x^2\}$ 

#### **Correction**

1. Notons

$$
w_1(x) = 1 + 2x + 3x^2
$$
,  $w_2(x) = x + 2x^2$ ,  $w_3(x) = 1 + 2x + 4x^2$ ,  $w_4(x) = 1 + x$ .

W est une famille non libre si et seulement si

$$
= \text{Vect}\left\{x - \frac{1}{3}x^3, x^2 - \frac{2}{3}x^3\right\}.
$$
  
\nest un sous-espace vectoriel de R<sub>3</sub>[x].  
\nla<sub>1</sub> fanille  $\mathscr{F} = \left\{x - \frac{1}{3}x^3, x^2 - \frac{2}{3}x^3\right\}$  est une base de l'espace vectoriel F; en effet  
\n $x^2 - 2x^3/3 = 0 \quad \forall x \in \mathbb{R}$   $\iff \alpha x + \beta x^2 + (-\alpha - 2\beta)x^3/3 = 0 \quad \forall x \in \mathbb{R}$   $\iff \alpha = \beta = 0.$   
\nsee de l'espace engendré par les polynômes dans les deux familles suivantes  
\n $2x + 3x^2, x + 2x^2, 1 + 2x + 4x^2, 1 + x$   
\n $2x^2, 2 + x - x^2, 3 + x + x^2, 3 + x + 3x^2$   
\n $x = 1 + 2x + 3x^2, \qquad w_2(x) = x + 2x^2, \qquad w_3(x) = 1 + 2x + 4x^2, \qquad w_4(x) = 1 + x.$   
\nmille non libre si et seulement si  
\n $\exists (a, b, c, d) \neq (0, 0, 0, 0) | a w_1(x) + b w_2(x) + c w_3(x) + d w_4(x) = 0$   
\n $\exists (a, b, c, d) \neq (0, 0, 0, 0) | a + c + d) + (2a + b + 2c + d)x + (3a + 2b + 4c)x^2 = 0$   
\n $\left\{\begin{array}{l}\na + c + d = 0, \\
2a + b + 2c + d = 0, \\
3a + 2b + 4c - d = 0, \\
3a + 2b + 4c - d = 0, \\
3a + 2b + 4c - d = 0, \\
3a + 2b + 4c - d = 0, \\
a + c + d = 0, \\
a + b + 2c + d = 0, \\
a + b + c = 0, \\
a + c + d = 0, \\
a + c + d = 0, \\
a + c + d = 0, \\
a + c + d = 0, \\
a + c + d = 0, \\
a + c +$ 

Autrement dit  $w_4 = 2w_1 - w_2 - w_3$ . On a alors

$$
\text{Vect}\{\,w_1,w_2,w_3,w_4\}=\text{Vect}\{\,w_1,w_2,w_3\}\,.
$$

Vérifions si la famille {  $w_1,w_2,w_3$  } est libre : on dit qu'une famille  $\mathscr{F}=\{\mathbf{u}_1,\ldots,\mathbf{u}_p\}$  est libre lorsque

$$
\sum_{i=1}^{p} a_i \cdot \mathbf{u}_i = \mathbf{0}_{\mathrm{E}} \qquad \Longrightarrow \qquad a_i = 0 \ \forall \ i.
$$

Ici

$$
\sum_{i=0}^{n} a_i \cdot \mathbf{u}_i = \mathbf{0}_{E} \iff aw_1 + bw_2 + cw_3 = 0
$$
  

$$
\iff (a+c) + (2a+b+2c)x + (3a+2b+4c)x^2 = 0
$$
  

$$
\iff \begin{cases} a & +c=0, \\ 2a + b+2c = 0, \\ 3a+2b+4c = 0 \end{cases} \iff a = b = c = 0
$$

donc la famille est libre. Par conséquent { *w* 1 , *w* 2 , *w* 3 } est une base de l'espace Vect(W).

2. Notons

$$
w_1(x) = 2 + 2x^2
$$
,  $w_2(x) = 2 + x - x^2$ ,  $w_3(x) = 3 + x + x^2$ ,  $w_4(x) = 3 + x + 3x^2$ .

W est une famille non libre si et seulement si

$$
\exists (a, b, c, d) \neq (0, 0, 0, 0) | aw1(x) + bw2(x) + cw3(x) + dw4(x) = 0 \iff
$$
  
\n
$$
\exists (a, b, c, d) \neq (0, 0, 0, 0) | (2a + 2b + 3c + 3d) + (b + c + d)x + (2a - b + c + 3d)x2 = 0 \iff
$$
  
\n
$$
\begin{cases}\n2a+2b+3c+3d=0, & b+c+d=0, \iff b+c+d=0, \iff b+c+d=0,
$$

Autrement dit  $3w_4 = -w_1 - 2w_2 + 5w_3$ . On a alors

$$
\text{Vect}\{\,w_1,w_2,w_3,w_4\}=\text{Vect}\{\,w_1,w_2,w_3\}\,.
$$

Vérifions si la famille {  $w_1,w_2,w_3$  } est libre: on dit qu'une famille  $\mathscr{F}=\{\mathbf{u}_1,\ldots,\mathbf{u}_p\}$  est libre lorsque

$$
\sum_{i=1}^p a_i \cdot \mathbf{u}_i = \mathbf{0}_E \qquad \Longrightarrow \qquad a_i = 0 \ \forall \ i.
$$

Ici

\n Vect {
$$
w_1, w_2, w_3, w_4
$$
} = Vect { $w_1, w_2, w_3$ }.  
\n trifions si la famille { $w_1, w_2, w_3$ } est libre: on dit qu'une famille  $\mathscr{F} = \{u_1, \ldots, u_p\}$  est libre lorsque\n 
$$
\sum_{i=1}^{p} a_i \cdot u_i = 0_E \implies a_i = 0 \forall i.
$$
\n

\n\n
$$
\sum_{i=0}^{n} a_i \cdot u_i = 0_E \iff a w_1 + b w_2 + c w_3 = 0
$$
\n
$$
\iff (2a + 2b + 3c) + (b + c)x + (2a - b + c)x^2 = 0
$$
\n
$$
\iff b + c = 0, \iff a = b = c = 0
$$
\n

\n\n no la famille est libre. Par conséquent { $w_1, w_2, w_3$ } est une base de l'espace Vect(W).\n   
\n   
\n   
\n (ce 2.10)\n

\n\n q<sub>0</sub>( $x$ ) = 1 +  $x + x^2 + x^3$ ,  
\n q<sub>1</sub>( $x$ ) =  $x + x^2 + x^3$ ,  
\n q<sub>2</sub>( $x$ ) =  $x^2 + x^3$ ,  
\n q<sub>3</sub>( $x$ ) =  $x^3$ ,  
\n Polynômes de  $\mathbb{R}_3[x]$ .\n

\n\n Démontrer que l'ensemble { $q_0, q_1, q_2, q_3$ } est une base de  $\mathbb{R}_3[x]$  qu'on notera  $\mathscr{B}$ .  
\n Notons  $\mathscr{C} = \{c_0, c_1, c_2, c_3\}$  la base canonique de  $\mathbb{R}_3[x]$ . Calculate  $\text{coord}(c_i, \mathscr{B})$  et  $\text{coord}(q_i, \mathscr{C})$ .  
\n Exprime le polynôme a +  $bx + cx^2 + dx^3$  dans la base  $\mathscr{B}$ .\n

donc la famille est libre. Par conséquent { *w* 1 , *w* 2 , *w* 3 } est une base de l'espace Vect(W).

**Exercice 2.10**

Soit

$$
q_0(x) = 1 + x + x^2 + x^3,
$$
  
\n
$$
q_1(x) = x + x^2 + x^3,
$$
  
\n
$$
q_2(x) = x^2 + x^3,
$$
  
\n
$$
q_3(x) = x^3,
$$

quatre polynômes de R 3 [ *x*].

- 1. Démontrer que l'ensemble  $\{q_0, q_1, q_2, q_3\}$  est une base de  $\R_3[x]$  qu'on notera  $\mathscr{B}.$
- 2. Notons  $\mathscr{C} = \{c_0, c_1, c_2, c_3\}$  la base canonique de  $\mathbb{R}_3[x]$ . Calculer coord $(c_i, \mathscr{B})$  et coord $(q_i, \mathscr{C})$ .
- 3. Exprimer le polynôme  $a + bx + cx^2 + dx^3$  dans la base  $\mathscr{B}.$

**Correction**

1. Pour montrer que l'ensemble  $\{q_0, q_1, q_2, q_3\}$  est une base de  $\mathbb{R}_3[x]$  il faut montrer qu'il s'agit d'une famille libre et génératrice de  $\mathbb{R}_3[x]$ . On dit qu'une famille  $\mathscr{F} = {\mathbf{u}_1, ..., \mathbf{u}_p}$  est libre lorsque

$$
\sum_{i=1}^p a_i \cdot \mathbf{u}_i = \mathbf{0}_{E} \qquad \Longrightarrow \qquad a_i = 0 \ \forall \ i = 1, \dots, p.
$$

Ici

$$
\sum_{i=0}^{n} a_i \cdot \mathbf{u}_i = \mathbf{0}_{E} \iff a_0 q_0 + a_1 q_1 + a_2 q_2 + a_3 q_3 = 0
$$

$$
\iff a_0 + (a_0 + a_1)x + (a_0 + a_1 + a_2)x^2 + (a_0 + a_1 + a_2 + a_3)x^3 = 0 \iff \begin{cases} a_0 = 0, \\ a_1 = 0, \\ a_2 = 0, \\ a_3 = 0, \end{cases}
$$

donc la famille est libre. Comme card(Vect {  $q_0, q_1, q_2, q_3$  }) = 4 et dim( $\mathbb{R}_4[x]$ ) = 4, alors  $\mathscr{B} = \{q_0, q_1, q_2, q_3\}$  est une base de  $\mathbb{R}_3[x]$ .

2. Soit  $\mathcal{C} = \{c_0(x) = 1, c_1(x) = x, c_2(x) = x^2, x_3(x) = x^3\}$  la base canonique de  $\mathbb{R}_3[x]$ . Calculons les coordonnées de  $q_j$ dans la base  $\mathscr{C}$  :

> $q_0(x) = 1 \cdot c_0(x) + 1 \cdot c_1(x) + 1 \cdot c_2(x) + 1 \cdot c_3(x)$  $\Rightarrow$  coord( $q_0, \mathcal{C}$ ) = (1,1,1,1)  $q_1(x) = 0 \cdot c_0(x) + 1 \cdot c_1(x) + 1 \cdot c_2(x) + 1 \cdot c_3(x)$  $\Rightarrow$  coord( $q_1, \mathcal{C}$ ) = (0,1,1,1)  $q_2(x) = 0 \cdot c_0(x) + 0 \cdot c_1(x) + 1 \cdot c_2(x) + 1 \cdot c_3(x)$  $\Rightarrow$  coord( $q_2, \mathcal{C}$ ) = (0,0,1,1)  $q_3(x) = 0 \cdot c_0(x) + 0 \cdot c_1(x) + 0 \cdot c_2(x) + 1 \cdot c_3(x)$  $\Rightarrow$  coord(*q*<sub>3</sub>, *€*) = (0,0,0,1)

En résolvant le système linéaire (ici c'est très facile car il s'agit d'un système triangulaire), on obtient

$$
\begin{cases}\n q_0 = c_0 + c_1 + c_2 + c_3, \\
 q_1 = c_1 + c_2 + c_3, \\
 q_2 = c_2 + c_3, \\
 q_3 = c_3,\n\end{cases}\n\Longleftrightarrow\n\begin{cases}\n c_0 = q_0 - q_1, \\
 c_1 = q_1 - q_2, \\
 c_2 = q_2 - q_3, \\
 c_3 = q_3,\n\end{cases}
$$

Cela signifie que

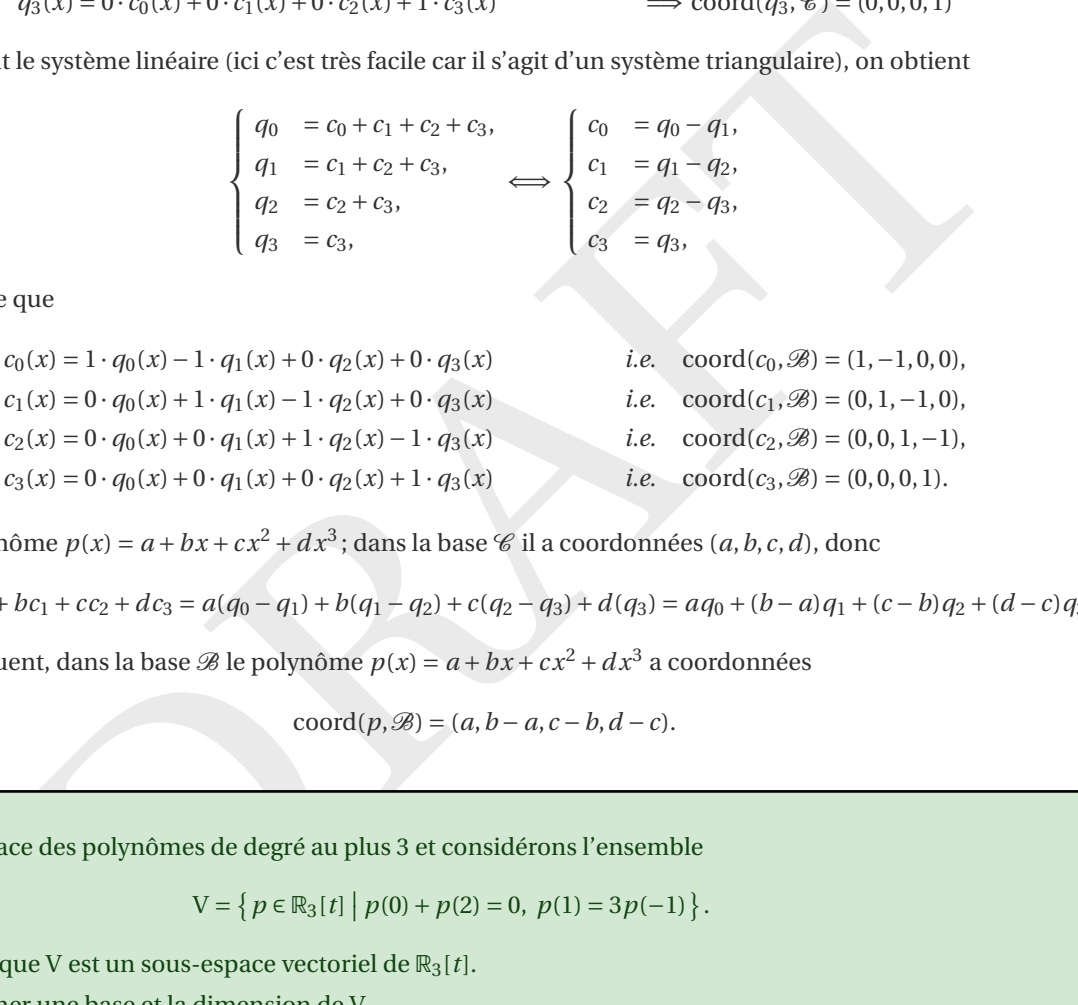

3. Soit le polynôme  $p(x) = a + bx + cx^2 + dx^3$ ; dans la base  $\mathscr C$  il a coordonnées  $(a, b, c, d)$ , donc

 $p(x) = ac_0 + bc_1 + cc_2 + dc_3 = a(q_0 - q_1) + b(q_1 - q_2) + c(q_2 - q_3) + d(q_3) = aq_0 + (b-a)q_1 + (c-b)q_2 + (d-c)q_3$ 

Par conséquent, dans la base  $\mathscr{B}$  le polynôme  $p(x) = a + bx + cx^2 + dx^3$  a coordonnées

$$
coord(p, \mathcal{B}) = (a, b - a, c - b, d - c).
$$

### **Exercice 2.11**

Soit R 3 [ *t*] l'espace des polynômes de degré au plus 3 et considérons l'ensemble

$$
V = \left\{ p \in \mathbb{R}_3[t] \mid p(0) + p(2) = 0, \ p(1) = 3p(-1) \right\}.
$$

- 1. Montrer que V est un sous-espace vectoriel de  $\mathbb{R}_3[t]$ .
- 2. Déterminer une base et la dimension de V.
- 3. Montrer que le polynôme  $p(t) = 2 + 2t t^3$  est dans V et trouver les composantes de  $p$  dans la base de V calculée auparavant.

### **Correction**

1. On montre que  $V = \text{Vect} \{e_1, \ldots, e_p\}$  où  $e_1, \ldots, e_p$  sont des éléments de  $\mathbb{R}_3[t]$ . En effet

$$
V = \left\{ p \in \mathbb{R}_3[t] \middle| p(0) + p(2) = 0, p(1) = 3p(-1) \right\}
$$
  
= 
$$
\left\{ a + bt + ct^2 + dt^3 \in \mathbb{R}_3[t] \middle| 2a + 2b + 4c + 8d = 0 \text{ et } a + b + c + d = 3a - 3b + 3c - 3d \right\}
$$
  
= 
$$
\left\{ \left( -\frac{5}{3}c - 2d \right) + \left( -\frac{1}{3}c - 2d \right)t + ct^2 + dt^3 \middle| c, d \in \mathbb{R} \right\}
$$

$$
= \left\{ \left( -\frac{5}{3} - \frac{1}{3}t + t^2 \right) c + \left( -2 - 2t + t^3 \right) d \mid c, d \in \mathbb{R} \right\}
$$
  
= Vect  $\left\{ q_1(t) = -\frac{5}{3} - \frac{1}{3}t + t^2; q_2(t) = -2 - 2t + t^3 \right\}.$ 

Par conséquent V est un sous-espace vectoriel de R 3 [ *t*].

2. La famille  $V = \{q_1, q_2\}$  est génératrice de l'espace vectoriel V. De plus,

 $\alpha q_1 + \beta q_2 = 0_{\mathbb{R}_3}[t]$  $\leftrightarrow$  $\alpha q_1(t) + \beta q_2(t) = 0 \,\forall t \in \mathbb{R}$   $\iff$  $\alpha = \beta = 0$ 

donc elle est aussi libre donc elle est une base de V et dim(V) = 2.

3. Si  $p(t) = 2 + 2t - t^3$  on a  $p(0) + p(2) = (2) + (2 + 4 - 8) = 0$  et  $p(1) - 3p(-1) = (2 + 2 - 1) - 3(2 - 2 + 1) = 0$  donc  $p \in V$ et coord $(p, V) = (0, -1)$ .

# <span id="page-67-0"></span>2.3.2 Interpolation polynomiale

### **Exercice 2.12 (Interpolation avec Numpy (calcul approché))**

Les fonctions polyfit et polyval du module numpy permettent de calculer les coefficients du polynôme d'interpolation d'un ensemble de points et de l'évaluer sur un (autre) ensemble de points.

Les utiliser pour interpoler l'ensemble de points {(-2,4), (0,0), (1,1)}. Évaluer le polynome ainsi obtenu en -1, en 0 et en 2.

### **Correction**

Le seul polynôme de degré au plus 2 qui interpole l'ensemble de points { ( −2,4),(0,0),(1,1) } est la parabole d'équation  $p(x) = x^2$  et lorsqu'on évalue p en -1, en 0 et en 2 on trouve respectivement 1, 0 et 4. Voici comment faire avec numpy :

```
Interpolation polynomiale<br>
ee 2.12 (Interpolation avec Numpy (calcul approché))<br>
on d'un ensemble de points et de l'évaluer sur un (autre) ensemble de points.<br>
point d'un ensemble de points et de l'évaluer sur un (autre) 
from numpy import polyfit, polyval
# Calcul des coefficients du polynôme d
'interpolation
xx = [-2, 0, 1]yy = [4, 0, 1]alpha = polyfit(x=xx, y=yy, deg=len(xx)-1)# Évaluation du polynôme d
'interpolation
x_v = [ -1, 0, 2 ]y_vals = polyval(alpha, x_vals)
print(y_vals)
```
[1.00000000e+00 6.29173796e-16 4.00000000e+00]

**Exercice 2.13 (Interpolation avec SymPy (calcul formel))** La fonction interpolate du module sympy permet de calculer le polynôme d'interpolation d'un ensemble de points et de l'évaluer sur un (autre) ensemble de points. Utilisez-la pour interpoler l'ensemble de points {(-2,4), (0,0), (1,1)}. Évaluez le polynôme ainsi obtenu en -1, en 0 et en 2.

### **Correction**

Le seul polynôme de degré au plus 2 qui interpole l'ensemble de points {(-2,4),(0,0),(1,1)} est la parabole d'équation  $p(x) = x^2$ . Lorsqu'on évalue  $p$  en -1, en 0 et en 2, on trouve respectivement 1, 0 et 4. Voici comment faire avec SymPy:

```
from sympy import symbols, interpolate
x =symbols('x')
# Polynôme d
'interpolation
points = [(-2, 4), (0, 0), (1, 1)]polynome = interpolate(points, x)
print(polynome)
# Évaluation du polynôme aux points souhaités
x_v = [ -1, 0, 2 ]y_\text{vals} = [polynome.subs({x:val})\ for val in x_values]print(y_vals)
```
x\*\*2 [1, 0, 4]

#### **Exercice 2.14**

Construire le polynôme P qui interpole les points (0,2), (1,1), (2,2) et (3,3).

### **Correction**

On cherche un polynôme de degré au plus 3 tel que P(0) = 2, P(1) = 1, P(2) = 2 et P(3) = 3. Construire P signifie trouver ses coordonnées dans une base de R3[*x*]. On considère des méthodes qui sont basées sur des choix différents de bases  $\text{de } \mathbb{R}_3[x]$ :

• Avec sympy

```
blynôme P qui interpole les points (0,2), (1,1), (2,2) et (3,3).<br>
lynôme de degré au plus 3 tel que P(0) = 2, P(1) = 1, P(2) = 2 et P(3) = 3. Construire P signifie trouve<br>
dans une base de R<sub>3</sub>[x], On considère des méthod
import sympy as sp
x = sp.\overline{symbol}.\overline{symbol}points = [(0, 2), (1, 1), (2, 2), (3, 3)]xx_p, yy_p = zip(*points)n = len(points)-
1
# Base canonique
polynomial = sp.interpolate(points, x)
print
(
"Polynome dans la base canonique : $
", sp.latex(polynomial),
 \rightarrow r"$\\")
# Base de Lagrange
p = sp.polys.specialpolys.interpolating_poly(n+
1, x, X=xx_p, Y=yy_p)
print("Polynome dans la base de Lagrange : $", sp.latex(p), r"$\\")
# Base de Newton
def divided_diff(xx, yy):
     n = len(yy)if n == 1:
           return yy[
0
]
     else
:
           return (divided\_diff(xx[1:], yy[1:]) - divided\_diff(xx[-1],,→ yy[:-
1])) / sp.S(xx[-
1] - xx[
0])
def newton_interpolation(x, xx, yy):
     n = len(xx)
```
j

p = 0 for i in range(n): p += divided\_diff(xx[:i+ 1], yy[:i+ 1]) \* sp.prod([x - xx[j] for ,<sup>→</sup> in range(i)]) return p p = newton\_interpolation(x, xx\_p, yy\_p) print ( "Polynôme de Newton : \$ ", sp.latex(p), " \$ " )

Polynome dans la base canonique: − *x* 3 $\frac{x^3}{3} + 2x^2 - \frac{8x}{3} + 2$ Polynome dans la base de Lagrange:  $\frac{x(x-3)(x-2)}{2} - x(x-3)(x-1) + \frac{x(x-2)(x-1)}{2} - \frac{(x-3)(x-2)(x-1)}{3}$ Polynôme de Newton:  $-\frac{x(x-2)(x-1)}{3} + x(x-1) - x + 2$ 

• Avec numpy

```
from numpy import polyfit<br>
# Définix Les points<br>
points = [0, 2), (1, 1), (2, 2), (3, 3)]<br>
xx, yy = zip(*points) # Séparer les x et y<br>
# (alculer les coefficients du polynôme d'interpolation<br>
coeffs = polyfit(xx, yy, 
       from numpy import polyfit
       # Définir les points
        points = [(0, 2), (1, 1), (2, 2), (3, 3)]xx, yy = zip(*points) # Séparer les x et y
        # Calculer les coefficients du polynôme d
'interpolation
        coeffs = polyfit(xx, yy, deg=len(points)-1)
       print(coeffs)
```
 $[-0.33333333322.$   $-2.666666672.$ 

• Méthode astucieuse

On remarque due les points  $(1, 1)$ ,  $(2, 2)$  et  $(3, 3)$  sont alignés, ainsi le polynôme  $Q(x) = x$  de  $\mathbb{R}_2[x]$  interpole ces points.

Introduisons le polynôme  $D(x) = P(x) - Q(x)$  de  $\mathbb{R}_3[x]$ . Par construction, ce polynôme s'annule en  $x = 1$ ,  $x = 2$  et  $x = 3$ , donc  $D(x) = \lambda(x-1)(x-2)(x-3)$ . De plus,  $D(0) = P(0) - Q(0) = 2$  mais aussi  $D(0) = -6\lambda$  donc  $\lambda = -1/3$  et on conclut que

$$
P(x) = D(x) + Q(x) = -\frac{1}{3}(x-1)(x-2)(x-3) + x.
$$

### • Méthode directe (naïve)

On considère  $\mathscr{C} = \{1, x, x^2, x^3\}$  la base canonique de  $\mathbb{R}_3[x]$  et on cherche  $(a_0, a_1, a_2, a_3) = \text{coord}(P, \mathscr{C})$ , *i.e.*  $a_0, a_1, a_2, a_3$ tels que  $P(x) = \sum_{i=0}^{3} a_i x^i$ .

Il s'agit de trouver les 4 coefficients  $a_0$ ,  $a_1$ ,  $a_2$  et  $a_3$  solution du système linéaire

$$
\begin{cases}\nP(0) = 2 \\
P(1) = 1 \\
P(2) = 2 \\
P(3) = 3\n\end{cases}\n\qquad\n\begin{cases}\na_0 + a_1 \cdot 0 + a_2 \cdot 0^2 + a_3 \cdot 0^3 = 2 \\
a_0 + a_1 \cdot 1 + a_2 \cdot 1^2 + a_3 \cdot 1^3 = 1 \\
a_0 + a_1 \cdot 2 + a_2 \cdot 2^2 + a_3 \cdot 2^3 = 2 \\
a_0 + a_1 \cdot 3 + a_2 \cdot 3^2 + a_3 \cdot 3^3 = 3\n\end{cases}\n\qquad\n\begin{cases}\n1 & 0 & 0 & 0 \\
1 & 1 & 1 & 1 \\
1 & 2 & 4 & 8 \\
1 & 3 & 9 & 27\n\end{cases}\n\begin{pmatrix}\na_0 \\
a_1 \\
a_2 \\
a_3\n\end{pmatrix} =\n\begin{pmatrix}\n2 \\
1 \\
2 \\
3\n\end{pmatrix}
$$

On peut utiliser la méthode de GAUSS-JORDAN :

$$
\left(\begin{array}{cccc|c}1&0&0&0&2\\1&1&1&1&1\\1&2&4&8&2\\1&3&9&27&3\end{array}\right)\xrightarrow{\begin{array}{c}L_2-L_2-L_1\\L_4-L_4-L_1\\L_4-L_4-L_1\\L_4-L_4-L_3\end{array}}\left(\begin{array}{cccc|c}1&0&0&0&2\\0&1&1&1&-1\\0&2&4&8&0\\0&3&9&27&1\end{array}\right)\xrightarrow{\begin{array}{c}L_1-L_1-U_2\\L_4-L_4-U_3\end{array}}\left(\begin{array}{cccc|c}1&0&0&0&2\\0&1&1&1&-1\\0&0&0&2&6\\0&0&6&24&4\end{array}\right)
$$

donc  $a_3 = -\frac{1}{3}$ ,  $a_2 = 2$ ,  $a_1 = -\frac{8}{3}$  et  $a_0 = 2$  et on trouve  $P(x) = 2 - \frac{8}{3}x + 2x^2 - \frac{1}{3}x^3$ . *Remarque :* dans ce cas particulier, le système s'écrit

$$
\begin{cases}\na_0 = 2 \\
a_0 + a_1 \cdot 1 + a_2 \cdot 1^2 + a_3 \cdot 1^3 = 1 \\
a_0 + a_1 \cdot 2 + a_2 \cdot 2^2 + a_3 \cdot 2^3 = 2 \\
a_0 + a_1 \cdot 3 + a_2 \cdot 3^2 + a_3 \cdot 3^3 = 3\n\end{cases}
$$

ainsi on peut déjà poser *a* 0 = 2 et résoudre le système linéaire réduit suivant:

$$
\begin{cases}\n a_1 \cdot 1 + a_2 \cdot 1^2 + a_3 \cdot 1^3 = -1 \\
 a_1 \cdot 2 + a_2 \cdot 2^2 + a_3 \cdot 2^3 = 0 \\
 a_1 \cdot 3 + a_2 \cdot 3^2 + a_3 \cdot 3^3 = 1\n\end{cases}
$$

On peut utiliser la méthode de GAUSS-JORDAN :

$$
\left(\begin{array}{ccc|c}1 & 1 & 1 & -1 \\ 2 & 4 & 8 & 0 \\ 3 & 9 & 27 & 1\end{array}\right)\xrightarrow{\text{L}_2-\text{L}_2-2\text{L}_1\atop \text{L}_3-\text{L}_3-3\text{L}_1}\left(\begin{array}{ccc|c}1 & 1 & 1 & -1 \\ 0 & 2 & 6 & 2 \\ 0 & 6 & 24 & 4\end{array}\right)\xrightarrow{\text{L}_1-\text{L}_1-\text{L}_2\atop \text{L}_2-\text{L}_2/2}\left(\begin{array}{ccc|c}1 & 0 & -2 & -2 \\ 0 & 1 & 3 & 1 \\ 0 & 0 & 6 & -2\end{array}\right)\xrightarrow{\text{L}_1-\text{L}_1+\text{L}_3\atop \text{L}_2-\text{L}_2-3\text{L}_3}\left(\begin{array}{ccc|c}1 & 0 & 0 & -8/3 \\ 0 & 1 & 0 & 2 \\ 0 & 0 & 1 & -1/3\end{array}\right)
$$

donc  $a_3 = -\frac{1}{3}$ ,  $a_2 = 2$ ,  $a_1 = -\frac{8}{3}$  et  $a_0 = 2$  et on trouve  $P(x) = 2 - \frac{8}{3}x + 2x^2 - \frac{1}{3}x^3$ .

### • Méthode de Lagrange

On considère  $\mathcal{L} = \{L_0, L_1, L_2, L_3\}$  une base de  $\mathbb{R}_3[x]$  telle que coord $(P, \mathcal{L}) = (y_0, y_1, y_2, y_3)$ , *i.e.*  $P(x) = \sum_{i=0}^3 y_i L_i(x)$ . On a

$$
L_i(x) = \prod_{\substack{j=0 \ j \neq i}}^n \frac{x - x_j}{x_i - x_j}
$$

donc

$$
\begin{pmatrix}\n1 & 1 & 1 & | & -1 \\
2 & 4 & 8 & | & 0 \\
3 & 9 & 27 & | & 1\n\end{pmatrix} \xrightarrow{L_3-L_3-L_1} \begin{pmatrix}\n1 & 1 & 1 & | & -1 \\
0 & 2 & 6 & | & 2 \\
0 & 6 & 24 & | & 4\n\end{pmatrix} \xrightarrow{L_3-L_3-L_2} \begin{pmatrix}\n1 & 0 & -2 & | & -2 \\
0 & 1 & 3 & | & 1 \\
1 & 2 & -1 & 2 & 3\n\end{pmatrix} \xrightarrow{L_3-L_3-L_3} \begin{pmatrix}\n1 & 0 & 0 & | & 0 \\
0 & 1 & 0 & | & 0 \\
1 & 0 & 0 & 1 & | & 0 \\
0 & 0 & 0 & 1 & | & 0\n\end{pmatrix}.
$$
\ndonc  $a_3 = -\frac{1}{3}, a_2 = 2, a_1 = -\frac{8}{3}$  et  $a_0 = 2$  et on trouve  $P(x) = 2 - \frac{8}{3}x + 2x^2 - \frac{1}{3}x^3$ .  
\n**choose de Lagrange**  
\nOn consider  $\mathcal{L} = \{L_0, L_1, L_2, L_3\}$  une base de  $\mathbb{R}_3[x]$  telle que coord $(\mathbb{R}, \mathcal{L}) = (y_0, y_1, y_2, y_3)$ , i.e.  $P(x) = \sum_{i=0}^3 y_i L_i(x)$   
\nOn a  
\n
$$
L_i(x) = \prod_{j=0}^n \frac{x - x_j}{x_i - x_j}
$$
\ndonc  
\n
$$
P(x) = y_0 \frac{(x - x_1)(x - x_2)(x - x_3)}{(x_0 - x_1)(x_0 - x_2)(x_0 - x_3)} + y_1 \frac{(x - x_0)(x - x_2)(x - x_3)}{(x_1 - x_0)(x_1 - x_2)(x_1 - x_2)} =
$$
\n
$$
= 2 \frac{(x - 1)(x - 2)(x - 3)}{(0 - 1)(0 - 2)(0 - 3)} + \frac{(x - 0)(x - 2)(x - 3)}{(1 - 0)(1 - 2)(1 - 3)} + \frac{(x - 0)(x - 1)(x - 2)}{(2 - 0)(
$$

### • Méthode de Newton

On considère  $\mathcal{N} = {\omega_0, \omega_1, \omega_2, \omega_3}$  une base de  $\mathbb{R}_3[x]$  telle que coord $(P, \mathcal{N}) = (y_0, f[x_0, x_1], f[x_0, x_1, x_2], f[x_0, x_1, x_2, x_3])$  $i.e. P(x) = \sum_{i=0}^{3} f[x_0, \ldots, x_i] \omega_i(x).$ 

La base de Newton est définie récursivement comme suit:

$$
\omega_0(x) = 1;
$$
 pour  $k = 1,...,n$   $\omega_k(x) = \omega_{k-1}(x)(x - x_{k-1}).$ 

Les coordonnées sont les valeurs encadrées dans le tableau des différences divisées ci-dessous :

$$
\begin{array}{cccccc}\ni & x_i & y_i & f[x_{i-1}, x_i] & f[x_{i-2}, x_{i-1}, x_i] & f[x_{i-3}, x_{i-2}, x_{i-1}, x_i] \\
\hline\n0 & 0 & 2 & & & \\
1 & 1 & 1 & & & \\
2 & 2 & 2 & 1 & & & \\
3 & 3 & 3 & 1 & & & \\
\end{array}
$$

On a alors

$$
P_3(x) = \sum_{i=1}^{3} f[x_0, \dots, x_i] \omega_i(x)
$$
  
=  $y_0 \omega_0(x) + f[x_0, x_1] \omega_1(x) + f[x_0, x_1, x_2] \omega_2(x) + f[x_0, x_1, x_2, x_3] \omega_3(x)$   
=  $2\omega_0(x) - \omega_1(x) + \omega_2(x) - \frac{1}{3}\omega_3(x)$   
=  $2 - x + x(x - 1) - \frac{1}{3}x(x - 1)(x - 2)$   
=  $-\frac{1}{3}x^3 + 2x^2 - \frac{8}{3}x + 2$ .

*Remarque:* on réordonne les points comme suit:  $(1,1)$ ,  $(2,2)$ ,  $(3,3)$  et  $(0,2)$ .

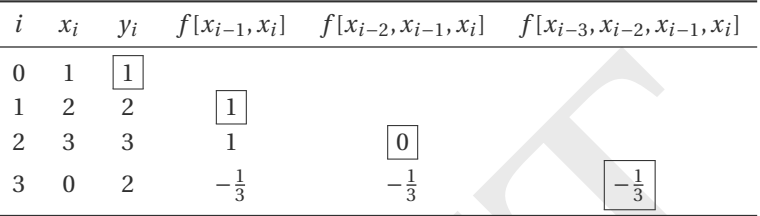

On a alors

DRAFT P 3 ( *x* ) = X3*i*=1 *f* [ *x* <sup>0</sup>,..., *x i* ] ω *i* ( *x* ) = *y* 0 ω 0 ( *x* ) + *f* [ *x* 0 , *x* 1 ] ω 1 ( *x* ) + *f* [ *x* 0 , *x* 1 , *x* 2 ] ω 2 ( *x* ) + *f* [ *x* 0 , *x* 1 , *x* 2 , *x* 3 ] ω 3 ( *x* ) = ω 0 ( *x* ) + ω 1 ( *x* ) − 13 ω 3 ( *x* ) = 1 + ( *x* −1) − 13 ( *x* −1)( *x* −2)( *x* −3) = *x* − 13 ( *x* −1)( *x* −2)( *x* −3).

On remarque que les points  $(1, 1)$ ,  $(2, 2)$  et  $(3, 3)$  sont alignés, ainsi le polynôme  $Q(x) = x$  de  $\mathbb{R}_2[x]$  interpole ces points.

**Partage d'un message secret:** *comment envoyer un message secret avec plusieurs espions sans pour autant que ceux-ci ne connaissent le contenu du message envoyé ?*

Imaginons que l'on désire envoyer un message secret. Par codage, on peut remplacer ce message par un nombre, appelons-le *n* .

Considérons un polynôme  $P(X) = a_k X^k + \cdots + a_1 X + n$  de degré *k* dont le terme indépendant vaut exactement *n*, autrement dit P(0) = n. Un corollaire du théorème fondamental de l'algèbre stipule que le polynôme P est complètement caractérisé par les valeurs qu'il prend en *k* +1 points, par exemple en X = 1,2,..., *k* +1.

On engage alors au moins  $k+1$  espions (mieux en engager un peu plus au cas où certains seraient capturés par les «ennemis»). On donne au *i*-ème espion le nombre P ( *i*). Les espions se dispersent (par exemple, pour passer les lignes ennemies). Une fois qu'au moins  $k+1$  espions sont arrivés à destination, il est aisé de reconstituer le polynôme et ainsi retrouver la valeur secrète *n* (on a *un système d'au moins k* + 1 *équations linéaires* pour retrouver les *k* +1 coefficients de P).

Si un espion est capturé et qu'il parle, les ennemis auront à leur disposition un des P ( *i*) mais cela ne leur permet nullement de retrouver *n* .

De même, si un espion étaient en fait un agent double, connaître P( *i*) seul ne sert à rien.

Source : <http://michelrigo.wordpress.com/2010/01/30/partage-de-secrets-et-tfa/>

### **Exercice 2.15**

Calculer le message secret  $n$  si  $k = 2$  et on envoie 4 espions avec les messages suivants:
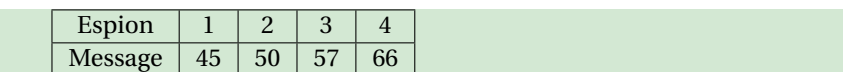

### **Correction**

On doit interpoler l'ensemble {(1,45),(2,50),(3,57),(4,66) } constitué de 4 points. Cependant on nous dit de chercher un polynôme de degré au plus 2 (et non pas 3 comme on pourrait s'y attendre). Cela signifie qu'ils ont envoyé un espion de plus en cas de "perte". Donc, pour nos calculs, on utilisera seulement 3 points parmi les 4 données et on vérifiera à posteriori que le polynôme obtenu interpole aussi le point négligé.

On choisit par exemple d'interpoler l'ensemble {(1,45),(2,50),(3,57) }: on cherche un polynôme de degré au plus 2 tel que P(1) = 45, P(2) = 50, P(3) = 57 et P(4) = 66. Construire P signifie trouver ses coordonnées dans une base de R<sub>2</sub>[x]. On considère trois méthodes qui sont basées sur trois choix différents de bases de R 2 [ *x*] :

### • Méthode directe (naïve)

On considère  $\mathscr{C} = \{1, x, x^2\}$  la base canonique de  $\mathbb{R}_2[x]$  et on cherche  $(a, b, c) = \text{coord}(P, \mathscr{C})$ , *i.e.*  $a, b, c$  tels que  $P(x) = a + bx + cx^2$ . (le message secret est  $P(0) = a$ ).

Il s'agit de trouver les 3 coefficients *a* , *b* , *c* solution du système linéaire

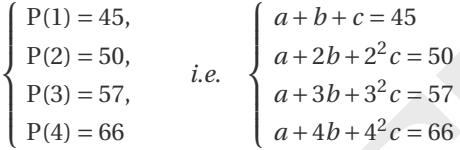

Puisqu'on a envoyé un espion de trop, on a 4 équations et 3 inconnues : le système est sur-déterminé.

Négligeons pour le moment la dernière équation et résolvons avec Gauss

$$
\begin{cases}\na + b + c = 45 \quad \text{L}_2 - \text{L}_2 - \text{L}_1 \\
a + 2b + 4c = 50 \quad \frac{\text{L}_3 - \text{L}_3 - \text{L}_1}{5} \\
a + 3b + 9c = 57 \quad \text{Étape } j = 1\n\end{cases}\n\begin{cases}\na + b + c = 45 \quad \text{L}_3 - \text{L}_3 - 2\text{L}_2 \\
b + 3c = 5 \quad \frac{\text{L}_3 - \text{L}_3 - 2\text{L}_2}{5} \\
2b + 8c = 12 \quad \text{Étape } j = 2\n\end{cases}\n\begin{cases}\na + b + c = 45 \quad \text{c = 1} \\
b + 3c = 5 \quad \text{c = 2} \\
2c = 2 \quad \text{a = 45} - b - c = 42\n\end{cases}
$$

Vérifions si la dernière équation est bien satisfaite:

$$
42 + 2 \times 4 + 1 \times 4^2 = 66.
$$

Le polynôme recherché est ainsi  $P(x) = 42 + 2x + x^2$  et le message secret est donc  $P(0) = a = 42$ .

• Méthode de Lagrange Puisqu'on a envoyé un espion de trop, négligeons pour l'instant le point (4,66). On construit la base de Lagrange de  $\mathbb{R}_2[x]$  telle que (45,50,57) = coord(P, *L*), *i.e.* 45,50,57 tels que P(*x*) = 45L<sub>0</sub>(*x*) + 50L<sub>1</sub>(*x*) + 57L 2 ( *x*). On a

Prouver les 3 coefficients *a*, *b*, *c* solution du système linéaire

\n
$$
\begin{cases}\nP(1) = 45, & i.e. \\
P(2) = 50, & i.e. \\
P(3) = 57, & i.e. \\
P(4) = 66\n\end{cases}
$$
\n
$$
\begin{cases}\na + b + c = 45 \\
a + 2b + 2^2c = 50 \\
a + 3b + 3^2c = 57\n\end{cases}
$$
\nenvoyé un espion de trop, on a 4 équations et 3 inconnues: le système est sur-déterminé.

\npour le moment la dernière équation et résolvons avec Gauss

\n
$$
\begin{cases}\na + b + c = 45 & c = 1 \\
a + b + c = 45 & \text{for } a = 1 \\
b + 3b + 9c = 57 & \text{f(t)}\n\end{cases}
$$
\n
$$
\begin{cases}\na + b + c = 45 & c = 1 \\
b + 3c = 5 & \text{for } a = 1 \\
2b + 8c = 12 & \text{for } a = 2\n\end{cases}
$$
\n
$$
\begin{cases}\na + b + c = 45 & c = 1 \\
b + 3c = 5 & \text{for } a = 5\n\end{cases}
$$
\n
$$
\begin{cases}\na + b + c = 45 & c = 1 \\
b + 3c = 5 & \text{for } a = 5\n\end{cases}
$$
\n
$$
\begin{cases}\na + b + c = 45 & c = 1 \\
b + 3c = 5 & \text{for } a = 5\n\end{cases}
$$
\n
$$
\begin{cases}\na = 45 - b - c = 42 \\
a = 45 - b - c = 42\n\end{cases}
$$
\nLa dernière équation est bien satisfaire:

\n
$$
\begin{cases}\n42 + 2 \times 4 + 1 \times 4^2 = 66.\n\end{cases}
$$
\nne recherche é quation est bien satisfaire:

\n
$$
\begin{cases}\na + 2 \times 4 + 1 \times 4^2 = 66.\n\end{cases}
$$
\n
$$
\begin{cases}\na + 2 \times 4 + 1 \times 4^2 = 66.\n\end{cases}
$$
\n
$$
\begin{cases}\na + 2 \times 4 + 1 \times 4^2 = 66.\n\
$$

Bien sur P(4) = 66 (un espion était redondant) et le message secret est donc

$$
P(0) = \frac{45}{2} \times 6 - 50 \times 3 + \frac{57}{2} \times 2 = 135 - 150 + 57 = 42.
$$

Méthode de Newton. Puisqu'on a envoyé un espion de trop, négligeons pour l'instant le point (4,66).

On commence par construire le tableau des différences divisées:

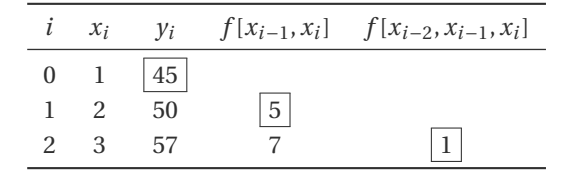

On a alors

$$
P(x) = \sum_{i=1}^{2} \omega_i(x) f[x_0, ..., x_i]
$$
  
=  $\omega_0(x) f[x_0] + \omega_1(x) f[x_0, x_1] + \omega_2(x) f[x_0, x_1, x_2]$   
=  $45\omega_0(x) + 5\omega_1(x) + \omega_2(x)$   
=  $45 + 5(x - 1) + (x - 1)(x - 2)$ .

Bien sur  $P(4) = 45 + 5 \times 3 + 3 \times 2 = 66$  (un espion était redondant) et le message secret est donc

$$
P(0) = 45 - 5 + 2 = 42.
$$

## **Exercice 2.16**

- 1. Calculer le polynôme d'interpolation de la fonction  $f(x) = \cos(x)$  en les 3 points  $x_i = \frac{\pi}{2}i$  avec  $i = 0, \ldots, 2$ .
- 2. Calculer ensuite le polynôme d'interpolation de la même fonction en les 4 points  $x_i = \frac{\pi}{2}i$  avec  $i = 0, ..., 3$ , *i.e.* en ajoutant le point  $x_3 = 3\pi/2$ .

### **Correction**

1. On cherche  $p_2 \in \mathbb{R}_2[x]$  tel que  $p_2(x_i) = \cos(x_i)$  pour  $i = 0, \ldots, 2$ . On peut choisir l'une des quatre méthodes cidessous (on préférera la méthode de NEWTON car elle permet de réutiliser les calculs de cette question pour répondre à la question suivante).

Méthode directe (naïve). Si on écrit  $p_2(x) = \alpha_0 + \alpha_1 x + \alpha_2 x^2$ , on cherche  $\alpha_0, \alpha_1, \alpha_2$  tels que

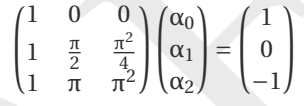

En résolvant ce système linéaire on trouve α<sub>0</sub> = 1, α<sub>1</sub> =  $-\frac{2}{\pi}$  et α<sub>2</sub> = 0:

```
Calcule rensitie le physiome d'interpolation de la même fonction en les 4 poins x_1 = \frac{3}{2}i avec i = 0,<br>
on ajoutant le point x_3 = 3\pi/2.<br>
Sessus (on préferre p_2 \in R_2[x] tel que p_2(x_i) = \cos(x_i) pour i = 0, ..., 2. On 
            import sympy as sp
             x = sp.Symbol('x', real=True)alpha_0 = sp.Symbol(r'\alpha_0',real=True)alpha_1 = sp.Symbol(r'\alpha_1',real=True)alpha_2 = sp.Symbol(r'\alpha_2',real=True)p = sp.Poly(alpha_0 + alpha_1*x + alpha_2*x*x2, x)xx = [
0, sp.pi/
2, sp.pi]
             yy = [sp.cos(x) for
x in xx]
             Eqs = [ sp.Eq(p.subs(x,xx[i]),yy[i]) for
i in range
(
3)]
            sol = sp.solve(Eqs, [alpha_0, alpha_1, alpha_2])
            print(sol)
```
 ${\alpha_0: 1, \alpha_1: -2/pi, \alpha_2: 0}$ **Méthode astucieuse.** Le polynôme  $p_2$  s'annule en  $\frac{\pi}{2}$ , ceci signifie qu'il existe un polynôme R(x) tel que

$$
p_2(x) = \mathcal{R}(x) \left( x - \frac{\pi}{2} \right).
$$

Puisque  $p_2(x)$  a degré 2, le polynôme R(*x*) qu'on a mis en facteur a degré 1, autrement dit R est de la forme  $ax + b$ . On cherche alors  $a$  et  $b$  tels que

$$
\begin{cases}\nR(0) = \frac{p_2(0)}{(0 - \frac{\pi}{2})}, \\
R(\pi) = \frac{p_2(\pi)}{(\pi - \frac{\pi}{2})}.\n\end{cases}\n\Longleftrightarrow\n\begin{cases}\nb = \frac{1}{(0 - \frac{\pi}{2})}, \\
a\pi + b = \frac{-1}{(\pi - \frac{\pi}{2})}.\n\end{cases}\n\Longleftrightarrow\n\begin{cases}\nb = -\frac{2}{\pi}, \\
a = 0.\n\end{cases}
$$

Ainsi

$$
p_2(x) = \text{R}(x) \left( x - \frac{\pi}{2} \right) = -\frac{2}{\pi} \left( x - \frac{\pi}{2} \right) = -\frac{2}{\pi} x + 1.
$$

Méthode de Lagrange . On a

$$
p_2(x) = y_0 L_0(x) + y_1 L_1(x) + y_2 L_2(x) = 1 \frac{\left(x - \frac{\pi}{2}\right)(x - \pi)}{\left(0 - \frac{\pi}{2}\right)(0 - \pi)} - 1 \frac{\left(x - 0\right)\left(x - \frac{\pi}{2}\right)}{\left(\pi - 0\right)\left(\pi - \frac{\pi}{2}\right)} = 1 - \frac{2}{\pi}x.
$$

Méthode de Newton . On commence par construire le tableau des différences divisées:

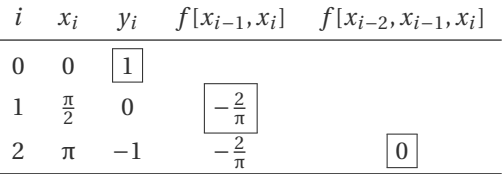

On a alors

$$
p_2(x) = \sum_{i=1}^{2} \omega_i(x) f[x_0, \dots, x_i]
$$
  
=  $\omega_0(x) f[x_0] + \omega_1(x) f[x_0, x_1] + \omega_2(x) f[x_0, x_1, x_2]$   
=  $\omega_0(x) - \frac{2}{\pi} \omega_1(x)$   
=  $1 - \frac{2}{\pi}x$ .

2. On cherche donc  $p_3 \in \mathbb{R}_3[x]$  tel que  $p_3(x_i) = \sin(x_i)$  pour  $i = 0, \ldots, 3$ . On peut choisir l'une des quatre méthodes ci-dessous (on préférera la méthode de NEWTON car elle permet d'utiliser les calculs précédents).

**Méthode directe.** Si on écrit  $p_3(x) = \alpha_0 + \alpha_1 x + \alpha_2 x^2 + \alpha_3 x^3$ , on cherche  $\alpha_0, \alpha_1, \alpha_2, \alpha_3$  tels que

$$
\begin{pmatrix} 1 & 0 & 0 & 0 \ 1 & \frac{\pi}{2} & \frac{\pi^2}{4} & \frac{\pi^3}{8} \\ 1 & \pi & \pi^2 & \pi^3 \\ 1 & \frac{3\pi}{2} & \frac{9\pi^2}{4} & \frac{27\pi^3}{8} \end{pmatrix} \begin{pmatrix} \alpha_0 \\ \alpha_1 \\ \alpha_2 \\ \alpha_3 \end{pmatrix} = \begin{pmatrix} 1 \\ 0 \\ -1 \\ 0 \end{pmatrix}
$$

En résolvant ce système linéaire on trouve  $\alpha_0 = 1$ ,  $\alpha_1 = -\frac{2}{3\pi}$ ,  $\alpha_2 = -\frac{4}{\pi^2}$  et  $\alpha_3 = \frac{8}{3\pi}$  $rac{8}{3\pi^3}$ :

```
lors<br>
p_2(x) = \sum_{i=1}^{n} \omega_i(x) f[x_0, ..., x_i]<br>
= \omega_0(x) f[x_0] + \omega_1(x) f[x_0, x_1] + \omega_2(x) f[x_0, x_1, x_2]<br>
= \omega_0(x) - \frac{2}{n} \omega_1(x)<br>
= 1 - \frac{2}{n}x.<br>
donc p_3 \in \mathbb{R}_3[x] tel que p_3(x_i) = \sin(x_i) pour i = 0, ..., 3. On peut choisir l'une des
   import sympy as sp
   x = sp.Symbol('x', real=True)alpha_0 = sp.Symbol(r'\alpha_0',real=True)alpha_1 = sp.Symbol(r'\alpha_1',real=True)alpha_2 = sp.Symbol(r'\alpha_2',real=True)alpha_3 = sp.Symbol(r'\alpha_3',real=True)p = sp.Poly(alpha_0 + alpha_1*x + alpha_2*x**
2 + alpha_3*x**
3, x)
   xx = [
0, sp.pi/
2, sp.pi,
3*sp.pi/
2
]
   yy = [sp.cos(x) for
x in xx]
   Eqs = [ sp.Eq(p.subs(x,xx[i]),yy[i]) for i in range(4)]sol = sp.solve(Eqs, [alpha_0, alpha_1, alpha_2, alpha_3])
   print(sol)
```
 ${\alpha_0: 1, \alpha_1: -2/(3*pi), \alpha_2: -4/pi**2, \alpha_3: 8/(3*pi**3)}$ 

.

**Méthode astucieuse.** Le polynôme  $p_3$  s'annule en  $\frac{\pi}{2}$  et en  $\frac{3\pi}{2}$ , ceci signifie qu'il existe un polynôme R(x) tel que

$$
p_3(x) = \mathrm{R}(x) \left(x - \frac{\pi}{2}\right) \left(x - \frac{3\pi}{2}\right).
$$

Puisque  $p_3(x)$  a degré 3, le polynôme R(*x*) qu'on a mis en facteur a degré 1, autrement dit R est de la forme *ax* + *b*. On cherche alors *a* et *b* tels que

$$
\begin{cases}\nR(0) = \frac{p_3(0)}{(0 - \frac{\pi}{2})(0 - \frac{3\pi}{2})}, \\
R(\pi) = \frac{p_3(\pi)}{(\pi - \frac{\pi}{2})(\pi - \frac{3\pi}{2})}.\n\end{cases}\n\Longleftrightarrow\n\begin{cases}\nb = \frac{1}{(0 - \frac{\pi}{2})(0 - \frac{3\pi}{2})}, \\
a\pi + b = \frac{-1}{(\pi - \frac{\pi}{2})(\pi - \frac{3\pi}{2})}.\n\end{cases}\n\Longleftrightarrow\n\begin{cases}\nb = \frac{4}{3\pi^2}, \\
a = \frac{8}{3\pi^3}.\n\end{cases}
$$

Ainsi

$$
p_3(x) = R(x)\left(x - \frac{\pi}{2}\right)\left(x - \frac{3\pi}{2}\right) = \left(\frac{8}{3\pi^3}x + \frac{4}{3\pi^2}\right)\left(x - \frac{\pi}{2}\right)\left(x - \frac{3\pi}{2}\right) = 1 - \frac{2}{3\pi}x - \frac{4}{\pi^2}x^2 + \frac{8}{3\pi^3}x^3.
$$

Méthode de Lagrange . On a

$$
p_3(x) = y_0 \mathcal{L}_0(x) + y_1 \mathcal{L}_1(x) + y_2 \mathcal{L}_2(x) + y_3 \mathcal{L}_3(x) = 1 \frac{\left(x - \frac{\pi}{2}\right)(x - \pi)\left(x - \frac{3\pi}{2}\right)}{\left(0 - \frac{\pi}{2}\right)(0 - \pi)\left(0 - \frac{3\pi}{2}\right)} - 1 \frac{\left(x - 0\right)\left(x - \frac{\pi}{2}\right)\left(x - \frac{3\pi}{2}\right)}{\left(\pi - 0\right)\left(\pi - \frac{\pi}{2}\right)\left(\pi - \frac{3\pi}{2}\right)}
$$

$$
= \frac{4}{3\pi^3} \left(x - \frac{\pi}{2}\right) \left(x - \frac{3\pi}{2}\right) \left(-x + \pi + 3x\right) = 1 - \frac{2}{3\pi}x - \frac{4}{\pi^2}x^2 + \frac{8}{3\pi^3}x^3.
$$

Méthode de Newton . Il suffit de calculer une différence divisée en plus, *i.e.* ajouter une ligne au tableau précédant:

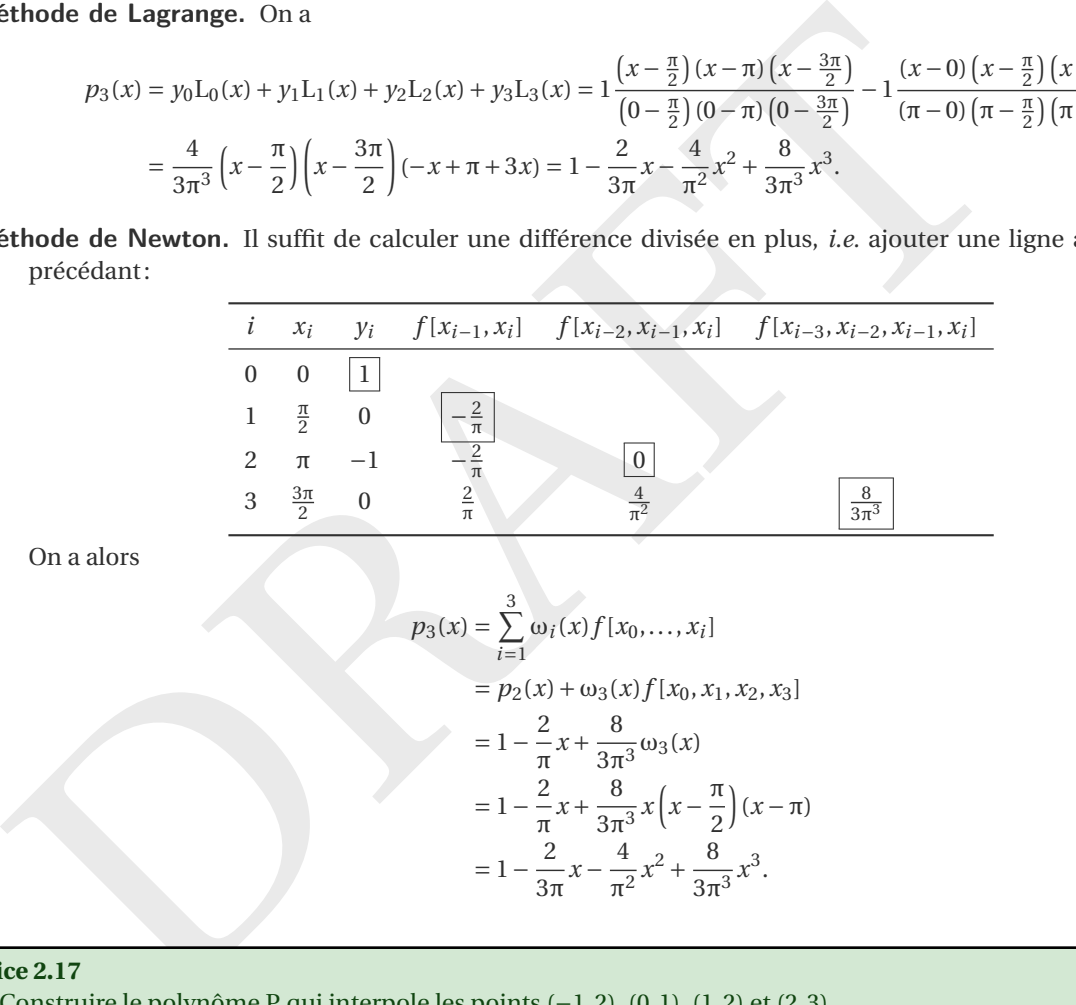

On a alors

$$
p_3(x) = \sum_{i=1}^3 \omega_i(x) f[x_0, \dots, x_i]
$$
  
=  $p_2(x) + \omega_3(x) f[x_0, x_1, x_2, x_3]$   
=  $1 - \frac{2}{\pi} x + \frac{8}{3\pi^3} \omega_3(x)$   
=  $1 - \frac{2}{\pi} x + \frac{8}{3\pi^3} x \left( x - \frac{\pi}{2} \right) (x - \pi)$   
=  $1 - \frac{2}{3\pi} x - \frac{4}{\pi^2} x^2 + \frac{8}{3\pi^3} x^3$ .

## **Exercice 2.17**

- 1. Construire le polynôme P qui interpole les points ( −1,2), (0,1), (1,2) et (2,3).
- 2. Soit Q le polynôme qui interpole les points (−1,2), (0,1), (1,2). Montrer qu'il existe un réel λ tel que :

$$
Q(x) - P(x) = \lambda(x+1)x(x-1).
$$

### **Correction**

1. Dans la base de LAGRANGE le polynôme d'interpolation de degré *n* = 3 s'écrit

$$
P(x) = y_0 \frac{(x - x_1)(x - x_2)(x - x_3)}{(x_0 - x_1)(x_0 - x_2)(x_0 - x_3)} + y_1 \frac{(x - x_0)(x - x_2)(x - x_3)}{(x_1 - x_0)(x_1 - x_2)(x_1 - x_3)} + y_2 \frac{(x - x_0)(x - x_1)(x - x_3)}{(x_2 - x_0)(x_2 - x_1)(x_2 - x_3)} + y_3 \frac{(x - x_0)(x - x_1)(x - x_2)}{(x_3 - x_0)(x_3 - x_1)(x_3 - x_2)}
$$

$$
= \frac{x(x-1)(x-2)}{-3} + \frac{(x+1)(x-1)(x-2)}{2} - (x+1)x(x-2) + \frac{(x+1)x(x-1)}{2} =
$$
  
=  $-\frac{1}{3}x^3 + x^2 + \frac{1}{3}x + 1$ .

# 2. Par construction

$$
Q(-1) = P(-1),
$$
  
 
$$
Q(0) = P(0),
$$
  
 
$$
Q(1) = P(1),
$$

donc le polynôme Q( *x* ) −P( *x*) s'annule en −1, en 0 et en 1, ceci signifie qu'il existe un polynôme R( *x*) tel que

$$
Q(x) - P(x) = R(x)(x+1)x(x-1).
$$

Puisque P(*x*) a degré 3 et Q(*x*) a degré 2, le polynôme Q(*x*) − P(*x*) a degré 3, donc le polynôme R(*x*) qu'on a mis en facteur a degré 0 (*i.e.* R( *x*) est une constante).

Si on n'a pas remarqué ça, on peut tout de même faire tous les calculs: dans ce cas *n* = 2 donc on a

$$
Q(x) = y_0 \frac{(x - x_1)(x - x_2)}{(x_0 - x_1)(x_0 - x_2)} + y_1 \frac{(x - x_0)(x - x_2)}{(x_1 - x_0)(x_1 - x_2)} + y_2 \frac{(x - x_0)(x - x_1)}{(x_2 - x_0)(x_2 - x_1)}
$$
  
=  $x(x - 1) - (x + 1)(x - 1) + (x + 1)x$   
=  $x^2 + 1$ .

Ainsi

a pas remarqué ca, on peut tout de même faire tous les calculus: dans ce cas 
$$
n = 2
$$
 donc on a  
\n
$$
Q(x) = y_0 \frac{(x - x_1)(x - x_2)}{(x_0 - x_1)(x_0 - x_2)} + y_1 \frac{(x - x_0)(x - x_2)}{(x_1 - x_0)(x_1 - x_2)} + y_2 \frac{(x - x_0)(x - x_1)}{(x_2 - x_0)(x_2 - x_1)}
$$
\n
$$
= x(x - 1) - (x + 1)(x - 1) + (x + 1)x
$$
\n
$$
= x^2 + 1.
$$
\n
$$
Q(x) - P(x) = y_0 \frac{(x - x_1)(x - x_2)}{(x_0 - x_1)(x_0 - x_2)} \left[ 1 - \frac{x - x_3}{x_0 - x_3} \right] + y_1 \frac{(x - x_0)(x - x_2)}{(x_1 - x_0)(x_1 - x_2)} \left[ 1 - \frac{x - x_3}{x_1 - x_3} \right]
$$
\n
$$
+ y_2 \frac{(x - x_0)(x - x_1)}{(x_2 - x_0)(x_2 - x_1)} \left[ 1 - \frac{x - x_3}{x_2 - x_3} \right] - y_3 \frac{(x - x_0)(x - x_1)(x - x_2)}{(x_3 - x_0)(x_3 - x_1)(x_3 - x_2)}
$$
\n
$$
= -y_0 \frac{(x - x_0)(x - x_1)(x - x_2)}{(x_0 - x_1)(x_0 - x_2)(x_0 - x_3)} - y_1 \frac{(x - x_0)(x - x_1)(x - x_2)}{(x_1 - x_0)(x_1 - x_2)(x_1 - x_3)}
$$
\n
$$
- y_2 \frac{(x - x_0)(x - x_1)(x - x_2)}{(x_2 - x_0)(x_2 - x_1)(x_2 - x_3)} - y_3 \frac{(x - x_0)(x - x_1)(x - x_2)}{(x_3 - x_0)(x_3 - x_1)(x_3 - x_2)}
$$
\n
$$
= -\left[ \frac{y_0}{(x_0 - x_1)(x_0 - x_2)(x_0 - x_3)} + \frac{y_1}{(x_1 - x_0)(x_1 - x_2)(x_1 - x_3)} \right] (
$$

et  $\lambda = \frac{1}{3}$ . Sinon directement

$$
Q(x) - P(x) = x^2 + 1 + \frac{1}{3}x^3 - x^2 + \frac{1}{3}x - 1 = \frac{1}{3}x^3 + \frac{1}{3}x = \frac{(x+1)x(x-1)}{3} = \lambda x(x+1)(x-1)
$$

avec  $\lambda = \frac{1}{3}$ .

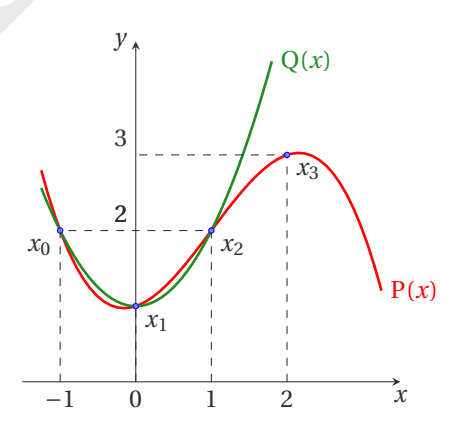

 $Q(x)$ 

### **Exercice 2.18**

- 1. Construire le polynôme P qui interpole les trois points ( −1, *e*), (0,1) et (1, *e*).
- 2. Sans faire de calculs, donner l'expression du polynôme Q qui interpole les trois points (-1,-1), (0,0) et  $(1, -1)$ .
- 3. Trouver le polynôme de l'espace vectoriel Vec{1, *x*, *x*<sup>2</sup>} qui interpole les trois points (−1,−1), (0,0) et (1,−1).

### **Correction**

1. Dans la base de LAGRANGE le polynôme d'interpolation de degré *n* = 2 s'écrit

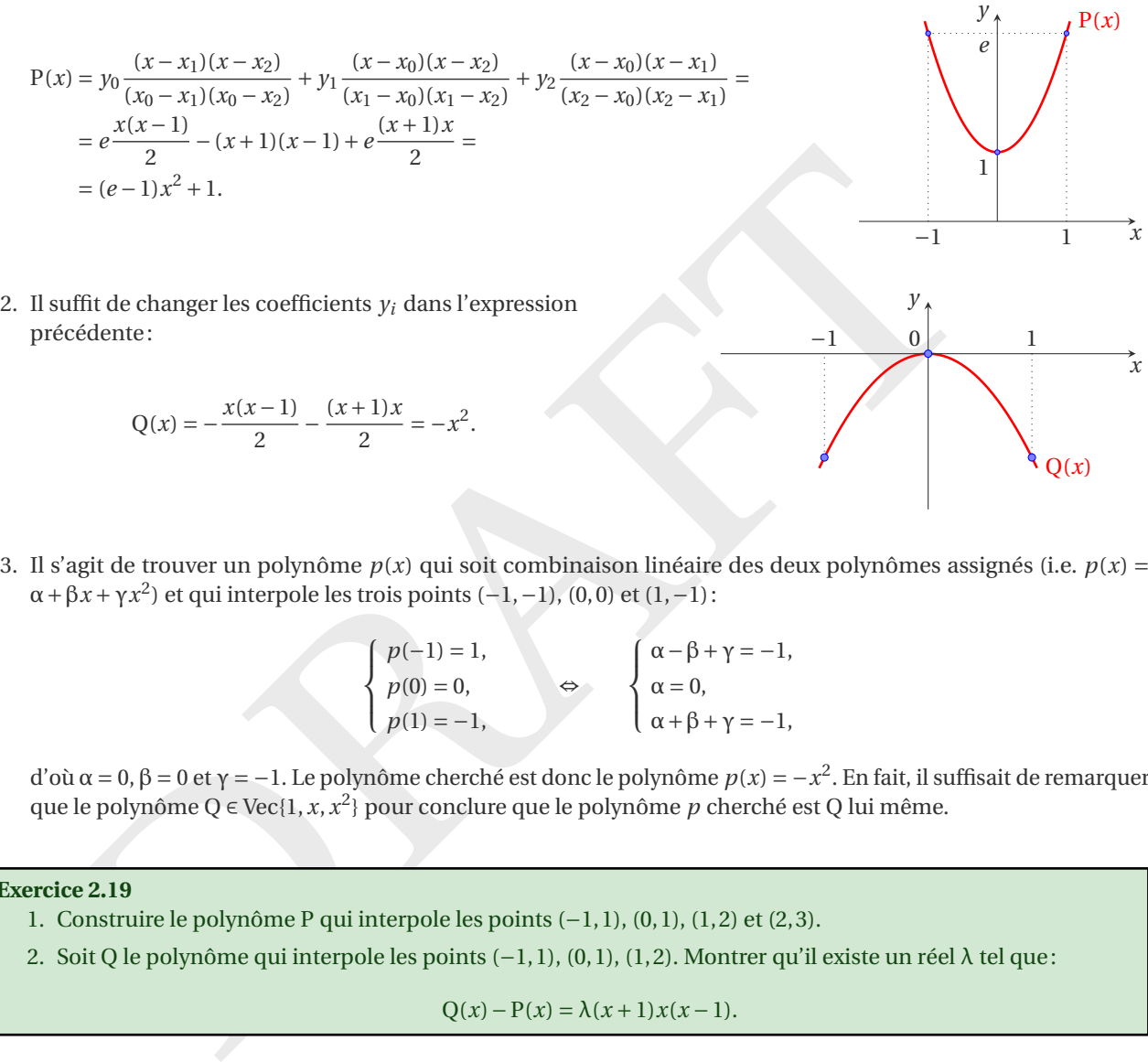

$$
Q(x) = -\frac{x(x-1)}{2} - \frac{(x+1)x}{2} = -x^2.
$$

3. Il s'agit de trouver un polynôme  $p(x)$  qui soit combinaison linéaire des deux polynômes assignés (i.e.  $p(x)$  =  $\alpha + \beta x + \gamma x^2$ ) et qui interpole les trois points (-1, -1), (0,0) et (1, -1):

$$
\left\{ \begin{aligned} p(-1) &= 1, \\ p(0) &= 0, \\ p(1) &= -1, \end{aligned} \right. \Leftrightarrow \left\{ \begin{aligned} \alpha - \beta + \gamma &= -1, \\ \alpha &= 0, \\ \alpha + \beta + \gamma &= -1, \end{aligned} \right.
$$

d'où α = 0, β = 0 et γ = −1. Le polynôme cherché est donc le polynôme  $p(x) = -x^2$ . En fait, il suffisait de remarquer que le polynôme Q  $\in$  Vec{1, *x*, *x*<sup>2</sup>} pour conclure que le polynôme *p* cherché est Q lui même.

### **Exercice 2.19**

- 1. Construire le polynôme P qui interpole les points (-1,1), (0,1), (1,2) et (2,3).
- 2. Soit Q le polynôme qui interpole les points (−1,1), (0,1), (1,2). Montrer qu'il existe un réel λ tel que :

$$
Q(x) - P(x) = \lambda(x+1)x(x-1).
$$

### **Correction**

1. Dans la base de LAGRANGE le polynôme d'interpolation de degré *n* = 3 s'écrit

$$
P(x) = y_0 \frac{(x - x_1)(x - x_2)(x - x_3)}{(x_0 - x_1)(x_0 - x_2)(x_0 - x_3)} + y_1 \frac{(x - x_0)(x - x_2)(x - x_3)}{(x_1 - x_0)(x_1 - x_2)(x_1 - x_3)}
$$
  
+ 
$$
y_2 \frac{(x - x_0)(x - x_1)(x - x_3)}{(x_2 - x_0)(x_2 - x_1)(x_2 - x_3)} + y_3 \frac{(x - x_0)(x - x_1)(x - x_2)}{(x_3 - x_0)(x_3 - x_1)(x_3 - x_2)}
$$
  
= 
$$
\frac{x(x - 1)(x - 2)}{-6} + \frac{(x + 1)(x - 1)(x - 2)}{2} - (x + 1)x(x - 2) + \frac{(x + 1)x(x - 1)}{2} =
$$
  
= 
$$
-\frac{1}{6}x^3 + \frac{1}{2}x^2 + \frac{2}{3}x + 1.
$$

### 2. Par construction

$$
Q(-1) = P(-1),
$$
  
Q(0) = P(0),  
Q(1) = P(1),

donc le polynôme Q( *x* ) −P( *x*) s'annule en −1, en 0 et en 1, ceci signifie qu'il existe un polynôme R( *x*) tel que

$$
Q(x) - P(x) = R(x)(x+1)x(x-1).
$$

Puisque P(*x*) a degré 3 et Q(*x*) a degré 2, le polynôme Q(*x*) − P(*x*) a degré 3, donc le polynôme R(*x*) qu'on a mis en facteur a degré 0 (*i.e.* R( *x*) est une constante).

Si on n'a pas remarqué ça, on peut tout de même faire tous les calculs: dans ce cas *n* = 2 donc on a

$$
Q(x) = y_0 \frac{(x - x_1)(x - x_2)}{(x_0 - x_1)(x_0 - x_2)} + y_1 \frac{(x - x_0)(x - x_2)}{(x_1 - x_0)(x_1 - x_2)} + y_2 \frac{(x - x_0)(x - x_1)}{(x_2 - x_0)(x_2 - x_1)}
$$
  
=  $\frac{x(x - 1)}{2} - (x + 1)(x - 1) + (x + 1)x$   
=  $\frac{1}{2}x^2 + \frac{1}{2}x + 1$ .

Ainsi

$$
\frac{x(x-1)}{2} - (x+1)(x-1) + (x+1)x
$$
\n
$$
= \frac{1}{2}x^2 + \frac{1}{2}x + 1.
$$
\ninitial

\n
$$
Q(x) - P(x) = y_0 \frac{(x-x_1)(x-x_2)}{(x_0-x_1)(x_0-x_2)} \left[1 - \frac{x-x_3}{x_0-x_3}\right] + y_1 \frac{(x-x_0)(x-x_2)}{(x_1-x_0)(x_1-x_2)} \left[1 - \frac{x-x_3}{x_1-x_3}\right]
$$
\n
$$
+ y_2 \frac{(x-x_0)(x-x_1)}{(x_2-x_0)(x_2-x_1)} \left[1 - \frac{x-x_3}{x_2-x_3}\right] - y_3 \frac{(x-x_0)(x-x_1)(x-x_2)}{(x_3-x_0)(x_3-x_1)(x_3-x_2)} - y_4 \frac{(x-x_0)(x-x_1)(x-x_2)}{(x_0-x_1)(x_0-x_2)(x_1-x_3)} - y_5 \frac{(x-x_0)(x-x_1)(x-x_2)}{(x_3-x_0)(x_3-x_1)(x_3-x_2)} - y_6 \frac{(x-x_0)(x-x_1)(x-x_2)}{(x_3-x_0)(x_3-x_1)(x_3-x_2)} - y_7 \frac{(x-x_0)(x-x_1)(x-x_2)}{(x_3-x_0)(x_3-x_1)(x_3-x_2)} + \frac{y_1}{(x_2-x_0)(x_2-x_1)(x_2-x_3)} + \frac{y_2}{(x_2-x_0)(x_2-x_1)(x_2-x_3)} + \frac{y_3}{(x_2-x_0)(x_3-x_1)(x_3-x_1)(x_3-x_2)} \left[(x-x_0)(x-x_1)(x-x_2)\right] = \frac{(x+1)x(x-1)}{6}
$$
\nit  $\lambda = \frac{1}{6}$ . Simon directement

\n
$$
Q(x) - P(x) = \frac{1}{2}x^2 + \frac{1}{2}x + 1 + \frac{1}{6}x^3 - \frac{1}{2}x^2 - \frac{2}{3}x - 1 = \frac{1}{6}x^3 - \frac{1}{6}x = \frac{1}{6}x(x^2 - 1) = \lambda x(x+1)(x-1)
$$
\nvec  $\lambda = \$ 

et  $\lambda = \frac{1}{6}$ . Sinon directement

$$
Q(x) - P(x) = \frac{1}{2}x^2 + \frac{1}{2}x + 1 + \frac{1}{6}x^3 - \frac{1}{2}x^2 - \frac{2}{3}x - 1 = \frac{1}{6}x^3 - \frac{1}{6}x = \frac{1}{6}x(x^2 - 1) = \lambda x(x + 1)(x - 1)
$$

avec  $\lambda = \frac{1}{6}$ .

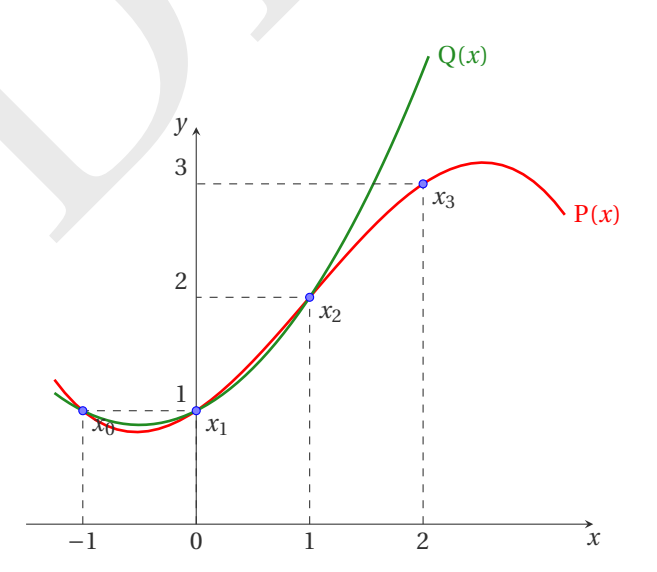

### **Exercice 2.20**

- 1. Construire le polynôme P qui interpole les trois points  $(-1, \alpha)$ ,  $(0, \beta)$  et  $(1, \alpha)$  où α et  $\beta$  sont des réels.
- 2. Si  $\alpha = \beta$ , donner le degré de P.
- 3. Montrer que P est pair. Peut-on avoir P de degré 1 ?

### **Correction**

1. Dans la base de LAGRANGE le polynôme d'interpolation de degré *n* = 2 s'écrit

$$
P(x) = y_0 \frac{(x - x_1)(x - x_2)}{(x_0 - x_1)(x_0 - x_2)} + y_1 \frac{(x - x_0)(x - x_2)}{(x_1 - x_0)(x_1 - x_2)} + y_2 \frac{(x - x_0)(x - x_1)}{(x_2 - x_0)(x_2 - x_1)} +
$$
  
=  $\alpha \frac{x(x - 1)}{2} + \beta \frac{(x + 1)(x - 1)}{-1} + \alpha \frac{(x + 1)x}{2} =$   
=  $\frac{\alpha}{2}x(x - 1) - \beta(x + 1)(x - 1) + \frac{\alpha}{2}x(x + 1)$   
=  $(\alpha - \beta)x^2 + \beta$ .

Sinon, dans la base de NEWTON, on commence par construire le tableau des différences divisées :

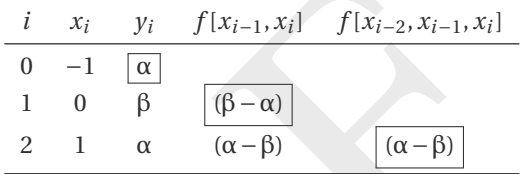

On a alors

DRAFT *p* 2 ( *x* ) = X2*i*=0 ω *i* ( *x* ) *f* [ *x* <sup>0</sup>,..., *x i* ] = ω 0 ( *x* ) *f* [ *x* 0 ] + ω 1 ( *x* ) *f* [ *x* 0 , *x* 1 ] + ω 2 ( *x* ) *f* [ *x* 0 , *x* 1 , *x* 2 ] = αω 0 ( *x* ) + ( β − α ) ω 1 ( *x* ) + ( α − β ) ω 2 ( *x* ) = α + ( β − α)( *x* +1) + ( α − β ) *x* ( *x* +1) = ( α − β ) *x* 2 + β .

- 2. Si  $\alpha = \beta$ ,  $P(x) = \alpha$  qui est un polynôme de degré 0.
- 3.  $P(-x) = P(x)$  donc P est pair. Donc P ne peut pas être de degré 1 car un polynôme de degré 1 est de la forme  $a_0 + a_1 x$  qui ne peut pas être pair.

### **Exercice 2.21**

Trouver le polynôme de l'espace vectoriel Vec{ $1 + x^2, x^4$ } qui interpole les points (0, 1) et (1,3).

### **Correction**

Il s'agit de trouver un polynôme *p* ( *x*) qui soit combinaison linéaire des deux polynômes assignés (i.e. *p*(*x*) =  $\alpha(1+x^2)+\beta(x^4)$ ) et qui interpole les deux points (0, 1) et  $(1,3)$ :

$$
\begin{cases}\np(0) = 1, \\
p(1) = 3,\n\end{cases}\n\Leftrightarrow\n\begin{cases}\n\alpha(1 + 0^2) + \beta(0^4) = 1, \\
\alpha(1 + 1^2) + \beta(1^4) = 3,\n\end{cases}
$$

d'où  $\alpha = 1$  et  $\beta = 1$ . Le polynôme cherché est donc le polynôme  $p(x) = 1 + x^2 + x^4$ .

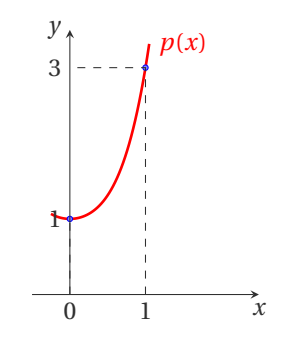

#### **Exercice 2.22**

Soit  $f: \mathbb{R} \to \mathbb{R}$  la fonction définie par  $f(x) = 1 + x^3$ .

- 1. Calculer le polynôme  $p_0 \in \mathbb{R}_0[x]$  qui interpole  $f$  au point d'abscisse  $x_0 = 0$ .
- 2. Calculer le polynôme  $p_1 \in \mathbb{R}_1[x]$  qui interpole  $f$  aux points d'abscisse { $x_0 = 0, x_1 = 1$  }.
- 3. Calculer le polynôme  $p_2 \in \mathbb{R}_2[x]$  qui interpole f aux points d'abscisse { $x_0 = 0, x_1 = 1, x_2 = 2$  }.
- 4. Calculer le polynôme  $p_3 \in \mathbb{R}_3[x]$  qui interpole f aux points d'abscisse { $x_0 = 0, x_1 = 1, x_2 = 2, x_3 = 3$  }.
- 5. Pour  $n > 3$ , calculer les polynômes  $p_n \in \mathbb{R}_n[x]$  qui interpolent  $f$  aux points d'abscisse { $x_0 = 0, x_1 = 1, ..., x_n = n$  }.

### **Correction**

- 1. On interpole l'ensemble  $\{(0,1)\}$  donc  $p_0(x) = 1$ .
- 2. On interpole l'ensemble {  $(0, 1), (1, 2)$  } donc  $p_1(x) = 1 + x$ .
- 3. On interpole l'ensemble {  $(0, 1)$ ,  $(1, 2)$ ,  $(2, 9)$ } donc  $p_2(x) = 1 2x + 3x^2$ .
- 4. *f* ∈ R 3 [ *x*] et comme il existe un seul polynôme de degré au plus 3 qui interpole quatre points ce polynôme coïncide forcement avec  $f$  donc  $p_3 \equiv f$ .
- 5. *f* ∈ R *n* [ *x*] pour tout *n* ≥ 3 et comme il existe un seul polynôme de degré au plus 3 qui interpole quatre points ce polynôme coïncide forcement avec  $f$  donc  $p_n \equiv f$  pour  $n \geq 3$ .

### **Exercice 2.23**

Soit  $f: \mathbb{R} \to \mathbb{R}$  la fonction définie par  $f(x) = 1 + x^2$ .

- 1. Calculer le polynôme de R 0 [ *x*] qui interpole *f* au point 0.
- 2. Calculer le polynôme de  $\mathbb{R}_1[x]$  qui interpole  $f$  aux points {0,2}.
- 3. Calculer le polynôme de  $\mathbb{R}_{9}[x]$  qui interpole  $f$  aux points  $\{0, 2, \ldots, 2i, \ldots, 18\}_{0 \le i \le 9}$ .

### **Correction**

- 1. On interpole l'ensemble de points { $(0,1)$ } donc  $p_0(x) = 1$ .
- 2. On interpole l'ensemble de points {(0,1), (2,5)} donc  $p_1(x) = 1 + 2x$ .
- 3. *f* ∈  $\mathbb{R}_n[x]$  pour tout *n* ≥ 2 et comme il existe un seul polynôme de degré au plus 2 qui interpole trois points ce polynôme coïncide forcement avec  $f$  donc  $p_n \equiv f$  pour  $n \ge 2$ .

# **Exercice 2.24**

- 1. Calculer le polynôme qui interpole les points (0,3), (1,2), (2,4), (3, −2).
- 2. Calculer le polynôme qui interpole les points (0,2), (1,3), (2,4), (3,5), (4,6), (5,7), (6,8), (7,9) (pas de calculs inutiles!).
- 3. Calculer le polynôme qui interpole les points  $(0, 2)$ ,  $(1, 1)$ ,  $(2, 2)$ ,  $(3, 3)$ ,  $(4, 4)$  en le cherchant sous la forme  $p(x) = x + q(x)$  (pas de calculs inutiles!).
- comme li existe un seul polynôme de degré au plus 3 qui interpole quatre points ce polynôme coïncic<br>
vec  $f$  donc  $p_3 = f$ .<br>
our tout  $n \ge 3$  et comme il existe un seul polynôme de degré au plus 3 qui interpole quatre poin 4. Donner l'expression du polynôme *p* ∈ ℝ3 [*x*] dont la dérivée *k*-ème vérifie  $p^{(k)}(1) = 3$  pour *k* = 0,1,2,3. Est-il unique dans  $p \in \mathbb{R}_3[x]$ ? Soit f une fonction de classe  $\mathscr{C}^\infty$  telle que  $f^{(k)}(1) = 3$ . Quelle estimation de  $f(x) - p(x)$  a-t-on?

### **Correction**

1. Dans la base de LAGRANGE le polynôme d'interpolation de degré *n* = 3 s'écrit

$$
P(x) = y_0 \frac{(x - x_1)(x - x_2)(x - x_3)}{(x_0 - x_1)(x_0 - x_2)(x_0 - x_3)} + y_1 \frac{(x - x_0)(x - x_2)(x - x_3)}{(x_1 - x_0)(x_1 - x_2)(x_1 - x_3)}
$$
  
+ 
$$
y_2 \frac{(x - x_0)(x - x_1)(x - x_3)}{(x_2 - x_0)(x_2 - x_1)(x_2 - x_3)} + y_3 \frac{(x - x_0)(x - x_1)(x - x_2)}{(x_3 - x_0)(x_3 - x_1)(x_3 - x_2)}
$$
  
= 
$$
3 \frac{(x - 1)(x - 2)(x - 3)}{(0 - 1)(0 - 2)(0 - 3)} + 2 \frac{x(x - 2)(x - 3)}{(1 - 0)(1 - 2)(1 - 3)}
$$
  
+ 
$$
4 \frac{x(x - 1)(x - 3)}{(2 - 0)(2 - 1)(2 - 3)} - 2 \frac{x(x - 1)(x - 2)}{(3 - 0)(3 - 1)(3 - 2)}
$$

$$
= 3 - \frac{37}{6}x + 7x^2 - \frac{11}{6}x^3.
$$

- 2.  $p(x) = x + 2$ : en effet, on voit que les points sont alignés le long de la droite d'équation  $y = x + 2$ .
- 3.  $p \in \mathbb{R}_{4}[x]$  et interpole les points (0,2), (1,1), (2,2), (3,3), (4,4) donc  $p(0) = 2$ ,  $p(1) = 1$ ,  $p(2) = 2$ ,  $p(3) = 3$  et  $p(4) = 4$ .
	- <u>Première méthode.</u> On cherche le polynôme *q* ∈ ℝ<sub>4</sub>[*x*] tel que *q*(*x*) = *p*(*x*) − *x*, autrement dit le polynôme *q* ∈ R<sub>4</sub>[*x*] qui interpole les points (0,2 – 0), (1, 1 – 1), (2,2 – 2), (3,3 – 3), (4,4 – 4). Donc le polynôme *q* s'annule en  $x = 1$ ,  $x = 2$ ,  $x = 3$  et  $x = 4$ , ceci signifie qu'il existe un polynôme R tel que

$$
q(x) = (x-1)(x-2)(x-3)(x-4)R(x).
$$

Comme  $q \in \mathbb{R}_4[x]$  alors R est une constante qu'on peut calculer en imposant  $q(0) = 2$  et l'on obtient

$$
q(x) = \frac{1}{12}(x-1)(x-2)(x-3)(x-4).
$$

• <u>Deuxième méthode.</u> Notons  $x_0 = 1$ ,  $x_1 = 2$ ,  $x_2 = 3$ ,  $x_3 = 4$ ,  $x_4 = 0$ . On considère  $\mathcal{N} = {\omega_0, \omega_1, \omega_2, ..., \omega_{n-1}}$ une base de  $\mathbb{R}_{n-1}[x]$  telle que coord $(p,\mathcal{N}) = (y_0,f[x_0,x_1],f[x_0,x_1,x_2],\ldots,f[x_0,x_1,x_2,\ldots,x_{n-1}]),$  *i.e.*  $p(x) =$  $\sum_{i=0}^{n-1} f[x_0,...,x_i] \omega_i(x)$ . La base de NEWTON est définie récursivement comme suit:

$$
\omega_0(x) = 0;
$$
  $\omega_1(x) = x - x_0;$  pour  $k = 2,...,n$   $\omega_k(x) = \omega_{k-1}(x)(x - x_{k-1}).$ 

Le polynôme d'interpolation de degré *n* sur l'ensemble des  $n+1$  points  $\{(x_i, y_i)\}_{i=1}^n$  dans la base de NEWTON s'écrit

$$
p_n(x) = \sum_{i=0}^n \omega_i(x) f[x_0, ..., x_i]
$$
  
= 
$$
\sum_{i=1}^{n-1} \omega_i(x) f[x_0, ..., x_i] + \omega_4(x) f[x_0, x_1, x_2, x_3, x_4]
$$
  
= 
$$
p_{n-1}(x) + \omega_4(x) f[x_0, x_1, x_2, x_3, x_4]
$$

où  $p_{n-1}$  est le polynôme d'interpolation de degré *n*−1 sur l'ensemble des *n* points { $(x_i, y_i)$ } $_{i=0}^{n-1}$ . Dans notre cas, on voit que les points {*x*<sub>0</sub>, *x*<sub>1</sub>, *x*<sub>2</sub>, *x*<sub>3</sub> } sont alignés le long de la droite d'équation *y* = *x* donc  $p_{n-1}(x) = x$  et  $q(x) = \omega_4(x) f[x_0, x_1, x_2, x_3, x_4]$  avec  $\omega_4(x) = (x - 1)(x - 2)(x - 3)(x - 4)$ . On doit donc calculer

le coefficient  $f[x_0, x_1, x_2, x_3, x_4]$  sachant que  $q(0) = 2$ , ce qui donne  $f[x_0, x_1, x_2, x_3, x_4] = 1/12$ .

On conclut que

$$
p(x) = x + \frac{1}{12}(x-1)(x-2)(x-3)(x-4) = \frac{1}{12}x^4 - \frac{5}{6}x^3 + \frac{35}{12}x^2 - \frac{19}{6}x + 2.
$$

4. Soit  $p(x) = a_0 + a_1x + a_2x^2 + a_3x^3$  un polynôme de  $\mathbb{R}_3[x]$ . On cherche les quatre coefficients  $a_i$  tels que  $p^{(k)}(1) = 3$ pour  $k = 0, 1, 2, 3$ :

DRAFT *p*(*x*) = *a* 0 + *a* 1 *x* + *a* 2 *x* 2 + *a* 3 *x* 3 , *p* ′ ( *x* ) = *a* 1 *x* + 2 *a* 2 *x* + 3 *a* 3 *x* 2 , *p* ′′ ( *x* ) = 2 *a* 2 + 6 *a* 3 *x* , *p* ′′′ ( *x* ) = 6 *a* 3 , =⇒ 3 = *p*(1) = *a* 0 + *a* 1 + *a* 2 + *a* 3 , 3 = *p* ′ (1) = *a* 1 + 2 *a* 2 + 3 *a* 3 , 3 = *p* ′′(1) = 2 *a* 2 + 6 *a* 3 , 3 = *p* ′′′(1) = 6 *a* 3 , =⇒ *a* 3 = 1/2, *a* 2 = 0, *a* 1 = 3/2, *a* 0 = 1.

et ce polynôme est unique.

Soit *f* une fonction de classe  $\mathscr{C}^{\infty}$  telle que  $f^{(k)}(1) = 3$ . Alors la fonction  $g(x) \equiv f(x) - p(x)$  est de classe  $\mathscr{C}^{\infty}$  et  $g^{(k)}(1) = 0$  pour  $k = 0, 1, 2, 3$  (*i.e.*  $x = 1$  est un zéro de multiplicité 4 pour *g*). Écrivons le développement de TAYLOR avec le reste de LAGRANGE de *g* en *x* = 1 à l'ordre 3 :

$$
g(x) = \sum_{k=0}^{3} \frac{g^{(k)}(1)}{k!} (x-1)^k + \frac{g^{(4)}(\xi)}{4!} (x-1)^4 = \frac{g^{(4)}(\xi)}{4!} (x-1)^4
$$

où ξ est entre *x* et 1. Le polynôme *p* étant de degré 3, on obtient

$$
f(x) - p(x) = \frac{f^{(4)}(\xi)}{4!} (x - 1)^4.
$$

### **Exercice 2.25**

Pour calculer le zéro d'une fonction  $y = f(x)$  inversible sur un intervalle [*a*; *b*] on peut utiliser l'interpolation: après avoir évalué  $f$  sur une discrétisation  $x_i$  de [*a*; *b*], on interpole l'ensemble  $\{(y_i, x_i)\}_{i=0}^n$  et on obtient un polynôme  $x = p(y)$  tel que

$$
f(x) = 0 \qquad \Longleftrightarrow \qquad x = p(0).
$$

Utiliser cette méthode pour évaluer l'unique racine  $\alpha$  de la fonction  $f(x) = e^x - 2$  dans l'intervalle [0;1] avec trois points d'interpolation.

### **Correction**

Calculons d'abord les valeurs à interpoler

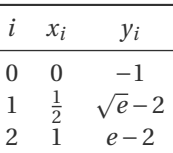

Le polynôme d'interpolation de LAGRANGE de degré *n* sur l'ensemble des  $n+1$  points  $\{(y_i, x_i)\}_{i=0}^n$  s'écrit

$$
p_n(y) = \sum_{i=0}^n \left( x_i \prod_{\substack{j=0 \ j \neq i}}^n \frac{y - y_j}{y_i - y_j} \right).
$$

Ici *n* = 2 donc on a

$$
p(y) = x_0 \frac{(y - y_1)(y - y_2)}{(y_0 - y_1)(y_0 - y_2)} + x_1 \frac{(y - y_0)(y - y_2)}{(y_1 - y_0)(y_1 - y_2)} + x_2 \frac{(y - y_0)(y - y_1)}{(y_2 - y_0)(y_2 - y_1)} = \frac{1}{2} \frac{(y + 1)(y - e + 2)}{(\sqrt{e} - 2 + 1)(\sqrt{e} - 2 - e + 2)} + \frac{(y + 1)(y - \sqrt{e} + 2)}{(e - 2 + 1)(e - 2 - \sqrt{e} + 2)}.
$$

Par conséquent une approximation de la racine de  $f$  est  $p(0) = \frac{1}{2} \frac{-e+2}{(\sqrt{e}-2+1)(\sqrt{e}-2)}$  $\frac{-e+2}{(\sqrt{e}-2+1)(\sqrt{e}-2-e+2)} + \frac{-\sqrt{e}+2}{(e-2+1)(e-2-e+2)}$  $\frac{-\sqrt{e+2}}{(e-2+1)(e-2-\sqrt{e}+2)}$  ≈ 0.7087486785.

terpolation de LAGRANGE de degré n sur l'ensemble des  $n+1$  points  $((y_i, x_i))_{i=0}^n$  s'écrit<br>  $p_n(y) = \sum_{i=0}^n \left( x_i \prod_{j=0}^n \frac{y - y_j}{y_i - y_j} \right)$ .<br>  $y(y) = x_0 \frac{(y - y_1)(y - y_2)}{(y_0 - y_1)(y_0 - y_2)} + x_1 \frac{(y - y_0)(y - y_2)}{(y_1 - y_0)(y_1 - y_2)} + x$ *Remarque :* comme il n'y a que trois points d'interpolation, on pourrait calculer directement le polynôme interpolateur de *f* plutôt que de sa fonction réciproque et chercher les zéros de ce polynôme directement car il s'agit d'un polynôme de degré 2. Cependant cette idée ne peut pas être généralisée au cas de plus de trois points d'interpolation car on ne connait pas de formule générale pour le calcul des zéros d'un polynôme de degré *n* ≥ 3.

### **Exercice 2.26 (Les limites de l'interpolation linéaire)**

Cet exercice vise à montrer les limites de l'interpolation linéaire directe pour des fonctions qui varient rapidement, et à introduire une approche améliorée en utilisant le logarithme de la fonction.

La fonction Gamma, notée Γ(*x*), est une généralisation de la fonction factorielle aux nombres réels et complexes. Pour *x* > 0, elle est définie par l'intégrale

$$
\Gamma(x) = \int_0^\infty t^{x-1} e^{-t} dt.
$$

Pour les entiers positifs *n*, la fonction Gamma est reliée à la factorielle par la relation suivante

$$
\Gamma(n)=(n-1)!
$$

On cherche à approcher la valeur de  $\Gamma(10.3)$  en utilisant  $\Gamma(10) = 9!$  et  $\Gamma(11) = 10!$ .

- 1. **Interpolation linéaire directe:** calculez l'approximation de Γ(10 .3) en utilisant l'interpolation linéaire sachant que 9! = 362880 et 10! = 3628800. Comparez cette approximation avec la valeur exacte Γ(10.3)  $\approx$ 716430.69. Quelle est l'erreur relative dans ce cas?
- 2. **Interpolation via le logarithme de la fonction Gamma :** appliquez l'interpolation linéaire au logarithme de la fonction Gamma. Sachant que log(9!) ≈ 12.8018 et log(10!) ≈ 15.1044, effectuez l'interpolation linéaire de { ( *x i* ,ln( Γ ( *x <sup>i</sup>*))) } *i* . Comparez cette approximation avec la valeur exacte. Quelle est l'erreur relative dans ce cas?
- 3. **Propriétés convexes de la fonction Gamma :** la fonction log ( Γ ( *x*)) est convexe (d'après le théorème de Bohr-Mollerup). Expliquez pourquoi l'interpolation linéaire appliquée à log(Γ(*x*)) donne une approximation

### supérieure ou égale à la vraie valeur de Γ ( *x*).

Source : <https://www.johndcook.com/blog/2024/08/08/interpolating-gamma/>

### **Correction**

1. **Interpolation linéaire directe :**

 $\Gamma(10.3) \approx 0.7 \times 9! + 0.3 \times 10! = 0.7 \times 362880 + 0.3 \times 3628800 = 1342656.0.$ 

Comme Γ(10.3) ≈ 716430.69, le pourcentage d'erreur de cette approximation est 87.41%

2. **Interpolation via le logarithme de la fonction Gamma :**

 $log(\Gamma(10.3)) \approx 0.7 \times ln(9!) + 0.3 \times ln(10!) = 0.7 \times ln(362880) + 0.3 \times ln(3628800) = 13.492603007979682$ 

d'où

# $\Gamma(10.3) \approx 724040.7888559059$

Comme Γ(10.3) ≈ 716430.69, le pourcentage d'erreur de cette approximation est 1.06%

**oppriétés convexe el la fonction Gamma:** le théorème de Bohr-Molletup affirme que la núnction Camma<br>
convexe pour  $x > 0$ . Cela signifie que la courbe de ln( $\Gamma(x)$ ) est toujours au-dessus de toute droit<br>
xy points de la c 3. **Propriétés convexes de la fonction Gamma:** le théorème de Bohr-Mollerup affirme que la fonction ln ( Γ ( *x*)) est convexe pour *x* > 0. Cela signifie que la courbe de ln(Γ(*x*)) est toujours au-dessus de toute droite joignant deux points de la courbe. Lorsque l'on applique l'interpolation linéaire à ln ( Γ ( *x*)), on obtient une droite reliant ln ( Γ(10)) et ln ( Γ(11)). En raison de la convexité de ln ( Γ ( *x*)), cette droite se trouve toujours au-dessus de la vraie courbe de ln ( Γ ( *x*)), sauf aux points d'interpolation eux-mêmes (10 et 11). Cela garantit que l'interpolation linéaire de ln ( Γ ( *x*)) fournit une approximation qui est une borne supérieure de la vraie valeur. En prenant l'exponentielle de l'approximation obtenue par interpolation de ln(Γ(x)), on obtient une approximation de Γ(x) qui est également supérieure à la valeur exacte de Γ ( *x*). Ainsi, l'interpolation linéaire de ln ( Γ ( *x*)) donne non seulement une approximation plus précise que l'interpolation directe de Γ ( *x*), mais fournit également une borne supérieure à Γ(10.3).

# 2.3.3 Interpolation trigonométrique

### **Exercice 2.27**

Considérons la fonction  $f: [0; 2\pi] \to \mathbb{R}$  définie par  $f(x) = x(x - 2\pi)e^{-x}$ . Calculer  $\tilde{f}(x)$  lorsque  $n = 9$  et comparer graphiquement les fonctions  $f$  et  $\tilde{f}$ .

### **Correction**

On commence par définir la fonction *f* et calculer les valeurs de *f* aux nœuds  $x_j = jπ/5$ ,  $j = 0,...,9$  à l'aide des instructions suivantes

```
import numpy as np
f = lambda x : x * (x - 2 * np.pi) * np.exp(-x)# Points d
'interpolation
n = 9 # n+1 points
Px = 2 * np.pi / (n + 1) * np.arange(n + 1)Py = f(Px)
```
On calcule alors le vecteur des coefficients de FOURIER :

```
if n \ \frac{9}{2} = 0:
    M = n \frac{1}{2}mu = 0else
:
    M = (n - 1) // 2
    mu = 1c = np. zeros(2 * M + mu + 1), dtype=complex) # Initialiser le tableau des
    coefficients
```

```
# Calcul des coefficients de Fourier
for k in range (-M - mu, M + 1):
   index = k + M + mu # Shift index to avoid negative or zero indices
    c[index] = 1 / (n + 1) * np.sum(f(Px) * np.exp(-1j * k * Px))
```
On peut comparer notre calcul avec celui effectué par Octave grâce à la FFT et vérifier que la norme de l'erreur est nulle:

```
# Calcul des coefficients de Fourier avec fft
C = np.fit.fftshift(np.fft.fft(f(Px))) / (n + 1)# Calcul de la norme de la différence entre les deux jeux de coefficients
norm\_diff = np.linalg.norm(c - C)print
(
"Coefficients de Fourier calculés manuellement :
", c)
print
(
"Coefficients de Fourier calculés avec fft :
", C)
print
(
"Norme de la différence :
", norm_diff)
```

```
Confirients de Fourier calculés manuellement :", c)<br>
Confirients de Fourier calculés manuellement :", c)<br>
Worme de la différence :", norm_diff)<br>
Prome de la différence :", norm_diff)<br>
200118926-013 .007972606-023 0.1268054
Coefficients de Fourier calculés manuellement : [ 0.08700969-3.94939161e-18j - 0.09258466-2.13981536e-02j
  0.10984941-6.00797260e-02j 0.12680548-1.62109852e-01j
 -0.04672819-4.20011892e-01j -0.65203241+0.00000000e+00j
 -0.04672819+4.20011892e-01j 0.12680548+1.62109852e-01j
 0.10984941+6.00797260e-02j 0.09258466+2.13981536e-02j]
Coefficients de Fourier calculés avec fft : [ 0.08700969+0.j 0.09258466-0.02139815j - 0.10984941-0.06007973j
  0.12680548-0.16210985j -0.04672819-0.42001189j -0.65203241+0.j
 -0.04672819+0.42001189j 0.12680548+0.16210985j 0.10984941+0.06007973j
  0.09258466+0.02139815j]
Norme de la différence : 1.75242991822e-16
```
Pour comparer graphiquement *f* et son interpolée, on doit calculer *f* et  $\tilde{f}$  sur [0;2π] en S points:

```
import matplotlib
.pyplot as plt
# Nombre de points pour l
'évaluation
S = 100x = 2 * np. pi / S * np. arange(S)
# Valeur exacte de la fonction
f x = f(x)# 3333333333333333
# tilde_f calculée par interpft (équivalent en Python)
z = np.fft.fftshift(np.fft.ifft(np.fft.fftshift(Py), S)).real
# tilde_f calculée par notre formule
ftildex = np.zeros(S, dtype=complex
)
for
s in range(S):
    \texttt{ftildex[s]} = \texttt{np.sum}(c * \texttt{np.exp}(1j * \texttt{np.arange}(-M - \texttt{mu}, M + 1) * x[s]))# Afficher les résultats
plt.plot(x, fx, 'r-', linewidth=
2, label='Exact $f(x)$')
```

```
plt.plot(x, ftildex.real, 'b:', linewidth=
2, label='$\\tilde{f}(x)$ par notre
,→ formule')
plt.plot(x, z, 'm.', linewidth=
2, label='$\\tilde{f}(x)$ par interpft')
plt.plot(Px, Py, 'o', label='Points d
\'interpolation')
plt.xlabel('$x$')
plt.ylabel('$y$')
plt.legend()
plt.grid(True
)
plt.show()
```
TO DO: il est intéressant de vérifier numériquement qu'en augmentant *n* l'approximation ˜*f* converge vers *f* tandis qu'avec l'interpolation polynomiale ceci n'est pas vrai.

PRAFT

# Approximation au sens des moindres carrés : fonction de meilleur approximation (fitting)

Nous avons déjà constaté que lorsque *n* est grand, le polynôme d'interpolation de R*n*[*x*] ne constitue pas toujours une bonne approximation pour une fonction donnée. De plus, si les données sont sujettes à des erreurs de mesure, l'interpolation peut devenir instable. Ce problème peut être résolu en utilisant l'interpolation composite (avec des fonctions linéaires par morceaux ou des splines). Cependant, aucune de ces méthodes n'est adaptée à l'extrapolation d'informations à partir des données disponibles, c'est-à-dire à la génération de nouvelles valeurs en des points situés en dehors de l'intervalle contenant les nœuds d'interpolation. Pour résoudre ce problème, nous introduisons la méthode des moindres carrés: soit *d<sup>i</sup>* = *y<sup>i</sup>* − *f* (*xi*) l'écart vertical du point (*x<sup>i</sup>* , *yi*) par rapport à la fonction *f* . La méthode des moindres carrés consiste à choisir *f* de telle sorte que la somme des carrés de ces écarts soit minimale.

Dans l'ensemble du chapitre, nous considérons un nuage de  $n+1$  points  $\{(x_i, y_i)\}_{i=0}^n$ .

# Dans ce chapitre

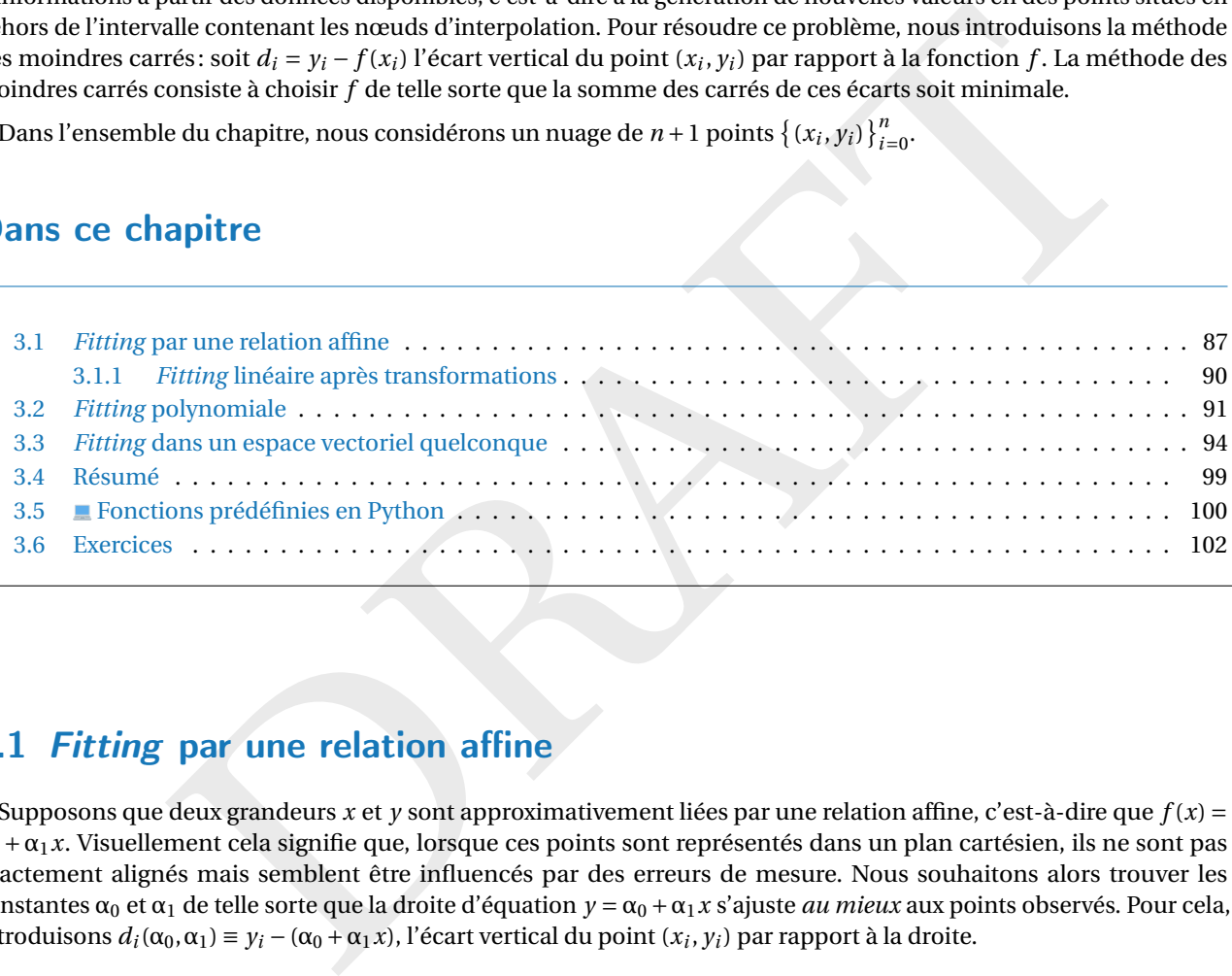

# <span id="page-86-0"></span>3.1 Fitting par une relation affine

Supposons que deux grandeurs x et y sont approximativement liées par une relation affine, c'est-à-dire que  $f(x) =$  $\alpha_0 + \alpha_1 x$ . Visuellement cela signifie que, lorsque ces points sont représentés dans un plan cartésien, ils ne sont pas exactement alignés mais semblent être influencés par des erreurs de mesure. Nous souhaitons alors trouver les constantes  $\alpha_0$  et  $\alpha_1$  de telle sorte que la droite d'équation  $y = \alpha_0 + \alpha_1 x$  s'ajuste *au mieux* aux points observés. Pour cela, introduisons  $d_i$ (α<sub>0</sub>,α<sub>1</sub>) ≡  $y_i$  − (α<sub>0</sub> + α<sub>1</sub>*x*), l'écart vertical du point (*x<sub>i</sub>, y<sub>i</sub>*) par rapport à la droite.

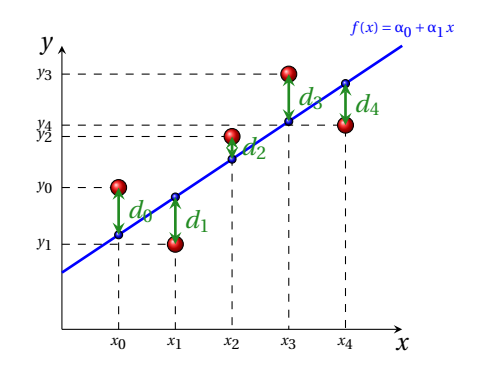

La méthode des moindres carrés est celle qui choisit α $_0$  et α $_1$  de sorte que *la somme des carrés de ces écarts soi*í *minimale*. Pour cela, on doit minimiser la fonction  $\mathscr{E} \colon \mathbb{R}^2 \to \mathbb{R}_+$  définie par

$$
\mathcal{E}(\alpha_0, \alpha_1) = \sum_{i=0}^n d_i^2 = \sum_{i=0}^n (y_i - \alpha_0 - \alpha_1 x_i)^2.
$$

Pour minimiser  $\mathscr E$  on cherche d'abord les points stationnaires, c'est-à-dire les points (α<sub>0</sub>, α<sub>1</sub>) qui vérifient  $\frac{\partial \mathscr E}{\partial \alpha_0} = \frac{\partial \mathscr E}{\partial \alpha_1} = 0$ . Puisque

$$
\frac{\partial \mathscr{E}}{\partial \alpha_0}(\alpha_0, \alpha_1) = -2\left(\sum_{i=0}^n (y_i - \alpha_0 - \alpha_1 x_i)\right), \qquad \qquad \frac{\partial \mathscr{E}}{\partial \alpha_1}(\alpha_0, \alpha_1) = -2\left(\sum_{i=0}^n x_i (y_i - \alpha_0 - \alpha_1 x_i)\right),
$$

alors

$$
\begin{cases}\n\frac{\partial \mathcal{E}}{\partial \alpha_{0}}(\alpha_{0}, \alpha_{1}) = 0, & \Longleftrightarrow \begin{cases}\n\sum_{i=0}^{n} (y_{i} - \alpha_{0} - \alpha_{1} x_{i}) = 0, \\
\sum_{i=0}^{n} x_{i} (y_{i} - \alpha_{0} - \alpha_{1} x_{i}) = 0\n\end{cases} \\
\Longleftrightarrow \begin{cases}\n\sum_{i=0}^{n} y_{i} - \alpha_{0} \sum_{i=0}^{n} 1 - \alpha_{1} \sum_{i=0}^{n} x_{i} = 0, \\
\sum_{i=0}^{n} x_{i} y_{i} - \alpha_{0} \sum_{i=0}^{n} 1 - \alpha_{1} \sum_{i=0}^{n} x_{i} = 0.\n\end{cases} \\
\Longleftrightarrow \begin{cases}\n(n+1)\alpha_{0} + \left(\sum_{i=0}^{n} x_{i}\right)\alpha_{1} = \sum_{i=0}^{n} y_{i}, \\
\left(\sum_{i=0}^{n} x_{i}\right)\alpha_{0} + \left(\sum_{i=0}^{n} x_{i}^{2}\right)\alpha_{1} = \sum_{i=0}^{n} y_{i} x_{i}\n\end{cases} \Longleftrightarrow \begin{cases}\n(n+1) & \sum_{i=0}^{n} x_{i} \leq \begin{bmatrix}\n\alpha_{0} \\
\alpha_{1}\end{bmatrix} = \begin{bmatrix}\n\sum_{i=0}^{n} y_{i} \\
\sum_{i=0}^{n} x_{i}\end{bmatrix} \begin{bmatrix}\na_{0} \\
a_{1}\end{bmatrix} = \begin{bmatrix}\n\sum_{i=0}^{n} y_{i} \\
\sum_{i=0}^{n} x_{i} y_{i}\end{bmatrix} \\
\end{cases}
$$

On peut résoudre à la main ce système linéaire et on trouve

$$
\begin{cases}\n\alpha_0 = \frac{\left(\sum_{i=0}^n x_i\right)\left(\sum_{i=0}^n x_i y_i\right) - \left(\sum_{i=0}^n y_i\right)\left(\sum_{i=0}^n x_i^2\right)}{\left(\sum_{i=0}^n x_i\right)^2 - (n+1)\left(\sum_{i=0}^n x_i^2\right)} \\
\alpha_1 = \frac{\left(\sum_{i=0}^n x_i\right)\left(\sum_{i=0}^n y_i\right) - (n+1)\left(\sum_{i=0}^n x_i y_i\right)}{\left(\sum_{i=0}^n x_i\right)^2 - (n+1)\left(\sum_{i=0}^n x_i^2\right)}.\n\end{cases}
$$

On a trouvé un seul point stationnaire. La fonction étant convexe pour tout (α<sub>0</sub>,α<sub>1</sub>), on peut conclure qu'il s'agit d'un minimum. La droite d'équation y = α<sub>1</sub> x + α<sub>0</sub> ainsi calculée s'appelle *droite de régression de y par rapport à x*. EXEMPLE

Soient les 5 points  $\{(1,1), (2,2), (3,1), (4,2), (5,3)\}$  (donc  $n = 4$ ). On cherche la droite de meilleure approximation  $y =$  $\alpha_0 + \alpha_1 x$ . Il s'agit de chercher  $\alpha_0$  et  $\alpha_1$  solution du système linéaire

$$
\sum_{i=0}^{n} \sum_{i=0}^{n} y_{i} - \alpha_{0} \sum_{i=0}^{n} x_{i} = 0,
$$
\n
$$
\sum_{i=0}^{n} x_{i} y_{i} - \alpha_{0} \sum_{i=0}^{n} x_{i} - \alpha_{1} \sum_{i=0}^{n} x_{i} = 0,
$$
\n
$$
\sum_{i=0}^{n} x_{i} y_{i} - \alpha_{0} \sum_{i=0}^{n} y_{i}, \qquad \sum_{i=0}^{n} y_{i} = 0
$$
\n
$$
\sum_{i=0}^{n} (n+1) \alpha_{0} + \left[ \sum_{i=0}^{n} x_{i} \right] \alpha_{1} = \sum_{i=0}^{n} y_{i}, \qquad \sum_{i=0}^{n} y_{i} = 0
$$
\n
$$
\sum_{i=0}^{n} \left( \sum_{i=0}^{n} x_{i} \right) \alpha_{0} + \left[ \sum_{i=0}^{n} x_{i} \right] \alpha_{1} = \sum_{i=0}^{n} y_{i}, \qquad \sum_{i=0}^{n} x_{i} = \sum_{i=0}^{n} x_{i} \sum_{i=0}^{n} x_{i} \right]
$$
\nneut résoudre à la main ce système linéaire et on trouve

\n
$$
\begin{cases}\n\alpha_{0} = \frac{\left[ \sum_{i=0}^{n} x_{i} \right] \left[ \sum_{i=0}^{n} x_{i} y_{i} \right] - \left[ \sum_{i=0}^{n} y_{i} \right] \left[ \sum_{i=0}^{n} x_{i}^{2} \right]}{\left[ \sum_{i=0}^{n} x_{i} \right] - (n+1) \left[ \sum_{i=0}^{n} x_{i}^{2} \right]}.\n\end{cases}
$$
\na touwé un seul point stationnaire. La fonction étant convexe pour tout  $(\alpha_{0}, \alpha_{1})$ , on peut conclure qu'il s'agit d'  
\n
$$
+\alpha_{1} x
$$
. Il s'agit de chercher  $\alpha_{0}$  et  $\alpha_{1}$  solution du système linéaire

\n
$$
+\alpha_{1} x
$$
. Il s'agit de chercher  $\alpha_{0}$  et  $\alpha_{1}$  solution du système linéaire\n
$$
\begin{
$$

Donc  $\alpha_0 = \frac{3}{5} = 0.6$  et  $\alpha_1 = \frac{2}{5} = 0.4$ .

```
import sympy as sp
# Données
xp = [1, 2, 3, 4, 5]yp = [1, 2, 1, 2, 3]n = len(xp)# Système
A = sp.Matrix([[n, sum(xp)], [sum(xp), sum([x ** 2 for x in xp])]]])b = sp.Matrix([sum(yp), sum([x * y for x, y in zip(xp, yp)]))]alpha0, alpha1 = A.inv() * bf =lambda t: alpha0 + alpha1 * t
```

```
error = sum([y - f(x)) ** 2 for x, y in zip(xp, yp)])# Affichage
print(f''alpha_0 = \{alpha0\}^n)print(f''alpha_1) = \{alpha1pha_1\}'print
(
f
"Erreur =
{erreur
}
"
)
# Graphes
import numpy as np
import matplotlib
.pyplot as plt
xx = npu1inspace(0, 6, 100)yy = [f(t) for
t in xx]
plt.figure()
plt.plot(xp, yp, 'o', label='Points donnés')
plt.plot(xx, yy, label='Droite de meilleure approximation')
plt.xlabel('x')
plt.ylabel('y')
plt.legend()
plt.grid(True
)
plt.savefig('approximation_lineaire.png')
# plt.show()
```
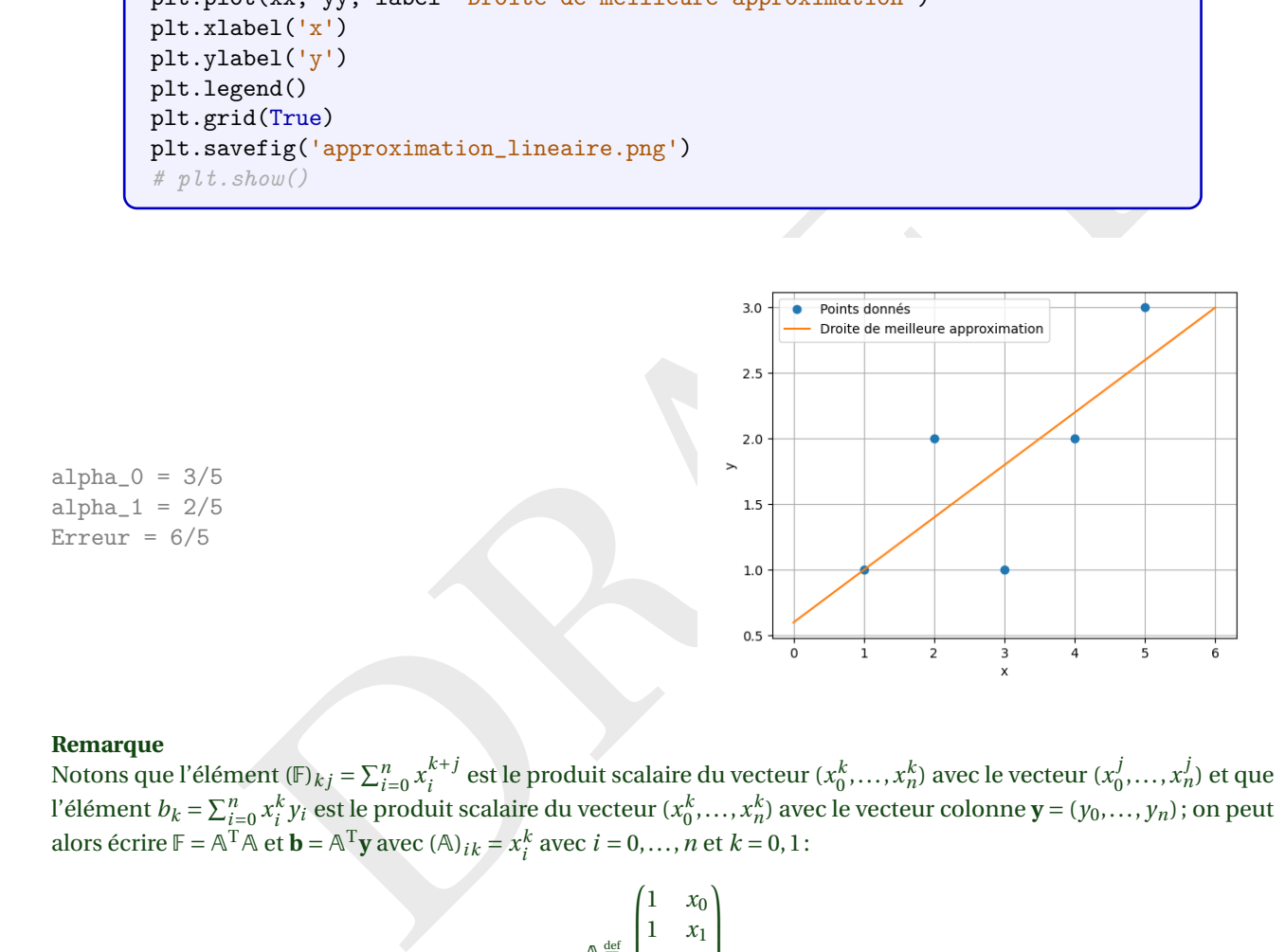

#### **Remarque**

Notons que l'élément (F) $_{kj} = \sum_{i=0}^{n} x_i^{k+j}$  $\mathbf{r}_i^{k+j}$  est le produit scalaire du vecteur ( $\mathbf{x}_0^k, \ldots, \mathbf{x}_n^k$ ) avec le vecteur ( $\mathbf{x}_0^k$ *.j*<sub>0</sub>,...,*x*<sup>*j*</sup><sub>n</sub>) et que l'élément  $b_k = \sum_{i=0}^n x_i^k y_i$  est le produit scalaire du vecteur  $(x_0^k, ..., x_n^k)$  avec le vecteur colonne  $\mathbf{y} = (y_0, ..., y_n)$ ; on peut alors écrire  $\mathbb{F} = \mathbb{A}^T \mathbb{A}$  et  $\mathbf{b} = \mathbb{A}^T \mathbf{y}$  avec  $(\mathbb{A})_{ik} = x_i^k$  avec  $i = 0, ..., n$  et  $k = 0, 1$ :

$$
\mathbb{A} \stackrel{\text{def}}{=} \begin{pmatrix} 1 & x_0 \\ 1 & x_1 \\ \vdots & \vdots \\ 1 & x_n \end{pmatrix} .
$$
\n
$$
\mathbb{A} \stackrel{\text{def}}{=} \begin{pmatrix} 1 & x_0 \\ \vdots & \vdots \\ 1 & x_n \end{pmatrix} .
$$

En effet,

$$
\mathbb{A}^{\mathrm{T}}\mathbb{A} = \begin{pmatrix} 1 & 1 & \dots & 1 \\ x_0 & x_1 & \dots & x_n \end{pmatrix} \begin{pmatrix} 1 & x_0 \\ 1 & x_1 \\ \vdots & \vdots \\ 1 & x_n \end{pmatrix} = \begin{pmatrix} n+1 & \sum_{i=0}^n x_i \\ \sum_{i=0}^n x_i & \sum_{i=0}^n x_i^2 \end{pmatrix} \qquad \mathbb{A}^{\mathrm{T}}\mathbf{y} = \begin{pmatrix} 1 & 1 & \dots & 1 \\ x_0 & x_1 & \dots & x_n \end{pmatrix} \begin{pmatrix} y_0 \\ y_1 \\ \vdots \\ y_n \end{pmatrix} = \begin{pmatrix} \sum_{i=0}^n y_i \\ \sum_{i=0}^n x_i y_i \end{pmatrix}
$$

# <span id="page-89-0"></span>3.1.1 Fitting linéaire après transformations

Même si la relation entre deux quantités n'est pas linéaire, il est parfois possible d'appliquer une transformation pour trouver une relation linéaire.

- **Fitting linéaire après transformation d'un exponentiel** Soit  $a > 0$  et considérons la fonction  $f(x) = ae^{kx}$ : elle est non-linéaire mais si on prend son logarithme on obtient  $ln(f(x)) = ln(a) + kx$  qui est linéaire et a la forme  $\alpha_0 + \alpha_1 x$  avec  $\alpha_1 = k$  et  $\alpha_0 = \ln(a)$ . On peut alors calculer l'équation de la droite de régression sur l'ensemble  $\left\{ (x_i, \ln(y_i)) \right\}_{i=0}^n$  et obtenir ainsi *k* et ln(*a*).<sup>[1](#page-89-1)</sup>
- **Fitting linéaire après transformation d'une puissance** Soit  $a > 0$  et considérons la fonction  $f(x) = ax^k$ : elle est non-linéaire mais si on prend son logarithme on obtient  $ln(f(x)) = ln(a) + kln(x)$  qui est linéaire et a la forme  $\alpha_0 + \alpha_1 x$  avec  $\alpha_1 = k$  et  $\alpha_0 = \ln(a)$ . On peut alors calculer l'équation de la droite de régression sur l'ensemble  $\{(\ln(x_i), \ln(y_i))\}_{i=0}^n$  et obtenir ainsi k et  $\ln(a)$ . <sup>[2](#page-89-2)</sup> On verra dans la prochaine section comment travailler directement avec la fonction polynomiale *f* .

EXEMPLE (FITTING LINÉAIRE APRÈS TRANSFORMATION )

On mesure plusieurs fois la pression P et le volume V d'un gaz de masse donnée. On obtient ainsi *n* + 1 mesures {P<sub>i</sub>,V<sub>i</sub>}<sup>n</sup><sub>i=0</sub>. Selon la thermodynamique, ces quantités sont liées par une relation du type PV<sup>γ</sup> = C où γ et C sont deux constantes à calculer. On a ln(PV<sup>Y</sup>) = ln(C) ainsi ln(P) +  $\gamma$ ln(V) = ln(C). Si on pose  $x = \ln(V)$  et  $y = \ln(P)$ , on a une relation de la forme  $y = \alpha_1 x + \alpha_0$  avec  $\alpha_1 = -\gamma$  et  $\alpha_0 = \ln(C)$ . On peut alors calculer l'équation de la droite de régression sur l'ensemble { (ln(V<sub>i</sub>),ln(P<sub>i</sub>)) }<sup>n</sup><sub>i=0</sub> et obtenir ainsi γ = −α<sub>1</sub> et C = e<sup>α</sup><sub>0</sub>.

**EXEMPLE** 

Soit les 5 points  $\{(1, 1), (2, 2), (3, 1), (4, 2), (5, 3)\}$  (donc  $n = 4$ ). On cherche la fonction de meilleure approximation de la forme  $y = Ae^{Bx}$ . Si on calcule le logarithme de cette fonction on trouve  $ln(y) = ln(A) + Bx$ . On peut alors calculer la droite de meilleur approximation sur l'ensemble {(1,ln(1)),(2,ln(2)),(3,ln(1)),(4,ln(2)),(5,ln(3))} et obtenir ainsi B et ln(A). Notons α<sub>0</sub> = ln(A) et α<sub>1</sub> = B, il s'agit de chercher α<sub>0</sub> et α<sub>1</sub> solution du système linéaire

n ensure plusieurs fois la pression P et le volume V d'un gaz de masse donnée. On obtient ainsi *n* + 1 mesun  
\n
$$
y, V_i|_{i=0}^n
$$
. Solon la thermodynamic, ces quantités sont liées par une relation du type PV<sup>T</sup> = C où γ et S sont de  
\nonstantes à calculer. On a ln(PV<sup>T</sup>) = ln(C) ainsi h(P) + pln(V) = ln(C). Si on pose x = ln(V) et y = ln(P), on a une relat  
\nla forme y = α<sub>i</sub> x + α<sub>0</sub> avec α<sub>1</sub> = -γ et α<sub>0</sub> = ln(C). On peut alors calculer l'équation de la droite de régression s  
\nnssemble (ln(V<sub>i</sub>), ln(P<sub>i</sub>))|<sub>i=0</sub><sup>n</sup> et obtenir ainsi γ = −α<sub>1</sub> et C = e<sup>α<sub>0</sub></sup>.  
\nEMPLE  
\nit les 5 points {(1, 1), (2, 2), (3, 1), (4, 2), (5, 3)} (donc n = 4). On cherche la fonction de melileure approximation de  
\nme y = Ae<sup>px</sup>. Si on calcule le logarithme de cette fonction on trouve ln(y) = ln(A) + Bx. On peut alors calculer  
\n
$$
y = Aepx
$$
. Si on calcule le logarithme de cette fonction on trouve ln(y) = ln(A) + Bx. On peut alors calculer  
\nthe milleur approximation sur l'ensemble {(1, ln(1)), (2, ln(2)), (3, ln(1)), (4, ln(2)), (5, ln(3))} et obtenir ainsi B  
\nA). Notons α<sub>0</sub> = ln(A) et α<sub>1</sub> = B, il s'agit de chercher α<sub>0</sub> et α<sub>1</sub> solution du système linéaire  
\n
$$
\left(\frac{n+1}{\sum_{i=0}^{n} x_i}\right) \left(\frac{\alpha_0}{\alpha_1}\right) = \left(\frac{\sum_{i=0}^{n} \sum_{i=0}^{n} x_i \ln(y_i)}{(\sum_{i=0}^{n} x_i \ln(y_i)}\right)
$$
\n
$$
\Rightarrow \left(\frac{4+1}{1+2+3+4+5} - \frac{1+2+3+4+5}{1+2+2+3+4+5} \right) \left(\frac{\alpha_0}{\alpha_1}\right) = \left(\frac{\ln(1)+\ln(2)+\ln(1)+\ln(2)+\ln(3)}{\ln(1)+4\times\
$$

Donc α<sub>1</sub> =  $\frac{\ln(3)}{5}$  et α<sub>1</sub> =  $\frac{\ln(4) - \ln(9)}{5}$  et enfin B = α<sub>1</sub> et A =  $e^{\alpha_0}$ .

```
import sympy as sp
# Données
xp = [1, 2, 3, 4, 5]yp = [1, 2, 1, 2, 3]log_yp = [sp.log(y) for y in yp]n = len(xp)# Système
A = sp.Matrix([[n, sum(xp)], [sum(xp), sum([x ** 2 for x in xp])]]])b = sp.Matrix([sum(log_yp), sum([x * y for x, y in zip(xp, log_yp)]))alpha0, alpha1 = A.inv() * bA_vval = sp.exp(alpha0)
B_vval = alpha1
```
<span id="page-89-1"></span><sup>1.</sup> Ceci n'est pas équivalent à faire un fitting sur l'ensemble initial  $\{(x_i, y_i)\}_{i=0}^n$ . En effet, si on note  $d_i = y_i - ae^{kx_i}$  et  $D_i = \ln(y_i) - (kx_i + \ln(a))$ , lorsqu'on calcule la droite de régression sur l'ensemble  $\{(x_i, \ln(y_i))\}_{i=0}^n$  on minimise  $D_i$  et non  $d_i$ .

<span id="page-89-2"></span><sup>2.</sup> À nouveau, ceci n'est pas équivalent à faire un fitting sur l'ensemble initial  $\{(x_i, y_i)\}_{i=0}^n$ . En effet, si on note  $d_i = y_i - ax_i^k$  et  $D_i = \ln(y_i) - a_i^k$  $(k\ln(x_i) + \ln(a))$ , lorsqu'on calcule la droite de régression sur l'ensemble  $\{(\ln(x_i), \ln(y_i))\}_{i=0}^n$  on minimise  $D_i$  et non  $d_i$ .

```
# Affichage des résultats
print(f''\{A = \}, \{b = \}")print(f''alpha_0 = \{alpha0\} \text{ a} \text{ in } A = \{A_val\})")
print(f''alpha_1) = \{alpha1pha1\} \text{ ainsi } B = \{B_val\}")# Graphes
import numpy as np
import matplotlib
.pyplot as plt
xx = npu1inspace(0, 6, 100)f = lambda t: float(A_val) * np.exp(float(B_val) * t)
yy = f(xx)plt.figure()
plt.plot(xp, yp, 'o', label='Points donnés')
plt.plot(xx, yy, label='Courbe de meilleure approximation')
plt.xlabel('x')
plt.ylabel('y')
plt.legend()
plt.grid(True
)
plt.savefig('approximation_exp.png')
# plt.show()
```

```
A = Matrix([[ 5, 15],
[15, 55]]), b = Matrix([[ \log(3) + 2* \log(2) ],
[6*log(2) + 5*log(3)]alpha_0 = -2*log(3)/5 + 2*log(2)/5 ainsi A = 2**(2/5)*3**(3/5)/3alpha_1 = log(3)/5 ainsi B = log(3)/5
```
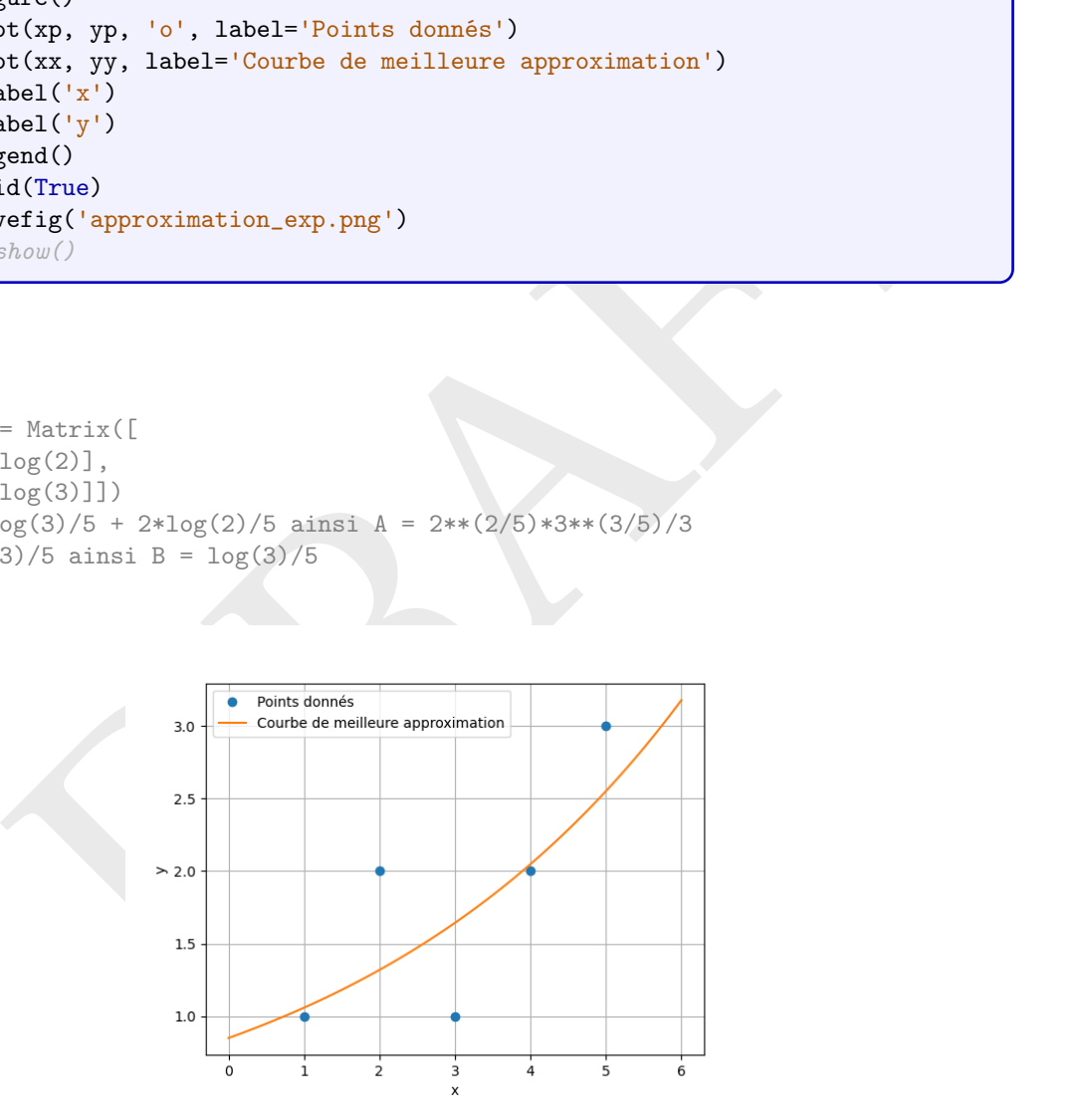

# <span id="page-90-0"></span>3.2 Fitting polynomiale

On considère un ensemble de points expérimentaux  $\{(x_i, y_i)\}_{i=0}^n$  et on suppose que les deux grandeurs  $x$  et  $y$  sont liées, au moins approximativement, par une relation polynomiale, c'est-à-dire de la forme  $y = \sum_{j=0}^m a_j x^j$  pour certaines valeurs de  $a_j$ . On souhaite alors trouver les  $m+1$  constantes  $a_j$  pour que le polynôme d'équation  $f(x) = \sum_{j=0}^{m} a_j x^j$ 

s'ajuste le mieux possible aux points observés. Soit  $d_i(a_0,a_1,\dots,a_m)=y_i-\left(\sum_{j=0}^ma_jx_i^j\right)$  l'écart vertical du point  $(x_i,y_i)$ par rapport au polynôme. La méthode des moindres carrés consiste à choisir les *a <sup>j</sup>* de sorte que la somme des carrés de ces déviations soit minimale.

Pour cela, on doit minimiser la fonction  $\mathscr{E}\colon\mathbb{R}^{m+1}\to\mathbb{R}_+$  définie par

$$
\mathscr{E}(a_0,a_1,a_2,\ldots,a_m)=\sum_{i=0}^n\big(y_i-f(x_i)\big)^2=\sum_{i=0}^n\bigg(y_i-\sum_{j=0}^ma_jx_i^j\bigg)^2=\sum_{i=0}^n\big(y_i-a_0-a_1x_i-a_2x_i^2-\cdots-a_mx_i^m\big)^2.
$$

Pour minimiser *&*, on cherche d'abord ses points stationnaires, c'est-à-dire les points qui vérifient  $\frac{\partial \mathscr{E}}{\partial a_j}=0$  pour *j* = 0,..., *m*. Puisque

$$
\frac{\partial \mathcal{E}}{\partial a_0}(a_0, a_1, a_2, \dots, a_m) = -2 \sum_{i=0}^n x_i^0 \left( y_i - \sum_{j=0}^m a_j x_i^j \right) = -2 \sum_{i=0}^n x_i^0 \left( y_i - a_0 - a_1 x_i - a_2 x_i^2 \cdots - a_m x_i^m \right),
$$
  
\n
$$
\frac{\partial \mathcal{E}}{\partial a_1}(a_0, a_1, a_2, \dots, a_m) = -2 \sum_{i=0}^n x_i^1 \left( y_i - \sum_{j=0}^m a_j x_i^j \right) = -2 \sum_{i=0}^n x_i^1 \left( y_i - a_0 - a_1 x_i - a_2 x_i^2 \cdots - a_m x_i^m \right),
$$
  
\n
$$
\frac{\partial \mathcal{E}}{\partial a_2}(a_0, a_1, a_2, \dots, a_m) = -2 \sum_{i=0}^n x_i^2 \left( y_i - \sum_{j=0}^m a_j x_i^j \right) = -2 \sum_{i=0}^n x_i^2 \left( y_i - a_0 - a_1 x_i - a_2 x_i^2 \cdots - a_m x_i^m \right),
$$
  
\n
$$
\vdots
$$

$$
\frac{\partial \mathcal{E}}{\partial a_m}(a_0, a_1, a_2,..., a_m) = -2 \sum_{i=0}^n \left( x_i^m \left( y_i - \sum_{j=0}^m a_j x_i^j \right) \right) = -2 \sum_{i=0}^n x_i^m \left( y_i - a_0 - a_1 x_i - a_2 x_i^2 \cdots - a_m x_i^m \right),
$$

on obtient alors le système linéaire  $\mathbb{F}a = b$  de  $(m+1)$  équations en les  $(m+1)$  inconnues  $a_0, a_1, a_2, ..., a_m$  suivant

$$
\frac{\partial a_1}{\partial a_2}(a_0, a_1, a_2, ..., a_m) = 2 \sum_{i=0}^n x_i^2 \left( y_i - \sum_{j=0}^m a_j x_j^i \right) = -2 \sum_{i=0}^n x_i^2 (y_i - a_0 - a_1 x_i - a_2 x_i^2 \cdots - a_m x_i^m),
$$
\n
$$
\frac{\partial \mathcal{E}}{\partial a_m}(a_0, a_1, a_2, ..., a_m) = -2 \sum_{i=0}^n \left( x_i^m \left( y_i - \sum_{j=0}^m a_j x_j^j \right) \right) = -2 \sum_{i=0}^n x_i^2 (y_i - a_0 - a_1 x_i - a_2 x_i^2 \cdots - a_m x_i^m),
$$
\n
$$
\frac{\partial \mathcal{E}}{\partial a_m}(a_0, a_1, a_2, ..., a_m) = -2 \sum_{i=0}^n \left( x_i^m \left( y_i - \sum_{j=0}^m a_j x_j^j \right) \right) = -2 \sum_{i=0}^n x_i^m (y_i - a_0 - a_1 x_i - a_2 x_i^2 \cdots - a_m x_i^m),
$$
\n
$$
\text{obtient alors le système linéaire Fa = b de (m + 1) équations en les (m + 1) inconnues } a_0, a_1, a_2, ..., a_m \text{ suivant}
$$
\n
$$
\begin{cases}\n\frac{\partial \mathcal{E}}{\partial a_0}(a_0, a_1, a_2, ..., a_m) = 0 \\
\frac{\partial \mathcal{E}}{\partial a_0}(a_0, a_1, a_2, ..., a_m) = 0 \\
\frac{\partial \mathcal{E}}{\partial a_0}(a_0, a_1, a_2, ..., a_m) = 0 \\
\frac{\partial \mathcal{E}}{\partial a_0}(a_0, a_1, a_2, ..., a_m) = 0 \\
\vdots \\
\frac{\partial \mathcal{E}}{\partial a_m}(a_0, a_1, a_2, ..., a_m) = 0\n\end{cases}\n\Leftrightarrow\n\begin{cases}\na_0(n + 1) + a_1 \sum_{i=0}^n x_i + a_2 \sum_{i=0}^n x_i^2 \cdots + a_m \sum_{i=0}^n x_i^m \\
a_1 \sum_{i=0}^n x_i^m \\
a_2 \sum_{i=0}^n x_i^
$$

Quand  $m \ge n$ , le polynôme de meilleure approximation coïncide avec le polynôme d'interpolation de  $\mathbb{R}_n[x]$ .

EXEMPLE

Soit les 5 points  $\{(1, 1), (2, 2), (3, 1), (4, 2), (5, 3)\}$  (donc  $n = 4$ ). On cherche la parabole de meilleure approximation  $y =$  $\alpha_0$  +  $\alpha_1$ x +  $\alpha_2$ x<sup>2</sup>. Il s'agit de chercher  $\alpha_0$ ,  $\alpha_1$  et  $\alpha_2$  solution du système linéaire

$$
\begin{aligned}\n&\begin{pmatrix}\n(n+1) & \sum_{i=0}^{n} x_i & \sum_{i=0}^{n} x_i^2 \\
\sum_{i=0}^{n} x_i & \sum_{i=0}^{n} x_i^2 \\
\sum_{i=0}^{n} x_i^2 & \sum_{i=0}^{n} x_i^3 \\
\sum_{i=0}^{n} x_i^3 & \sum_{i=0}^{n} x_i^4\n\end{pmatrix}\n\begin{pmatrix}\n\alpha_0 \\
\alpha_1 \\
\alpha_2\n\end{pmatrix} =\n\begin{pmatrix}\n\sum_{i=0}^{n} x_i \\
\sum_{i=0}^{n} x_i^2\n\end{pmatrix} \\
&\begin{pmatrix}\n4+1 & 1+2+3+4+5 & 1^2+2^2+3^2+4^2+5^2 \\
1+2+3+4+5 & 1^2+2^2+3^2+4^2+5^2 & 1^3+2^3+3^3+4^3+5^3\n\end{pmatrix}\n\begin{pmatrix}\n\alpha_0 \\
\alpha_1 \\
\alpha_2\n\end{pmatrix} =\n\begin{pmatrix}\n1+2+1+2+3 \\
1+2+2+3+4+2+5^2 \\
1^2 \times 1+2^2 \times 2+3^2 \times 1+4 \times 2+5 \times 3\n\end{pmatrix} \\
&\Rightarrow\n\begin{pmatrix}\n4+1 & 1+2+3^2+3^2+4^2+5^2 & 1^3+2^3+3^3+4^3+5^3 \\
1^2 \times 1+2^2 \times 2+3^2 \times 1+4^2 \times 2+5^2 \times 3\n\end{pmatrix} \\
&\Rightarrow\n\begin{pmatrix}\n5 & 15 & 55 \\
15 & 55 & 225 \\
15 & 55 & 225 \\
65 & 225 & 979\n\end{pmatrix}\n\begin{pmatrix}\n\alpha_0 \\
\alpha_1 \\
\alpha_2\n\end{pmatrix} =\n\begin{pmatrix}\n5 & 15 & 55 \\
31 & 55 & 225 \\
12 & 225 & 979\n\end{pmatrix}\n\begin{pmatrix}\n\alpha_0 \\
\alpha_1 \\
\alpha_2\n\end{pmatrix} =\n\begin{pmatrix
$$

Donc  $\alpha_0 = \frac{8}{5}$ ,  $\alpha_1 = -\frac{16}{35}$  et  $\alpha_2 = \frac{1}{7}$ .

```
chage des résultats<br>
"alpha_1 = {alpha]")<br>
"alpha_1 = {alpha]")<br>
"alpha_2 = {alpha2}")<br>
"alpha_2 = {alpha2}")<br>
besmy as mp<br>
manphothly.ppiot as ph<br>
manphothly.ppiot as ph<br>
manphothly.ppiot as ph<br>
manphothly.ppiot as ph<br>
(x
import sympy as sp
# Données
xp = [1, 2, 3, 4, 5]yp = [1, 2, 1, 2, 3]n = len(xp)# Système
g = lambda xp, q : sum([x ** q for
x in xp])
A = sp.Matrix([g(xp, 0), g(xp, 1), g(xp, 2)], [g(xp, 1), g(xp, 2), g(xp, 3)],→ [g(xp,2), g(xp,3), g(xp,4)]])
h = lambda xp, yp, q : sum([x * * q * y for x,y in zip(xp,yp)])
b = sp.Matrix([h(xp,yp,0), h(xp,yp,1), h(xp,yp,2)])alpha0, alpha1, alpha2 = A.inv() * b# Affichage des résultats
print(f''alpha_0 = \{alpha0\}^n)print(f''alpha_1) = \{alpha1pha_1\}'print(f''alpha_2 = \{alpha2pha_2\}'')# Graphes
import numpy as np
import matplotlib
.pyplot as plt
xx = npu1inspace(0, 6, 100)
f = lambda t: alpha0+alpha1*t+alpha2*t**
2
yy = f(xx)plt.figure()
plt.plot(xp, yp, 'o', label='Points donnés')
plt.plot(xx, yy, label='Parabole de meilleure approximation')
plt.xlabel('x')
plt.ylabel('y')
plt.legend()
plt.grid(True
)
plt.savefig('approximation_parabole.png')
# plt.show()
```
alpha $_0 = 8/5$  $alpha_1 = -16/35$ alpha $2 = 1/7$ 

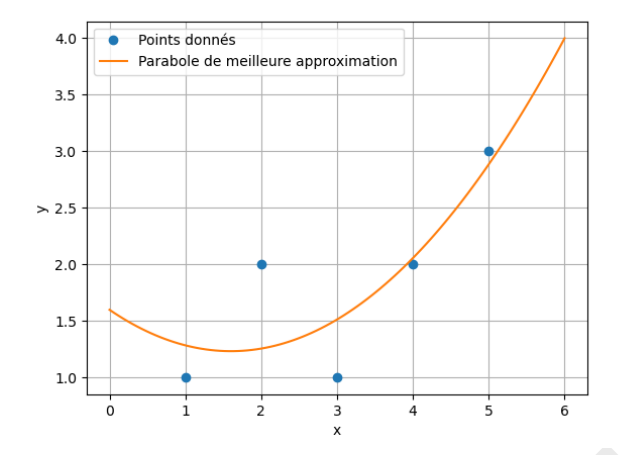

#### **Remarque**

Notons que l'élément (F) $_{kj} = \sum_{i=0}^{n} x_i^{k+j}$  $\mathbf{r}_i^{k+j}$  est le produit scalaire du vecteur ( $\mathbf{x}_0^k, \mathbf{x}_1^k, \ldots, \mathbf{x}_n^k$ ) avec le vecteur ( $\mathbf{x}_0^k$  $x_0^j, x_1^j$ *i*<sub>1</sub>,..., *x<sub>n</sub>*) et que l'élément  $b_k = \sum_{i=0}^n x_i^k y_i$  est le produit scalaire du vecteur  $(x_0^k, x_1^k, \ldots, x_n^k)$  avec le vecteur  $\mathbf{y} = (y_0, y_1, \ldots, y_n)$ ; on peut alors écrire  $\mathbb{F} = \mathbb{A}^T \mathbb{A}$  et  $\mathbf{b} = \mathbb{A}^T \mathbf{y}$  avec  $(\mathbb{A})_{ik} = x_i^k$  avec  $i = 0, ..., n$  et  $k = 0, ..., m$ :

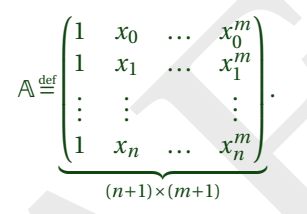

On reconnaît une sous-matrice de la matrice de VANDERMONDE .

### **ATTENTION**

Le système des moindres carrés ci-dessus est mal conditionné (*i.e.* il est de plus en plus sensible aux erreurs d'arrondis à mesure que *m* augmente). On se limite habituellement à des polynômes de degré peu élevé.

# <span id="page-93-0"></span>3.3 Fitting dans un espace vectoriel quelconque

Une généralisation de l'approximation par moindres carrés consiste à utiliser dans  $d_i$  des fonctions  $f(x_i)$  qui ne sont pas des polynômes, mais des fonctions d'un espace vectoriel  $V$  engendré par  $m+1$  fonctions indépendantes { $\phi_j$ ,  $j=$ 0,..., *m*}. Par exemple, on peut utiliser des fonctions trigonométriques  $\phi_j(x) = \cos(jx)$ , des fonctions exponentielles  $\phi_j(x) = e^{jx}$ , etc. Le choix des fonctions {φ<sub>j</sub>} est souvent dicté par la forme supposée de la loi régissant les données.

**Let**<br> **Let**  $\text{E}(\hat{\theta}|\text{E}) = \sum_{i=0}^{n} x_i^{k+1}$  **est le produit scalaire du vecteur**  $(x_0^k, x_1^k, \ldots, x_n^k)$  **avec le vecteur**  $(x_0^k, x_1^k, \ldots, x_n^k)$  **avec le vecteur**  $(x_0^k, x_1^k, \ldots, x_n^k)$  **avec le vecteur (x\_0^k, x\_1^k, \ldots, x** Considérons un ensemble de points expérimentaux  $\{(x_i, y_i)\}_{i=0}^n$ . Nous supposons que les deux variables *x* et *y* sont reliées, au moins approximativement, par une relation de la forme  $y = \sum_{j=0}^{m} a_j \phi_j(x)$  pour certaines valeurs de  $a_j$ (l'approximation polynomiale correspond à  $\phi_j(x) = x^j$ ). Nous souhaitons alors déterminer les *m* + 1 constantes  $a_j$  de manière à ce que la fonction  $y = \sum_{j=0}^{m} a_j \phi_j(x)$  s'ajuste le mieux possible aux points observés.

Soit  $d_i(a_0,a_1,\ldots,a_m)=y_i-\left(\sum_{j=0}^ma_j\phi_j(x_i)\right)$  l'écart vertical du point  $(x_i,y_i)$  par rapport à cette fonction. La méthode des moindres carrés consiste à choisir les  $a_j$  de sorte que la somme des carrés de ces écarts soit minimale.

Pour cela, on doit minimiser la fonction  $\overset{\circ}{\mathscr{E}}\colon \mathbb{R}^{m+1} \to \overset{\circ}{\mathbb{R}}_{+}$  définie par

$$
\mathcal{E}(a_0,a_1,\ldots,a_m)=\sum_{i=0}^n\left(y_i-\sum_{j=0}^ma_j\phi_j(x_i)\right)^2=\sum_{i=0}^n\left(y_i-a_0\phi_0(x_i)-a_1\phi_1(x_i)-a_2\phi_2(x_i)\cdots-a_m\phi_m(x_i)\right)^2.
$$

Pour minimiser *&* on cherche d'abord ses points stationnaires, *i.e.* les points qui vérifient  $\frac{\partial \mathscr{E}}{\partial a_j} = 0$  pour *j* = 0,...,*m*. Puisque

$$
\frac{\partial \mathcal{E}}{\partial a_0}(a_0, a_1, \dots, a_m) = -2 \sum_{i=0}^n \left( \phi_0(x_i) \left( y_i - \sum_{j=0}^m a_j \phi_j(x_i) \right) \right) = -2 \sum_{i=0}^n \left( \phi_0(x_i) \left( y_i - a_0 \phi_0(x_i) - a_1 \phi_1(x_i) - a_2 \phi_2(x_i) \cdots - a_m \phi_m(x_i) \right) \right)
$$

,

 $\vdots$ 

$$
\frac{\partial \mathscr{E}}{\partial a_1}(a_0, a_1, \dots, a_m) = -2 \sum_{i=0}^n \left( \phi_1(x_i) \left( y_i - \sum_{j=0}^m a_j \phi_j(x_i) \right) \right) = -2 \sum_{i=0}^n \left( \phi_1(x_i) \left( y_i - a_0 \phi_0(x_i) - a_1 \phi_1(x_i) - a_2 \phi_2(x_i) \cdots - a_m \phi_m(x_i) \right) \right),
$$

$$
\frac{\partial \mathcal{E}}{\partial a_m}(a_0, a_1, \dots, a_m) = -2 \sum_{i=0}^n \left( \phi_m(x_i) \left( y_i - \sum_{j=0}^m a_j \phi_j(x_i) \right) \right) - 2 \sum_{i=0}^n \left( \phi_m(x_i) \left( y_i - a_0 \phi_0(x_i) - a_1 \phi_1(x_i) - a_2 \phi_2(x_i) \cdots - a_m \phi_m(x_i) \right) \right),
$$

on obtient alors le système linéaire de ( *m* +1) équations en les ( *m* +1) inconnues *a* 0 , *a* <sup>1</sup>,..., *a <sup>m</sup>* suivant

$$
\begin{cases}\n\frac{\partial \phi}{\partial a_0}(a_0, a_1,..., a_m) = 0 \\
\vdots \\
\frac{\partial \phi}{\partial a_m}(a_0, a_1,..., a_m) = 0 \\
\vdots \\
\frac{\partial \phi}{\partial a_m}(a_0, a_1,..., a_m) = 0\n\end{cases}
$$
\n
$$
\begin{cases}\na_0 \sum_{i=0}^n \phi_0(x_i) \phi_0(x_i) + a_1 \sum_{i=0}^n \phi_0(x_i) \phi_1(x_i) + \cdots + a_m \sum_{i=0}^n \phi_0(x_i) \phi_m(x_i) = \sum_{i=0}^n \phi_0(x_i) y_i \\
a_0 \sum_{i=0}^n \phi_1(x_i) \phi_0(x_i) + a_1 \sum_{i=0}^n \phi_m(x_i) \phi_1(x_i) + \cdots + a_m \sum_{i=0}^n \phi_1(x_i) \phi_m(x_i) = \sum_{i=0}^n \phi_1(x_i) y_i \\
\vdots \\
a_0 \sum_{i=0}^n \phi_m(x_i) \phi_0(x_i) + a_1 \sum_{i=0}^n \phi_m(x_i) \phi_1(x_i) + \cdots + a_m \sum_{i=0}^n \phi_m(x_i) \phi_m(x_i) = \sum_{i=0}^n \phi_m(x_i) y_i \\
\vdots \\
\frac{\sum_{i=0}^n \phi_m(x_i) \phi_0(x_i) + a_1 \sum_{i=0}^n \phi_m(x_i) \phi_1(x_i) + \cdots + a_m \sum_{i=0}^n \phi_m(x_i) \phi_m(x_i)}{\sum_{i=0}^n \phi_1(x_i) \phi_0(x_i) = \sum_{i=0}^n \phi_1(x_i) \phi_1(x_i) + \cdots + a_m \sum_{i=0}^n \phi_m(x_i) \phi_m(x_i) \\
\vdots \\
\frac{\sum_{i=0}^n \phi_n(x_i) \phi_0(x_i) + a_1 \sum_{i=0}^n \phi_0(x_i) \phi_1(x_i)}{\sum_{i=0}^n \phi_1(x_i) \phi_0(x_i) = \sum_{i=0}^n \phi_1(x_i) \phi_1(x_i) + \cdots + a_m \sum_{i=0}^n \phi_m(x_i) \phi_m(x_i) \\
\vdots \\
\frac{\sum_{i=0}^n \phi_i(x_i) y_i}{\sum_{i=0}^n \phi_1(x_i) y_i} = \begin{cases}\
$$

Si on note  $\Phi_{kj} \stackrel{\text{def}}{=} \sum_{i=0}^{n} \phi_k(x_i) \phi_j(x_i)$ , on obtient alors le système linéaire **Fa = b** de (*m* + 1) équations en les (*m* + 1) inconnues  $a_0, a_1, \ldots, a_m$  suivant

$$
\begin{pmatrix}\n\Phi_{00} & \Phi_{01} & \dots & \Phi_{0m} \\
\Phi_{01} & \Phi_{11} & \dots & \Phi_{1m} \\
\vdots & \vdots & & \vdots \\
\Phi_{0m} & \Phi_{1m} & \dots & \Phi_{mm}\n\end{pmatrix}\n\begin{pmatrix}\na_0 \\
a_1 \\
\vdots \\
a_m\n\end{pmatrix}\n=\n\begin{pmatrix}\n\Sigma_{i=0}^n \Phi_0(x_i) y_i \\
\Sigma_{i=0}^n \Phi_1(x_i) y_i \\
\vdots \\
\Sigma_{i=0}^n \Phi_m(x_i) y_i\n\end{pmatrix}
$$

On remarque que si  $\phi_j(x) = x^j$  alors  $\Phi_{kj} = \sum_{i=0}^n x_i^{k+j}$  $i_i^{k+j}$  et on retrouve le cas du fitting polynomial.

### EXEMPLE

Soit les 5 points { $(0, 1)$ ,  $(\pi/2, 2)$ ,  $(\pi, 1)$ ,  $(3\pi/2, 2)$ ,  $(2\pi, 3)$ } (donc  $n = 4$ ). On cherche la fonction de meilleure approximation dans l'espace vectoriel engendré par  $\{\phi_0(x) = 1, \phi_1(x) = \cos(x)\}\$ , *i.e.*  $y = \alpha_0 \phi_0(x) + \alpha_1 \phi_1(x) = \alpha_0 + \alpha_1 \cos(x)$ . Il s'agit de chercher α $_0$  et α $_1$  solution du système linéaire

$$
\begin{split}\n&\left(\sum_{i=0}^{n} \Phi_{0}(x_{i})\Phi_{0}(x_{i}) - \sum_{i=0}^{n} \Phi_{0}(x_{i})\Phi_{1}(x_{i})\right) \begin{pmatrix} \alpha_{0} \\ \alpha_{1} \end{pmatrix} = \begin{pmatrix} \sum_{i=0}^{n} \Phi_{0}(x_{i})y_{i} \\ \sum_{i=0}^{n} \Phi_{1}(x_{i})y_{0} \end{pmatrix} \\
&\Rightarrow \begin{pmatrix} \sum_{i=0}^{n} \Phi_{1}(x_{i})\Phi_{0}(x_{i}) - \sum_{i=0}^{n} \Phi_{1}(x_{i})\Phi_{1}(x_{i}) \end{pmatrix} \begin{pmatrix} \alpha_{0} \\ \alpha_{1} \end{pmatrix} = \begin{pmatrix} \sum_{i=0}^{n} \Phi_{0}(x_{i})y_{i} \\ \sum_{i=0}^{n} \cos(x_{i})y_{i} \end{pmatrix} \\
&\Rightarrow \begin{pmatrix} \sum_{i=0}^{n} \cos(x_{i}) \\ \sum_{i=0}^{n} \cos(x_{i})y_{i} \end{pmatrix} \begin{pmatrix} \alpha_{0} \\ \alpha_{1} \end{pmatrix} = \begin{pmatrix} \sum_{i=0}^{n} y_{i} \\ \sum_{i=0}^{n} \cos(x_{i})y_{i} \end{pmatrix} \\
&\Rightarrow \begin{pmatrix} 4+1 \\ \cos(0) + \cos(\pi/2) + \cos(\pi) + \cos(3\pi/2) + \cos(2\pi) \\ \cos(0) + \cos(3\pi/2) + \cos(2\pi) \end{pmatrix} \begin{pmatrix} \alpha_{0} \\ \alpha_{1} \end{pmatrix} \\
&= \begin{pmatrix} 1+2+1+2+3 \\ \cos(0) \times 1 + \cos(\pi/2) \times 2 + \cos(\pi) \times 1 + \cos(3\pi/2) \times 2 + \cos(2\pi) \times 3 \end{pmatrix} \\
&\Rightarrow \begin{pmatrix} 5 & 1 \\ 1 & 3 \end{pmatrix} \begin{pmatrix} \alpha_{0} \\ \alpha_{1} \end{pmatrix} = \begin{pmatrix} 9 \\ 3 \end{pmatrix}\n\end{split}
$$

Donc  $\alpha_0 = \frac{12}{7}$  et  $\alpha_1 = \frac{3}{7}$ .

```
\sigma-maintain(why, y), \sigma, next, \sigma, next, \sigma)<br>alphao, alphad = A.inv() * b<br>\epsilon Affichage des résultats<br>print(f"alpha_1 = {alpha0)")<br>print(f"alpha_1 = {alpha0)")<br>\sigma<br>frophes<br>import mumpy as np<br>import manplouih_pyp
import sympy as sp
# Données
xp = [0, sp.pi/2, sp.pi, sp.pi*3/2, 2*sp.pi]yp = [1,2
,
                           1
,
                                         2
,
                                                    3
]
n = len(xp)# Base
Phi = [lambda x : 1, lambda x : sp.cos(x)]# Système
g = lambda xp, i,j: sum([Phi[i](x) * Phi[j](x) for
x in xp])
A = sp.Matrix([g(xp, 0, 0), g(xp, 0, 1)], [g(xp, 1, 0), g(xp, 1, 1)]])h = lambda xp, yp, i : sum([Phi[i](x) * y for x, y in zip(xp, yp)])
b = sp.Matrix([h(xp, yp,
0), h(xp, yp,
1)])
alpha0, alpha1 = A.inv() * b# Affichage des résultats
print(f''alpha_0 = \{alpha0\}^n)print(f''alpha_1) = \{alpha1})# Graphes
import numpy as np
import matplotlib
.pyplot as plt
xx = npu1inspace(0, 2*np.p1, 100)# Base
Phi = [lambda x : 1, lambda x : np.cos(x)]f = lambda t: alpha0*Phi[0](t)+alpha0*Phi[1](t)
yy = f(xx)plt.figure()
plt.plot(xp, yp, 'o', label='Points donnés')
plt.plot(xx, yy, label='Meilleure approximation')
plt.xlabel('x')
plt.ylabel('y')
plt.legend()
plt.grid(True
)
plt.savefig('approximation_cos.png')
# plt.show()
```
 $alpha_0 = 12/7$ alpha $_1 = 3/7$ 

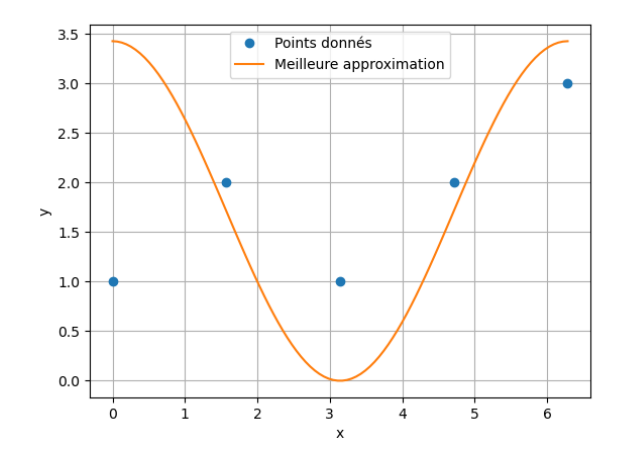

ment  $\Phi_{kj}$  est le produit scalaire du vecteur  $(\Phi_k(x_0), \Phi_k(x_1),..., \Phi_k(x_n))$  avec le vecteur  $(\Phi_j(x_0), \Phi_k(x_1))$ .<br>  $x = \sum_{i=0}^n \Phi_k(x_i)y_i$  est le produit scalaire du vecteur  $(\Phi_k(x_0), \Phi_k(x_1),..., \Phi_k(x_n))$  avec le vecteur coloni<br>
on peut al Notons que l'élément  $\Phi_{kj}$  est le produit scalaire du vecteur ( $\phi_k(x_0),\phi_k(x_1),\ldots,\phi_k(x_n)$ ) avec le vecteur ( $\phi_j(x_0),\phi_j(x_1),\ldots,\phi_j(x_n)$ ) et que l'élément  $b_k = \sum_{i=0}^n \dot{\phi}_k(x_i) y_i$  est le produit scalaire du vecteur  $(\phi_k(x_0), \phi_k(x_1), ..., \phi_k(x_n))$  avec le vecteur colonne  ${\bf y}=(y_0,y_1,\ldots,y_n)$  ; on peut alors écrire  ${\mathbb F}={\mathbb A}^{\rm T}{\mathbb A}$  et  ${\bf b}={\mathbb A}^{\rm T}{\bf y}$  avec  $({\mathbb A})_{ik}=\varphi_k(x_i)$  la matrice rectangulaire :

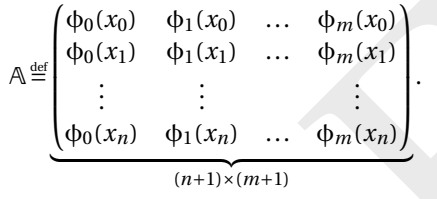

Le système linéaire carré A<sup>T</sup>A**a** = A<sup>T</sup>**b** est équivalent au système linéaire rectangulaire A**a = b**. Ce système peut être efficacement résolu avec la factorisation QR ou bien une décomposition en valeurs singulières de la matrice A. Si *n* = *m* on trouve un système carrée qui équivaut à la méthode directe d'interpolation.

#### **EXEMPLE**

Considérons l'ensemble de 3 points  $\{(-2, 4), (0, 0), (1, 1)\}$  (donc  $n = 2$ ). On se propose de calculer les fonctions de meilleure approximation avec

- 1.  $f(x) = a_0 + a_1 x$  (*m* = 1 et  $\phi_j(x) = x^j$  avec *j* = 0,1)
- 2.  $f = a_0 + a_1 x + a_2 x^2$  (*m* = 2 et  $\phi_j(x) = x^j$  avec  $j = 0, 1, 2$ )
- 3.  $f(x) = a_0 + a_1 e^x$  (*m* = 1 et  $\phi_j(x) = e^{jx}$  avec  $j = 0, 1$ )
- 4.  $f(x) = a_0 + a_1 e^x + a_2 e^{2x}$  (*m* = 2 et φ<sub>*j*</sub>(*x*) =  $e^{jx}$  avec *j* = 0,1,2)

Posons les systèmes linéaires :

1. Pour  $m = 1$ , il s'agit de chercher  $a_0$  et  $a_1$  qui minimisent l'erreur  $\mathcal{E}(a_0, a_1) = \sum_{i=0}^{2} (y_i - (a_0 + a_1 x_i))^2$ . Cela impose la résolution du système linéaire

$$
\begin{pmatrix}\n(n+1) & \sum_{i=0}^{n} x_i \\
\sum_{i=0}^{n} x_i & \sum_{i=0}^{n} x_i^2\n\end{pmatrix}\n\begin{pmatrix}\na_0 \\
a_1\n\end{pmatrix} =\n\begin{pmatrix}\n\sum_{i=0}^{n} y_i \\
\sum_{i=0}^{n} y_i x_i\n\end{pmatrix}\n\quad \Longrightarrow\n\quad\n\begin{pmatrix}\n3 & -1 \\
-1 & 5\n\end{pmatrix}\n\begin{pmatrix}\na_0 \\
a_1\n\end{pmatrix} =\n\begin{pmatrix}\n5 \\
-7\n\end{pmatrix}
$$

Donc  $a_0 = \frac{27}{21}$  et  $a_1 = -\frac{8}{7}$ .

2. Pour  $m = 2$ , il s'agit de chercher  $a_0$ ,  $a_1$  et  $a_2$  qui minimisent l'erreur  $\mathcal{E}(a_0, a_1, a_2) = \sum_{i=0}^{2} (y_i - (a_0 + a_1 x_i + a_2 x_i^2))^2$ . Cela impose la résolution du système linéaire

$$
\begin{pmatrix}\n(n+1) & \sum_{i=0}^{n} x_i & \sum_{i=0}^{n} x_i^2 \\
\sum_{i=0}^{n} x_i & \sum_{i=0}^{n} x_i^2 & \sum_{i=0}^{n} x_i^3 \\
\sum_{i=0}^{n} x_i^3 & \sum_{i=0}^{n} x_i^4 & \sum_{i=0}^{n} x_i^4\n\end{pmatrix}\n\begin{pmatrix}\na_0 \\
a_1 \\
a_2\n\end{pmatrix} = \begin{pmatrix}\n\sum_{i=0}^{n} y_i \\
\sum_{i=0}^{n} y_i x_i^2 \\
\sum_{i=0}^{n} y_i x_i^2\n\end{pmatrix}\n\quad i.e. \quad\n\begin{pmatrix}\n3 & -1 & 5 \\
-1 & 5 & -7 \\
5 & -7 & 17\n\end{pmatrix}\n\begin{pmatrix}\na_0 \\
a_1 \\
a_2\n\end{pmatrix} = \begin{pmatrix}\n5 \\
-7 \\
17\n\end{pmatrix}
$$

Donc  $a_0 = a_1 = 0$  et  $a_2 = 1$ , *i.e.*  $f(x) = x^2$ . Notons que dans ce cas  $\mathcal{E}(0,0,1) = 0$ : en effet  $m = n - 1$  et le fitting retrouve le polynôme d'interpolation.

3. Pour  $m = 1$ , il s'agit de chercher  $a_0$  et  $a_1$  qui minimisent l'erreur  $\mathcal{E}(a_0, a_1) = \sum_{i=0}^{2} (y_i - a_0 - a_1 e^{x_i})^2$ . Cela impose la résolution du système linéaire

$$
\begin{aligned}\n\left(\sum_{i=0}^{n} \Phi_0(x_i)\Phi_0(x_i) & \sum_{i=0}^{n} \Phi_0(x_i)\Phi_1(x_i)\right) \begin{pmatrix} a_0 \\ a_1 \end{pmatrix} = \left(\sum_{i=0}^{n} \Phi_0(x_i)y_i\right) \\
\implies \left(\sum_{i=0}^{n} \mu \sum_{i=0}^{n} e^{x_i} \right) \begin{pmatrix} a_0 \\ a_1 \end{pmatrix} = \left(\sum_{i=0}^{n} \Phi_0(x_i)y_i\right) \\
\implies \left(\sum_{i=0}^{n} e^{x_i} \sum_{i=0}^{n} e^{2x_i}\right) \begin{pmatrix} a_0 \\ a_1 \end{pmatrix} = \left(\sum_{i=0}^{n} e^{x_i} y_i\right) \\
\implies \left(\sum_{i=0}^{n} e^{x_i} \right) \begin{pmatrix} a_0 \\ a_1 \end{pmatrix} = \left(\sum_{i=0}^{n} e^{x_i} y_i\right) \\
\implies \left(\sum_{i=0}^{n} e^{x_i} \right) \begin{pmatrix} a_0 \\ a_1 \end{pmatrix} = \left(\sum_{i=0}^{n} e^{x_i} y_i\right) \\
\implies \left(\sum_{i=0}^{n} e^{x_i} \right) \begin{pmatrix} a_0 \\ a_1 \end{pmatrix} = \left(\sum_{i=0}^{n} e^{x_i} y_i\right) \\
\implies \left(\sum_{i=0}^{n} e^{x_i} \right) \begin{pmatrix} a_0 \\ a_1 \end{pmatrix} = \left(\sum_{i=0}^{n} e^{x_i} y_i\right) \\
\implies \left(\sum_{i=0}^{n} e^{x_i} \right) \begin{pmatrix} a_0 \\ a_1 \end{pmatrix} = \left(\sum_{i=0}^{n} e^{x_i} y_i\right) \\
\implies \left(\sum_{i=0}^{n} e^{x_i} \right) \begin{pmatrix} a_0 \\ a_1 \end{pmatrix} = \left(\sum_{i=0}^{n} e^{x_i} y_i\right) \\
\implies \left(\sum_{i=0}^{n} e^{x_i} \right) \begin{pmatrix} a_0 \\ a_1 \end{pmatrix} = \left(\sum_{i=0}^{n} e^{x_i} y_i\right) \\
\implies \left(\sum_{i=0}^{n} e^{x_i} y_i\right) \begin{pmatrix} a_0 \\
$$

Donc  $a_0 \approx 2.842$  et  $a_1 \approx -0.915$ .

4. Pour  $m = 2$ , il s'agit de chercher  $a_0$ ,  $a_1$  et  $a_2$  qui minimisent l'erreur  $\mathscr{E}(a_0, a_1, a_2) = \sum_{i=0}^{2} (y_i - a_0 - a_1 e^{x_i} - a_2 e^{2x_i})^2$ . Cela impose la résolution du système linéaire

$$
\begin{split}\n\left(\sum_{i=0}^{n} \phi_{0}(x_{i})\phi_{0}(x_{i}) \sum_{i=0}^{n} \phi_{0}(x_{i})\phi_{1}(x_{i}) \sum_{i=0}^{n} \phi_{0}(x_{i})\phi_{2}(x_{i})\right) \begin{pmatrix} a_{0} \\ a_{1} \\ a_{2} \end{pmatrix} &= \begin{pmatrix} \sum_{i=0}^{n} \phi_{0}(x_{i})y_{i} \\ \sum_{i=0}^{n} \phi_{1}(x_{i})\phi_{0}(x_{i}) \sum_{i=0}^{n} \phi_{2}(x_{i})\phi_{1}(x_{i}) \sum_{i=0}^{n} \phi_{2}(x_{i})\phi_{2}(x_{i})\end{pmatrix} \begin{pmatrix} a_{0} \\ a_{1} \\ a_{2} \end{pmatrix} &= \begin{pmatrix} \sum_{i=0}^{n} \phi_{0}(x_{i})y_{i} \\ \sum_{i=0}^{n} \phi_{1}(x_{i})y_{i} \\ \sum_{i=0}^{n} \phi_{2}(x_{i})\phi_{0}(x_{i}) \sum_{i=0}^{n} \phi_{2}(x_{i})\phi_{1}(x_{i}) \sum_{i=0}^{n} \phi_{2}(x_{i})\phi_{2}(x_{i})\end{pmatrix} \begin{pmatrix} a_{0} \\ a_{1} \\ a_{2} \end{pmatrix} &= \begin{pmatrix} \sum_{i=0}^{n} \phi_{1}(x_{i})y_{i} \\ \sum_{i=0}^{n} \phi_{2}(x_{i})y_{i} \\ \sum_{i=0}^{n} \phi_{2}(x_{i})y_{i} \end{pmatrix} \\
\implies &= \begin{pmatrix} \sum_{i=0}^{n} \phi_{1}(x_{i})\phi_{1}(x_{i}) \sum_{i=0}^{n} \phi_{2}(x_{i})\phi_{2}(x_{i}) \sum_{i=0}^{n} \phi_{2}(x_{i})\phi_{2}(x_{i})\end{pmatrix} \begin{pmatrix} a_{0} \\ a_{2} \end{pmatrix} &= \begin{pmatrix} \sum_{i=0}^{n} \phi_{0}(x_{i})y_{i} \\ \sum_{i=0}^{n} \phi_{2}(x_{i})y_{i} \\ \sum_{i=0}^{n} \phi_{2}(x_{i})y_{i} \end{pmatrix} \\
\implies &= \begin{pmatrix} 3
$$

Donc  $a_0 \approx 2.787$ ,  $a_1 \approx -0.755$  et  $a_2 \approx -0.054$ .

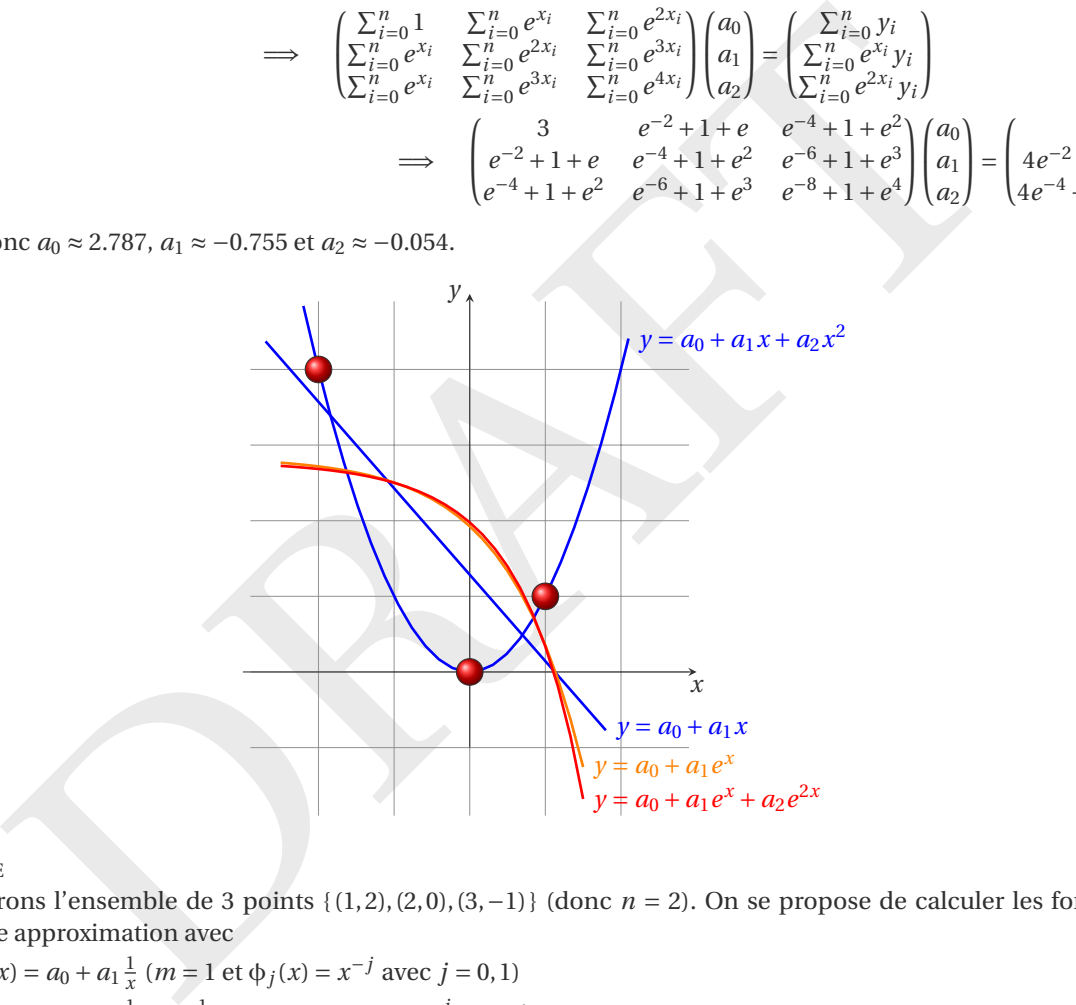

#### EXEMPLE

Considérons l'ensemble de 3 points {(1,2),(2,0),(3, −1) } (donc *n* = 2). On se propose de calculer les fonctions de meilleure approximation avec

- 1.  $f(x) = a_0 + a_1 \frac{1}{x}$  (*m* = 1 et  $\phi_j(x) = x^{-j}$  avec *j* = 0, 1)
- 2.  $f(x) = a_0 + a_1 \frac{1}{x} + a_2 \frac{1}{x^2}$  (*m* = 2 et  $\phi_j(x) = x^{-j}$  avec  $j = 0, 1, 2$ ) Posons les systèmes linéaires :
- 1. Pour  $m = 1$ , il s'agit de chercher  $a_0$  et  $a_1$  qui minimisent l'erreur  $\mathcal{E}(a_0, a_1) = \sum_{i=0}^{2} (y_i a_0 a_1 \frac{1}{x_i})^2$ . Cela impose la résolution du système linéaire

$$
\begin{pmatrix} \sum_{i=0}^{n} \phi_0(x_i) \phi_0(x_i) & \sum_{i=0}^{n} \phi_0(x_i) \phi_1(x_i) \\ \sum_{i=0}^{n} \phi_0(x_i) \phi_1(x_i) & \sum_{i=0}^{n} \phi_1(x_i) \phi_1(x_i) \end{pmatrix} \begin{pmatrix} a_0 \\ a_1 \end{pmatrix} = \begin{pmatrix} \sum_{i=0}^{n} \phi_0(x_i) y_i \\ \sum_{i=0}^{n} \phi_1(x_i) y_i \end{pmatrix} \implies \begin{pmatrix} \sum_{i=0}^{n} 1 & \sum_{i=0}^{n} \frac{1}{x_i} \\ \sum_{i=0}^{n} \frac{1}{x_i} & \sum_{i=0}^{n} \frac{1}{x_i^2} \end{pmatrix} \begin{pmatrix} a_0 \\ a_1 \end{pmatrix} = \begin{pmatrix} \sum_{i=0}^{n} y_i \\ \sum_{i=0}^{n} \frac{1}{x_i} \end{pmatrix} \Rightarrow \begin{pmatrix} 3 & \frac{11}{6} \\ \frac{11}{6} & \frac{49}{36} \end{pmatrix} \begin{pmatrix} a_0 \\ a_1 \end{pmatrix} = \begin{pmatrix} 0 \\ \frac{5}{3} \end{pmatrix}
$$

Donc  $a_0 \approx -4.2308$  et  $a_1 \approx 6.9231$ .

2. Pour  $m = 2$ , il s'agit de chercher  $a_0$ ,  $a_1$  et  $a_2$  qui minimisent l'erreur  $\mathcal{E}(a_0, a_1, a_2) = \sum_{i=0}^{2} (y_i - a_0 - a_1 \frac{1}{x_i} - a_2 \frac{1}{x_i^2})^2$ . Cela impose la résolution du système linéaire

$$
\begin{aligned}\n\left(\sum_{i=0}^{n} \phi_{0}(x_{i})\phi_{0}(x_{i}) \sum_{i=0}^{n} \phi_{0}(x_{i})\phi_{1}(x_{i}) \sum_{i=0}^{n} \phi_{0}(x_{i})\phi_{2}(x_{i})\right) & a_{0} \\
\sum_{i=0}^{n} \phi_{1}(x_{i})\phi_{0}(x_{i}) \sum_{i=0}^{n} \phi_{1}(x_{i})\phi_{1}(x_{i}) \sum_{i=0}^{n} \phi_{1}(x_{i})\phi_{2}(x_{i})\right) & a_{1} \\
\sum_{i=0}^{n} \phi_{2}(x_{i})\phi_{0}(x_{i}) \sum_{i=0}^{n} \phi_{2}(x_{i})\phi_{1}(x_{i}) \sum_{i=0}^{n} \phi_{2}(x_{i})\phi_{2}(x_{i})\right) & a_{2} \\
\sum_{i=0}^{n} \phi_{2}(x_{i})\psi_{1}(x_{i}) \sum_{i=0}^{n} \phi_{2}(x_{i})\phi_{2}(x_{i})\psi_{2}(x_{i})\n\end{aligned}
$$
\n
$$
\implies \begin{pmatrix}\n\sum_{i=0}^{n} 1 & \sum_{i=0}^{n} \frac{1}{x_{i}} & \sum_{i=0}^{n} \frac{1}{x_{i}} \\
\sum_{i=0}^{n} \frac{1}{x_{i}} & \sum_{i=0}^{n} \frac{1}{x_{i}^{2}} \\
\sum_{i=0}^{n} \frac{1}{x_{i}^{2}} & \sum_{i=0}^{n} \frac{1}{x_{i}^{2}} \\
\sum_{i=0}^{n} \frac{1}{x_{i}^{2}} & \sum_{i=0}^{n} \frac{1}{x_{i}^{2}} \\
\sum_{i=0}^{n} \frac{1}{x_{i}^{2}} & \sum_{i=0}^{n} \frac{1}{x_{i}^{2}} \\
\sum_{i=0}^{n} \frac{1}{x_{i}^{2}} & \sum_{i=0}^{n} \frac{1}{x_{i}^{2}} \\
\sum_{i=0}^{n} \frac{1}{x_{i}^{2}} & \sum_{i=0}^{n} \frac{1}{x_{i}^{2}} \\
\sum_{i=0}^{n} \frac{1}{x_{i}^{2}} & \sum_{i=0}^{n}
$$

Donc  $a_0 = -\frac{7}{2}$ ,  $a_1 = \frac{17}{2}$  et  $a_2 = -3$ .

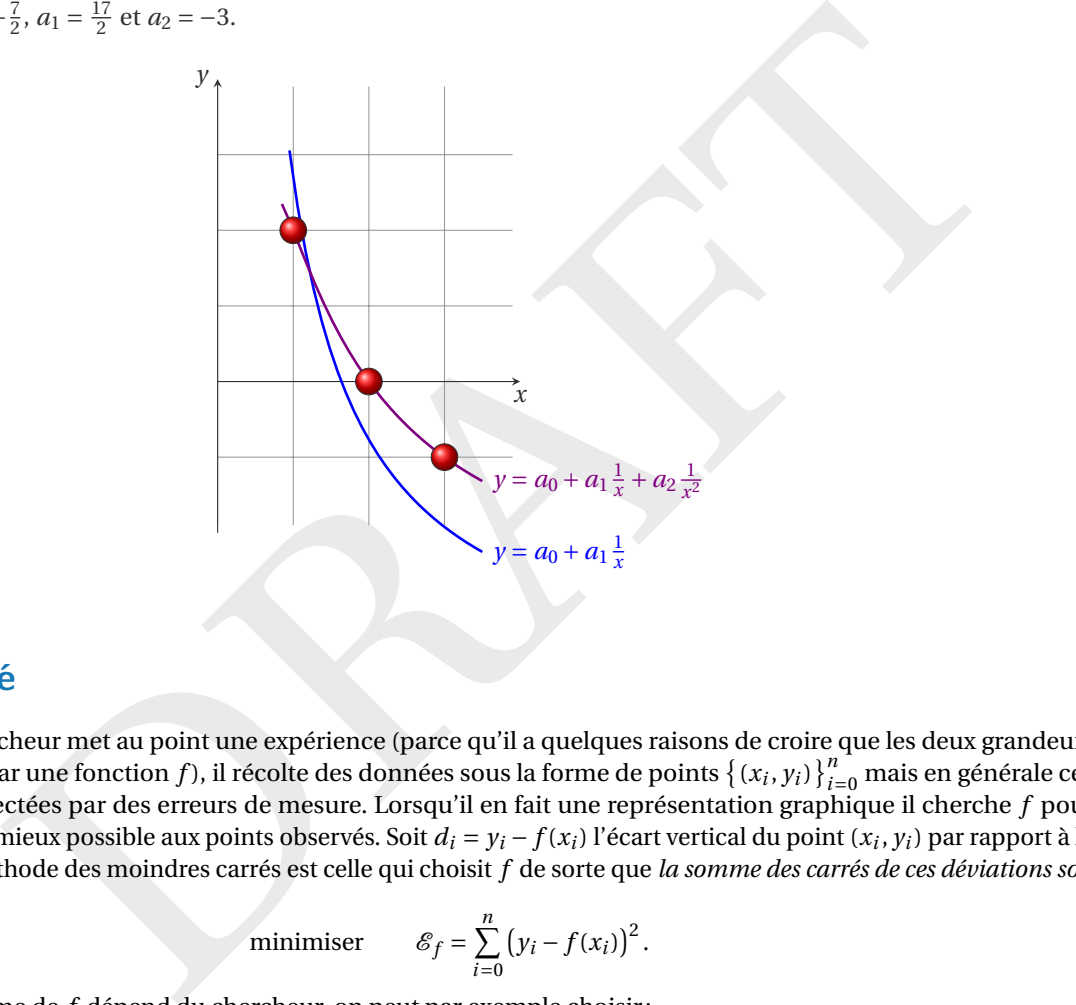

# <span id="page-98-0"></span>3.4 Résumé

Lorsqu'un chercheur met au point une expérience (parce qu'il a quelques raisons de croire que les deux grandeurs *x* et *y* sont liées par une fonction *f*), il récolte des données sous la forme de points  $\{(x_i, y_i)\}_{i=0}^n$  mais en générale ces données sont affectées par des erreurs de mesure. Lorsqu'il en fait une représentation graphique il cherche *f* pour qu'elle s'ajuste le mieux possible aux points observés. Soit *d<sub>i</sub>* = y<sub>i</sub> − f(x<sub>i</sub>) l'écart vertical du point (x<sub>i</sub>, y<sub>i</sub>) par rapport à la fonction *f* . La méthode des moindres carrés est celle qui choisit *f* de sorte que *la somme des carrés de ces déviations soit minimale* :

minimiser 
$$
\mathscr{E}_f = \sum_{i=0}^n (y_i - f(x_i))^2
$$
.

Le choix de la forme de *f* dépend du chercheur, on peut par exemple choisir :

• *f* affine, *i.e.*  $f(x) = a_0 + a_1x$ , ainsi l'erreur est une fonction de deux variables et l'on a

$$
\mathcal{E}(a_0, a_1) = \sum_{i=0}^{n} (y_i - a_0 - a_1 x_i)^2
$$
  

$$
\nabla \mathcal{E}(a_0, a_1) = \begin{pmatrix} \partial_{a_0} \mathcal{E} \\ \partial_{a_1} \mathcal{E} \end{pmatrix} = \begin{pmatrix} -2 \sum_{i=0}^{n} x_i^0 (y_i - a_0 - a_1 x_i) \\ -2 \sum_{i=0}^{n} x_i^1 (y_i - a_0 - a_1 x_i) \end{pmatrix}
$$

*a* <sup>0</sup> et *a* <sup>1</sup> sont alors solution du système linéaire

$$
\begin{bmatrix} (n+1) & \sum_{i=0}^n x_i \\ \sum_{i=0}^n x_i & \sum_{i=0}^n x_i^2 \end{bmatrix} \begin{bmatrix} a_0 \\ a_1 \end{bmatrix} = \begin{bmatrix} \sum_{i=0}^n y_i \\ \sum_{i=0}^n x_i y_i \end{bmatrix}
$$

• f polynomiale de degré m, i.e.  $f(x) = a_0 + a_1x + \dots + a_mx^m = \sum_{j=0}^m a_jx^j$ , ainsi l'erreur est une fonction de  $m+1$ variables et l'on a

$$
\mathcal{E}(a_0, a_1, a_2, \dots, a_m) = \sum_{i=0}^n (y_i - a_0 - a_1 x_i - a_2 x_i^2 \cdots - a_m x_i^m)^2 = \sum_{i=0}^n \left( y_i - \sum_{j=0}^m a_j x_i^j \right)^2
$$

$$
\nabla \mathcal{E}(a_0, a_1, \dots, a_m) = \begin{pmatrix} \partial_{a_0} \mathcal{E} \\ \partial_{a_1} \mathcal{E} \\ \partial_{a_2} \mathcal{E} \\ \vdots \\ \partial_{a_m} \mathcal{E} \end{pmatrix} = \begin{pmatrix} -2 \sum_{i=0}^n x_i^0 (y_i - a_0 - a_1 x_i - a_2 x_i^2 \cdots - a_m x_i^m) \\ -2 \sum_{i=0}^n x_i^1 (y_i - a_0 - a_1 x_i - a_2 x_i^2 \cdots - a_m x_i^m) \\ -2 \sum_{i=0}^n x_i^m (y_i - a_0 - a_1 x_i - a_2 x_i^2 \cdots - a_m x_i^m) \\ \vdots \\ -2 \sum_{i=0}^n x_i^m (y_i - a_0 - a_1 x_i - a_2 x_i^2 \cdots - a_m x_i^m) \end{pmatrix}
$$

 $a_0, a_1, \ldots, a_m$  sont alors solution du système linéaire

$$
\begin{bmatrix} (n+1) & \sum_{i=0}^n x_i & \sum_{i=0}^n x_i^2 & \sum_{i=0}^n x_i^2 & \dots & \sum_{i=0}^n x_i^m \\ \sum_{i=0}^n x_i^2 & \sum_{i=0}^n x_i^2 & \sum_{i=0}^n x_i^3 & \dots & \sum_{i=0}^n x_i^{m+1} \\ \vdots & \vdots & \vdots & \ddots & \vdots \\ \sum_{i=0}^n x_i^m & \sum_{i=0}^n x_i^{m+1} & \sum_{i=0}^n x_i^{m+2} & \dots & \sum_{i=0}^n x_i^{2m} \\ \end{bmatrix} \begin{bmatrix} a_0 \\ a_1 \\ a_2 \\ a_3 \\ \vdots \\ a_m \end{bmatrix} = \begin{bmatrix} \sum_{i=0}^n y_i \\ \sum_{i=0}^n y_i x_i \\ \sum_{i=0}^n y_i x_i^2 \\ \vdots \\ \sum_{i=0}^n y_i x_i^2 \\ \vdots \\ \sum_{i=0}^n y_i x_i^m \end{bmatrix}
$$

• *f* combinaison linéaire de *m* fonctions qui constituent une base d'un espace vectoriel, *i.e.*  $f(x) = a_0\phi_0(x) + a_1x$  $a_1\phi_1(x)+\cdots+a_m\phi_m(x)=\sum_{j=0}^m a_j\phi_j(x)$ , ainsi l'erreur est une fonction de  $m+1$  variables et l'on a

$$
\mathcal{E}(a_0, a_1,..., a_m) = \begin{cases}\n\sum_{i=0}^{n} x_i^2 & \sum_{i=0}^{n} x_i^3 & \sum_{i=0}^{n} x_i^4 & \cdots & \sum_{i=0}^{n} x_i^{n+2} \\
\vdots & \vdots & \vdots \\
\sum_{i=0}^{n} x_i^m & \sum_{i=0}^{n} x_i^{m+1} & \sum_{i=0}^{n} x_i^{m+2} & \cdots & \sum_{i=0}^{n} x_i^{2m}\n\end{cases}\n\begin{cases}\na_1 \\
a_2 \\
\vdots \\
a_m\n\end{cases}
$$
\n
$$
\text{combination inéaire de } m \text{ fonctions qui constituent une base d'un espace vectoriel, i.e. } f(x) = a_0\phi_0, \phi_0(x_1) + \cdots + a_m\phi_m(x) = \sum_{i=0}^{m} (y_i - a_0\phi_0(x_i), \text{ anisi l'erreur est une fonction de } m+1 \text{ variables et l'on a} \\
\mathcal{E}(a_0, a_1, a_2,..., a_m) = \sum_{i=0}^{n} (y_i - a_0\phi_0(x_i) - a_1\phi_1(x_i) - a_2\phi_2(x_i) \cdots - a_m\phi_m(x_i))^2 = \sum_{i=0}^{n} (y_i - \sum_{j=0}^{m} a_j\phi_j(x_i))^2
$$
\n
$$
\nabla \mathcal{E}(a_0, a_1,..., a_m) = \begin{pmatrix}\n\frac{\partial}{\partial a_i} \mathcal{E} \\
\frac{\partial}{\partial a_i} \mathcal{E} \\
\frac{\partial}{\partial a_j} \mathcal{E} \\
\frac{\partial}{\partial a_k} \mathcal{E} \\
\frac{\partial}{\partial a_k} \mathcal{E} \\
\frac{\partial}{\partial a_k} \mathcal{E} \\
\frac{\partial}{\partial a_k} \mathcal{E} \\
\frac{\partial}{\partial a_k} \mathcal{E} \\
\frac{\partial}{\partial a_k} \mathcal{E} \\
\frac{\partial}{\partial a_k} \mathcal{E} \\
\frac{\partial}{\partial a_k} \mathcal{E} \\
\frac{\partial}{\partial a_k} \mathcal{E} \\
\frac{\partial}{\partial a_k} \mathcal{E} \\
\frac{\partial}{\partial a_k} \mathcal{E}\n\end{cases} = \begin{cases}\n-2\sum_{i=0}^{n} b_0(x_i) (y_i - a_
$$

 $a_0, a_1, \ldots, a_m$  sont alors solution du système linéaire

$$
\begin{pmatrix}\n\Sigma_{i=0}^{n} \Phi_{0}(x_{i})\Phi_{0}(x_{i}) & \Sigma_{i=0}^{n} \Phi_{0}(x_{i})\Phi_{1}(x_{i}) & \dots & \Sigma_{i=0}^{n} \Phi_{0}(x_{i})\Phi_{m}(x_{i}) \\
\Sigma_{i=0}^{n} \Phi_{1}(x_{i})\Phi_{0}(x_{i}) & \Sigma_{i=0}^{n} \Phi_{1}(x_{i})\Phi_{1}(x_{i}) & \dots & \Sigma_{i=0}^{n} \Phi_{1}(x_{i})\Phi_{m}(x_{i}) \\
\vdots & \vdots & \ddots & \vdots \\
\Sigma_{i=0}^{n} \Phi_{m}(x_{i})\Phi_{0}(x_{i}) & \Sigma_{i=0}^{n} \Phi_{m}(x_{i})\Phi_{1}(x_{i}) & \dots & \Sigma_{i=0}^{n} \Phi_{m}(x_{i})\Phi_{m}(x_{i})\n\end{pmatrix}\n\begin{pmatrix}\na_{0} \\
a_{1} \\
\vdots \\
a_{m}\n\end{pmatrix} =\n\begin{pmatrix}\n\Sigma_{i=0}^{n} \Phi_{0}(x_{i})y_{i} \\
\Sigma_{i=0}^{n} \Phi_{1}(x_{i})y_{i} \\
\vdots \\
\Sigma_{i=0}^{n} \Phi_{m}(x_{i})y_{i}\n\end{pmatrix}
$$

Bien évidemment, si φ $_j(x)$  =  $x^j$  on retrouve le cas de  $f$  polynomiale de degré  $m$ , mais ce n'est pas le seul choix possible. On peut par exemple choisir  $\phi_j(x) = e^{jx}$ , ou  $\phi_j(x) = \cos(jx)$ ,  $\phi_j(x) = x^{-j}$ ...

# <span id="page-99-0"></span>3.5 Fonctions prédéfinies en Python

```
import sympy as sp
# Définition des données
x_data = [1, 20, 30, 40]y_data = [
1
, 400
, 800
, 1300
]
n = len(x_data)# Définition de l
'espace vectoriel
# Dimension-1 de l
'espace vectoriel
m =
2 # Ajustement du degré du polynôme (puisqu
'il y a 3 coefficients : a0,
\rightarrow a1, a2)
coeffs = sp.symbols(f'a_0:\{m+1\})
```

```
or space of the set of the solution of the set of the set of the set of the set of the set of the set of the set of the set of the set of the set of the set of the set of the set of the set of the set of the set of the se
# La fonction polynomiale dont on cherche les coefficients
x = sp.symbols('x')v = lambda coeffs: sum(coeffs[j] * x**j for
j in range(m+
1))
# v = lambda coeffs: sum(coeffs[j] * sp.cos(j*x) for j in range(m+1))
# Fonction d
'erreur (somme des carrés des écarts)
error = lambda coeffs: sum((y_data[i] - v(coeffs).subs(x, x_data[i]))**
2 for
 ,→
i in range(n))
# Calcul des dérivées partielles (pour minimiser l
'erreur)
gradient = [sp.diff(error(coeffs), c) for
c in coeffs]
# Résolution du système d
'équations (trouver les coefficients)
solution = sp.solve(gradient, coeffs)
# Affichage des résultats en LaTeX
latex_output =
f
"Les coefficients estimés sont : \n
"
lates\_output += "\["for
c in coeffs:
     lates\_output += f''{c} = {sp.lates(solution[c])}\\qquadq u''#latex_output += f''{c} = {solution[c].evalf():.3f}\\qquad"
\text{latex\_output} += "\]"
print(latex_output)
```
Les coefficients estimés sont:

$$
a_0 = -\frac{17432050}{1909543} \qquad a_1 = \frac{16478205}{1909543} \qquad a_2 = \frac{1153388}{1909543}
$$

# <span id="page-101-0"></span>3.6 Exercices

### **Exercice 3.1 (Fitting trigonométrique)**

On considère un ensemble de points expérimentaux  $\{(x_i, y_i)\}_{i=0}^n$  et on suppose que les deux grandeurs *x* et *y* sont liées, au moins approximativement, par une relation de la forme  $y = a\sin(\frac{\pi}{2}x) + b\cos(\frac{\pi}{2}x)$ . On souhaite alors trouver les constantes *a* et *b* pour que la courbe d'équation  $y = a\sin(\frac{\pi}{2}x) + b\cos(\frac{\pi}{2}x)$  s'ajuste le mieux possible aux points observés (on parle de *courbe de meilleure approximation*).

Soit  $d_i = y_i - (a\sin(\frac{\pi}{2}x_i) + b\cos(\frac{\pi}{2}x_i))$  l'écart vertical du point  $(x_i, y_i)$  par rapport à la courbe. La méthode de régression (ou des moindres carrés) est celle qui choisit *a* et *b* de sorte que la somme des carrés de ces déviations soit minimale. Pour cela, on doit minimiser la fonction  ${\mathscr E}$  définie par

$$
\mathcal{E}: \mathbb{R}^2 \to \mathbb{R}_+
$$

$$
(a, b) \mapsto \mathcal{E}(a, b) = \sum_{i=0}^n d_i^2
$$

.

Écrire et résoudre le système linéaire qui permet de calculer *a* et *b* .

### **Correction**

Pour minimiser E on cherche ses points stationnaires. Puisque

$$
\mathcal{E}(a,b) = \sum_{i=0}^{n} \left( y_i - \left( a \sin(\frac{\pi}{2}x_i) + b \cos(\frac{\pi}{2}x_i) \right) \right)^2
$$

calculons tout d'abord les deux dérivées partielles

$$
\frac{\partial \mathcal{E}}{\partial a}(a,b) = -2\left(\sum_{i=0}^{n} \left(y_i - \left(a\sin\left(\frac{\pi}{2}x_i\right) + b\cos\left(\frac{\pi}{2}x_i\right)\right)\right)\sin\left(\frac{\pi}{2}x_i\right)\right),\newline
$$

$$
\frac{\partial \mathcal{E}}{\partial b}(a,b) = -2\left(\sum_{i=0}^{n} \left(y_i - \left(a\sin\left(\frac{\pi}{2}x_i\right) + b\cos\left(\frac{\pi}{2}x_i\right)\right)\right)\cos\left(\frac{\pi}{2}x_i\right)\right),\newline
$$

et cherchons quand elles s'annulent en même temps. On obtient

$$
\begin{aligned}\n\text{Écrire et résoudre le système linéaire qui permet de calculer a et } b. \\
\text{rrection} \\
\text{ur minimiser } \& on \text{ cherche ses points stationnaires. Puisque} \\
& \& (a, b) = \sum_{i=0}^{n} \left( y_i - \left( a \sin\left(\frac{\pi}{2} x_i\right) + b \cos\left(\frac{\pi}{2} x_i\right) \right) \right)^2 \\
\text{lculons tout d'abord les deux dérivées partielles} \\
& \frac{\partial \&}{\partial a} (a, b) = -2 \left( \sum_{i=0}^{n} \left( y_i - \left( a \sin\left(\frac{\pi}{2} x_i\right) + b \cos\left(\frac{\pi}{2} x_i\right) \right) \right) \sin\left(\frac{\pi}{2} x_i \right) \right), \\
& \frac{\partial \&}{\partial b} (a, b) = -2 \left( \sum_{i=0}^{n} \left( y_i - \left( a \sin\left(\frac{\pi}{2} x_i\right) + b \cos\left(\frac{\pi}{2} x_i\right) \right) \right) \cos\left(\frac{\pi}{2} x_i \right) \right), \\
\text{cherchons quand elles s' annulent en même temps. On obtient} \\
\begin{cases}\n\frac{\partial \&}{\partial a} (a, b) = 0 \\
\frac{\partial \&}{\partial b} (a, b) = 0 \\
\frac{\sum_{i=0}^{n} \left( y_i - \left( a \sin\left(\frac{\pi}{2} x_i\right) + b \cos\left(\frac{\pi}{2} x_i\right) \right) \right) \sin\left(\frac{\pi}{2} x_i\right) = 0 \\
\frac{\sum_{i=0}^{n} \left( \left( a \sin\left(\frac{\pi}{2} x_i\right) + b \cos\left(\frac{\pi}{2} x_i\right) \right) \right) \sin\left(\frac{\pi}{2} x_i\right) = 0 \\
\frac{\sum_{i=0}^{n} \left( \left( a \sin\left(\frac{\pi}{2} x_i\right) + b \cos\left(\frac{\pi}{2} x_i\right) \right) \right) \sin\left(\frac{\pi}{2} x_i\right) = 0 \\
\frac{\sum_{i=0}^{n} \left( \left( a \sin\left(\frac{\pi}{2} x_i\right) + b \cos\left(\frac{\pi}{2} x_i\right) \right) \right) \sin\left(\frac{\pi}{2} x_i\right) =
$$

Si on note

$$
U \equiv \sum_{i=0}^{n} \sin^2\left(\frac{\pi}{2}x_i\right), \quad V \equiv \sum_{i=0}^{n} \sin\left(\frac{\pi}{2}x_i\right) \cos\left(\frac{\pi}{2}x_i\right), \quad W \equiv \sum_{i=0}^{n} \cos^2\left(\frac{\pi}{2}x_i\right), \quad P \equiv \sum_{i=0}^{n} y_i \sin\left(\frac{\pi}{2}x_i\right), \quad Q \equiv \sum_{i=0}^{n} y_i \cos\left(\frac{\pi}{2}x_i\right),
$$

on doit résoudre le système linéaire

$$
\begin{pmatrix} \mathbf{U} & \mathbf{V} \\ \mathbf{V} & \mathbf{W} \end{pmatrix} \begin{pmatrix} a \\ b \end{pmatrix} = \begin{pmatrix} \mathbf{P} \\ \mathbf{Q} \end{pmatrix}
$$

dont la solution est

$$
a = \frac{WP - VQ}{UW - V^2},
$$
  

$$
b = \frac{UQ - VP}{UW - V^2}.
$$

### **Exercice 3.2 (Fitting linéaire avec deux variables)**

La méthode de régression s'étend facilement à des données qui dépendent de deux ou plusieurs variables. On considère un ensemble de points expérimentaux  $\{(x_i, y_i, z_i)\}_{i=0}^n$  et on suppose que les trois grandeurs *x*, *y* et *z* sont liées, au moins approximativement, par une relation affine de la forme  $z = a + bx + cy$ . On souhaite alors trouver les constantes *a* , *b* et *c* pour que le plan d'équation *z* = *a* +*bx* +*c y* s'ajuste le mieux possible aux points observés (on parle de *plan de meilleure approximation*).

Soit  $d_i = z_i - (a + bx_i + cy_i)$  l'écart vertical du point  $(x_i, y_i, z_i)$  par rapport au plan. La méthode de régression (ou des moindres carrés) est celle qui choisit *a*, *b* et *c* de sorte que la somme des carrés de ces déviations soit minimale. Pour cela, on doit minimiser la fonction  $\mathscr E$  définie par

$$
\mathcal{E}: \mathbb{R}^3 \to \mathbb{R}_+
$$
  
(a, b, c)  $\to \mathcal{E}(a, b, c) = \sum_{i=0}^n d_i^2$ .

- 1. Écrire le système linéaire qui permet de calculer *a* , *b* et *c*
- 2. Calculer l'équation du plan de meilleure approximation pour l'ensemble  $\{(x_i, y_i, z_i)\}_i^5$  $\int_{i=0}^{3}$  où

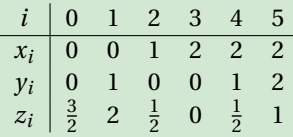

On utilisera la méthode du pivot de GAUSS pour la résolution du système linéaire.

### **Correction**

1. Pour minimiser E on cherche ses points stationnaires. Puisque

$$
\frac{\partial \mathcal{E}}{\partial a}(a,b,c) = -2\left(\sum_{i=0}^{n} (z_i - (a+bx_i+cy_i))\right),\newline
$$

$$
\frac{\partial \mathcal{E}}{\partial b}(a,b,c) = -2\left(\sum_{i=0}^{n} (z_i - (a+bx_i+cy_i))x_i\right),\newline
$$

$$
\frac{\partial \mathcal{E}}{\partial c}(a,b,c) = -2\left(\sum_{i=0}^{n} (z_i - (a+bx_i+cy_i))y_i\right),\newline
$$

on obtient

On  
\n*u* minimiser *l* so cherche ses points stationaryities. Puisque  
\n
$$
\frac{\partial \mathcal{E}}{\partial a}(a, b, c) = -2 \left( \sum_{i=0}^{n} (z_i - (a + bx_i + cy_i)) \right),
$$
\n
$$
\frac{\partial \mathcal{E}}{\partial b}(a, b, c) = -2 \left( \sum_{i=0}^{n} (z_i - (a + bx_i + cy_i)) \right),
$$
\n
$$
\frac{\partial \mathcal{E}}{\partial b}(a, b, c) = -2 \left( \sum_{i=0}^{n} (z_i - (a + bx_i + cy_i)) \right),
$$
\n
$$
\frac{\partial \mathcal{E}}{\partial c}(a, b, c) = -2 \left( \sum_{i=0}^{n} (z_i - (a + bx_i + cy_i)) \right),
$$
\n
$$
\frac{\partial \mathcal{E}}{\partial c}(a, b, c) = -2 \left( \sum_{i=0}^{n} (z_i - (a + bx_i + cy_i)) \right),
$$
\n
$$
\frac{\partial \mathcal{E}}{\partial c}(a, b, c) = 0 \qquad \Longleftrightarrow \begin{cases} \sum_{i=0}^{n} (z_i - (a + bx_i + cy_i)) = 0 \\ \sum_{i=0}^{n} (z_i - (a + bx_i + cy_i)) = 0 \\ \sum_{i=0}^{n} (z_i - (a + bx_i + cy_i)) = 0 \end{cases} \qquad \Longleftrightarrow \begin{cases} \sum_{i=0}^{n} (a + bx_i + cy_i) = \sum_{i=0}^{n} z_i \\ \sum_{i=0}^{n} (a + bx_i + cy_i) = \sum_{i=0}^{n} z_i \\ \sum_{i=0}^{n} (a + bx_i + cy_i) = \sum_{i=0}^{n} z_i \\ \sum_{i=0}^{n} (a + bx_i + cy_i) = \sum_{i=0}^{n} z_i \\ \sum_{i=0}^{n} (a + bx_i + cy_i) = \sum_{i=0}^{n} z_i \\ \sum_{i=0}^{n} (a + bx_i + cy_i) = \sum_{i=0}^{n} z_i \\ \sum_{i=0}^{n} y_i = 4 \qquad \sum_{i=0}^{n} x_i \\ \sum_{i=0}^{n} y_i = 4 \qquad \sum_{i=0}^{n} z_i = \frac{1}{2}
$$
\n*u*

2. Dans notre cas,

$$
\sum_{i=0}^{n} x_i = 7
$$
\n
$$
\sum_{i=0}^{n} y_i = 4
$$
\n
$$
\sum_{i=0}^{n} z_i = \frac{11}{2}
$$
\n
$$
\sum_{i=0}^{n} x_i y_i = 6
$$
\n
$$
\sum_{i=0}^{n} x_i z_i = \frac{7}{2}
$$
\n
$$
\sum_{i=0}^{n} y_i z_i = \frac{9}{2}
$$
\n
$$
\sum_{i=0}^{n} y_i^2 = 6
$$

donc on a le système linéaire

$$
\begin{pmatrix} 6 & 7 & 4 \ 7 & 13 & 6 \ 4 & 6 & 6 \end{pmatrix} \begin{pmatrix} a \\ b \\ c \end{pmatrix} = \begin{pmatrix} 11 & 12 \\ 7 & 12 \\ 9 & 12 \end{pmatrix}
$$

qu'on peut résoudre par la méthode de GAUSS

$$
\left(\begin{array}{ccc|c} 6 & 7 & 4 & 11 & 12 \ 7 & 13 & 6 & 7 \ 4 & 6 & 6 & 9 \ 1 & 6 & 12 \end{array}\right) \xrightarrow{\begin{array}{c} L_2 - L_2 - \frac{7}{6}L_1 \\ L_3 - L_3 - \frac{2}{3}L_1 \\ L_4 - L_5 - \frac{2}{3}L_2 \end{array}} \left(\begin{array}{ccc|c} 6 & 7 & 4 & 11 & 12 \ 0 & 29 & 16 & 4 & 13 \ 0 & 4 & 1 & 12 \ 0 & 4 & 1 & 12 \end{array}\right) \xrightarrow{\begin{array}{c} L_3 - L_3 - \frac{8}{29}L_2 \\ -35 & 12 \ 5 & 16 \end{array}} \left(\begin{array}{ccc|c} 6 & 7 & 4 & 11 & 12 \ 0 & 29 & 16 & 4 & 13 \ 0 & 0 & 86 & 129 \end{array}\right) \xrightarrow{\begin{array}{c} 11 & 12 \ 3 & 12 \ 0 & 0 & 129 \end{array}} \right)
$$

dont la solution est

$$
\begin{pmatrix} a \\ b \\ c \end{pmatrix} = \begin{pmatrix} \frac{123}{5} & /_{86} \\ -\frac{65}{95} & /_{86} \\ \frac{95}{5} & /_{172} \end{pmatrix} \approx \begin{pmatrix} 1.430232557 \\ -0.7558139503 \\ 0.5523255766 \end{pmatrix}
$$

.

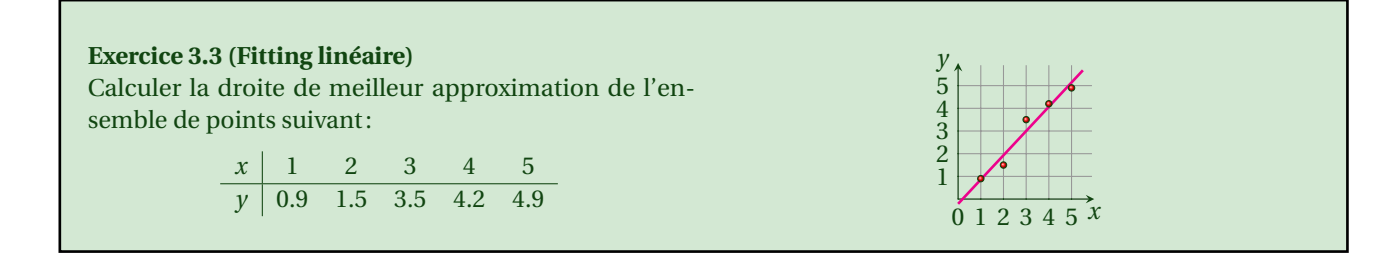

#### **Correction**

Nous avons 5 points, ainsi *n* = 4.

Il s'agit de chercher  $a_0$  et  $a_1$  qui minimisent l'erreur  $\mathscr{E}(a_0, a_1) = \sum_{i=0}^n (y_i - (a_0 + a_1 x_i))^2$ . Cela impose la résolution du système linéaire

$$
\begin{pmatrix} \sum_{i=0}^{n} x_i^0 & \sum_{i=0}^{n} x_i \\ \sum_{i=0}^{n} x_i & \sum_{i=0}^{n} x_i^2 \end{pmatrix} \begin{pmatrix} a_0 \\ a_1 \end{pmatrix} = \begin{pmatrix} \sum_{i=0}^{n} y_i \\ \sum_{i=0}^{n} y_i x_i \end{pmatrix} \quad \Longrightarrow \quad \begin{bmatrix} 5 & 15 \\ 15 & 55 \end{bmatrix} \begin{bmatrix} a_0 \\ a_1 \end{bmatrix} = \begin{bmatrix} 15.0 \\ 55.7 \end{bmatrix} \begin{pmatrix} 15 \\ 55.7 \end{pmatrix}
$$

Donc *a*<sub>0</sub> = −0.20999999999999944 et *a*<sub>1</sub> = 1.0699999999999998.

**on**<br>
son S points, ainsi  $n = 4$ .<br>
lde chercher  $a_0$  et  $a_1$  qui minimisent l'erreur  $\mathcal{E}(a_0, a_1) = \sum_{i=0}^{n} (y_i - (a_0 + a_1 x_i))^2$ . Cela impose la rés<br>
linéaire<br>  $\left[ \sum_{i=0}^{n} x_i^2 - \sum_{i=0}^{n} x_i^2 \right] \binom{a_0}{a} = \left[ \sum_{i=0}^{n$ **Exercice 3.4 (Fitting parabolique)** À partir des données *x* 1.0 2.5 3.5 4.0 1.1 1.8 2.2 3.7 *y* 6.008 15.722 27.130 33.772 5.257 9.549 11.098 28.828 on veut calculer la droite et la parabole de régression et comparer les erreurs des chaque régression.

# **Correction**

Nous avons 8 points donc  $n = 7$ .

1. La droite de régression a équation  $y = a_0 + a_1 x$  avec  $a_0$ ,  $a_1$  solution du système linéaire

$$
\begin{pmatrix}\n\Sigma_{i=0}^7 x_i^0 & \Sigma_{i=0}^7 x_i \\
\Sigma_{i=0}^7 x_i & \Sigma_{i=0}^7 x_i^2\n\end{pmatrix}\n\begin{pmatrix}\na_0 \\
a_1\n\end{pmatrix} =\n\begin{pmatrix}\n\Sigma_{i=0}^7 y_i \\
\Sigma_{i=0}^7 y_i x_i\n\end{pmatrix}\n\quad i.e.\n\quad\n\begin{bmatrix}\n8.0 & 19.8 \\
19.8 & 58.48\n\end{bmatrix}\n\begin{bmatrix}\na_0 \\
a_1\n\end{bmatrix} =\n\begin{bmatrix}\n137.364 \\
429.4061\n\end{bmatrix}
$$

et on obtient

$$
\begin{cases}\na_0 = -6.189895250659595, \\
a_1 = 9.438543535620038.\n\end{cases}
$$

2. La parabole de régression a équation  $y = a_0 + a_1x + a_2x^2$  avec  $a_0, a_1, a_2$  solution du système linéaire

$$
\begin{pmatrix}\n8 & \sum_{i=0}^{7} x_i & \sum_{i=0}^{7} x_i^2 \\
\sum_{i=0}^{7} x_i & \sum_{i=0}^{7} x_i^2 & \sum_{i=0}^{7} x_i^3 \\
\sum_{i=0}^{7} x_i^3 & \sum_{i=0}^{7} x_i^4 & \sum_{i=0}^{7} x_i^4\n\end{pmatrix}\n\begin{pmatrix}\na_0 \\
a_1 \\
a_2\n\end{pmatrix} = \begin{pmatrix}\n\sum_{i=0}^{7} y_i \\
\sum_{i=0}^{7} y_i x_i \\
\sum_{i=0}^{7} y_i x_i^2\n\end{pmatrix}
$$
\ni.e. 
$$
\begin{bmatrix}\n8.0 & 19.8 & 58.48 \\
19.8 & 58.48 & 191.964 \\
58.48 & 191.964 & 668.9284\n\end{bmatrix}\n\begin{bmatrix}\na_0 \\
a_1 \\
a_2\n\end{bmatrix} = \begin{bmatrix}\n137.364 \\
429.4061 \\
1462.63437\n\end{bmatrix}
$$

et on obtient

$$
\left\{\begin{array}{l} a_0=4.405673769461061,\\ a_1=-1.0688961309259124,\\ a_2=2.1081182154008995.\end{array}\right.
$$

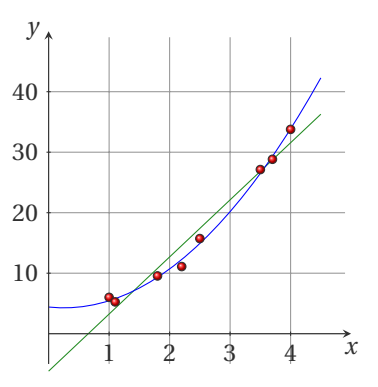

```
- i.v., 2.v., 3.0, 3.772, 5.257, 9.549, 11.098, 28.828]<br>
= [6.008, 15.722, 27.130, 33.772, 5.257, 9.549, 11.098, 28.828]<br>
ables pour les coefficients de la droite<br>
0, alpha_1, alpha_2 = sp.symbols(r'\alpha_0 \alpha_1 \alp
# Définition des données
x_data = [1.0, 2.5, 3.5, 4.0, 1.1, 1.8, 2.2, 3.7]
y_data = [6.008
, 15.722
, 27.130
, 33.772
, 5.257
, 9.549
, 11.098
, 28.828
]
# Variables pour les coefficients de la droite
alpha_0, alpha_1, alpha_2 = sp.symbols(
r'\alpha_0
\alpha_1
\alpha_2')
# Fonction d
'erreur (somme des carrés des écarts)
error = sum((y - (alpha_0 + alpha_1 * x))*2 for x, y in zip(x_data, y_data))# Calcul des dérivées partielles et égalisation à zéro
grad_alpha_0 = sp.diff(error, alpha_0)
grad_alpha_1 = sp.diff(error, alpha_1)
# Résolution du système d
'équations
solution = sp.solve((grad_alpha_0, grad_alpha_1), (alpha_0, alpha_1))
latex_output = f"Les coefficients de la droite d'ajustement sont : \n"
latex_output += f"$\\alpha_0 = {sp.latex(solution[alpha_0])}, \\quad
 \rightarrow \lceil \alpha_1 \rceil = \{ \text{sp}.\text{lates}(\text{solution[alpha_1]}) \} \"+"\n\n"
print(latex_output)
# Fonction d
'erreur (somme des carrés des écarts)
error = sum((y - (alpha_0 + alpha_1 * x + alpha_2 * x * ))**2) for x, y in
 \rightarrow zip(x_data, y_data))
# Calcul des dérivées partielles et égalisation à zéro
grad_alpha_0 = sp.diff(error, alpha_0)
grad_alpha_1 = sp.diff(error, alpha_1)
grad_alpha_2 = sp.diff(error, alpha_2)
# Résolution du système d
'équations
solution = sp.solve((grad_alpha_0, grad_alpha_1, grad_alpha_2), (alpha_0, \rightarrow alpha_1, alpha_2))
latex_output = f"Les coefficients de la parabole d'ajustement sont : \n"
latex_output += f"$\\alpha_0 = {sp.latex(solution[alpha_0])}, \\quad
 \rightarrow \\alpha_1 = {sp.latex(solution[alpha_1])}, \\quad \\alpha_2 =
 \rightarrow {sp.latex(solution[alpha_2])}$"
print(latex_output)
```
Les coefficients de la droite d'ajustement sont:  $\alpha_0 = -6.18989525065963$ ,  $\alpha_1 = 9.43854353562005$ Les coefficients de la parabole d'ajustement sont :  $\alpha_0 = 4.40567376946054$ ,  $\alpha_1 = -1.06889613092542$ ,  $\alpha_2 = 2.1081182154008$ 

### **Exercice 3.5 (Fitting parabolique)**

Le tableau ci-dessous donne la conductivité thermique *k* du sodium pour différentes valeurs de la température. On veut calculer la parabole de meilleur approximation.

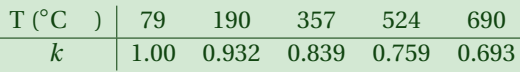

### **Correction**

La parabole de régression a équation  $y = a_0 + a_1x + a_2x^2$  avec  $a_0, a_1, a_2$  solution du système linéaire

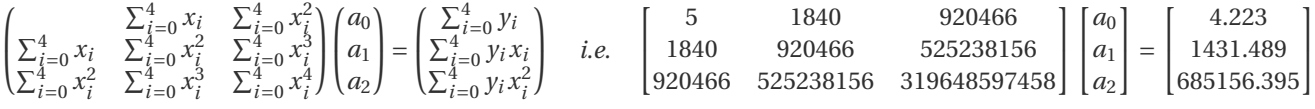

et on obtient

 $\left\{\color{white}{\begin{picture}(10,6) \label{picc} \put(0,0){\dashbox{0.5}(10,0){ }}% \put(15,0){\dashbox{0.5}(10,0){ }}% \thicklines \put(15,0){\dashbox{0.5}(10,0){ }}% \thicklines \put(15,0){\dashbox{0.5}(10,0){ }}% \thicklines \put(15,0){\dashbox{0.5}(10,0){ }}% \thicklines \put(15,0){\dashbox{0.5}(10,0){ }}% \thicklines \put(15,0){\dashbox{0.5}(10,0){ }}% \thicklines \put(15,0){\dashbox{$  $a_0 = 1.05258944046584,$ *a* <sup>1</sup> = −0.000680740001043015,  $a_2 = 2.30985609017547 \cdot 10^{-7}$ .

```
\label{eq:2.1} \left\{ \begin{array}{ll} a_0=1.05258944046584, \\ a_1=-0.000680740001043015, \\ a_2=2.30985609017547\cdot10^{-7}. \end{array} \right.\\ \begin{array}{ll} \texttt{x} \texttt{Beta} = \texttt{[79 , 190 , 367 , 524 , 630]} \\ \texttt{x} \texttt{data} = \texttt{[1,00 , 0.932 , 0.539 , 0.759 , 0.633]} \\ \texttt{y} \texttt{data} = \texttt{# Définition des données
x_data = [79
, 190
, 357
, 524
, 690
]
y_data = [1.00
, 0.932
, 0.839
, 0.759
, 0.693
]
# Variables pour les coefficients de la droite
alpha_0, alpha_1, alpha_2 = sp.symbols(r'\alpha_0 \alpha_1 \alpha_2')
# Fonction d
'erreur (somme des carrés des écarts)
error = sum((y - (alpha_0 + alpha_1 * x + alpha_2 * x * )))*2 for x, y in
 \rightarrow zip(x_data, y_data))
# Calcul des dérivées partielles et égalisation à zéro
grad_alpha_0 = sp.diff(error, alpha_0)
grad_alpha_1 = sp.diff(error, alpha_1)
grad_alpha_2 = sp.diff(error, alpha_2)
# Résolution du système d
'équations
solution = sp.solve((grad_alpha_0, grad_alpha_1, grad_alpha_2), (alpha_0, \sim alpha_1, alpha_2))
# Affichage des résultats en LaTeX
later\_output = f"Les coefficients de la parabole d'ajustement sont : \n'lates\_output += f "\\\ \alpha_0 = \{sp.lates(solution[alpha_0])\}, \ \qquad\}\rightarrow \\alpha_1 = {sp.latex(solution[alpha_1])}, \\quad \\alpha_2 =
 \rightarrow {sp.latex(solution[alpha_2])}$"
print(latex_output)
```
Les coefficients de la parabole d'ajustement sont:  $\alpha_0 = 1.05258944046584$ ,  $\alpha_1 = -0.000680740001043022$ ,  $\alpha_2 =$  $2.30985609017557 \cdot 10^{-7}$ 

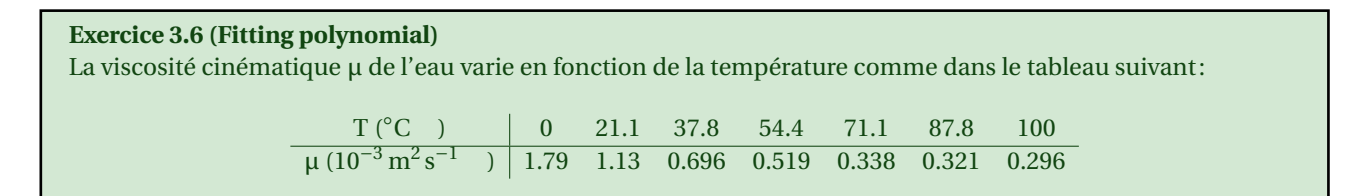

# On veut évaluer les valeurs μ(10°), μ(30°), μ(60°), μ(90°) par le polynôme de meilleur approximation de degré 3.

### **Correction**

On a la famille de points  $\left\{\left(\mathrm{T}_i, \mu_i\right)\right\}_i^6$ *i* = 0 . Le polynôme de meilleur approximation de degré 3 s'écrit

$$
r(T) = a_0 + a_1 T + a_2 T^2 + a_3 T^3
$$

où  $a_0, a_1, a_2, a_3$  sont solution du système linéaire

$$
\begin{pmatrix} 6 & \sum_{i=0}^6 T_i & \sum_{i=0}^6 T_i^2 & \sum_{i=0}^6 T_i^3 & \sum_{i=0}^6 T_i^3 \\ \sum_{i=0}^6 T_i & \sum_{i=0}^6 T_i^2 & \sum_{i=0}^6 T_i^3 & \sum_{i=0}^6 T_i^4 & a_1 \\ \sum_{i=0}^6 T_i^2 & \sum_{i=0}^6 T_i^3 & \sum_{i=0}^6 T_i^4 & \sum_{i=0}^6 T_i^5 & a_2 \\ \sum_{i=0}^6 T_i^3 & \sum_{i=0}^6 T_i^4 & \sum_{i=0}^6 T_i^5 & \sum_{i=0}^6 T_i^6 & a_3 \end{pmatrix} = \begin{pmatrix} \sum_{i=0}^6 \mu_i \\ \sum_{i=0}^6 \mu_i T_i \\ \sum_{i=0}^6 \mu_i T_i^2 \\ \sum_{i=0}^6 \mu_i T_i^2 \\ \sum_{i=0}^6 \mu_i T_i^3 \end{pmatrix}
$$

*i.e.*

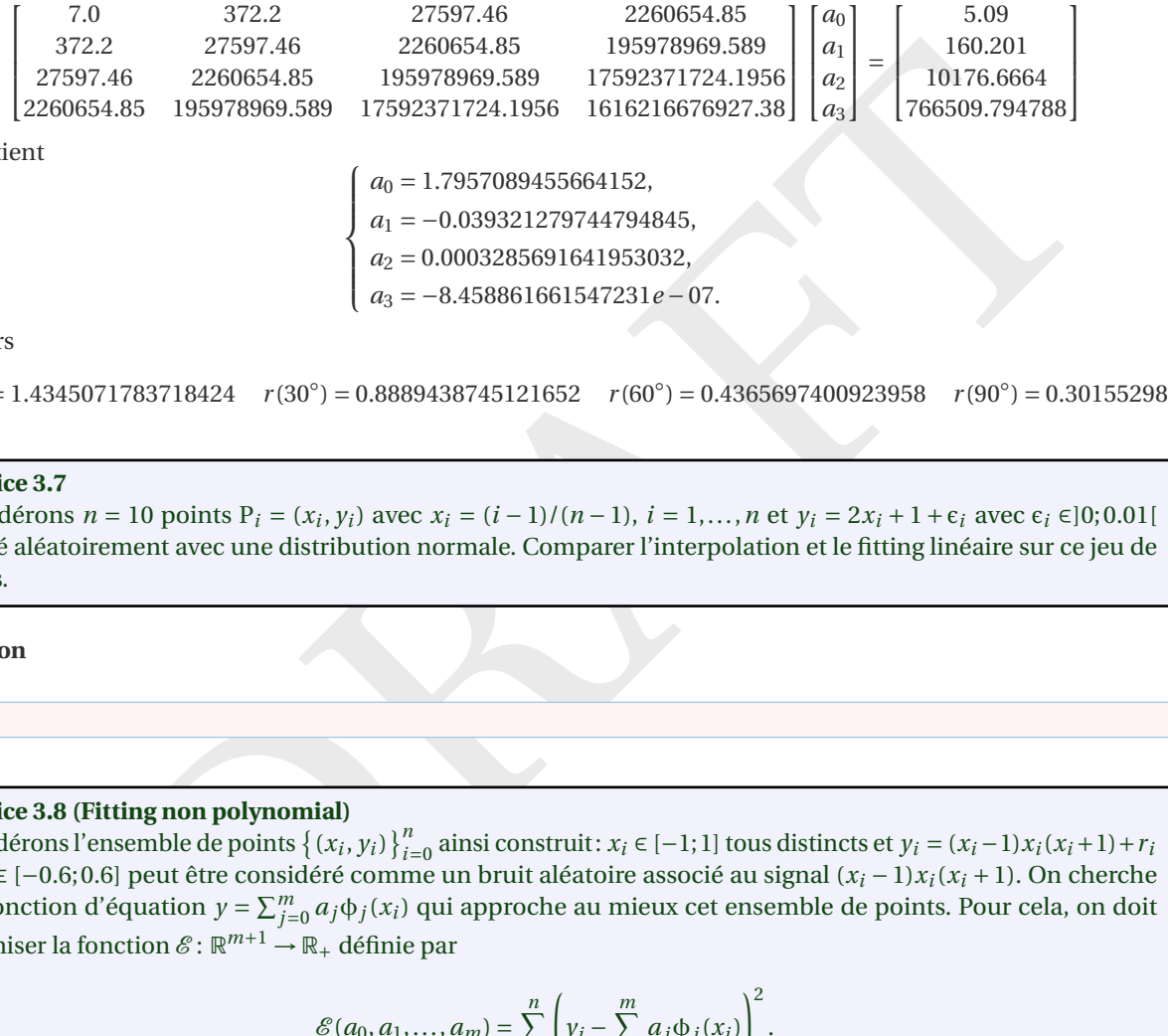

 $\begin{cases} \frac{1}{\sqrt{2\pi}} & \text{if } \frac{1}{\sqrt{2\pi}} \\ \frac{1}{\sqrt{2\pi}} & \text{if } \frac{1}{\sqrt{2\pi}} \end{cases}$ *a*  $\boldsymbol{0}$ 

*a* <sup>1</sup> = −0.039321279744794845, *a* 2 = 0.0003285691641953032,

*a* <sup>3</sup> = −8.458861661547231 *e* −07.

On a alors

et on obt

 $r(10^{\circ}) = 1.4345071783718424$   $r(30^{\circ}) = 0.8889438745121652$   $r(60^{\circ}) = 0.4365697400923958$   $r(90^{\circ}) = 0.301552983390042$ 

### **Exercice 3.7**

Considérons  $n = 10$  points  $P_i = (x_i, y_i)$  avec  $x_i = (i-1)/(n-1)$ ,  $i = 1,...,n$  et  $y_i = 2x_i + 1 + \epsilon_i$  avec  $\epsilon_i \in ]0;0.01[$ généré aléatoirement avec une distribution normale. Comparer l'interpolation et le fitting linéaire sur ce jeu de points.

# **Correction**

to do

## **Exercice 3.8 (Fitting non polynomial)**

Considérons l'ensemble de points  $\{(x_i, y_i)\}_{i=0}^n$  ainsi construit:  $x_i \in [-1, 1]$  tous distincts et  $y_i = (x_i - 1)x_i(x_i + 1) + r_i$ où *r i* ∈ [ − 0 .6;0 .6] peut être considéré comme un bruit aléatoire associé au signal ( *x i* −1) *x i* ( *x i* +1). On cherche une fonction d'équation  $y = \sum_{j=0}^{m} a_j \phi_j(x_i)$  qui approche au mieux cet ensemble de points. Pour cela, on doit minimiser la fonction  $\mathscr{E} \colon \mathbb{R}^{m+1} \to \mathbb{R}_+$  définie par

$$
\mathscr{E}(a_0, a_1, ..., a_m) = \sum_{i=0}^n \left( y_i - \sum_{j=0}^m a_j \phi_j(x_i) \right)^2.
$$

Il faut alors fixer *m* et résoudre le système linéaire A T A **a** = A T **y** de ( *m* + 1) équations en les ( *m* + 1) inconnues  $a_0, a_1, \ldots, a_m$  avec  $\mathbf{y} = (y_0, y_1, \ldots, y_n)$  et

> $\mathbb{A} \stackrel{\text{def}}{=}$  $\begin{array}{c} \begin{array}{c} \begin{array}{c} \end{array} \\ \begin{array}{c} \end{array} \end{array} \end{array}$  $\phi_0(x_0) \quad \phi_1(x_0) \quad \dots \quad \phi_m(x_0)$  $\phi_0(x_1) \quad \phi_1(x_1) \quad \dots \quad \phi_m(x_1)$ ... ... ...  $\phi_0(x_n) \quad \phi_1(x_n) \quad \dots \quad \phi_m(x_n)$  $\begin{array}{c} \hline \end{array}$ | {z } *n* × *m* .

Choisissons les fonctions  $φ_j$  de la forme  $φ_j(x) = sin(jπx)$ ,  $j = 0,..., m$ . Soit  $n = 20$  et  $m = 2$ . Comparer sur un graphe la fonction  $y = (x - 1)x(x + 1)$  (le signal souhaité), les points (le signal bruité) et la fonction de meilleure approximation (le signal lissé). Estimer l'erreur entre le signal souhaité et le signal lissé. Répéter le même exercice pour  $n = 20$  et  $m = 8$ , puis  $n = 200$  et  $n = 8$ .

#### **Correction**

```
def generate_noisy_data(n):<br>
x_data = mp.lingace(-1, 1, n)<br>
noise = mp.random.uniform(-0.6, 0.6, n)<br>
y_data = signal(x_data) + noise<br>
y_data = signal(x_data) + noise<br>
\hat{\epsilon} Les fonctions ph\hat{L}_j(x) = sin(j * pi * x)<br>
ph\hat{L}_j = 
import numpy as np
import matplotlib
.pyplot as plt
# Définir la fonction de base (le signal sans bruit)
def signal(x):
     return (x - 1) * x * (x + 1)# Générer les données bruitées
def generate noisy data(n):
     x_data = npu.inspace(-1, 1, n)noise = np.random.uniform(-0.6
, 0.6, n)
    y_data = signal(x_data) + noisereturn x_data, y_data
# Les fonctions phi_j(x) = sin(j * pi * x)phi_j = lambda x, j : np.sin(j * np.pi * x)
# Construire la matrice A de taille (n, m+1)
def construct_A(x_data, m):
     A = np{\text .}zeros((len(x_data), m + 1))for i, x in enumerate(x_data):
          for j in range(m + 1):
              A[i, j] = phi_j(x, j)return
A
# Résoudre le système linéaire pour obtenir les coefficients a_0, a_1, ..., ightharpoonup a<sub>m</sub>
def fit_least_squares(x_data, y_data, m):
    A = construct_A(x_data, m)ATA = A.T @ AAY = A.T @ y_datatry
:
         a = np.linalg.solve(ATA, ATy) # Résoudre le système linéaire
    except np.linalg.LinAlgError:
         a = np.linalg.pinv(ATA) @ ATy # Utiliser le pseudo-inverse si la
          ,→ matrice est singulière
     return
a
# Construire la fonction de meilleure approximation
def approximate_function(x, a):
     m = len(a) - 1return sum(a[j] * phi_j(x, j) for j in range(m + 1))# Calculer l
'erreur
def calculate_error(y_true, y_approx):
     return np.sqrt(np.mean((y_true - y_approx) **
2))
# Fonction pour tracer les résultats
def plot_results(x_data, y_data, x_exact, y_exact, y_approx, title):
     plt.figure(figsize=(10
,
6))
```
```
Lution pour chaque combinaison de m et n<br>
n m_values:<br>
\hat{p} in n_values:<br>
\hat{p} (enération des données<br>
\hat{x} data, y data = generate_noisy_data(n)<br>
\hat{p} (enération du problème d'ajustement<br>
\hat{a} – fit_least
    plt.plot(x_exact, y_exact, label='Signal exact', color='green', \rightarrow linewidth=2)
    plt.scatter(x_data, y_data, label='Points bruités', color='red', s=30)
    plt.plot(x_exact, y_approx, label='Signal lissé (approximation)', ,→ color='blue', linestyle='--', linewidth=2)
    plt.title(title)
    plt.xlabel('x')
    plt.ylabel('y')
    plt.legend()
    plt.grid(True
)
    plt.show()
# Paramètres
m_values = [
2
,
8
] # Degré du polynôme à tester
n_values = [20
, 200
] # Nombre de points à tester
# Résolution pour chaque combinaison de m et n
for
m in m_values:
    for
n in n_values:
         # Génération des données
         x_data, y_data = generate-noisy_data(n)# Résolution du problème d
'ajustement
         a = fit_least_squares(x_data, y_data, m)
         # Calcul de la fonction approximée sur un ensemble de points denses
         x<sub>exact</sub> = npu. linspace(-1, 1, 1000)y_exact = signal(x_exact)
         y_approx = [approximate_function(x, a) for
x in x_exact]
         # Estimation de l
'erreur
         error = calculate_error(y_exact, y_approx)# Affichage des résultats
         title = f"n = \{n\}, m = \{m\}, Erreur = \{error: .4f\}"
         plot_results(x_data, y_data, x_exact, y_exact, y_approx, title)
```
### **Exercice 3.9**

L'espérance de vie dans un pays a évoluée dans le temps selon le tableau suivant:

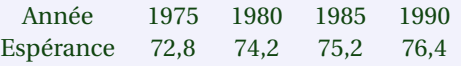

Utiliser l'interpolation polynomiale pour estimer l'espérance de vie en 1977, 1983 et 1988. La comparer avec une interpolation linéaire par morceaux et avec un fitting polynomiale avec *m* = 1,2 (avec *m* = 3 on retrouve le polynôme d'interpolation).

#### **Correction**

Si on choisit de poser *x* 0 = 0 pour l'année 1975, *x* 1 = 5 pour l'année 1980 etc., on construit

- $p_1 \in \mathbb{R}_1[x]$  la droite de meilleure approximation (fitting  $m = 1$ )
- $p_2 \in \mathbb{R}_2[x]$  la parabole de meilleure approximation (fitting  $m = 2$ )
- $p_3 \in \mathbb{R}_3[x]$  le polynôme d'interpolation (*n* = 3)
- *s* <sup>1</sup> la spline linéaire

et on évalue ces fonctions en *x* = 2, 8 et 13 (notons que seuls *p* <sup>3</sup> et *s* <sup>1</sup> interpolent les données) :

to do

On obtient les estimations suivantes :

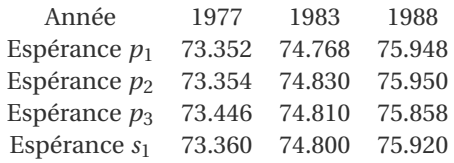

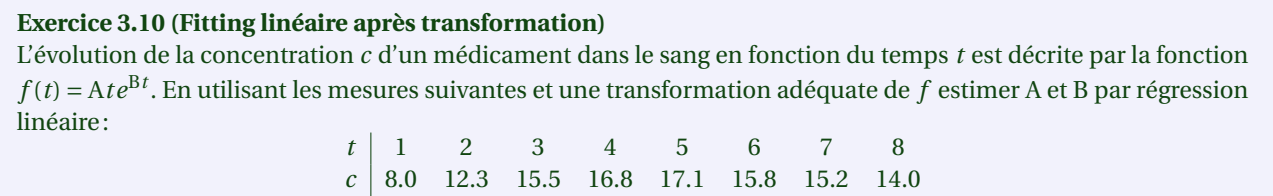

#### **Correction**

**on**<br>  $f(t) = \ln(A) + \ln(t) + Bt$  ainsi  $\ln(f(t)) - \ln(t) = \ln(A) + Bt$  qui est linéaire en B et a la forme  $\alpha_0 + \alpha_1 t$  a<br>
(A). On peut alors calculer l'équation de la droite de régression sur l'ensemble { $t_1, y_i = \ln(c_i) - \ln(c_i)$ <br>  $\sum_{t=0}^{B} t_t$ On a  $\ln(f(t)) = \ln(A) + \ln(t) + Bt$  ainsi  $\ln(f(t)) - \ln(t) = \ln(A) + Bt$  qui est linéaire en B et a la forme  $\alpha_0 + \alpha_1 t$  avec  $\alpha_1 = B$ et  $\alpha_0 = \ln(A)$ . On peut alors calculer l'équation de la droite de régression sur l'ensemble  $\{(t_i, y_i = \ln(c_i) - \ln(t_i))\}_{i=0}^n$  et obtenir ainsi B et ln(A).

$$
\begin{pmatrix} 8 & \sum_{i=0}^{7} t_i \\ \sum_{i=0}^{7} t_i & \sum_{i=0}^{7} t_i^2 \end{pmatrix} \begin{pmatrix} \alpha_0 \\ \alpha_1 \end{pmatrix} = \begin{pmatrix} \sum_{i=0}^{7} \ln(c_i) - \ln(t_i) \\ \sum_{i=0}^{7} t_i \left( \ln(c_i) - \ln(t_i) \right) \end{pmatrix}
$$

Donc α<sub>0</sub> ≈ −16.3929 et α<sub>1</sub> ≈ 3.8929 et enfin B = α<sub>1</sub> et A =  $e^{\alpha_0}$ . to do

# Statistique descriptive

La statistique descriptive a pour but de décrire, classer et simplifier des données qui peuvent être volumineuses, de les représenter de manière synthétique sous forme de tableaux ou de graphiques, et d'extraire quelques valeurs importantes qui décrivent les propriétés essentielles des données telles que la moyenne, la variance, la corrélation etc.

# Dans ce chapitre

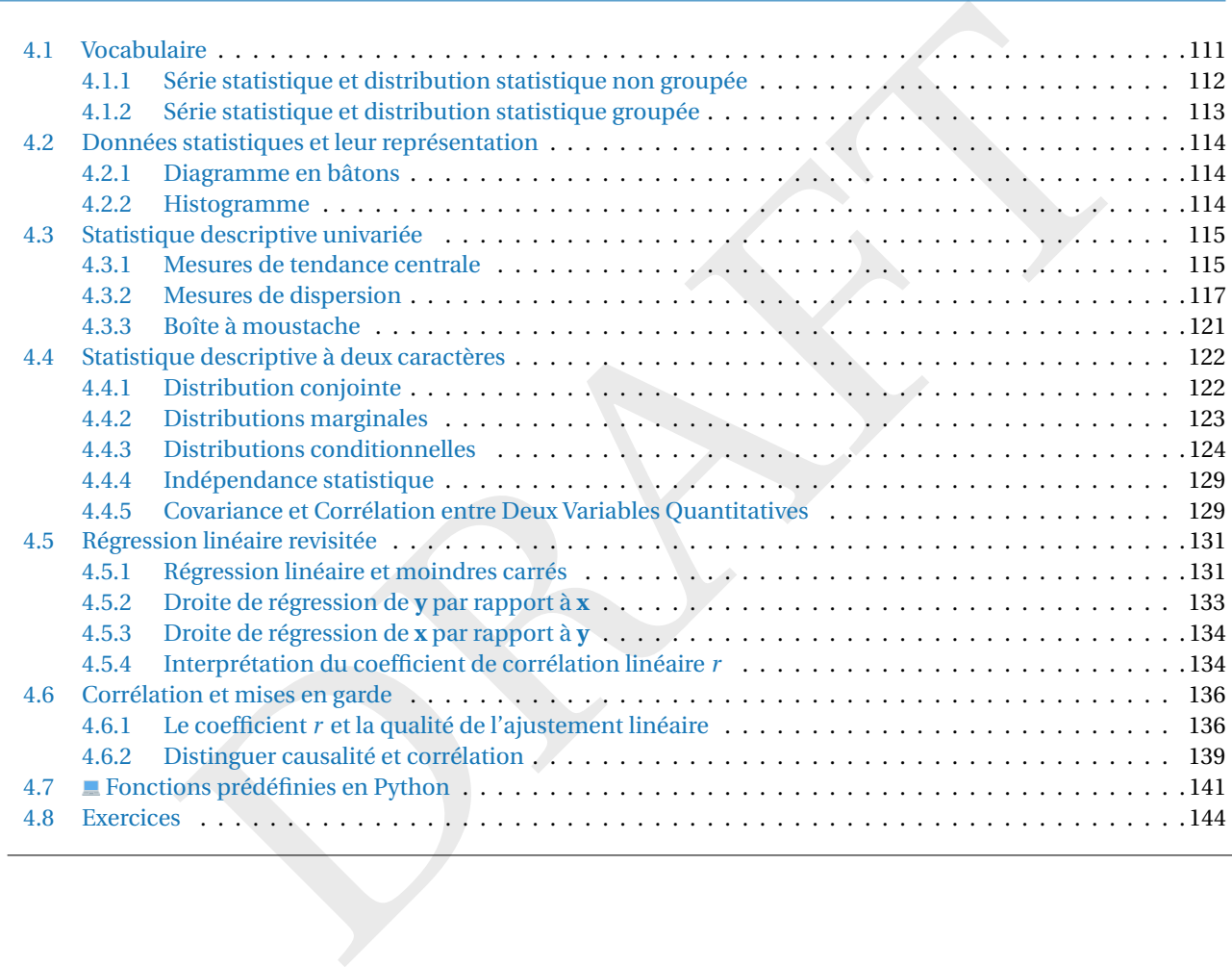

# <span id="page-110-0"></span>4.1 Vocabulaire

- **Population** L'ensemble sur lequel porte l'activité statistique s'appelle la population, généralement notée Ω. Lorsque la population est finie, le nombre d'éléments contenus dans Ω est noté N. Les éléments qui constituent la population sont appelés les individus ou encore les unités statistiques.
- **Échantillon** Un échantillon, noté généralement S (pour "*sample*") est une partie de la population prélevée soit de façon aléatoire soit de façon non aléatoire. Le nombre d'éléments de S est noté *n*.
- **Caractères** Les caractéristiques étudiées sur les individus d'une population sont appelées les caractères. Soit  $\mathscr C$ l'ensemble des valeurs possibles du caractère, on définit alors un caractères comme une application  $\chi: \Omega \to \mathscr{C}$ qui associe à chaque individu ω ∈ Ω la valeur  $\chi$ (ω) ∈  $\mathscr C$  que prend ce caractère sur l'individu ω. Il existe deux types de caractères:
- caractères **quantitatifs** : c'est un caractère dont les issues produisent un nombre (caractères simples ou univariés,  $\mathscr{C} \subset \mathbb{R}$ ) ou une suite de nombres (caractères multiples ou multivariés,  $\mathscr{C} \subset \mathbb{R}^m$ ). Parmi les caractères quantitatifs il faut distinguer
	- les caractères quantitatifs **continus** qui peuvent prendre toutes les valeurs d'un intervalle,
	- les caractères quantitatifs **discrets** qui ne prennent que des valeurs isolées ;
- caractères **qualitatifs** : c'est un caractère dont les issues ne sont pas quantifiables numériquement. On parle alors de modalités et non d'issues dans ce cas. Parmi les caractères qualitatifs il faut distinguer
	- les caractères qualitatifs **ordinaux** qui peuvent être ordonnées,
	- les caractères qualitatifs **nominaux**.

**EXEMPLE** 

- La masse d'un individu est un caractère quantitatif univarié continu ( $\mathscr{C} \subset \mathbb{R}^+$ ).
- Le relevé de températures d'une ville pendant le mois de juin est un caractère quantitatif multivarié continu  $(\mathscr{C} \subset \mathbb{R}^{30}).$
- Le genre est un caractère qualitatif nominal ( $\mathscr{C} = \{ \text{homme}, \text{female} \}$ ). On peut bien sûr coder la valeur "homme" par "0" et "femme" par "1" mais cela ne donne ni un sens à l'ordre ni le transforme en un caractère quantitatif.

### <span id="page-111-0"></span>4.1.1 Série statistique et distribution statistique non groupée

r<sup>a</sup>0" et "femme" par "1" mais cela ne donne ni un sens à l'ordre ni le transforme en un caractère qu<br>
Série statistique et distribution statistique non groupée<br>
démos une série statistique associée à un caractère, c'est-Considérons une série statistique associée à un caractère, c'est-à-dire un échantillon de *n* valeurs réelles  $\mathbf{x} = (x_k)_{k \in [1;n]}$ . Notons  $\mathscr{C} = \{ \alpha_1, \alpha_2, ..., \alpha_p \}$  les valeurs atteintes par le caractère, *i.e.*  $x_k \in \mathscr{C}$ .

Si l'ordre dans lequel on a recueilli les données ne présentant pas d'intérêt particulier, on a intérêt à regrouper les données par paquets. On appelle alors

• effectif de la valeur  $\alpha_i$ , et on le note  $n_i$ , le nombre de fois que la valeur  $\alpha_i \in \mathscr{C}$  est prise dans **x**;

- **fréquence** de la valeur  $\alpha_i$  le rapport  $f_i = \frac{n_i}{n}$ ;
- **effectif cumulé** en  $\alpha_i$  la somme  $\sum_{j=1}^i n_j$ ;
- **fréquence cumulée** en  $\alpha_i$  la somme  $\sum_{j=1}^i f_j$ .

Si on écrit la **série statistique x** = ( $x_k$ ) $_{k \in [\![1;n]\!]}$  comme ( $\alpha_i, n_i$ ) $_{i \in [\![1;p]\!]}$  ou ( $\alpha_i, f_i$ ) $_{i \in [\![1;p]\!]}$  on parle de **distribution statistique**.

### EXEMPLE

Soit la série statistique **x** = (1,1,2,1,1,0,3,1).

- Elle contient  $n = 8$  valeurs  $x_1 = 1$ ,  $x_2 = 1$ ,  $x_3 = 2$ ,  $x_4 = 1$ ,  $x_5 = 1$ ,  $x_6 = 0$ ,  $x_7 = 3$ ,  $x_8 = 1$ ;
- les valeurs atteintes sont  $\mathcal{C} = {\alpha_1 = 0, \alpha_2 = 1, \alpha_3 = 2, \alpha_4 = 3}$ ;
- $n_1 = 1, n_2 = 5, n_3 = 1, n_4 = 1;$
- $f_1 = 1/8$ ,  $f_2 = 5/8$ ,  $f_3 = 1/8$ ,  $f_4 = 1/8$ ;
- les effectifs cumulés sont respectivement 1, 6, 7, 8;
- $\bullet$  les fréquences cumulées sont respectivement 1/8, 6/8, 7/8, 8/8 = 1.

<span id="page-111-1"></span>DATA 4.1 (ENFANTS )

Considérons le nombre d'enfants par famille collectés dans un immeuble de *n* = 80 familles:

**x** = (0,3,0,0,0,0,3,3,3,5,3,2,0,0,0,1,2,1,1,1,1,1,2,0,4,2,2,0,4,1,0,5,2,3,2,3,0,3,4,5,0,1,3,0,0,3,

1,0,0,0,2,0,0,0,1,0,3,4,4,0,0,0,0,1,5,2,0,3,2,0,1,0,2,4,0,1,3,3,0,5).

On a  $\mathcal{C} = \{0, 1, 2, 3, 4, 5\}.$ 

L'effectif  $n_i$  de chaque valeur  $\alpha_i \in C$  est le nombre d'observations de cette valeurs (*i.e.* combien de fois α<sub>i</sub>

apparaît dans **x**). La fréquence  $f_i$  de la valeur  $\alpha_i$  est le rapport de l'effectif  $n_i$  sur le nombre totale d'observations  $n$ :

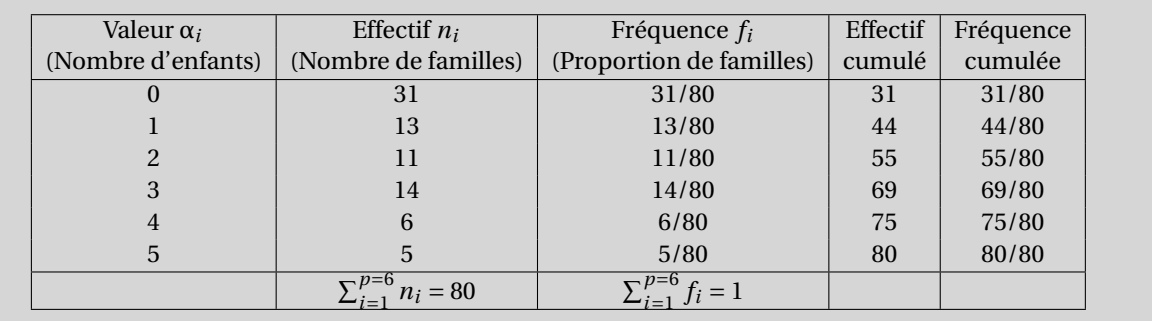

### <span id="page-112-0"></span>4.1.2 Série statistique et distribution statistique groupée

Lorsqu'un caractère comprend un grand nombre de valeurs, il est préférable de les regrouper. L'ensemble  $\mathscr C$  des valeurs du caractère est alors partagé en intervalles disjoints ]α<sub>i</sub>;α<sub>i+1</sub>], appelés **classes**, avec α<sub>i</sub> < α<sub>i+1</sub>.

On appelle alors

- **amplitude** de la classe  $\alpha_i; \alpha_{i+1}$ ] la largeur de l'intervalle;
- effectif de la classe  $\alpha_i; \alpha_{i+1}$ , et on le note  $n_i$ , le nombre de valeurs de x qui appartiennent à cet interval (le nombre d'observations qui tombent dans cette classe);
- effectif cumulé en α<sub>i</sub> le nombre de valeurs de x qui appartiennent à ] ∞; α<sub>i</sub> ];
- **fréquence** de la classe  $\alpha_i; \alpha_{i+1}$  le rapport  $f_i = \frac{n_i}{n}$ ;
- **fréquence cumulée** en  $\alpha_i$  la somme  $\sum_{j=1}^i f_j$ .

Si on écrit la série statistique  $\mathbf{x} = (x_k)_{k \in [1;n]}$  comme  $(\alpha_i; \alpha_{i+1}], n_i)_{i \in [1;p]}$  ou  $(\alpha_i; \alpha_{i+1}], f_i)_{i \in [1;p]}$  on parle de **distribution statistique groupée**.

Le nombre de classes ne doit pas être trop grand pour que le nouveau tableau soit suffisamment clair, mais pas trop petit pour qu'il n'y ait pas de perte d'information trop importante. Il faut enfin que toutes les observations soient recouvertes par ces classes.

#### <span id="page-112-1"></span>DATA 4.2 (AMPOULES)

Supposons qu'on ait recueilli les durée de vie (en heures) d'un lot d'ampoules:

Evertical carge that the properties disjoints  $\vert \alpha_i \alpha_{i+1} \vert$ , appelés classes, avec  $\alpha_i \in \alpha_i$  carge of  $\alpha_i$  and  $\alpha_i \in \alpha_i$  and  $\alpha_i \in \alpha_i$  and  $\alpha_i \in \alpha_i$  and  $\alpha_i \in \alpha_i$  and  $\alpha_i \in \alpha_i$  and  $\alpha_i \in \alpha_i$  and  $\alpha_i \in \alpha_i$  and **x** = (2560,229323551738,2272,2259,2549,1688,2306,2494,2131,1864,2107,2056,2557,1311,2305,2433,2408,1523, 2155,2531,2327,1396,2414,2411,2329,1424,2456,2149,2039,1447,1884,2289,2340,1428,2134,2333,1989,1554, 2558,2031,2111,1415,2335,2546,2343,1493,2435,2131,2026,1631,2513,2233,2416,1441,2475,2304,2177,1432, 1918,2092,2139,1657,2628,2334,2091,1428,2504,2519,2125,1458,2085,2234,2339,1484,2052,2168,2280,1547, 2393,2048,1517,1579,2373,2207,1452,1859,2177,2112,1573,1473,2474,2513,1488,1391,2109,2296,1410,1607, 2286,2303,1432,1577,2389,1945,1589,1438,2408,1925,1431,1652,2215,2420,1546,1597,2429,2381,1672,1636).

On peut regrouper ces données en 8 classes de même amplitudes :

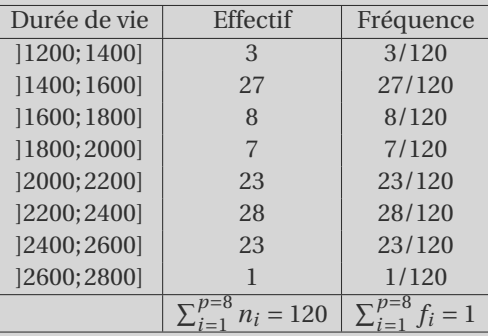

On peut aussi subdiviser les trois classes de 2000 à 2600 en six classes et obtenir ainsi des classes d'amplitudes

<span id="page-113-3"></span>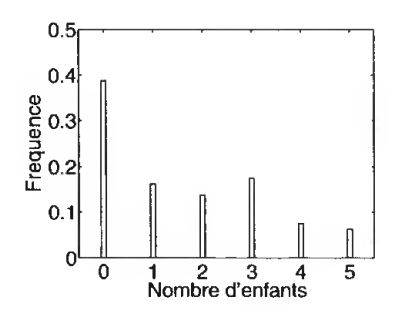

(a) Distribution (diagramme en bâtons) du nombre d'enfants par famille.

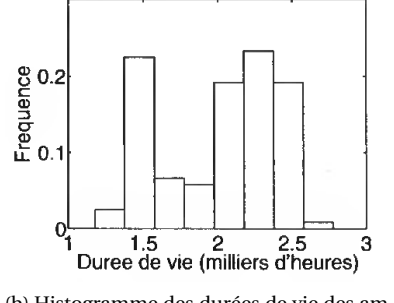

<span id="page-113-4"></span>(b) Histogramme des durées de vie des ampoules.

FIGURE 4.1 – Exemples d'histogrammes.

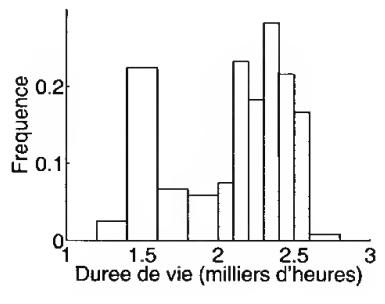

<span id="page-113-5"></span>(c) Histogramme des durées de vie des ampoules.

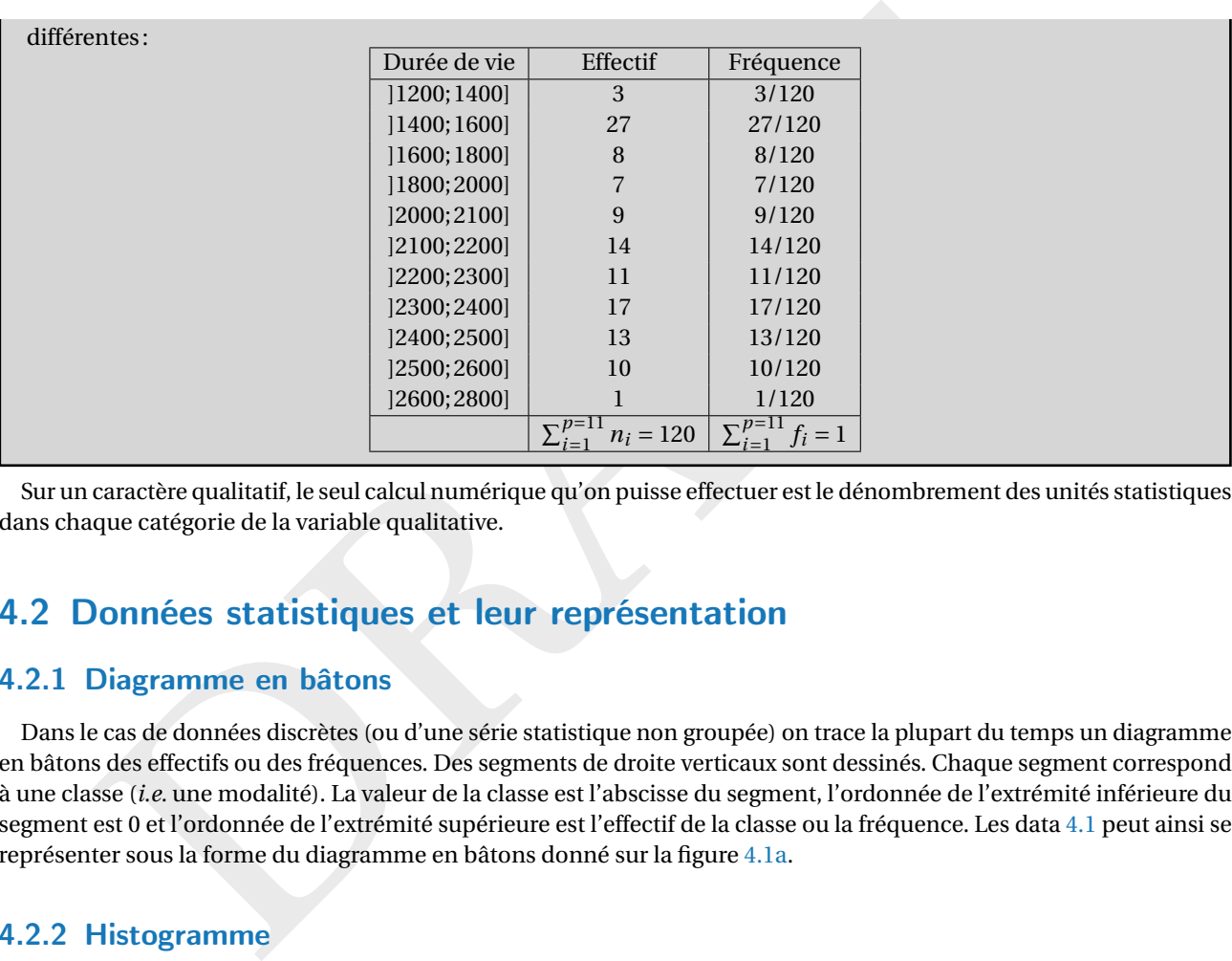

Sur un caractère qualitatif, le seul calcul numérique qu'on puisse effectuer est le dénombrement des unités statistiques dans chaque catégorie de la variable qualitative.

## <span id="page-113-0"></span>4.2 Données statistiques et leur représentation

### <span id="page-113-1"></span>4.2.1 Diagramme en bâtons

Dans le cas de données discrètes (ou d'une série statistique non groupée) on trace la plupart du temps un diagramme en bâtons des effectifs ou des fréquences. Des segments de droite verticaux sont dessinés. Chaque segment correspond à une classe (*i.e.* une modalité). La valeur de la classe est l'abscisse du segment, l'ordonnée de l'extrémité inférieure du segment est 0 et l'ordonnée de l'extrémité supérieure est l'effectif de la classe ou la fréquence. Les data [4.1](#page-111-1) peut ainsi se représenter sous la forme du diagramme en bâtons donné sur la figure 4.1a .

### <span id="page-113-2"></span>4.2.2 Histogramme

Dans le cas de données continues (ou d'une série statistique groupée), on regroupe d'abord les données par classes. On trace alors un histogramme constitué de rectangles verticaux. Les bases des rectangles sont déterminées par les classes. Les hauteurs de rectangles doivent être telles que les surfaces des rectangles sont proportionnelles aux effectifs des classes correspondantes.

Le travail est simple lorsque la largeur de chaque classe est la même : la hauteur d'un rectangle est alors prise égale à l'effectif (ou à la fréquence) de la classe correspondante. C'est le cas des data [4.2](#page-112-1) avec la première subdivision en classes et on obtient alors la figure [4.1b](#page-113-4) .

Il arrive qu'on ait affaire à des classes non-régulières. Le tracé d'un histogramme doit alors prendre en compte la non-uniformité des largeurs des classes. Pour cela, on prend la plus petite des largeurs (ou amplitudes) comme largeur de référence, et multiplie la hauteur des rectangles par le rapport de leur largeur sur cette largeur minimale. C'est le cas de data [4.2](#page-112-1) avec la deuxième subdivision en classes et on obtient alors la figure [4.1c](#page-113-5) .

# <span id="page-114-0"></span>4.3 Statistique descriptive univariée

Les tableaux et les diagrammes sont utiles, mais ils ne sont que des outils de visualisation. On cherche souvent, à partir de données quantitatives collectées, à extraire des caractéristiques chiffrées simples, des nombres qui révèlent les propriétés importantes de l'échantillon ou de la population. Nous nous intéressons à deux types de mesure: des mesures qui s'intéressent à la tendance centrale, *i.e.* à la plus représentative de toutes les données, et des mesures de la dispersion, *i.e.* combien les mesures de tendance centrale sont representatives de toutes les données.

### <span id="page-114-1"></span>4.3.1 Mesures de tendance centrale

Il s'agit de déterminer la valeur qui est la plus représentative de toutes les données.

#### Mode (ou classe modale)

Le MODE d'un ensemble de données est la valeur ou les valeurs qui apparaissent le plus fréquemment. Pour un ensemble de données discret, comme une liste d'entiers, le mode est simplement la valeur la plus fréquente. Par exemple, dans l'ensemble {5,2,4,2,6}, le mode est 2 car il apparaît deux fois, plus que tout autre nombre.

Dans le cas de données continues ou groupées en classes, le concept de CLASSE MODALE est plus pertinent. La classe modale est la classe qui a la plus grande fréquence relative, c'est-à-dire le rapport entre le nombre d'observations dans la classe et la taille de la classe. Cette mesure peut varier selon le choix des classes, ce qui rend la détermination de la classe modale moins pratique.

Le mode n'est pas unique. Il est possible d'avoir plusieurs modes, ce qui signifie qu'il peut y avoir plusieurs valeurs ayant la même fréquence maximale. Dans ce cas, on parle de distribution multi-modale.

Le mode est souvent utilisé comme mesure de tendance centrale, mais il peut être sensible aux valeurs extrêmes dans un ensemble de données.

EXEMPLE

Dans cet exemple, la fonction mode prend une liste en entrée et renvoie le mode de la liste. Pour chaque liste donnée, le mode est calculé à l'aide de la méthode mode() soit du module Pandas, soit du module stats du package scipy. Dans les deux cas, le mode le plus petit est retourné en cas de plusieurs modes.

```
enes unate annotation and products are the contents, remove test ampliquent to reate to the secure the space single separate density and products are unater a proportion of the set of the contents of the contents of the co
from scipy.stats import mode
def mode_scipy(lst):
     mode_value = list(model(lst).mode)return mode_value
import numpy as np
def mode_numpy(lst):
     vals,counts = np.unique(lst, return_counts=True
)
     return vals[np.argmax(counts)]
import pandas as pd
def mode_pandas(lst):
     series = pd.Series(lst)
     mode_value = list(series mode())return mode_value
# Exemple d
'utilisation
xx1 = [5, 2, 4, 2, 6]print(f''[mode\_scipy(xx1) = \}, {mode\_numpy(xx1) = \}, {mode\_pandas(xx1) = \}")
\mathtt{xx2} = \mathtt{[5, 3, 4, 3, 6, 5]} # 3 et 5 même fréquence maximale
print(f''[mode\_scipy(xx2) = \}, {mode\_numpy(xx2} = \}, {mode\_pandas(xx2} = \}")
```

```
mode\_scipy(xx1) = [2], mode\_numpy(xx1) = 2, mode\_pandas(xx1) = [2]mode\_scipy(xx2) = [3], mode\_numpy(xx2) = 3, mode\_pandas(xx2) = [3, 5]
```
### Médiane

La MÉDIANE est une valeur M telle qu'il y ait autant d'observations supérieures ou égales à M que d'observations inférieures ou égales à M. Pour calculer précisément la médiane, on commence par ordonner l'échantillon **x** par ordre croissant, et on note  $y = (y_k)_{k \in [1;n]}$  l'échantillon ordonné tel que  $y_1 \le y_2 \le \cdots \le y_n$ . Si l'échantillon comporte un nombre impair 2 *p* −1 d'observations, alors la médiane est

$$
\mathbf{M}(\mathbf{x})=y_p,
$$

si l'échantillon est constitué d'un nombre pair 2 *p* d'observations, alors la médiane est

$$
M(\mathbf{x}) = \frac{y_p + y_{p+1}}{2}.
$$

La médiane est peu sensible aux valeurs extrêmes et n'est pas forcément une modalité.

**EXEMPLE** 

Si l'échantillon **x** est constitué de la suite d'entiers (5,2,4,2,6), alors l'échantillon ordonné **y** est (2,2,4,5,6). On a *n* = 5 éléments, donc  $p = \frac{n+1}{2} = 3$  et M(**x**) =  $y_p = y_3 = 4$ . Si l'échantillon **x** est constitué de la suite d'entiers (5,2,4,2,6,30), alors l'échantillon ordonné y est (2, 2, 4, 5, 6, 30). On a  $n = 6$  éléments, donc  $p = \frac{n}{2} = 3$  et M(**x**) =  $\frac{y_p + y_{p+1}}{2} = \frac{4+5}{2} = 4.5$ .

#### Moyenne arithmétique

On peut définir la moyenne arithmétique d'une série statistique **x** = ( *x k* ) *k*∈1; *n* comme étant le barycentre des données, affectées de coefficients égaux pour chaque individu :

$$
\bar{\mathbf{x}} = \frac{1}{n} \sum_{k=1}^{n} x_k.
$$

On appelle communément **x** la moyenne de **x**.

Si on écrit la série statistique  $\mathbf{x} = (x_k)_{k \in [1,n]}$  comme la distribution statistique  $(\alpha_i, n_i)_{i \in [1:p]}$  ou  $(\alpha_i, f_i)_{i \in [1:p]}$ , alors

$$
\bar{\mathbf{x}} = \sum_{j=1}^p f_j \alpha_j = \frac{1}{n} \sum_{j=1}^p n_j \alpha_j.
$$

EXEMPLE

Dans cet exemple, nous illustrons la sensibilité de la moyenne aux valeurs extrêmes. Considérons deux ensembles de données:  $\mathbf{x}_1 = [5, 2, 4, 2, 6]$  et  $\mathbf{x}_2 = [5, 2, 4, 2, 6, 50]$ . Dans  $\mathbf{x}_1$ , les valeurs sont relativement proches les unes des autres, tandis que dans **x**2, il y a une valeur extrême, 50. Calculons les moyennes de ces deux ensembles :

```
millon x est constitué de la suite d'entiers (5,2,4,2,6), alors l'échantillon ordonné y est (2,2,4,5,6),<br>
s, donc p = \frac{n+1}{2} = 3 et M(\mathbf{x}) = y_p = y_3 = 4. Si l'échantillon x est constitué de la suite d'entiers (5,2,4,4,5,6,
import numpy as np
def mean_numpy(lst):
     mean_value = np.macan(1st)return mean_value
import pandas as pd
def mean_pandas(lst):
      series = pd.Series(lst)
     mean_value = series.mean()
     return mean_value
# Exemples
xx1 = [5, 2, 4, 2, 6]xx2 = [5, 2, 4, 2, 6, 50]print(f'' \{mean\_numpy(xx1) = \}, \{mean\_pandas(xx1) = \}")print(f'' \{mean\_numpy(xx2) = \}, \{mean\_pandas(xx2) = \}")
```
mean\_numpy( $xx1$ ) = 3.8, mean\_pandas( $xx1$ ) = 3.8 mean\_numpy( $xx2$ ) = 11.5, mean\_pandas( $xx2$ ) = 11.5

Nous constatons que l'ajout de la valeur extrême 50 dans **x**<sup>2</sup> a considérablement augmenté la moyenne par rapport à **x** 1 .

#### **Remarque (Sensibilité aux valeurs extrêmes)**

La moyenne est très sensible aux valeurs extrêmes. Par exemple, si on cherche la fortune moyenne des Français à partir d'un échantillon de 1000 personnes, si l'une d'entre elles possède un milliard d'euros, alors la fortune moyenne est supérieure à un million d'euros quelles que soient les fortunes des 999 autres, puisqu'elle vérifie :

$$
\bar{\mathbf{x}} = \frac{1}{10^3} \sum_{k=1}^{10^3} x_k \ge \frac{1}{10^3} \left( \sum_{k=1}^{999} 0 + 10^9 \right) = 10^6.
$$

Dans le cas d'une distribution statistique groupée (] $\alpha_i;\alpha_{i+1}],n_i\rangle_{i\in[1;p]}$  dont on n'a pas toutes les données **x**, il n'est pas possible de calculer la moyenne exactement. Si on ne dispose que du tableau des fréquences, alors on estime la moyenne par la formule

$$
\bar{\mathbf{x}} \approx \sum_{i=1}^{p} f_i \frac{\alpha_i + \alpha_{i+1}}{2},
$$

où  $\frac{\alpha_i+\alpha_{i+1}}{2}$  est le centre de la *i*-ème classe et  $f_i$  sa fréquence.

#### **Propriété 4.1 (Fusion de données)**

e distribution statistique groupée  $\left( \frac{a_1}{a_1} + \frac{1}{b_1} \right)$ ,  $\left( \frac{b_1}{b_1} + \frac{c_1}{c_1} \right)$  dont on n'a pas toutes les données x, il n'e<br>ideuler la moyenne exactement. Si on ne dispose que du tableau des fréquences, Considérons la situation où on dispose de deux échantillons  $\mathbf{u} = (u_k)_{k \in [1;n_1]}$  et  $\mathbf{v} = (v_k)_{k \in [1;n_2]}$  de tailles  $n_1$  et  $n_2$  et de moyennes respectives <mark>ū</mark> et  $\bar{v}$ . L'échantillon globale **x** fusion des deux échantillons **u** et <mark>v</mark> est de taille  $n = n_1 + n_2$  et sa moyenne est

$$
\bar{\mathbf{x}} = \frac{n_1\bar{\mathbf{u}} + n_2\bar{\mathbf{v}}}{n}.
$$

Autrement dit, lorsqu'on fusionne les résultats issus d'échantillons différents, on peut obtenir la moyenne de l'échantillon global sans avoir à refaire tous les calculs.

La médiane et le mode ne vérifient pas cette propriété.

**Propriété 4.2 (Erreur quadratique)** Considérons la fonction  $\mathscr{E} : \mathbb{R} \to \mathbb{R}_+$  définie par

$$
\mathcal{E}(\mu) = \frac{1}{n} \sum_{k=1}^{n} (x_k - \mu)^2.
$$

### Elle atteint son minimum en  $\mu = \bar{x}$ .

La fonction  $\mathscr E$ , appelée ERREUR QUADRATIQUE, est la moyenne des carrés des distances entre les  $x_k$  et le nombre réel  $\mu$ . La moyenne **x**̄ est la constante qui approche au mieux les données au sens des moindres carrés.

PREUVE  $\mathscr{E}(\mu) \geq 0$  pour tout  $\mu$  et

$$
\mathcal{E}'(\mu) = -\frac{2}{n} \sum_{k=1}^{n} (x_k - \mu) = -2 \left( \frac{1}{n} \sum_{k=1}^{n} (x_k - \frac{1}{n} n \mu) \right) = -2 \left( \frac{1}{n} \sum_{k=1}^{n} x_k - \mu \right) = -2(\bar{\mathbf{x}} - \mu).
$$

Ainsi  $\mu = \bar{\mathbf{x}}$  est un extremum et comme  $\mathscr E$  est quadratique, il s'agit d'un minimum.

### <span id="page-116-0"></span>4.3.2 Mesures de dispersion

On vient d'examiner différentes mesures de la tendance centrale d'un échantillon. On va maintenant chercher une mesure de la variabilité d'un échantillon, c'est-à-dire un nombre qui est d'autant plus grand que les données de l'échantillon sont dispersées.

### Variance

La dispersion d'un échantillon peut se visualiser en considérant les écarts à la moyenne, c'est-à-dire l'échantillon **v** =  $(v_k)_{k \in [1;n]}$  avec  $v_k = x_k - \bar{x}$ . On cherche à obtenir une valeur unique représentative de ces écarts. On ne va pas prendre la moyenne **v**̄ car elle est nulle quel que soit l'échantillon (d'après la linéarité de la moyenne arithmétique). On va donc prendre les carrés des écarts et calculer leur moyenne arithmétique. On obtient ainsi la VARIANCE de l'échantillon:

$$
V(\mathbf{x}) = \frac{1}{n} \sum_{k=1}^{n} (x_k - \bar{\mathbf{x}})^2.
$$

Autrement dit, la variance est la valeur de l'erreur quadratique en son minimum (la moyenne minimise la fonction "erreur quadratique", la variance est l'évaluation de cette fonction dans le minimum):

$$
V(\mathbf{x}) = \mathscr{E}(\bar{\mathbf{x}}).
$$

La variance est une quantité positive qui augmente avec la dispersion des données. Elle est nulle si et seulement si toutes les données sont égales.

Si on écrit la série statistique  $\mathbf{x} = (x_k)_{k \in [1,n]}$  comme la distribution statistique  $(\alpha_i, n_i)_{i \in [1,p]}$  ou  $(\alpha_i, f_i)_{i \in [1,p]}$ , alors

$$
V(\mathbf{x}) = \frac{1}{n} \sum_{j=1}^{p} n_j (\alpha_j - \bar{\mathbf{x}})^2 = \sum_{j=1}^{p} f_j (\alpha_j - \bar{\mathbf{x}})^2.
$$

#### **Théorème 4.3 (de Koenig, formule de Huygens)**

$$
V(\mathbf{x}) = \frac{\sum_{k=1}^{n} x_k^2}{n} - \bar{\mathbf{x}}^2.
$$

Cette expression est utile pour calculer pratiquement la variance d'un échantillon donné.

PREUVE

$$
V(\mathbf{x}) = \frac{1}{n} \sum_{k=1}^{n} (x_k - \bar{\mathbf{x}})^2 = \frac{1}{n} \sum_{k=1}^{n} (x_k^2 - 2x_k \bar{\mathbf{x}} + \bar{\mathbf{x}}^2) = \frac{1}{n} \sum_{k=1}^{n} x_k^2 - 2\frac{1}{n} \sum_{k=1}^{n} x_k \bar{\mathbf{x}} + \frac{1}{n} \sum_{k=1}^{n} \bar{\mathbf{x}}^2 = \frac{1}{n} \sum_{k=1}^{n} x_k^2 - 2\bar{\mathbf{x}}^2 + \frac{1}{n} n \bar{\mathbf{x}}^2 = \frac{1}{n} \sum_{k=1}^{n} x_k^2 - \bar{\mathbf{x}}^2.
$$

Si on écrit la série statistique  $\mathbf{x} = (x_k)_{k \in [1;n]}$  comme la distribution statistique  $(\alpha_i, n_i)_{i \in [1;p]}$  ou  $(\alpha_i, f_i)_{i \in [1;p]}$ , alors la formule de Huygens devient

$$
V(\mathbf{x}) = \frac{\sum_{j=1}^{p} n_j \alpha_j^2}{n} - \bar{\mathbf{x}}^2 = \sum_{j=1}^{p} f_j \alpha_j^2 - \bar{\mathbf{x}}^2.
$$

#### **Propriété 4.4 (Fusion de données)**

somenes sont egales.<br>  $V(x) = \frac{1}{n} \sum_{j=1}^{p} n_j (\alpha_j - \bar{x})^2 = \sum_{j=1}^{p} f_j (\alpha_j - \bar{x})^2$ .<br>  $V(x) = \frac{1}{n} \sum_{k=1}^{p} n_j (\alpha_j - \bar{x})^2 = \sum_{j=1}^{p} f_j (\alpha_j - \bar{x})^2$ .<br>
Are 4.3 (de Koenig, formule de Huygens)<br>  $V(x) = \frac{\sum_{k=1}^{p} x_k^2}{n} - \bar{x}^2$ .<br>
D Considérons la situation où on dispose de deux échantillons  $\mathbf{u} = (u_k)_{k \in [1;n_1]}$  et  $\mathbf{v} = (v_k)_{k \in [1;n_2]}$  de tailles  $n_1$  et  $n_2$  et de variances respectives V(**u**) et V(**v**). L'échantillon globale **x** fusion des deux échantillons **u** et **v** est de taille  $n = n_1 + n_2$  et sa variance est

$$
V(\mathbf{x}) = \frac{n_1}{n} \left( V(\mathbf{u}) + \bar{\mathbf{u}}^2 \right) + \frac{n_2}{n} \left( V(\mathbf{v}) + \bar{\mathbf{v}}^2 \right) - \left( \frac{n_1 \bar{\mathbf{u}} + n_2 \bar{\mathbf{v}}}{n} \right)^2.
$$

PREUVE

$$
V(\mathbf{x}) = \frac{1}{n} \sum_{k=1}^{n} x_k^2 - \bar{\mathbf{x}}^2 = \frac{1}{n} \sum_{k=1}^{n_1} u_k^2 + \frac{1}{n} \sum_{k=1}^{n_2} v_k^2 - \left(\frac{n_1 \bar{\mathbf{u}} + n_2 \bar{\mathbf{v}}}{n_1 + n_2}\right)^2 = \frac{n_1}{n} \left(V(\mathbf{u}) + \bar{\mathbf{u}}^2\right) + \frac{n_2}{n} \left(V(\mathbf{v}) + \bar{\mathbf{v}}^2\right) - \left(\frac{n_1 \bar{\mathbf{u}} + n_2 \bar{\mathbf{v}}}{n}\right)^2.
$$

### Écart-type

La variance présente un inconvénient majeur: si les données s'expriment en unités physiques, la moyenne arithmétique s'exprime aussi dans cette unité, mais la variance s'exprime dans l'unité carrée. C'est pourquoi on a introduit la notion d'ÉCART -TYPE :

$$
\sigma(\mathbf{x}) = \sqrt{V(\mathbf{x})}
$$

### **Remarque (Diviser par** *n* **ou** *n* −**1 ?)**

Lors du calcul de la variance et de l'écart-type, la question se pose de savoir s'il faut diviser par le nombre total d'observations *n* ou par le nombre d'observations moins un *n* −1. Cette décision dépend de si l'on travaille avec une population entière ou avec un échantillon de cette population.

- Si l'on dispose de la population entière, la variance V et l'écart-type σ sont calculés en divisant par le nombre total d'observations *n* .
- $\bullet\,$  Si l'on travaille avec un échantillon de la population, il est recommandé d'utiliser la variance corrigée E(V) et l'écart-type corrigé *s* ( σ), calculés en divisant par le nombre d'observations moins un, *n* − 1. Cette correction, appelée correction de Bessel, permet d'obtenir des estimations non biaisées de la variance et de l'écart-type de la population sous-jacente à partir de l'échantillon.

La correction de Bessel est une correction appliquée aux estimateurs de la variance et de l'écart-type lorsqu'ils sont calculés à partir d'un échantillon plutôt que de toute une population. Lorsque vous calculez la variance ou l'écart-type à partir d'un échantillon, vous divisez par le nombre d'observations moins un (n-1) plutôt que par le nombre total d'observations (n). Cette correction compense le biais introduit par l'estimation basée sur un échantillon plutôt que sur toute la population. En termes plus techniques, la correction de Bessel ajuste les estimateurs pour qu'ils soient des estimateurs non biaisés de la variance et de l'écart-type de la population sous-jacente, lorsqu'ils sont calculés à partir d'un échantillon.

#### **EXEMPLE**

Dans cet exemple, nous illustrons le calcul de l'écart-type et de la variance d'un ensemble de données **x** .

```
n. A. in termes pus tecniques, ia correction de bessel austes iessenanceurs pour qui soient and<br>alaisés de la variance et d'écart-type de la population sous-jacente, lorsqu'ils sont calcules à part<br>nous illustrons le calcu
import numpy as np
# Ensemble de données
xx = [5, 2, 4, 2, 6]n = len(xx)s = np.std(xx)print(f"Estimation de l'écart-type : {s}")
V = np.var(xx)print(f"Estimation de la variance : {V}")
signa = np.stdout(xx, ddof=1)print(f"Écart-type avec correction de Bessel : {sigma}")
variance = np.var(xx, ddof=
1
)
print(f"Variance avec correction de Bessel : {variance}")
```
Estimation de l'écart-type : 1.6 Estimation de la variance : 2.56 Écart-type avec correction de Bessel : 1.7888543819998317 Variance avec correction de Bessel : 3.2

Nous avons utilisé la fonction np.std pour estimer l'écart-type et la fonction np.var pour estimer la variance. L'option ddof= 1 dans ces fonctions applique la correction de Bessel pour estimer les paramètres de population à partir d'un échantillon.

#### EXEMPLE

Calculons le mode, la médiane, la moyenne arithmétique et la variance des data [4.1](#page-111-1) .

- **Mode** Le mode est 0.
- **Médiane** On a  $n = 80$  éléments, donc  $p = \frac{n}{2} = 40$  et  $M(x) = \frac{y_p + y_{p+1}}{2} = \frac{y_{40} + y_{41}}{2} = 1$  (car  $y_i = 0$  pour  $i = 1,...,31$ ,  $y_i = 1$ pour  $i = 32, ..., 44$  etc).
- **Moyenne** On  $a\bar{x} = \frac{0 \times 31 + 1 \times 13 + 2 \times 11 + 3 \times 14 + 4 \times 6 + 5 \times 5}{00}$  $\frac{1+3\times14+4\times0+3\times3}{80} = 1.575$

• **Variance** On a  $0^2 \times 31 + 1^2 \times 13 + 2^2 \times 11 + 3^2 \times 14 + 4^2 \times 6 + 5^2 \times 5$  $= 5.05 \text{ ainsi } V(x) = 5.05 - 1.575 = 3.475$ 

80

```
prisoners<br>
spit.show()<br>
n = len(valeurs)<br>
moyenne = np.mon(valeurs)<br>
v = np.var(valeurs)<br>
signa = np.sd(valeurs)<br>
signa = np.sd(valeurs)<br>
print(f"(vayoune = }")<br>
print(f"(vayoune = }")<br>
print(f"(vayoune = }")<br>
print(f"(vay
import numpy as np
import matplotlib
.pyplot as plt
# Chargement des valeurs
valeurs = np.loadtxt('enfantsdata.dat', delimiter=',')
valeurs = np.sort(valeurs)
# Affichage de l
'histogramme
plt.hist(valeurs, bins=np.arange(0, 7, 1), color='yellow', edgecolor='black')
plt.xlabel('Valeurs')
plt.ylabel('Fréquence')
plt.savefig(
"enfants_histo.png
"
)
#plt.show()
n = len(valeurs)
moyenne = np.mean(valeurs)
V = np.var(valeurs)sigma = np.std(valeurs)
mediane = np.median(valeurs)
print(f''{move} = )")print(f''\{V = \}")print(f''{sigma = })")print(f''\{mediane = })")
# Affichage de la boîte à moustaches
plt.boxplot(valeurs)
plt.axis([
0
,
2, -
1
,
6])
plt.savefig(
"enfants_moustaches.png
"
)
#plt.show()
```
moyenne =  $1.575$ V = 2.5693749999999995 sigma = 1.602927010191044 mediane =  $1.0$ 

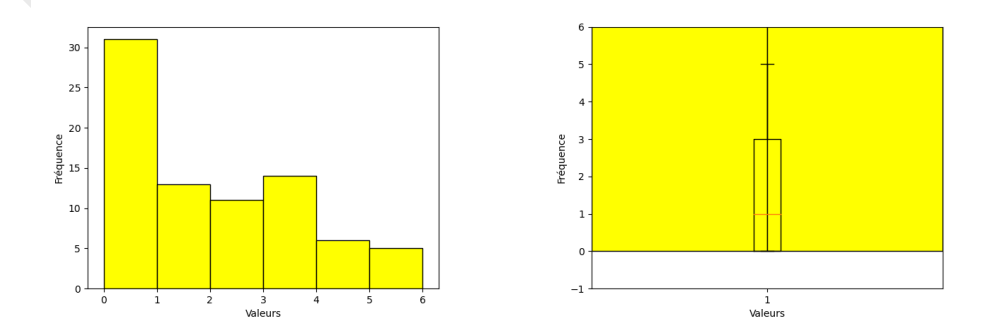

#### Fractiles, quantiles

Les FRACTILES sont un autre moyen de quantifier la dispersion de données quantitatives. Le fractile à θ% d'un échantillon est la valeur qui sépare la fraction θ% des plus petites données de la fraction (100 − θ)% des plus grandes données.

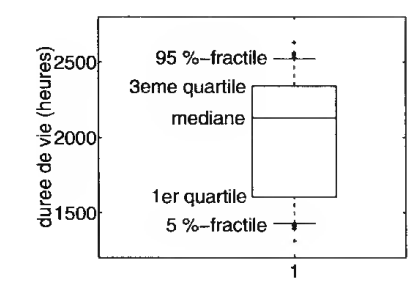

<span id="page-120-1"></span>FIGURE 4.2 – Boîte à moustaches des durées de vie des ampoules (data [4.2\)](#page-112-1).

Le fractile à 50% n'est autre que la médiane.

Les fractiles à 25%, 50% et 75% sont les trois quartiles.

Une mesure de la dispersion d'un échantillon est l'ESPACE INTER -QUARTILE qui est la différence entre le troisième quartile et le premier quartile; c'est donc la largeur de l'intervalle qui contient l'échantillon duquel on a retiré les 25% plus grandes valeurs et les 25% plis petites valeurs. Qualitativement, plus l'espace inter-quartile est grand, plus la dispersion des données est grande. L'espace inter-quartile est moins sensible aux valeurs extrêmes que l'écart-type.

### <span id="page-120-0"></span>4.3.3 Boîte à moustache

Une moyen très rapide de figurer le profil essentiel d'une série statistique quantitative est la boîte à moustaches (traduction française du terme "*Box and Whiskers Plot*" ou, en abrégé, "*Box Plot*"), aussi appelée boîte de distribution. Une telle boîte comprend

- une échelle de valeurs sur l'axe vertical ;
- $\bullet~$  le bord inférieur de la boîte correspond au premier quartile, noté Q $_1$  (*i.e.* le fractile à 25% ou quantile à 0.25) ;
- $\bullet~$  le bord supérieur de la boîte correspond au troisième quartile, noté Q<sub>3</sub> (*i.e.* le fractile à 75% ou quantile à 0.75) ;
- le trait horizontal au sein de la boîte correspond au deuxième quartile, noté Q 2 (*i.e.* la médiane);
- mier quartile; c'est donc la largeur de l'intervalle qui contient l'échantillon duquel on a retiré le<br>valeurs et les 25% plus petites valeurs. Qualitativement, plus l'espacé inter-quartile est grand, plus<br>valeurs et les 2 • les moustaches inférieure et supérieure, représentées par des traits verticaux de chaque coté de la boîte et qui se terminent par des traits horizontaux (il existe plusieurs façon de construire les moustaches, parfois elles correspondent aux fractiles à 5% et 95%, parfois au premier et neuvième décile, mais d'autres conventions existent);
- les valeurs atypiques représentées par des cercles ou croix (on appelle ces données les outliers).

Une boîte avec des moustaches courtes indique que l'échantillon est assez dispersé.

Les boîtes à moustaches sont des résumés graphiques efficaces des données et sont donc très utiles pour comparer des distributions d'un groupe à l'autre. Contrairement à un histogramme, elle ne nécessitent pas de regrouper les observations en classes, ce qui est un avantage car le choix des classes est une opération subjective et qui influence fortement l'allure de l'histogramme construit à partir de celles-ci.

Sur la figure [4.2](#page-120-1) on dessine la boîte à moustaches correspondant aux data 4.2. On constate que l'échantillon n'est pas équilibré, la médiane n'est pas vraiment au milieu des premier et troisième quartiles.

EXEMPLE Utilisons les data 4.2 .

```
import numpy as np
import matplotlib
.pyplot as plt
# Chargement des valeurs
with open
('mesures.dat', 'r') as file:
    data = file.read().replace(',', '\t')
valeurs = np.fromstring(data, sep=\sqrt{t})
valeurs = np.sort(valeurs)
print(f''{np}.\text{mean}(values) = }")
print(f''{np.median(valueurs) = } )")# Estimation de l
'écart-type sans biais
```

```
n = len(valueurs)etsb = np.std(valeurs)
print(f"écart-type sans biais = {etsb}")
# Incertitude de type A
ua = etsb / np.sqrt(n)# Définition des bornes des intervalles
tt = np.arange(1200
, 2801
, 200
)
# Affichage de l
'histogramme
plt.hist(valeurs, bins=tt - 100, color='r', edgecolor='k')
plt.xlabel('Valeurs')
plt.ylabel('Fréquence')
plt.savefig("mesures_histo.png")
#plt.show()
# Boîte à moustaches
plt.figure()
plt.boxplot(valeurs)
plt.savefig(
"mesures_moustaches.png
"
)
#plt.show()
```
np.mean(valeurs) = 2030.7333333333333 np.median(valeurs) = 2131.0 écart-type sans biais = 388.0855089052182

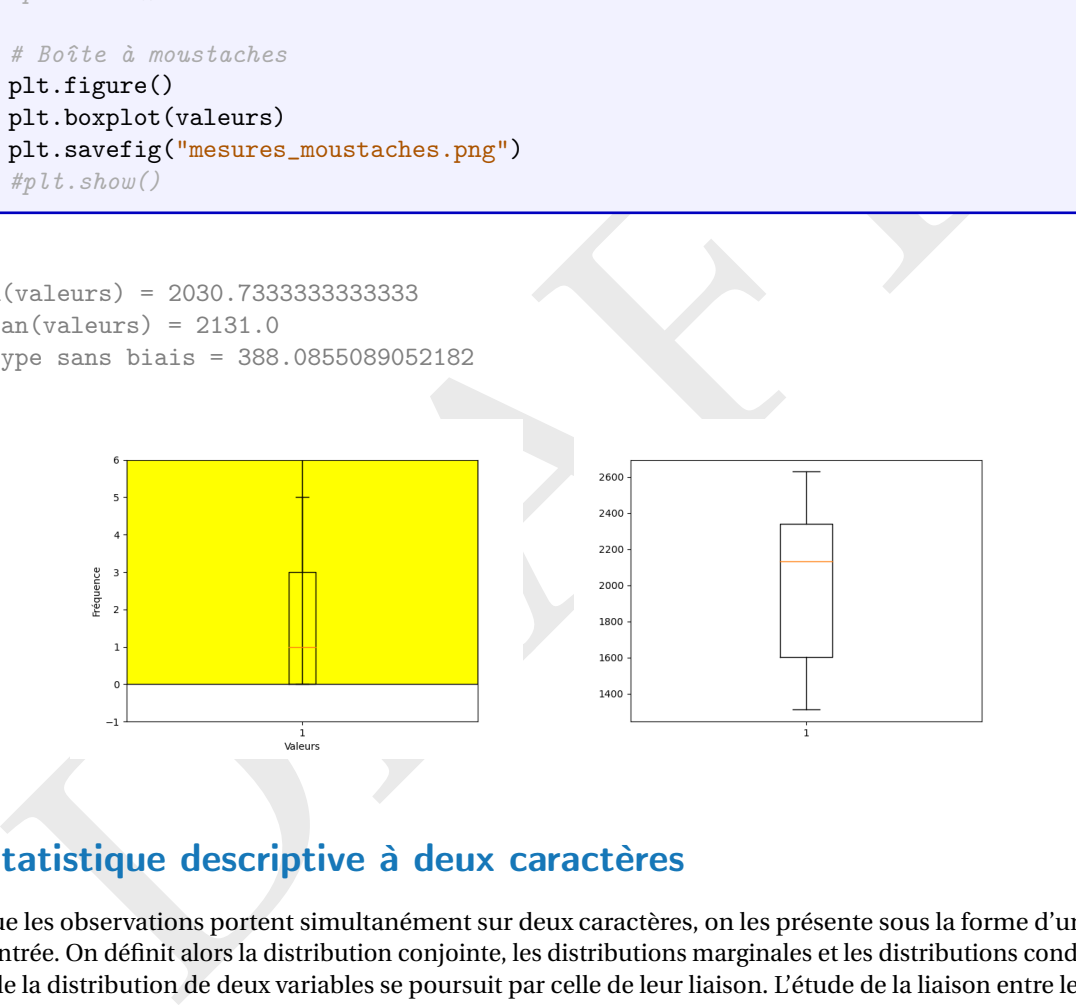

# <span id="page-121-0"></span>4.4 Statistique descriptive à deux caractères

Lorsque les observations portent simultanément sur deux caractères, on les présente sous la forme d'un tableau à double entrée. On définit alors la distribution conjointe, les distributions marginales et les distributions conditionnelles. L'étude de la distribution de deux variables se poursuit par celle de leur liaison. L'étude de la liaison entre les variables observées, appelée communément l'étude des corrélations, dépend de leur nature. Ici on n'envisagera que le cas de deux variables quantitatives non groupée en classes.

### <span id="page-121-1"></span>4.4.1 Distribution conjointe

Considérons donc une série statistique dont les observations portent sur deux caractères. On veut ici extraire des informations sur la distribution jointe des deux caractères et étudier leur dépendance. Désignons par

- (**x**,**y**) = (*x<sup>k</sup>* , *y<sup>k</sup>* )*k*∈1;*n* les *n* données brutes, généralement présentées sous la forme d'un tableau à deux colonnes ;
- $\mathscr{A} = \{\alpha_1, \alpha_2, ..., \alpha_p\}$  les  $p$  modalités de **x**, *i.e.* les  $p$  valeurs distinctes observées pour **x** (autrement dit  $x_k \in \mathscr{A}$ );
- $\mathscr{B} = \{\beta_1, \beta_2, \ldots, \beta_q\}$  les  $q$  modalités de **y**, *i.e.* les  $q$  valeurs distinctes observées pour **y** (autrement dit  $y_k \in \mathscr{B}$ ).

La répartition des *n* observations, ou **distribution conjointe**, suivant les modalités de **x** et **y** se présente sous forme d'un tableau à double entrée, appelée **tableau de contingence** :

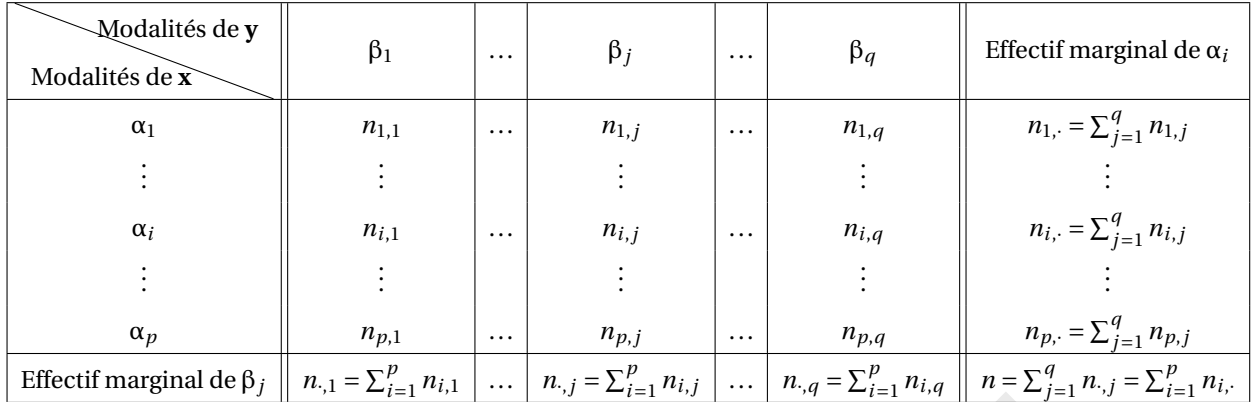

On appelle

• effectif du couple  $(\alpha_i, \beta_j)$ , et on le note  $n_{i,j}$ , le nombre de fois où le couple  $(\alpha_i, \beta_j)$  est pris (*i.e*. le nombre de fois où la modalité α<sub>i</sub> et la modalité β<sub>j</sub> ont été observées simultanément) ;

# • **fréquence du couple**  $(\alpha_i, \beta_j)$  le rapport  $f_{i,j} = \frac{n_{i,j}}{n}$ .

Si on écrit la série statistique (x<sub>k</sub>, y<sub>k</sub>)<sub>k∈[1;n]</sub> comme ((α<sub>i</sub>, β<sub>j</sub>), n<sub>i,j</sub>)<sub>i∈[1;p]</sub> ou ((α<sub>i</sub>, β<sub>j</sub>), f<sub>i,j</sub>)<sub>i∈[1;p]</sub> on parle de distribution<br>j∈[1;q]

conjointe.

 $\left[ \alpha_{i}, \beta_{j} \right]$ , et on le note  $n_{i,j}$ , benombre de l'ois où le couple  $(\alpha_{i}, \beta_{j})$  est pris  $(i.e.$  le nombre de l'ois où<br>
et la modalité  $\beta_{j}$  ont été observées simultanément);<br>
ple  $\left[ \alpha_{i}, \beta_{j} \right]$  et appent  $f_{i,j$ On peut bien sûr représenter la série statistique ou la distribution conjointe sur un plan comme un nuage de points : chaque point correspond à un couple (α $_i,$ β $_j$ ) affecté de son poids  $n_{i,j}$ , autrement dit chaque point correspond à une observation  $(x_k, y_k)$  et à coté on indique combien de fois cette observation apparaît. Il y aura donc  $p \times q$  points (autant que de cases que dans le tableau de contingence), chaque point se trouvant sur un coin de la grille de coordonnées (α*<sup>i</sup>* ,β*j*). Si pour un couple on a *ni*,*<sup>j</sup>* = 0, on n'affichera pas de point. Si *ni*,*<sup>j</sup>* = 1 pour tout *i* = 1,...*p* et *j* = 1,...*q*, on a le nuage de points classique vu au chapitre précédent.

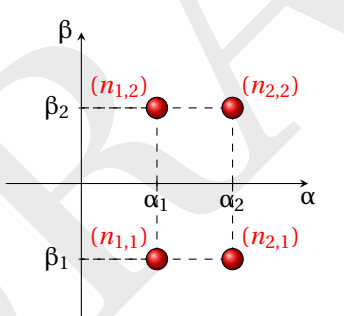

### <span id="page-122-0"></span>4.4.2 Distributions marginales

On peut bien sûr mener une étude statistique de chacun des caractères séparément, *i.e.* calculer la moyenne et la variance de chacune des séries simples ( $\bar{\textbf{x}}, \bar{\textbf{y}},$  V( $\textbf{x}$ ), V( $\textbf{y}$ )). On appelle

• effectif marginal de  $\alpha_i$ , et on le note  $n_{i,\cdot}$ , le nombre total d'observations de la modalité  $\alpha_i$  de x quelle que soit la modalité de **y** :

$$
n_{i,\cdot} = \sum_{j=1}^q n_{i,j};
$$

• effectif marginal de  $\beta_j$ , et on le note  $n_{.j}$ , total d'observations de la modalité  $\beta_j$  de y quelle que soit la modalité de x :

$$
n_{\cdot,j}=\sum_{i=1}^p n_{i,j};
$$

- **fréquence marginale** de  $\alpha_i$  le rapport  $f_{i, \cdot} = \frac{n_{i, \cdot}}{n} = \sum_{j=1}^q f_{i, j}$ ;
- **fréquence marginale** de  $\beta_j$  le rapport  $f_{\cdot,j} = \frac{n_{\cdot,j}}{n} = \sum_{i=1}^p f_{i,j}$ .

On a bien évidemment

$$
\sum_{i=1}^{p} n_{i,\cdot} = \sum_{j=1}^{q} n_{\cdot,j} = n \qquad \qquad \sum_{i=1}^{p} f_{i,\cdot} = \sum_{j=1}^{q} f_{\cdot,j} = 1.
$$

Si on écrit la série statistique **x** comme (α $_i, n_{i,\cdot}$ ) $_{i\in[1;p]}$  ou (α $_i, f_i,$ ) $_{i\in[1;p]}$  on parle de distribution marginale de **x**; de la même manière si on écrit la série statistique **y** comme (β<sub>j</sub>, n<sub>.,j</sub>) <sub>j∈[1;q]</sub> ou (β<sub>j</sub>, ƒ.<sub>,j</sub>) <sub>j∈[1;q]</sub> on parle de distribution marginale de **y** .

Disposant d'une distribution conjointe, on peut déduire les distributions marginales qui permettent d'étudier séparément chaque variable en représentant graphiquement sa distribution et s'il s'agit d'une variable quantitative, en calculant ses caractéristiques de tendance centrale, de dispersion, de forme. . .

On appelle

• **moyenne marginale** de **x** la quantité

$$
\bar{\mathbf{x}} = \frac{1}{n} \sum_{i=1}^{p} n_{i,\cdot} \alpha_i = \sum_{i=1}^{p} f_{i,\cdot} \alpha_i
$$

• **moyenne marginale** de **y** la quantité

$$
\bar{\mathbf{y}} = \frac{1}{n} \sum_{j=1}^{q} n_{\cdot,j} \beta_j = \sum_{j=1}^{q} f_{\cdot,j} \beta_j
$$

• **variance marginale** de **x** la quantité

$$
V(\mathbf{x}) = \frac{\sum_{k=1}^{n} (x_k - \bar{\mathbf{x}})^2}{n} = \frac{\sum_{k=1}^{n} x_k^2}{n} - \bar{\mathbf{x}}^2 = \frac{1}{n} \sum_{i=1}^{p} n_{i, \cdot} (\alpha_i)^2 - \bar{\mathbf{x}}^2 = \sum_{i=1}^{p} f_{i, \cdot} \alpha_i^2 - \bar{\mathbf{x}}^2
$$

• **variance marginale** de **y** la quantité

$$
V(\mathbf{y}) = \frac{\sum_{k=1}^{n} (y_k - \bar{\mathbf{y}})^2}{n} = \frac{\sum_{k=1}^{n} y_k^2}{n} - \bar{\mathbf{y}}^2 = \frac{1}{n} \sum_{j=1}^{q} n_{\cdot,j} (\beta_j)^2 - \bar{\mathbf{y}}^2 = \sum_{j=1}^{q} f_{\cdot,j} \beta_j^2 - \bar{\mathbf{y}}^2.
$$

### <span id="page-123-0"></span>4.4.3 Distributions conditionnelles

Une distribution à deux caractères présente deux types de distributions conditionnelles : les distributions conditionnelles de **x** selon **y** et les distributions conditionnelles de **y** selon **x**.

#### • **Distributions conditionnelles de y selon x**

Considérons la sous-population correspondante aux individus tels que  $x = \alpha_i$ .

La distribution de la variable **y** sachant  $x = \alpha_i$  est appelée distribution conditionnelle de **y** pour  $x = \alpha_i$ . Il existe  $p$ distributions conditionnelle de **y** sachant  $x = \alpha_i$ , car  $i = 1, ..., p$ .

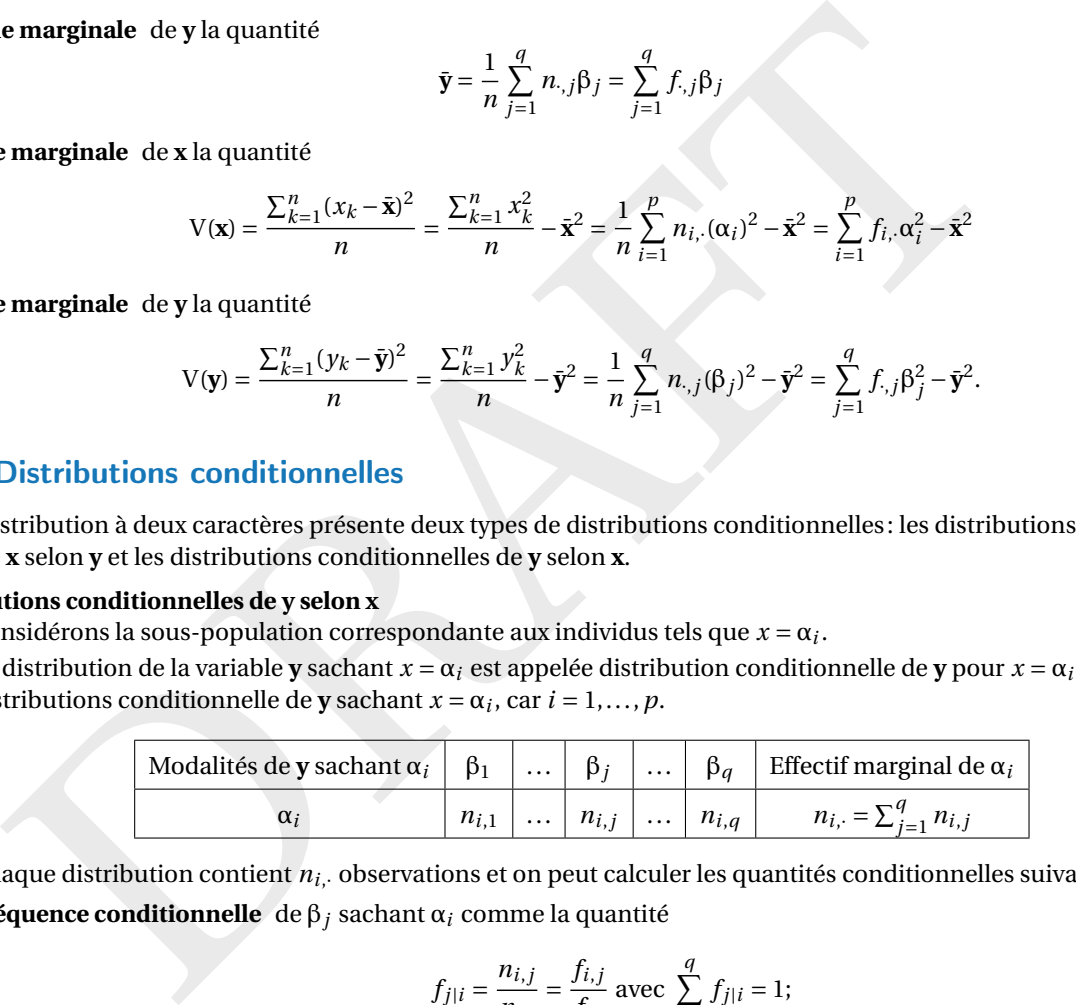

Chaque distribution contient  $n_i$ , observations et on peut calculer les quantités conditionnelles suivantes:

• fréquence conditionnelle de  $β_j$  sachant  $α_i$  comme la quantité

$$
f_{j|i} = \frac{n_{i,j}}{n_{i,\cdot}} = \frac{f_{i,j}}{f_{i,\cdot}}
$$
 avec  $\sum_{j=1}^{q} f_{j|i} = 1;$ 

- distribution conditionnelle des fréquences de y sachant  $\alpha_i$  la distribution  $(\beta_j, f_{j|i})_{j \in [1;q]}$ ;
- **moyenne conditionnelle** de **y** sachant α *i* la quantité

$$
\bar{\mathbf{y}}|_i = \frac{1}{n_{i,\cdot}} \sum_{j=1}^q n_{i,j} \beta_j = \sum_{j=1}^q f_{j|i} \beta_j;
$$

• **variance conditionnelle** de **y** sachant α *i* la quantité

$$
V_i(\mathbf{y}) = \frac{1}{n_{i, j}} \sum_{j=1}^q n_{i, j} \beta_j^2 - \bar{\mathbf{y}} \Big|_i^2 = \sum_{j=1}^q f_{j|i} \beta_j^2 - \bar{\mathbf{y}} \Big|_i^2.
$$

Les  $p$  modalités de **x** induisant une partition des *n* observations en  $p$  sous-groupes, la moyenne  $\bar{\mathbf{y}}$  peut s'exprimer comme somme pondérées des  $p$  moyennes  $\bar{\textbf{y}}|_i$ :

$$
\bar{\mathbf{y}} = \sum_{i=1}^p \bar{\mathbf{y}} \, | \, f_i.
$$

Il est fréquent de présenter les fréquences conditionnelles  $f_{j|i}$  de **y** dans un tableau dont toutes les sommes en ligne sont égales à 1; ce tableau est appelé tableau des profils en ligne :

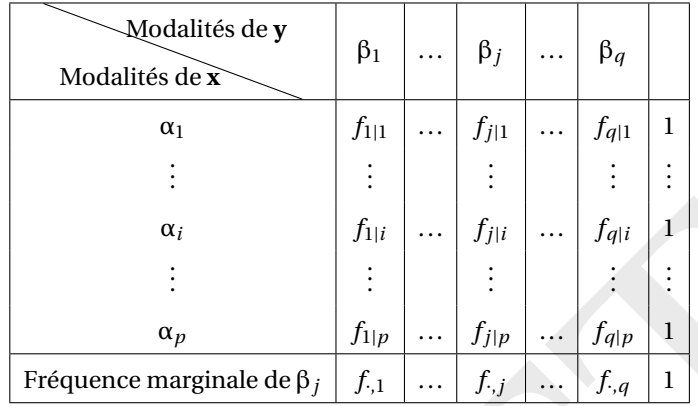

### • **Distributions conditionnelles de x selon y**

De manière analogue, considérons maintenant la sous-population correspondante aux individus tels que  $y = \beta_j$ . La distribution de la variable **x** sachant  $y = \beta_j$  est appelée distribution conditionnelle de **x** pour  $y = \beta_j$ . Il existe q distributions conditionnelle de **x** sachant  $y = \beta_j$  car  $j = 1, ..., q$ .

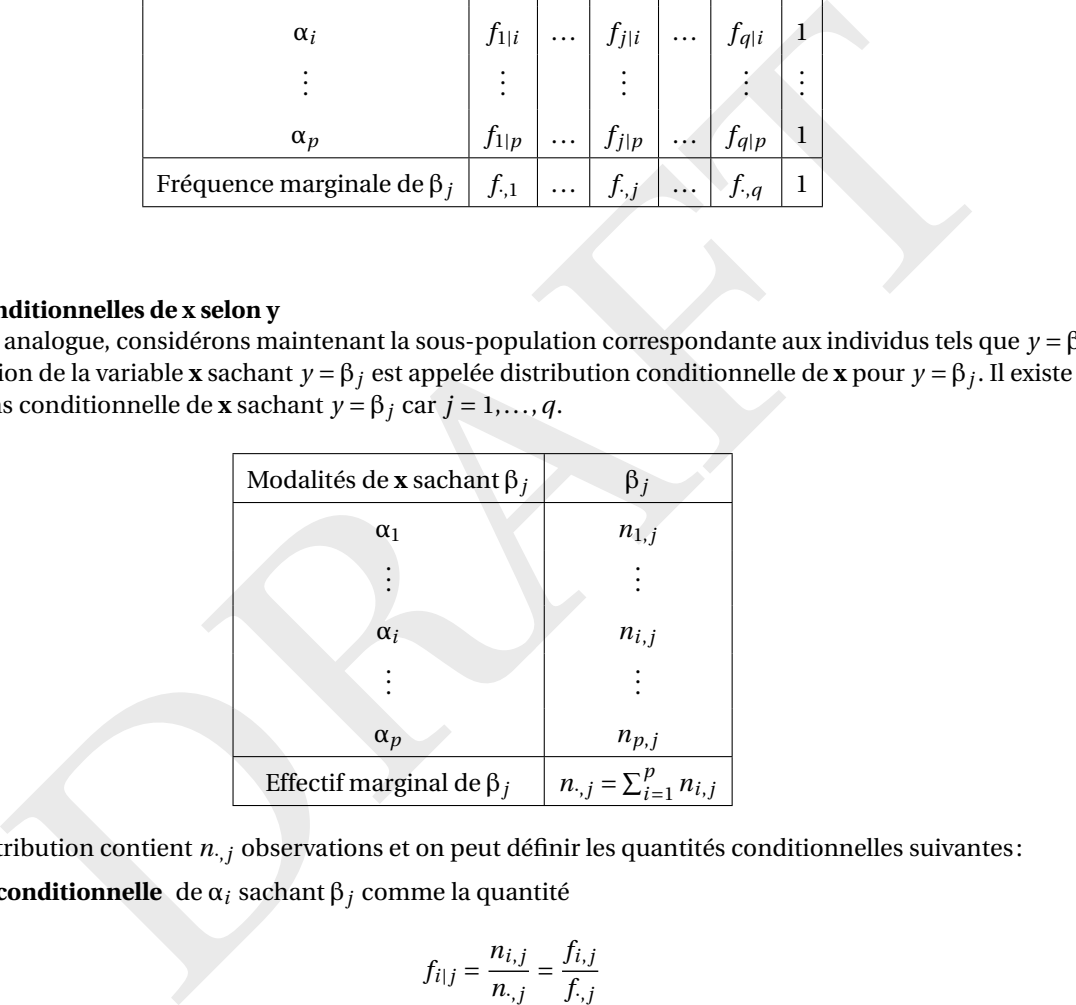

Chaque distribution contient *n.<sub>, j</sub>* observations et on peut définir les quantités conditionnelles suivantes:

• fréquence conditionnelle de  $\alpha_i$  sachant  $\beta_j$  comme la quantité

$$
f_{i|j} = \frac{n_{i,j}}{n_{\cdot,j}} = \frac{f_{i,j}}{f_{\cdot,j}}
$$

• distribution conditionnelle des fréquences de x sachant  $\beta_j$  la distribution  $(\alpha_i, f_{i|j})_{i \in [1;p]}$ ;

• **moyenne conditionnelle** de **x** sachant β *j* la quantité

$$
\bar{\mathbf{x}}|_{j} = \frac{1}{n_{\cdot,j}} \sum_{i=1}^{p} n_{i,j} \alpha_i = \sum_{i=1}^{p} f_{j|i} \alpha_i
$$

• **variance conditionnelle** de **x** sachant  $β_j$  la quantité

$$
V_j(\mathbf{x}) = \frac{1}{n_{\cdot,j}} \sum_{i=1}^p n_{i,j} \alpha_i^2 - \bar{\mathbf{x}} \vert_j^2 = \sum_{i=1}^p f_{i|j} \alpha_i^2 - \bar{\mathbf{x}} \vert_j^2.
$$

Les  $q$  modalités de **y** induisant une partition des *n* observations en  $q$  sous-groupes, la moyenne  $\bar{\mathbf{x}}$  peut s'exprimer comme somme pondérées des *q* moyennes **x**¯|*j* :

$$
\bar{\mathbf{x}} = \sum_{j=1}^{q} \bar{\mathbf{x}} |_{j} f_{\cdot,j}
$$

De même on présente les fréquences conditionnelles  $f_{i|j}$  de **x** dans un tableau dont toutes les sommes en colonne sont égales à 1 ; ce tableau est appelé tableau des profils en colonne:

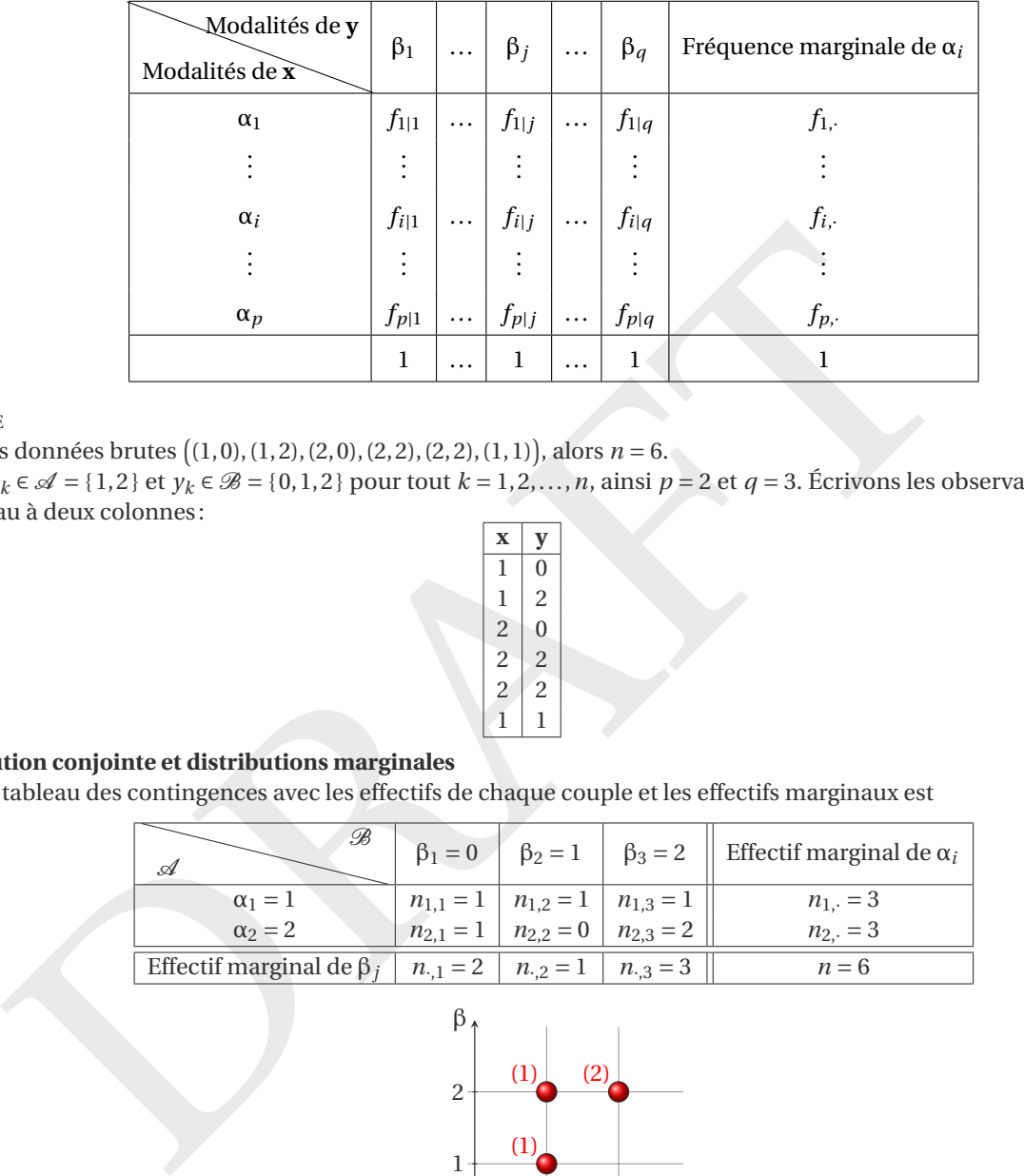

EXEMPLE

Soient les données brutes ((1,0),(1,2),(2,0),(2,2),(2,2),(1,1)), alors *n* = 6.

On a  $x_k \in \mathcal{A} = \{1,2\}$  et  $y_k \in \mathcal{B} = \{0,1,2\}$  pour tout  $k = 1,2,...,n$ , ainsi  $p = 2$  et  $q = 3$ . Écrivons les observations dans un tableau à deux colonnes:

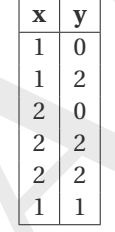

### • **Distribution conjointe et distributions marginales**

Le tableau des contingences avec les effectifs de chaque couple et les effectifs marginaux est

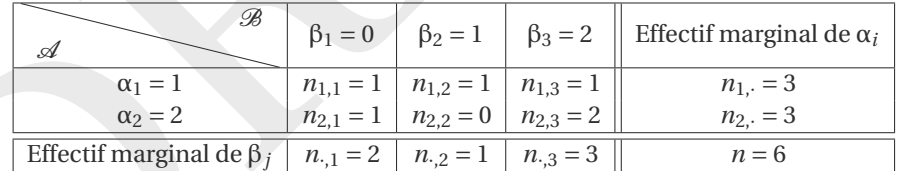

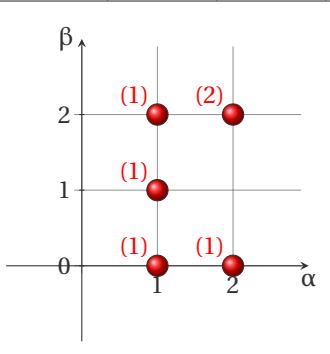

Le tableau des contingences avec les fréquences de chaque couple et les fréquences marginales est

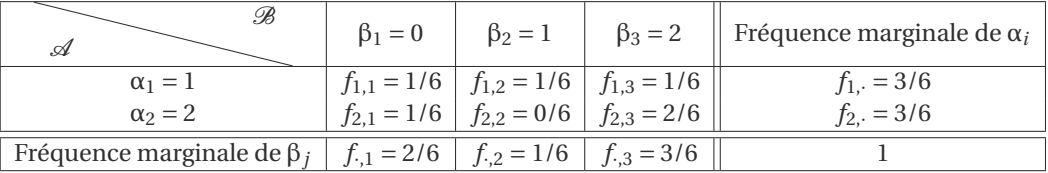

Les moyennes marginales de **x** et **y** sont

$$
\bar{\mathbf{x}} = \frac{1}{n} \left( n_{1,} \alpha_{1} + n_{2,} \alpha_{2} \right) = \frac{1}{6} \left( 3\alpha_{1} + 3\alpha_{2} \right) = \frac{3}{2},
$$
\n
$$
\bar{\mathbf{y}} = \frac{1}{n} \left( n_{,1} \beta_{1} + n_{,2} \beta_{2} + n_{,3} \beta_{3} \right) = \frac{1}{6} \left( 2\beta_{1} + 1\beta_{2} + 3\beta_{3} \right) = \frac{7}{6}.
$$

### • **Distributions conditionnelles y sachant x**

• y sachant  $\alpha_1$  On ne considère que la ligne de la modalité  $\alpha_1$ :

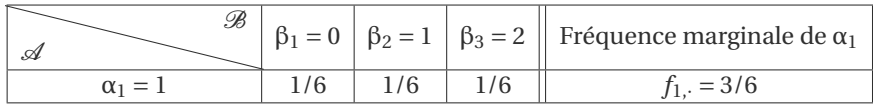

$$
f_{j=1|i=1} = \frac{f_{i,j}}{f_{i,j}} = \frac{1/6}{3/6} = \frac{1}{3}
$$

$$
f_{j=2|i=1} = \frac{f_{i,j}}{f_{i,j}} = \frac{1/6}{3/6} = \frac{1}{3}
$$

$$
f_{j=3|i=1} = \frac{f_{i,j}}{f_{i,j}} = \frac{1/6}{3/6} = \frac{1}{3}
$$

fréquence conditionnelle de  $β_1$  sachant  $α_1$ fréquence conditionnelle de β <sup>2</sup> sachant α 1

fréquence conditionnelle de β3 sachant  $α_1$ 

De plus,

*j*=1

$$
q=3
$$
  
\n
$$
\sum_{j=1}^{q=3} f_{j|i=1} = 1
$$
  
\n
$$
\bar{\mathbf{y}}|_{i=1} = \sum_{j=1}^{q=3} f_{j|i=1} \beta_j = \frac{1}{3} \beta_1 + \frac{1}{3} \beta_2 + \frac{1}{3} \beta_3
$$

 $= 1$  moyenne conditionnelle de **y** sachant  $\alpha_1$ 

• y sachant  $\alpha_2$  On ne considère que la ligne de la modalité  $\alpha_2$ :

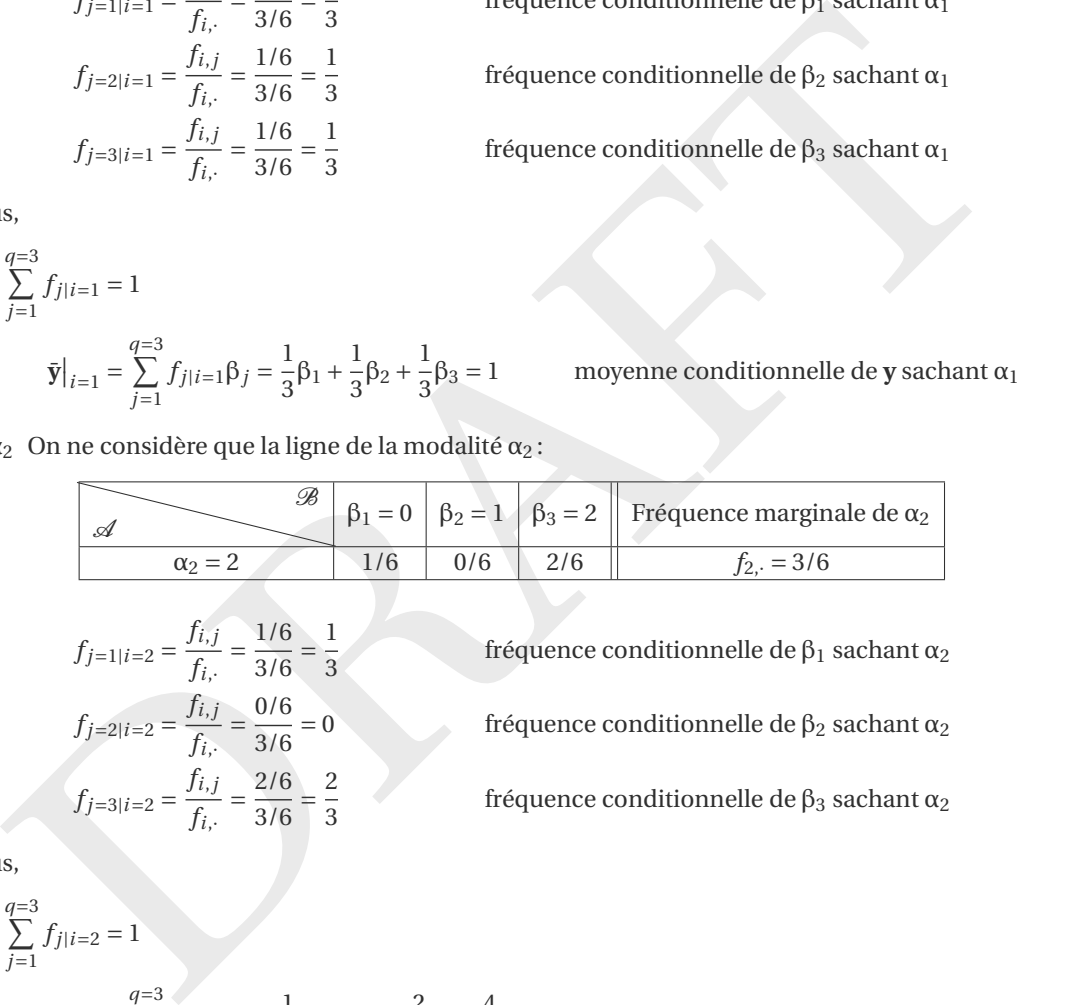

$$
f_{j=1|i=2} = \frac{f_{i,j}}{f_{i,j}} = \frac{1/6}{3/6} = \frac{1}{3}
$$
  

$$
f_{j=2|i=2} = \frac{f_{i,j}}{f_{i,j}} = \frac{0/6}{3/6} = 0
$$
  

$$
f_{j=3|i=2} = \frac{f_{i,j}}{f_{i,j}} = \frac{2/6}{3/6} = \frac{2}{3}
$$

fréquence conditionnelle de β<sub>1</sub> sachant  $α_2$  $= 0$  fréquence conditionnelle de β<sub>2</sub> sachant α<sub>2</sub>

fréquence conditionnelle de β3 sachant  $α_2$ 

De plus,

$$
\sum_{j=1}^{q=3} f_{j|i=2} = 1
$$
  

$$
\bar{\mathbf{y}}|_{i=2} = \sum_{j=1}^{q=3} f_{j|i=2} \beta_j = \frac{1}{3} \beta_1 + 0 \beta_2 + \frac{2}{3} \beta_3 = \frac{4}{3}
$$

moyenne conditionnelle de **y** sachant α 2

• **tableau des profils en ligne**  $f_{j|i}$ 

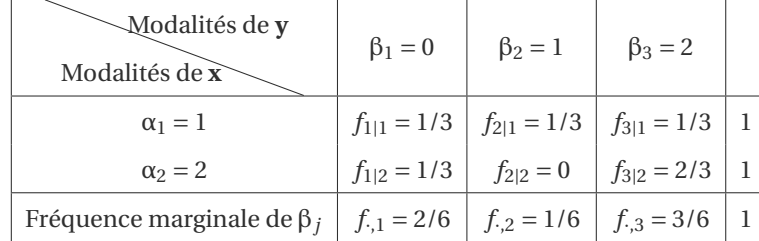

On a bien

$$
\sum_{i=1}^{p=2} \bar{\mathbf{y}}|_{i} f_{i} = 1\frac{3}{6} + \frac{4}{3}\frac{3}{6} = \frac{7}{6} = \bar{\mathbf{y}},
$$

### • **Distributions conditionnelles x sachant y**

• **x** sachant  $β_1$  On ne considère que la colonne de la modalité  $β_1$ :

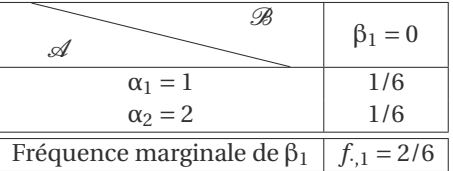

$$
f_{i=1|j=1} = \frac{f_{i,j}}{f_{\cdot,j}} = \frac{1/6}{2/6} = \frac{1}{2}
$$

$$
f_{i=2|j=1} = \frac{f_{i,j}}{f_{\cdot,j}} = \frac{1/6}{2/6} = \frac{1}{2}
$$

fréquence conditionnelle de α<sub>1</sub> sachant β<sub>1</sub>

fréquence conditionnelle de α <sup>2</sup> sachant β 1

De plus,

 $\frac{i}{i}$ 

$$
\sum_{i=1}^{p=2} f_{i|j=1} = 1
$$
  

$$
\bar{\mathbf{x}}|_{j=1} = \sum_{i=1}^{p=2} f_{i|j=1} \alpha_i = \frac{1}{2} \alpha_1 + \frac{1}{2} \alpha_2
$$

moyenne conditionnelle de **x** sachant β 1

• **x** sachant  $β_2$  On ne considère que la colonne de la modalité  $β_2$ :

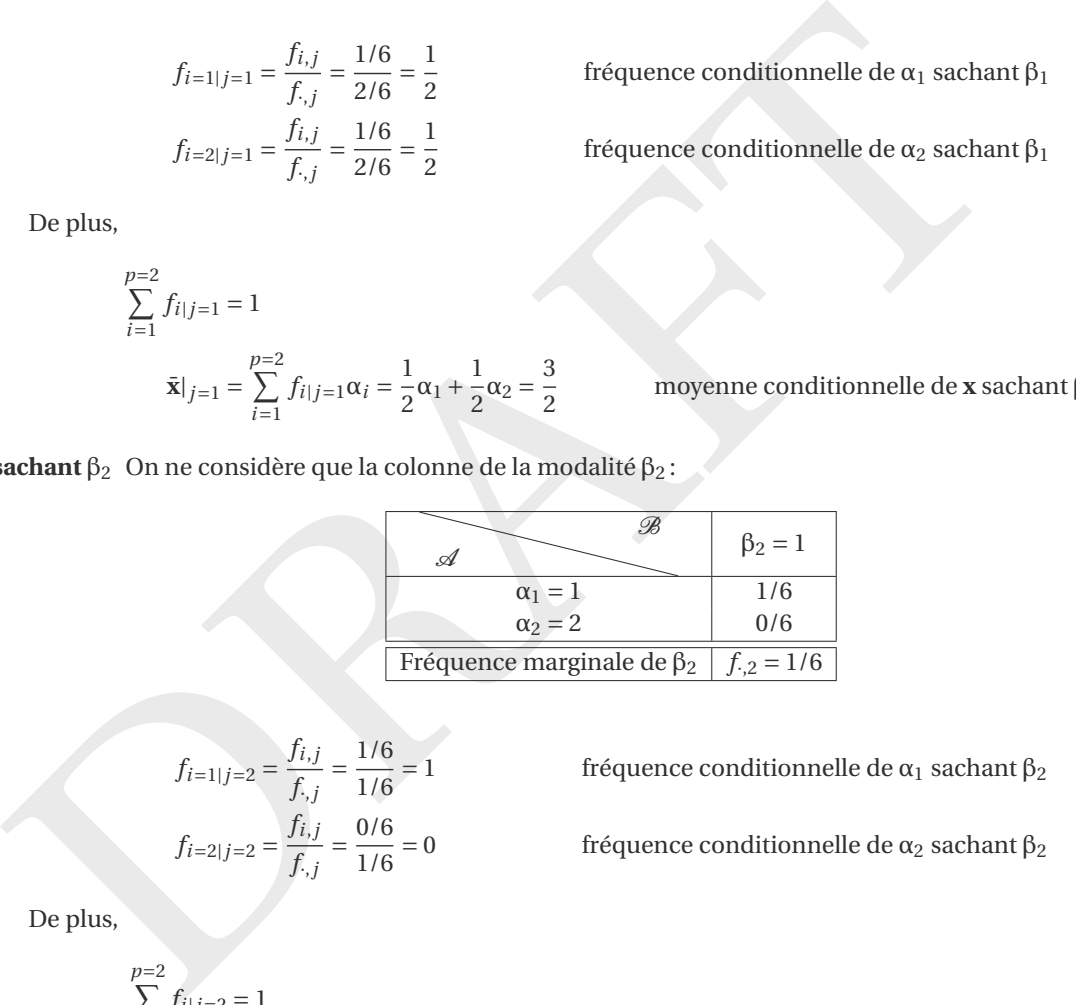

 $=\frac{3}{2}$ 

$$
f_{i=1|j=2} = \frac{f_{i,j}}{f_{\cdot,j}} = \frac{1/6}{1/6} = 1
$$

$$
f_{i=2|j=2} = \frac{f_{i,j}}{f_{\cdot,j}} = \frac{0/6}{1/6} = 0
$$

 $= 1$  fréquence conditionnelle de α<sub>1</sub> sachant β<sub>2</sub>

 $= 0$  fréquence conditionnelle de α<sub>2</sub> sachant β<sub>2</sub>

De plus,

$$
\sum_{i=1}^{p=2} f_{i|j=2} = 1
$$
  

$$
\bar{\mathbf{x}}|_{j=2} = \sum_{i=1}^{p=2} f_{i|j=2} \alpha_i = 1 \alpha_1 + 0 \alpha_2
$$

 $= 1$  moyenne conditionnelle de **x** sachant β<sub>2</sub>

• **x** sachant  $\beta_3$  On ne considère que la colonne de la modalité  $\beta_3$ :

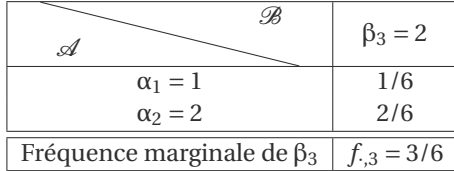

$$
f_{i=1|j=3} = \frac{f_{i,j}}{f_{\cdot,j}} = \frac{1/6}{3/6} = \frac{1}{3}
$$

$$
f_{i=2|j=3} = \frac{f_{i,j}}{f_{\cdot,j}} = \frac{2/6}{3/6} = \frac{2}{3}
$$

fréquence conditionnelle de α<sub>1</sub> sachant β<sub>3</sub>

fréquence conditionnelle de α<sub>2</sub> sachant β<sub>3</sub>

De plus,

$$
\sum_{i=1}^{p=3} f_{i|j=3} = 1
$$
  

$$
\bar{\mathbf{x}}|_{j=3} = \sum_{i=1}^{p=2} f_{i|j=3} \alpha_i = \frac{1}{3} \alpha_1 + \frac{2}{3} \alpha_2 = \frac{5}{3}
$$

moyenne conditionnelle de **x** sachant β 3 .

• **tableau des profils en colonne**  $f_{i|j}$ 

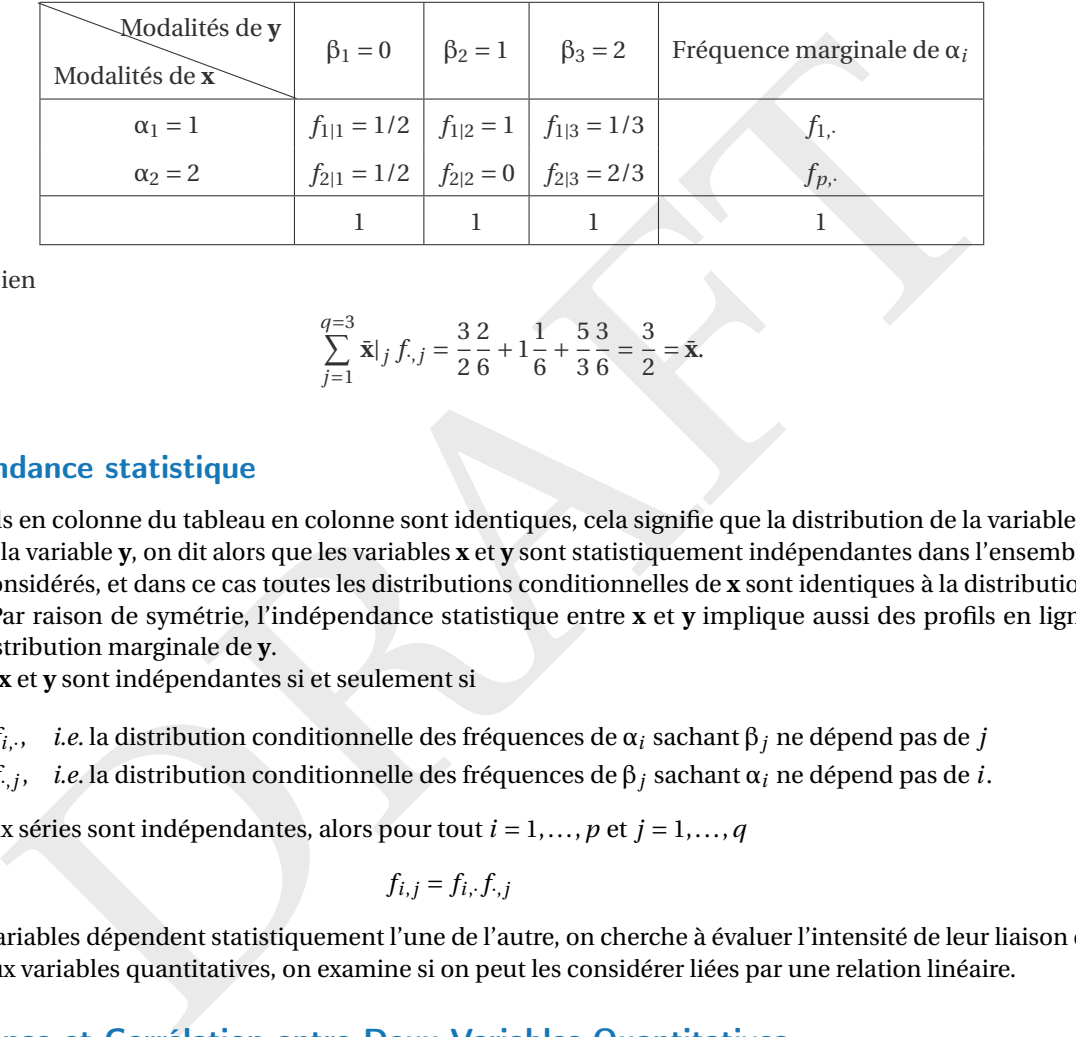

On a bien

$$
\sum_{j=1}^{q=3} \bar{\mathbf{x}}|_{j} f_{\cdot,j} = \frac{3}{2} \frac{2}{6} + 1 \frac{1}{6} + \frac{5}{3} \frac{3}{6} = \frac{3}{2} = \bar{\mathbf{x}}.
$$

### <span id="page-128-0"></span>4.4.4 Indépendance statistique

Si tous les profils en colonne du tableau en colonne sont identiques, cela signifie que la distribution de la variable **x** ne dépend pas de la variable **y**, on dit alors que les variables **x** et **y** sont statistiquement indépendantes dans l'ensemble des *n* individus considérés, et dans ce cas toutes les distributions conditionnelles de **x** sont identiques à la distribution marginale de **x**. Par raison de symétrie, l'indépendance statistique entre **x** et **y** implique aussi des profils en ligne identiques à la distribution marginale de **y** .

Les deux séries **x** et **y** sont indépendantes si et seulement si

 $\int f_{i|j} = f_{i,\cdot}$ , *i.e.* la distribution conditionnelle des fréquences de  $\alpha_i$  sachant  $\beta_j$  ne dépend pas de *j f*<sub>j|i</sub> = *f<sub>`,j</sub>*, *i.e.* la distribution conditionnelle des fréquences de β<sub>j</sub> sachant α<sub>i</sub> ne dépend pas de *i*.

De plus, si les deux séries sont indépendantes, alors pour tout *i* = 1,..., *p* et *j* = 1,..., *q*

$$
f_{i,j}=f_{i,\cdot}f_{\cdot,j}
$$

Lorsque deux variables dépendent statistiquement l'une de l'autre, on cherche à évaluer l'intensité de leur liaison et dans le cas de deux variables quantitatives, on examine si on peut les considérer liées par une relation linéaire.

### <span id="page-128-1"></span>4.4.5 Covariance et Corrélation entre Deux Variables Quantitatives

La dispersion d'une série bivariée (x<sub>k</sub>, y<sub>k</sub>)<sub>k∈[1;*n*] peut être visualisée en considérant les écarts par rapport aux</sub> moyennes des deux variables. Pour obtenir une mesure unique de ces écarts, on calcule la **covariance** de la série  $(x_k, y_k)$ :

$$
C(\mathbf{x}, \mathbf{y}) = \frac{1}{n} \sum_{k=1}^{n} (x_k - \bar{\mathbf{x}})(y_k - \bar{\mathbf{y}}).
$$

Si la série est représentée sous forme de distribution ((α<sub>i</sub>, β<sub>j</sub>), n<sub>i,j</sub>) <sub>i∈[1; p]</sub> ou ((α<sub>i</sub>, β<sub>j</sub>), f<sub>i,j</sub>) <sub>i∈[1; p]</sub>, on a<br>j∈[1;q] j∈[1;q] *q*

$$
C(\mathbf{x}, \mathbf{y}) = \frac{1}{n} \sum_{i=1}^{p} \sum_{j=1}^{q} n_{i,j} (\alpha_i - \bar{\mathbf{x}}) (\beta_j - \bar{\mathbf{y}}) = \sum_{j=1}^{q} f_{i,j} (\alpha_i - \bar{\mathbf{x}}) (\beta_j - \bar{\mathbf{y}}).
$$

### Propriétés de la Covariance :

- 1.  $C(x, y) = C(y, x)$
- 2.  $C(x, x) = V(x)$  et  $C(y, y) = V(y)$
- 3.  $V(x + y) = V(x) + 2C(x, y) + V(y)$
- 4.  $C(ax + b, cy + d) = acC(x, y)$  pour tout  $a, b, c \in \mathbb{R}$
- 5. C(**x**, **y**) =  $\sum_{i=1}^{p} \sum_{j=1}^{q} \alpha_i \beta_j f_{ij} \bar{\mathbf{x}} \bar{\mathbf{y}}$

6. 
$$
|C(\mathbf{x}, \mathbf{y})| = \sqrt{V(\mathbf{x})V(\mathbf{y})}
$$

Si **x** et **y** sont indépendantes alors la covariance est nulle. La réciproque est fausse: en effet la covariance mesure uniquement la dépendance linéaire.

### **Remarque (Diviser par** *n* **ou** *n* −**1 ?)**

Dans la définition ci-dessus, le dénominateur est *n*. Si l'on tente d'estimer la covariance de la population à partir d'un échantillon, il faudra diviser par (*n* − 1). Les notations de la covariance de l'échantillon et de l'estimation de celle de la population ne sont pas en général distinguables. Ainsi, lorsqu'on utilise un logiciel, toujours faire un calcul d'essai pour connaître la formule utilisée. Dans Octave ou Matlab c'est ( *n* −1) qui est utilisé par défaut, mais on peut forcer l'utilisation de *n*, comme on voit dans l'exemple ci-dessous.

Dans ce chapitre on utilisera la notation

$$
E(C(\mathbf{x}, \mathbf{y})) = \frac{1}{n-1} \sum_{k=1}^{n} (x_k - \bar{\mathbf{x}})(y_k - \bar{\mathbf{y}}) = \frac{n-1}{n} C(\mathbf{x}, \mathbf{y}).
$$

Comme pour la variance, on dispose d'une formule alternative pour la covariance qu'on utilise en pratique pour calculer une covariance:

#### **Propriété 4.5 (Formule Alternative pour la Covariance)**

$$
C(\mathbf{x}, \mathbf{y}) = \frac{\sum_{k=1}^{n} x_k y_k}{n} - \bar{\mathbf{x}}\bar{\mathbf{y}} = \frac{1}{n} \sum_{i=1}^{p} \sum_{j=1}^{q} n_{ij} \alpha_i \beta_j - \bar{\mathbf{x}}\bar{\mathbf{y}}.
$$

EXEMPLE

Considérons l'échantillon bivarié ((1,1),(2,3),(3,5)). On a

$$
\mathbf{x} = (1, 2, 3) \qquad \qquad \mathbf{y} = (1, 3, 5) \qquad \qquad \bar{\mathbf{x}} = 2 \qquad \qquad \bar{\mathbf{y}} = 3
$$

ainsi

$$
C(\mathbf{x}, \mathbf{y}) = \frac{1}{n} \sum_{k=1}^{n} (x_k - \bar{\mathbf{x}})(y_k - \bar{\mathbf{y}}) = \frac{(1-2)(1-3) + (2-2)(3-3) + (3-2)(5-3)}{3} = \frac{4}{3}
$$

tandis que

$$
E(C(\mathbf{x}, \mathbf{y})) = \frac{1}{n-1} \sum_{k=1}^{n} (x_k - \bar{\mathbf{x}})(y_k - \bar{\mathbf{y}}) = \frac{(1-2)(1-3) + (2-2)(3-3) + (3-2)(5-3)}{2} = \frac{4}{2} = 2.
$$

```
Noting that the formule utilised: Dans Octave ou Matlab c'est (n-1) qui est utilisé par défaut, mais on<br>
on de n, comme on void dans l'exemple ci-dessous.<br>
ce chapitre on utilisera in total l'exemple ci-dessous.<br>
ce p
x = [1, 2, 3]y = [1, 3, 5]# Le diviseur utilisé dans les calculs est N-ddof, où N représente le nombre d'éléments. Default: ddof = 1# =================================================
import numpy as np
Cov = np.cov(x, y, ddof=0) [0, 1]E_Cov = np.cov(x, y)[0, 1]print(f''Avec Numpy : \{Cov = \}, \{E\_Cov = \}")
# =================================================
import pandas as pd
df = pd.DataFrame({'x': x, 'y': y})
Cov = df['x'] .cov(df['y'], ddof=0)E_Cov = df['x'] . cov(df['y'])
```

```
print(f''Avec Pandas : {Cov = }, {E_Cov = }")
```

```
Avec Numpy : Cov = 1.3333333333333333, E_Cov = 2.0
Avec Pandas : Cov = 1.3333333333333333, E_Cov = 2.0
```
Et avec du calcul formel ?

```
se:<br>
\text{covariance} = \text{sum}((x[i] - \text{mean}_x) \cdot (y[i] - \text{mean}_y)) \text{ for } i \text{ in } \text{range}(n))<br>
- / (n - 1)<br>
- / (n - 1)<br>
\therefore (1 - 1)<br>
\therefore (2, 3)<br>
\therefore (3, 5)<br>
\therefore (2, 3)<br>
\therefore (3, 3)<br>
\therefore (2, 3)<br>
\therefore (3, 3)<br>
\therefore \therefore \therefore \def covariance(x, y, biased=True):
     mean_x = sum(x) / len(x)mean_y = sum(y) / len(y)n = len(x)if biased:
            covariance = sum((x[i] - mean_x) * (y[i] - mean_y) for i in range(n))
             ,→ / n
      else
:
            covariance = sum((x[i] - mean_x) * (y[i] - mean_y) for i in range(n))
              \rightarrow / (n - 1)
      return covariance
# Exemple d
'utilisation
x = [1, 2, 3]y = [1, 3, 5]print(f"Covariance avec n : {covariance(x, y)}")
print(f"Covariance avec n-1 : {covariance(x, y, biased=False)}")
```

```
Covariance avec n : 1.3333333333333333
Covariance avec n-1 : 2.0
```
La covariance joue un rôle analogue à la variance dans le cas de deux caractères : elle mesure la dispersion conjointe des deux caractères. La corrélation joue un rôle analogue à l'écart type.

En supposant V(**x**) > 0 et V(**y**) > 0, c'est-à-dire que  $n \ge 2$  et les  $x_k$  (resp. les  $y_k$ ) ne sont pas tous égaux, on peut définir le **coefficient de corrélation linéaire (de Bravais-Pearson)** :

$$
r(\mathbf{x}, \mathbf{y}) = \frac{C(\mathbf{x}, \mathbf{y})}{\sqrt{V(\mathbf{x})V(\mathbf{y})}}.
$$

 $On a$ 

- $r(\lambda \mathbf{x}, \lambda \mathbf{y}) = r(\mathbf{x}, \mathbf{y})$  pour tout  $\lambda \in \mathbb{R}^*$ ,
- $r(x, y) \in [-1; 1].$

### <span id="page-130-0"></span>4.5 Régression linéaire revisitée

L'ANALYSE DE RÉGRESSION donne des outils de prédiction du comportement d'un caractère si on connaît la valeur d'un autre caractère. L'ANALYSE DE CORRÉLATION mesure la force de la relation linéaire entre les deux caractères.

Considérons une série statistique bivariée ( *x k* , *y k* ) *k*∈1; *n* . On peut associer à chaque donnée ( *x k* , *y <sup>k</sup>* ) un point du plan et on peut représenter un échantillon de *n* données comme un nuage de *n* points. Si le nuage a une forme allongée, on peut essayer de dessiner une droite passant au milieu de ces points. Cette droite, appelée droite de régression linéaire, est un moyen de représenter la dépendance linéaire des deux caractères. La méthode des moindre carrés permet de déterminer la "meilleur" droite passante par le nuage de points constitué par une série statistique double.

#### <span id="page-130-1"></span>4.5.1 Régression linéaire et moindres carrés

On considère un ensemble de N points A<sub>i</sub> = (x<sub>i</sub>, y<sub>i</sub>), i = 1,...,N. L'objectif est de trouver l'équation y = γ<sub>0</sub> + γ<sub>1</sub>x de la droite qui approche au mieux tous ces points. Précisons ce que veut dire "approcher au mieux" : il s'agit de minimiser la somme des carrés des distances verticales entre les points et la droite.

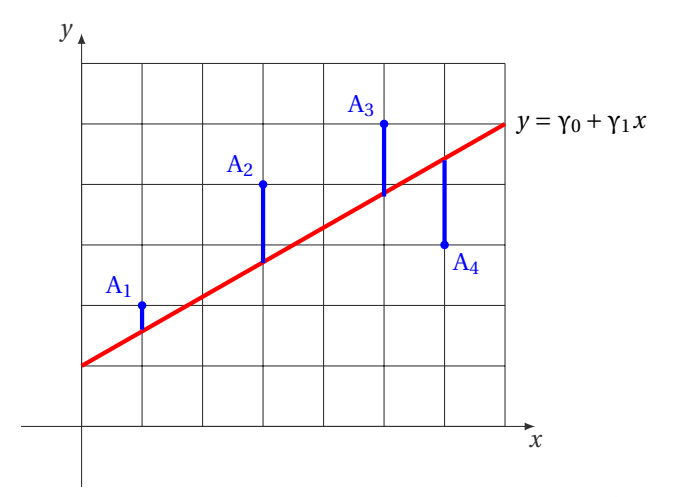

La formule qui donne l'erreur est:

$$
E(\gamma_0,\gamma_1)=\sum_{i=1}^N\big(y_i-(\gamma_0+\gamma_1\,x)\big)^2,
$$

autrement dit

$$
E(\gamma_0, \gamma_1) = (y_1 - (\gamma_0 + \gamma_1 x_1))^2 + \cdots + (y_N - (\gamma_0 + \gamma_1 x_N))^2.
$$

nule qui donne l'erreur est:<br>  $E(y_0, y_1) = \sum_{i=1}^{N} (y_i - (y_0 + y_1 x))^2$ ,<br>
ant dit<br>  $E(y_0, y_1) = (y_1 - (y_0 + y_1 x_1))^2 + \cdots + (y_N - (y_0 + y_1 x_N))^2$ .<br>
Lons que l'on a toujours E( $y_0, y_1$ ) = 0. Quand ce riest pas le cas, on cherche yo et y Remarquons que l'on a toujours E(γ<sub>0</sub>,γ<sub>1</sub>) ≥ 0. Si par exemple tous les points sont alignés, alors on peut trouver *a* et *b* tels que E(γ<sub>0</sub>, γ<sub>1</sub>) = 0. Quand ce n'est pas le cas, on cherche γ<sub>0</sub> et γ<sub>1</sub> qui rendent E(γ<sub>0</sub>, γ<sub>1</sub>) le plus petit possible. Il s'agit donc bien ici de minimiser une fonction de deux variables (les variables sont γ<sub>0</sub> et γ<sub>1</sub>). Pour cela nous aurons besoin de calculer son gradient:

$$
\nabla E(\gamma_0, \gamma_1) = \left(\frac{\partial E}{\partial \gamma_0}(\gamma_0, \gamma_1), \frac{\partial E}{\partial \gamma_1}(\gamma_0, \gamma_1)\right) = \left(\sum_{i=1}^N -2\left(y_i - (\gamma_0 + \gamma_1 x_i)\right), \sum_{i=1}^N -2x_i\left(y_i - (\gamma_0 + \gamma_1 x_i)\right)\right).
$$

EXEMPLE

Prenons d'abord l'exemple des trois points A<sub>1</sub> = (0,3), A<sub>2</sub> = (2,4) et A<sub>3</sub> = (6,6). La fonction E(γ<sub>0</sub>, γ<sub>1</sub>) s'écrit:

$$
E(\gamma_0,\gamma_1) = (3-\gamma_0)^2 + (4-(\gamma_0+2\gamma_1))^2 + (6-(\gamma_0+6\gamma_1))^2 = 40\gamma_1^2 + 16\gamma_1\gamma_0 - 88\gamma_1 + 3\gamma_0^2 - 26\gamma_0 + 61.
$$

Ainsi

$$
\nabla E(\gamma_0,\gamma_1)=\begin{pmatrix}16\gamma_1+6\gamma_0-26\\80\gamma_1+16\gamma_0-88\end{pmatrix}
$$

et VE(γ<sub>0</sub>, γ<sub>1</sub>) = **0** ssi γ<sub>1</sub> =  $\frac{1}{2}$  et γ<sub>0</sub> = 3. De plus, E(3,  $\frac{1}{2}$ ) = 0 (les points sont alignés).

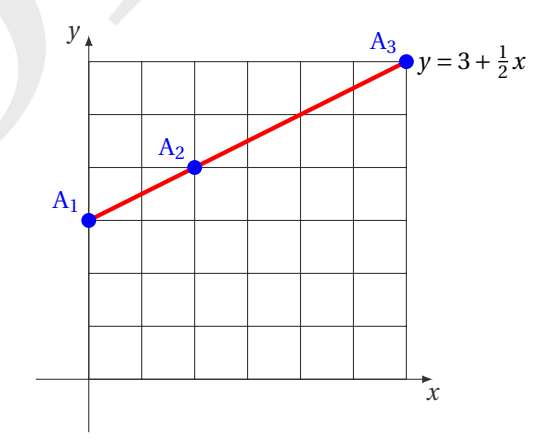

EXEMPLE

À partir des données des 5 points suivants, quelle ordonnée peut-on extrapoler pour le point d'abscisse *x* = 6 ?

$$
A_1 = (4, 1), A_2 = (7, 3), A_3 = (8, 3), A_4 = (10, 6), A_5 = (12, 7).
$$

Ces 5 points sont à peu près alignés. On calcule la meilleure droite de régression linéaire en minimisant la fonction E(γ<sub>0</sub>,γ<sub>1</sub>):

$$
E(\gamma_0, \gamma_1) = (-12\gamma_1 - \gamma_0 + 7)^2 + (-10\gamma_1 - \gamma_0 + 6)^2 + (-8\gamma_1 - \gamma_0 + 3)^2 + (-7\gamma_1 - \gamma_0 + 3)^2 + (-4\gamma_1 - \gamma_0 + 1)^2
$$
  
= 373 $\gamma_1^2$  + 82 $\gamma_1\gamma_0$  - 386 $\gamma_1$  + 5 $\gamma_0^2$  - 40 $\gamma_0$  + 104746 $\gamma_1$  + 82 $\gamma_0$  - 386.

Ainsi

$$
\nabla E(\gamma_0,\gamma_1)=\begin{pmatrix} 82\gamma_1+10\gamma_0-40 \\ 746\gamma_1+82\gamma_0-386 \end{pmatrix}
$$

et VE(γ<sub>0</sub>,γ<sub>1</sub>) = **0** ssi γ<sub>1</sub> =  $\frac{145}{184}$  ≈ 0.788 et γ<sub>0</sub> = − $\frac{453}{184}$  ≈ −2.462. De plus, E(− $\frac{453}{184}$ ,  $\frac{145}{184}$ ) = 211/184 > 0 (les points ne sont pas alignés).

Par conséquent, selon notre modèle linéaire, pour *x* = 6, on doit avoir *y* = γ<sub>0</sub> + 6γ<sub>1</sub> =  $\frac{417}{184}$  ≈ 2.27 (le point B de la figure ci-dessus).

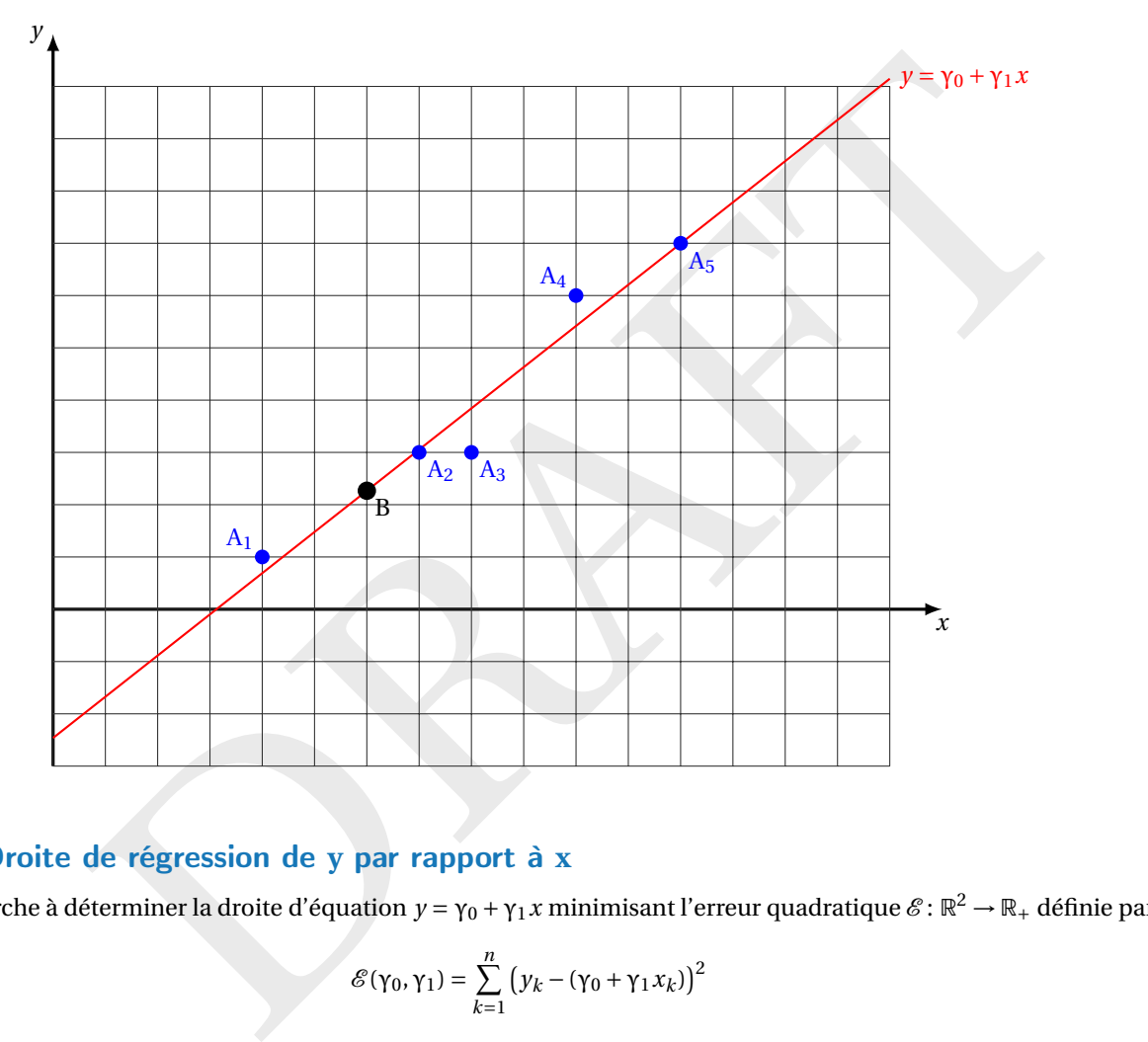

### <span id="page-132-0"></span>4.5.2 Droite de régression de **y** par rapport à **x**

On cherche à déterminer la droite d'équation  $y$  = γ<sub>0</sub> + γ<sub>1</sub> x minimisant l'erreur quadratique  $\mathscr{E}\colon\mathbb{R}^2\to\mathbb{R}_+$  définie par

$$
\mathcal{E}(\gamma_0, \gamma_1) = \sum_{k=1}^n (y_k - (\gamma_0 + \gamma_1 x_k))^2
$$

qui est la somme des distances au carré entre les points (x<sub>k</sub>, y<sub>k</sub>) et les points (x<sub>k</sub>, γ<sub>0</sub> + γ<sub>1</sub> x<sub>k</sub>) de même abscisse situés sur la droite  $y$  = γ<sub>0</sub> + γ<sub>1</sub> x. Au chapitre [3](#page-86-0) on a montré que γ<sub>0</sub> et γ<sub>[1](#page-132-1)</sub> sont solution du système linéaire <sup>1</sup>

$$
\begin{bmatrix} 1 & \frac{1}{n} \sum_{k=1}^{n} x_k \\ \frac{1}{n} \sum_{k=1}^{n} x_k & \frac{1}{n} \sum_{k=1}^{n} x_k^2 \end{bmatrix} \begin{bmatrix} \gamma_0 \\ \gamma_1 \end{bmatrix} = \begin{bmatrix} \frac{1}{n} \sum_{k=1}^{n} y_k \\ \frac{1}{n} \sum_{k=1}^{n} x_k y_k \end{bmatrix}
$$

autrement dit, avec les notations introduites dans ce chapitre,

$$
\begin{bmatrix} 1 & \bar{\mathbf{x}} \\ \bar{\mathbf{x}} & V(\mathbf{x}) + (\bar{\mathbf{x}})^2 \end{bmatrix} \begin{bmatrix} \gamma_0 \\ \gamma_1 \end{bmatrix} = \begin{bmatrix} \bar{\mathbf{y}} \\ C(\mathbf{x}, \mathbf{y}) + \bar{\mathbf{x}}\bar{\mathbf{y}} \end{bmatrix}.
$$

<span id="page-132-1"></span><sup>1.</sup> NB: ici les indices commencent à 1 et on a tout divisé par *n* .

En résolvant ce système on trouve

$$
\gamma_1 = \frac{C(\mathbf{x}, \mathbf{y})}{V(\mathbf{x})},
$$
 coefficient directeur (pente),  
\n
$$
\gamma_0 = \bar{\mathbf{y}} - \gamma_1 \bar{\mathbf{x}},
$$
 ordonné à l'origine,

autrement dit  $y = \gamma_1(x - \bar{x}) + \bar{y}$  (la droite passe par le point  $(\bar{x}, \bar{y})$ ).

D'un point de vue computationnel, cette écriture est susceptible de générer des erreurs de *roundoff* (les deux termes au numérateur ainsi qu'au dénominateur sont presque égaux, *i.e*. C(**x, y**) et V(**x**) sont proches de zéro). Il est alors plus stable de calculer γ $_1$  comme suit (ce qui est équivalent) :

$$
\gamma_1 = \frac{\sum_{k=0}^n \left( y_k (x_k - \overline{\mathbf{x}}) \right)}{\sum_{k=0}^n \left( x_k (x_k - \overline{\mathbf{x}}) \right)}.
$$

### <span id="page-133-0"></span>4.5.3 Droite de régression de **x** par rapport à **y**

En échangeant les rôles de **x** et **y** on obtient la régression linéaire de **x** par rapport à **y**. En générale les deux droites de régression sont distinctes.

En effet, dans le premier cas on minimise la somme des distances "verticales" (*i.e*. à  $x_i$  fixé), dans le deuxième cas il s'agit des distances "horizontale" (*i.e.* à *y <sup>i</sup>* fixé) et en général ces deux quantités sont différentes.

Le produit des pentes de ces deux droites est égal à  $r^2$  et les deux pentes sont égales si et seulement si  $r=\pm 1.$  Dans ce cas les deux droites coïncident et les points sont alignés.

### <span id="page-133-1"></span>4.5.4 Interprétation du coefficient de corrélation linéaire *r*

Il est toujours possible de tracer la droite des moindres carrés quelle que soit la forme du nuage. L'approximation du nuage par cette droite est-elle légitime ? Quel sens, quelle signification donner à cette droite?

Dans un ajustement linéaire de **y** par rapport à **x** on appelle **x** la variable explicative (ou le "prédicteur") et **y** la variable expliquée (ou "à expliquer"). Le but d'un ajustement linéaire est d'expliquer une partie de la variation de **y** du fait de sa dépendance linéaire à **x** .

Nous allons voir que le coefficient de corrélation *r* peut être utilisé pour mesurer la qualité d'une approximation de **y** par une fonction linéaire en *x*. Lorsque *r* (**x**, **y**) est en valeur absolue proche de 1 (en pratique strictement supérieur à 0.7), la droite de régression linéaire est une bonne approximation du nuage de point.

angeant les rôles de **x** et **y** on obtient la régression linéaire de **x** par rapport à **y**. En générale les deux<br>
son soit distinces.<br>
son soit distances "horizontale" (*i.e.* à *y*, fixé) et en général ces deux quantités Notons  $\hat{y}_k = \gamma_0 + \gamma_1 x_k$  pour  $k = 1, ..., n$  la valeur estimée (ou prédite ou ajustée) de  $y_k$  par la régression linéaire lorsque  $x = x_k$  et  $\hat{y} = (\hat{y}_1, \hat{y}_2, ..., \hat{y}_n)$ . Il semble naturel de dire que remplacer le nuage par la droite trouvée est d'autant plus légitime que la dispersion du nuage de points par rapport à la droite des moindres carrés est petite. Autrement dit, on calcul l'erreur quadratique en son minimum ( $\gamma_0,\gamma_1$ ) : l'approximation est légitime plus l'erreur quadratique  $\mathscr{E}(\gamma_0,\gamma_1)$ est faible.

Soit γ $_0$  et γ $_1$  les valeurs qui minimisent l'erreur quadratique, alors

$$
n\mathcal{E}(\gamma_0, \gamma_1) = \sum_{k=1}^n (y_k - \hat{y}_k)^2
$$
  
\n
$$
= n \sum_{k=1}^n (y_k - \gamma_0 - \gamma_1 x_k)^2
$$
  
\n
$$
= n \sum_{k=1}^n (y_k - (\bar{\mathbf{y}} - \gamma_1 \bar{\mathbf{x}}) - \gamma_1 x_k)^2
$$
  
\n
$$
= n \sum_{k=1}^n ((y_k - \bar{\mathbf{y}}) - \gamma_1 (x_k - \bar{\mathbf{x}}))^2
$$
  
\n
$$
= n \sum_{k=1}^n (y_k - \bar{\mathbf{y}})^2 + n \gamma_1^2 \sum_{k=1}^n n (x_k - \bar{\mathbf{x}})^2 - 2n \gamma_1 \sum_{k=1}^n (y_k - \bar{\mathbf{y}}) (x_k - \bar{\mathbf{x}})
$$
  
\n
$$
= \mathbf{V}(\mathbf{y}) + \gamma_1^2 \mathbf{V}(\mathbf{x}) - 2\gamma_1 \mathbf{C}(\mathbf{x}, \mathbf{y})
$$
  
\n
$$
= \mathbf{V}(\mathbf{y}) + \frac{\mathbf{C}^2(\mathbf{x}, \mathbf{y})}{\mathbf{V}^2(\mathbf{x})} \mathbf{V}(\mathbf{x}) - 2 \frac{\mathbf{C}(\mathbf{x}, \mathbf{y})}{\mathbf{V}(\mathbf{x})} \mathbf{C}(\mathbf{x}, \mathbf{y})
$$
  
\n
$$
= \mathbf{V}(\mathbf{y}) - \frac{\mathbf{C}^2(\mathbf{x}, \mathbf{y})}{\mathbf{V}(\mathbf{x})} = \mathbf{V}(\mathbf{y}) (1 - r^2(\mathbf{x}, \mathbf{y})).
$$

Qualitativement, plus cette erreur est grande et moins bon est l'ajustement linéaire obtenu.

La quantité

$$
SC_{\text{rés}} \stackrel{\text{def}}{=} \sum_{k=1}^{n} (y_k - \hat{y}_k)^2
$$

est appelée **somme des carrés résiduelle** et est donc égale à

$$
SC_{\text{rés}} = n\mathcal{E}(\gamma_0, \gamma_1) = V(\mathbf{y})\left(1 - r^2(\mathbf{x}, \mathbf{y})\right).
$$

Elle est d'autant plus faible que  $r^2$  est proche de 1. On peut alors interpréter l'erreur quadratique comme une mesure de la part de la variance de **y** qui ne peut pas être expliquée et prédite par une fonction linéaire en **x** .

La variation totale

$$
SC_{\text{tot}} \stackrel{\text{def}}{=} \sum_{k=1}^{n} (y_k - \bar{\mathbf{y}})^2
$$

est appelée **somme des carrés totale** de **y** et est égale à

$$
\mathrm{SC_{tot}} = n \mathrm{V}(\mathbf{y}).
$$

On a donc

$$
1 - r^2(\mathbf{x}, \mathbf{y}) = \frac{SC_{\text{rés}}}{SC_{\text{tot}}},
$$

*i.e.* la quantité (1 − *r*<sup>2</sup>(**x**, **y**)) est égale à la proportion de variation de **y** non expliquée par la droite des moindres carrés. La décomposition de la variation totale de **y** permet une autre interprétation de *r* 2 :

$$
SC_{tot} = nV(\mathbf{y}).
$$
\n
$$
1 - r^2(\mathbf{x}, \mathbf{y}) = \frac{SC_{rfs}}{SC_{tot}},
$$
\n
$$
r^2(\mathbf{x}, \mathbf{y})) \text{ est égale à la proportion de variation de y non expliquée par la droite des moindres carré\non de la variation totale de y permet une autre interpretation de  $r^2$ :  
\n
$$
SC_{tot} = \sum_{k=1}^{n} (y_k - \tilde{y})^2
$$
\n
$$
= \sum_{k=1}^{n} (y_k - \hat{y}_k + \hat{y}_k - \tilde{y})^2
$$
\n
$$
= \sum_{k=1}^{n} (y_k - \hat{y}_k)^2 + \sum_{k=1}^{n} (\hat{y}_k - \tilde{y})^2 + 2 \sum_{k=1}^{n} (y_k - \hat{y}_k)(\hat{y}_k - \tilde{y})
$$
\n
$$
= SC_{rfs} + \sum_{k=1}^{n} (\hat{y}_k - \tilde{y})^2 + 2 \sum_{k=1}^{n} (y_k - \hat{y}_k)(\hat{y}_k - \tilde{y}).
$$
\n
$$
\text{dernier terme est nul:}
$$
\n
$$
\sum_{k=1}^{n} (y_k - \hat{y}_k)(\hat{y}_k - \tilde{y}) = \gamma_1 \left( \sum_{k=1}^{n} (y_k - \tilde{y})(x_k - \tilde{x}) - \gamma_1 \sum_{k=1}^{n} (x_k - \tilde{x})^2 \right)
$$
\n
$$
= \gamma_1 (C(\mathbf{x}, \mathbf{y}) - \gamma_1 V(\mathbf{x})) = 0.
$$
\n
$$
\text{con explique par la régression la quantité}
$$
\n
$$
SC_{extp1} = \sum_{k=1}^{n} (\hat{y}_k - \tilde{y})^2 = nV(\hat{y}).
$$
\n
$$
SC_{tot} = SC_{rfs} + SC_{extp1}.
$$
$$

Montrons que le dernier terme est nul :

$$
\sum_{k=1}^{n} (y_k - \hat{y}_k)(\hat{y}_k - \bar{\mathbf{y}}) = \gamma_1 \left( \sum_{k=1}^{n} (y_k - \bar{\mathbf{y}})(x_k - \bar{\mathbf{x}}) - \gamma_1 \sum_{k=1}^{n} (x_k - \bar{\mathbf{x}})^2 \right)
$$

$$
= \gamma_1 \left( C(\mathbf{x}, \mathbf{y}) - \gamma_1 V(\mathbf{x}) \right) = 0.
$$

On appelle **variation expliquée** par la régression la quantité

$$
SC_{\text{expl}} = \sum_{k=1}^{n} (\hat{y}_k - \bar{\mathbf{y}})^2 = nV(\hat{\mathbf{y}}).
$$

et on a l'égalité

$$
SC_{tot} = SC_{r\acute{e}s} + SC_{expl}.
$$

On a donc

$$
r^2(\mathbf{x}, \mathbf{y}) = \frac{\mathrm{SC}_{\mathrm{expl}}}{\mathrm{SC}_{\mathrm{tot}}},
$$

*i.e. r* 2 ( **x** , **y**) est égale à la proportion de variation de **y** expliquée par la droite des moindres carrés.

Le coefficient de corrélation *r* mesure la force et la direction de la relation entre **x** et **y**. Deux cas extrêmes peuvent être facilement analysés:

- si  $r(\mathbf{x}, \mathbf{y}) = \pm 1$ , alors il existe un  $\lambda_0 \in \mathbb{R}^*$  tel que  $y_k \bar{\mathbf{y}} = \lambda_0 (x_k \bar{\mathbf{x}})$  pour tout  $k \in [1; n]$ . Cela montre que **x** et **y** sont parfaitement corrélés;
- si  $r(x, y) = 0$ , alors la meilleur droite d'ajustement linéaire est la droite horizontale d'équation  $y = \bar{y}$  ce qui tend à montrer que les deux caractères ne sont pas corrélés.

<span id="page-135-2"></span>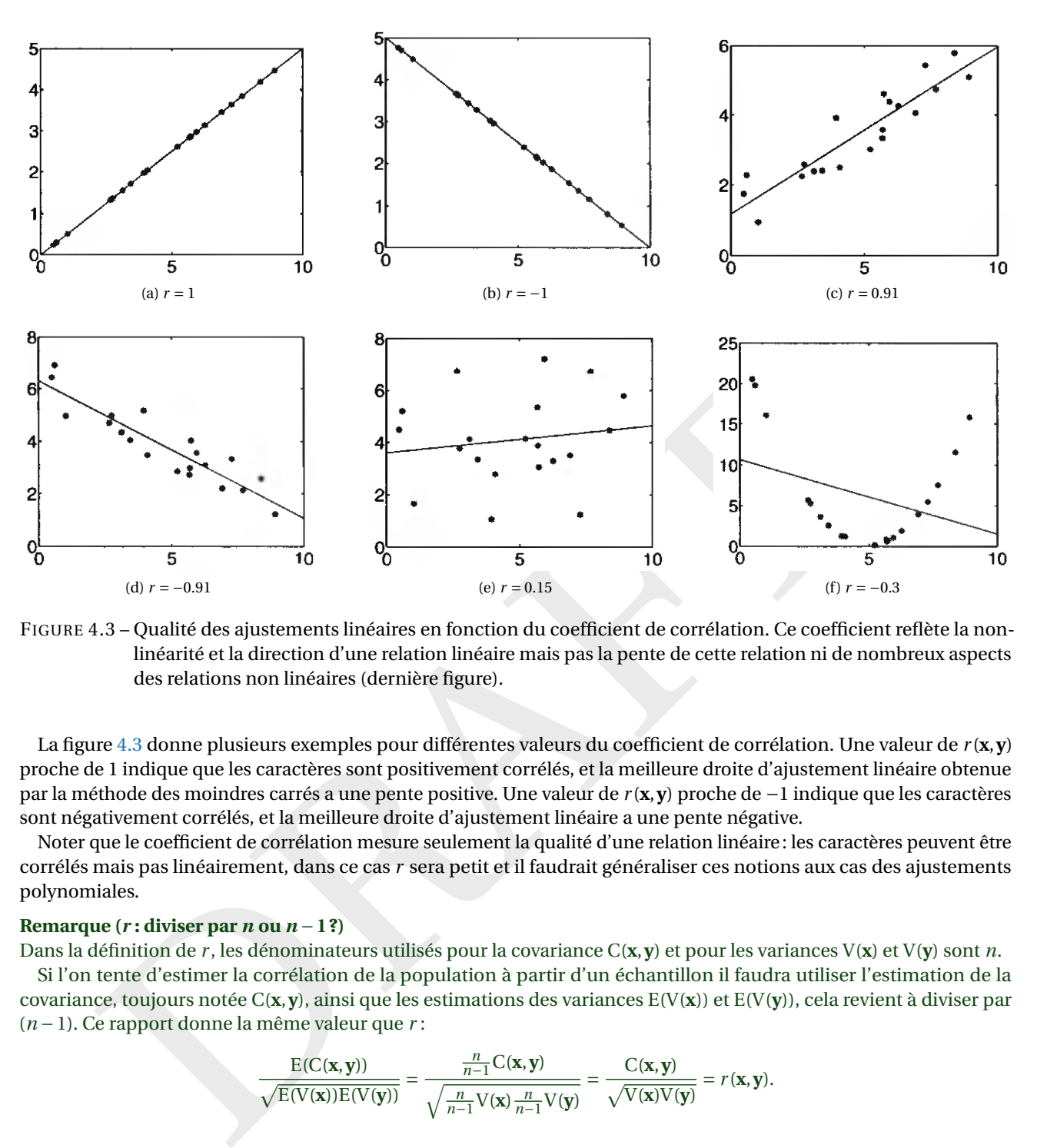

FIGURE 4.3 – Qualité des ajustements linéaires en fonction du coefficient de corrélation. Ce coefficient reflète la nonlinéarité et la direction d'une relation linéaire mais pas la pente de cette relation ni de nombreux aspects des relations non linéaires (dernière figure).

La figure 4.3 donne plusieurs exemples pour différentes valeurs du coefficient de corrélation. Une valeur de *r* ( **x** , **y**) proche de 1 indique que les caractères sont positivement corrélés, et la meilleure droite d'ajustement linéaire obtenue par la méthode des moindres carrés a une pente positive. Une valeur de *r* ( **x** , **y**) proche de −1 indique que les caractères sont négativement corrélés, et la meilleure droite d'ajustement linéaire a une pente négative.

Noter que le coefficient de corrélation mesure seulement la qualité d'une relation linéaire : les caractères peuvent être corrélés mais pas linéairement, dans ce cas *r* sera petit et il faudrait généraliser ces notions aux cas des ajustements polynomiales.

### **Remarque (** *r* **: diviser par** *n* **ou** *n* −**1 ?)**

Dans la définition de *r* , les dénominateurs utilisés pour la covariance C( **x** , **y**) et pour les variances V( **x**) et V( **y**) sont *n* .

Si l'on tente d'estimer la corrélation de la population à partir d'un échantillon il faudra utiliser l'estimation de la covariance, toujours notée C(**x**, **y**), ainsi que les estimations des variances E(V(**x**)) et E(V(**y**)), cela revient à diviser par ( *n* −1). Ce rapport donne la même valeur que *r* :

$$
\frac{E(C(\mathbf{x}, \mathbf{y}))}{\sqrt{E(V(\mathbf{x}))E(V(\mathbf{y}))}} = \frac{\frac{n}{n-1}C(\mathbf{x}, \mathbf{y})}{\sqrt{\frac{n}{n-1}V(\mathbf{x})\frac{n}{n-1}V(\mathbf{y})}} = \frac{C(\mathbf{x}, \mathbf{y})}{\sqrt{V(\mathbf{x})V(\mathbf{y})}} = r(\mathbf{x}, \mathbf{y}).
$$

# <span id="page-135-0"></span>4.6 Corrélation et mises en garde

### <span id="page-135-1"></span>4.6.1 Le coefficient *r* et la qualité de l'ajustement linéaire

Comment juger la qualité de l'ajustement linéaire? Il est clair que si le coefficient *r* est voisin de 0, il faut rejeter l'ajustement linéaire, mais pour quelles valeurs de *r* , le considère-t-on de bonne qualité ? C'est une question importante et beaucoup d'exemples montrent qu'on ne peut pas établir de règles de décision à partir du seul examen de la valeur de *r* .

Les exemples suivants montrent que le calcul du coefficient de corrélation linéaire doit toujours être complété par un examen graphique. Pour d'autres exemples voir par exemple [https://www.autodesk.com/research/publications/](https://www.autodesk.com/research/publications/same-stats-different-graphs) [same-stats-different-graphs](https://www.autodesk.com/research/publications/same-stats-different-graphs)

#### EXEMPLE

Considérons les quatre séries de 11 observations simultanées de deux variables **x** et **y** suivantes :

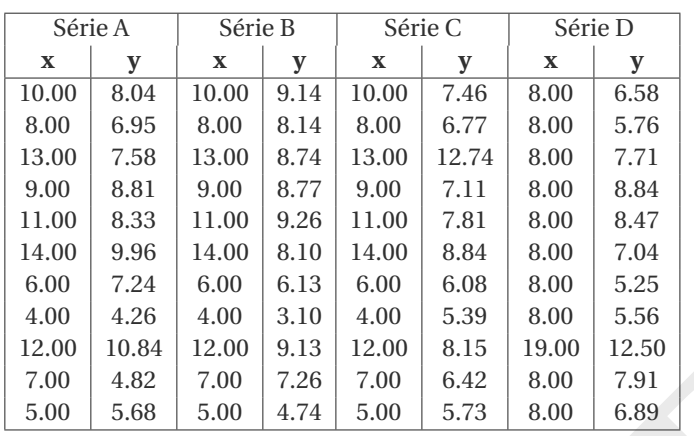

On obtient grosso modo la même valeur du coefficient de corrélation linéaire ( *r* ≈ 0 .816) et la même droite des moindres carrés *y* ≈ 3 +0.5 *x*, mais l'examen graphique montre que l'ajustement linéaire n'est adapté qu'au premier cas.

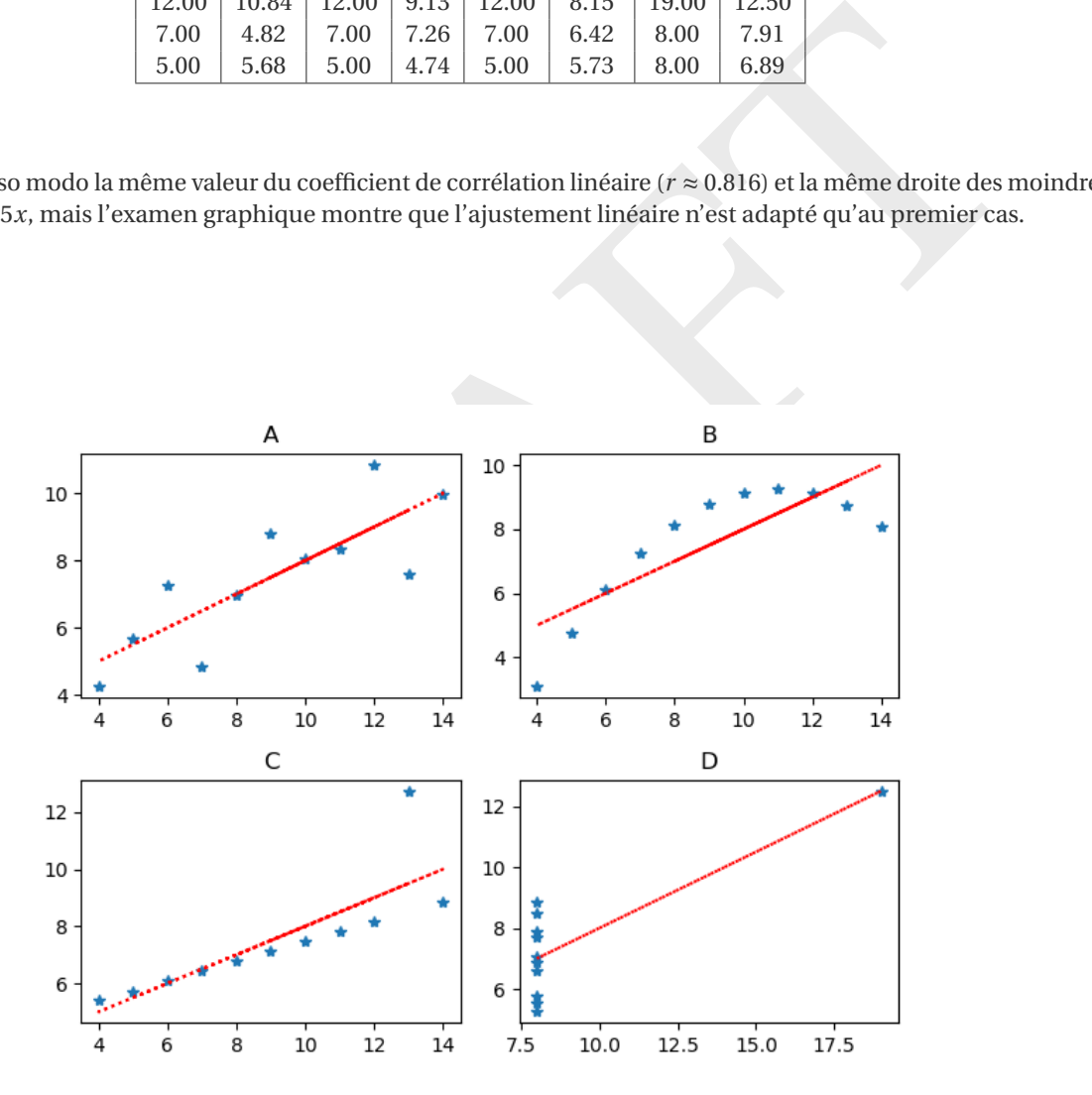

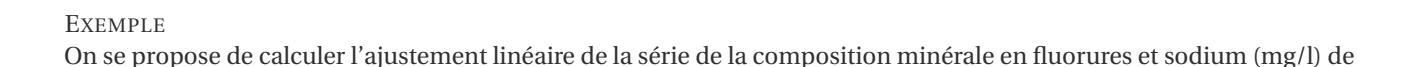

[2](#page-137-0)1 eaux minérales gazeuses: <sup>2</sup>

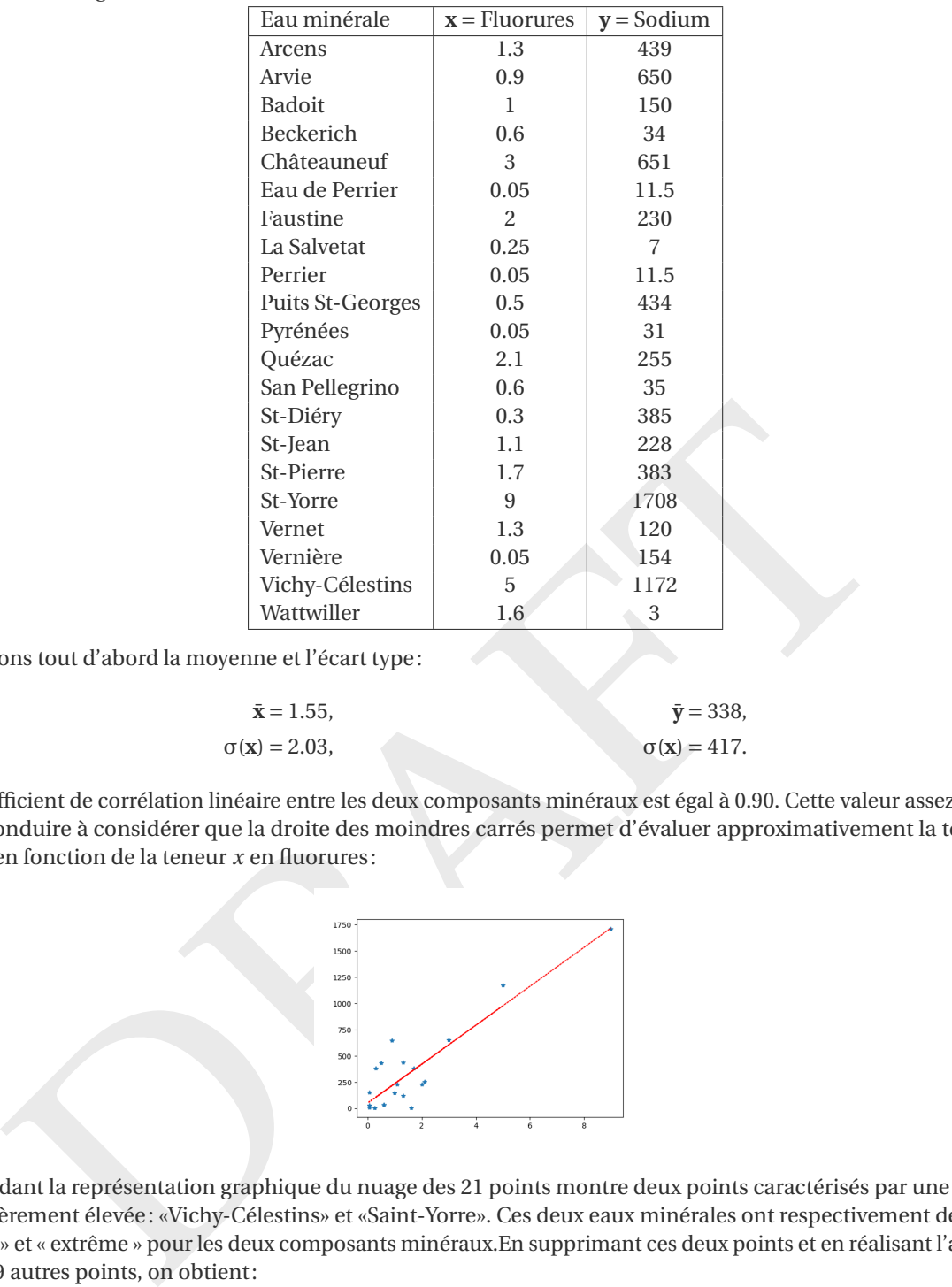

Calculons tout d'abord la moyenne et l'écart type:

$$
\bar{x} = 1.55,
$$
  $\bar{y} = 338,$   
\n $\sigma(x) = 2.03,$   $\sigma(x) = 417.$ 

Le coefficient de corrélation linéaire entre les deux composants minéraux est égal à 0 .90. Cette valeur assez proche de 1 peut conduire à considérer que la droite des moindres carrés permet d'évaluer approximativement la teneur *y* en sodium en fonction de la teneur *x* en fluorures:

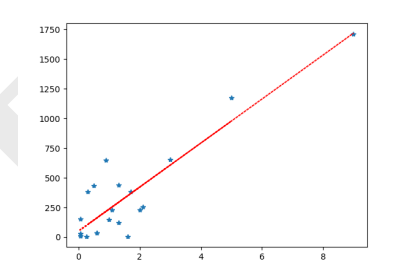

Cependant la représentation graphique du nuage des 21 points montre deux points caractérisés par une minéralité particulièrement élevée : «Vichy-Célestins» et «Saint-Yorre». Ces deux eaux minérales ont respectivement des valeurs « éloignée » et « extrême » pour les deux composants minéraux.En supprimant ces deux points et en réalisant l'ajustement sur les 19 autres points, on obtient:

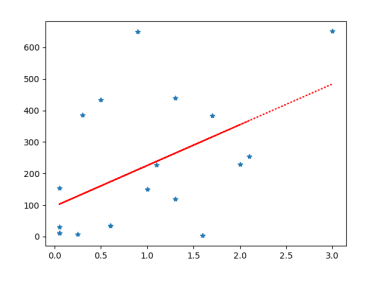

<span id="page-137-0"></span><sup>2.</sup> Données extraites du journal "Que Choisir?", n° 422 bis, 2005

La moyenne et l'écart type sont maintenant

$$
\begin{aligned}\n\bar{\mathbf{x}} &= 0.97, & \bar{\mathbf{y}} &= 222, \\
\sigma(\mathbf{x}) &= 0.81, & \sigma(\mathbf{x}) &= 208\n\end{aligned}
$$

et le coefficient *r* est passé de 0 .9 à 0 .5. Il faut aussi remarquer que les coefficients de la droite des moindres carrés sont passés respectivement de 185 à 129 et de 51 à 96.15.

Quel crédit apporter à un ajustement pour lequel deux points ont une telle influence ? On est donc obligé d'abandonner l'idée d'une relation linéaire entre les deux composants minéraux.

Tous ces résultats montrent qu'il ne faut jamais conclure sur la dépendance entre deux variables quantitatives au seul examen de la valeur du coefficient de corrélation linéaire.

De plus, lorsqu'une liaison linéaire entre deux variables a été mise en évidence par l'étude d'une série de *n* observations sur ce couple, il faut bien se garder de conclure à une relation de cause à effet entre ces variables sans en avoir examiné attentivement la signification, comme on va voir à la prochaine section.

L'examen graphique, ainsi que celui de la signification des variables, sont des compléments indispensables à l'information donnée par la valeur du coefficient de corrélation linéaire.

### <span id="page-138-0"></span>4.6.2 Distinguer causalité et corrélation

En statistiques, deux variables (choses que l'on mesure) sont corrélées positivement si elles évoluent de la même façon (augmentent en même temps, diminuent en même temps). Elles sont corrélées négativement si elles évoluent en sens inverse.

On établie un lien de causalité entre deux variables lorsqu'il y a un lien de cause à effet entre les deux, lorsque l'une est conséquence de l'autre.

L'**effet cigogne** <sup>3</sup> est une erreur qui consiste à confondre corrélation et causalité : «Deux variables évoluent de la même façon, l'une est donc forcément la cause de l'autre».

«L'Alsace est la région de France où l'on observe le plus de cigognes. C'est également la région de France où il y a le plus de naissances. C'est donc la preuve que les cigognes apportent les bébés.»

Erreur si proche de l'effet cigogne qu'on les confond souvent, il s'agit ici de confondre succession et causalité  $^4$  : «Deux évènements se suivent dans le temps, le premier est donc forcément la cause du second.»

EXEMPLE

Voici quelques exemples de ces deux confusions.

- Thomas met son caleçon rayé, puis il va au casino et gagne le gros lot. Il en conclue que son caleçon lui a porté chance.
- Plus les éoliennes tournent vite, plus y il a du vent: ce sont donc les éoliennes qui créent le vent!
- On constate que les pays où l'on mange le plus de viande sont les pays où l'on vit le plus longtemps. Doit-je changer mon régime alimentaire ? (On constate en réalité que ces pays sont également les plus riches, donc ceux où les habitants peuvent à la fois acheter plus de viande et avoir accès à de meilleurs soins)
- ique, ainsi que celui de la signification des variables, sont des compléments indispensables à l'inforta valeur du coefficient de corrélation linéaire.<br>
uer causalité et corrélation linéaire.<br>
uer causalité et corrélation • On constate que depuis que le parti de M. X est au pouvoir, le chômage diminue. Dois-je voter pour lui aux prochaines élections? (Le chômage est lié à un grand nombre de facteurs très complexes, une simple corrélation est donc insuffisante pour démontrer que les actions de ce parti sont la cause de cette diminution. Il y a probablement un grand nombre de causes.)
- Je traînais un gros rhume depuis 3 jours, j'ai pris une tisane de camomille et le lendemain, j'allais mieux. La camomille m'a-t-elle guérie ? Ou bien est-ce j'aurais guéri de la même façon sans prendre de tisane, parce qu'un rhume se soigne généralement tout seul en 3 jours?

Bien entendu, un corrélation peut donner des indices, interroger. Mais il ne s'agit en aucun cas d'un fait suffisant pour démontrer un lien de causes à effets. Pourtant, le raccourcit est rapide, instinctif, très largement utilisé dans les médias, et parfois très dangereux.

Une corrélation et une causalité sont deux objets distincts. Deux événements peuvent être corrélés sans pour autant avoir des rapports de cause à effet car d'autres variables pourraient être la cause des variations de **x** et de **y** . Considérons par exemple l'affirmation suivante due à Coluche:

<span id="page-138-1"></span><sup>3.</sup> ou *Cum hoc, ergo propter hoc* : avec cela, donc à cause de cela.

<span id="page-138-2"></span><sup>4.</sup> ou *Post hoc, ergo propter hoc* : après cela, donc à cause de cela

«Quand on est malade, il ne faut surtout pas aller à l'hôpital : la probabilité de mourir dans un lit d'hôpital est 10 fois plus grande que dans son lit à la maison».

Or, on ne meurt pas plus parce qu'on est dans un lit d'hôpital, mais on y est parce qu'on est malade, et quand on est malade la probabilité de mourir est plus grande.

Un autre exemple: une étude anglaise a prouvé que les gens habitant près de pylônes à haute tension étaient significativement plus souvent malades que le reste de la population. Est-ce la faute du courant électrique ? Ce n'est pas évident parce qu'une autre étude a révélé que les habitants sous les pylônes étaient en moyenne plus pauvres et on sait la corrélation (causalité ?) santé-pauvreté. À elle seule, cette étude ne permet pas de conclure.

Il en va ainsi des corrélations délinquance et origine ethnique: même à supposer qu'elles soient vraies, elles ne démontrent pas le rapport de cause à effet ; il peut se faire que la pauvreté, voire la détresse, soient liées à des discriminations ethniques, c'est alors cette misère qui est une cause possible de délinquance.

Démontrer une théorie avec seulement des statistiques peut être trompeur. Souvent la théorie préexiste et les chiffres sont ensuite utilisés pour la conforter «scientifiquement».

ine nature du lien de causalité entre plusieurs éléments, c'est plus complexe, La théorie doit avoir<br>en la nature du lien de causalité entre plusieurs éléments, c'est plus complexe, La théorie doit avoir<br>maintenant bien ét La corrélation relie les données et c'est ce que les big data brassent à très grosse échelle aujourd'hui. Ils accumulent une somme considérable de données et ils croisent tout ça en fonction de ce que l'on veut faire dire. Cependant, pour déterminer la nature du lien de causalité entre plusieurs éléments, c'est plus complexe. La théorie doit avoir un pouvoir explicatif, ne serait-ce que pour savoir dans quel sens lire les corrélations si jamais un lien de causalité existe. Il est par exemple maintenant bien établi qu'historiquement les variations de température sont étroitement liées aux variations de concentration de gaz carbonique dans l'atmosphère. Mais c'est la théorie qui permet de dire si c'est le réchauffement qui crée l'excès de gaz carbonique, ou l'inverse.

# <span id="page-140-0"></span>4.7 **Fonctions prédéfinies en Python**

- Avec numpy TO DO
- Avec scipy TO DO
- Avec sympy TO DO
- Avec pandas

mon\_frame.mean()

Exemple:

Attention a la difference entre les variances car dans un cas divisé par n et dans pandas par n-1

```
trix([1, 3, 5])<br>
(m(xx)/n<br>
m(yx)/n<br>
m(xxinmoy_x)**2 for xi in xx) / n<br>
m((xi-moy_x)**2 for yi in yy) / n<br>
m((xi-moy_y)**2 for yi in yy) / n<br>
= P")<br>
oy_y = }")<br>
oy_y = }")<br>
ar_y = }")<br>
ar_y = }")<br>
= cov_xy / var_x<br>
= moy_y 
import sympy as sp
xx = sp.Matrix([1, 2, 3])yy = sp.Matrix([
1
,
3
,
5])
n = len(xx)moy_x = \text{sum}(xx)/nmoy_y = \text{sum}(yy)/nvar_x = sum((xi-moy_x) ** 2 for xi in xx) / nvar_y = sum((yi-moy_y)**
2 for yi in yy) / n
cov_{xy} = sum((xx[i]-moy_x)*(yy[i]-moy_y) for i in range(n)) / n
print(f''\{n = })")
print(f''{moy_x} = }'')print(f''{moy_y} = )")print(f''\{var_x = \})")print(f''\{var_y = \})")print(f''\{cov_xxy = })gamma_1<sub>xy</sub> = cov_xy / var_xgamma_0 = moy_y - gamma_1_xy * moy_x
r_{xy} = cov_{xy} / sp.sqrt(var_x * var_y)x = sp.Symbol('x', real=True)line_y = gamma_0_x + gamma_1_x * x
print
(
"
=
"
*50
)
print(f''\{gamma_1,xy = }')print(f''\{gamma_0, x_y = \}")print(f''{r_{xy} = })print(f''{line_y} = )")
gamma_1_{yx} = cov_xy / var_ygamma_0yx = moy_x - gamma_1_yx * moy_y
y = sp.Symbol('y', real=True
)
line_x = gamma_0_yx + gamma_1_yx * yprint
(
"
=
"
*50
)
print(f''gamma_1, yx = {gamma_1, yx}^n)print(f''gamma_0_{xy} = \{gamma_0_{xy} \}")
print(f"line_x = {line_x}")
```
n = 3  $moy_x = 2$  $moy_y = 3$  $var_x = 2/3$  $var_y = 8/3$  $cov_xxy = 4/3$ ==================================================  $gamma_1_{xy} = 2$  $gamma_0$ <sub>\_xy</sub> =  $-1$  $r_{xy} = 1$  $line_y = 2*x - 1$ ==================================================  $gamma_1_{-yx} = 1/2$  $gamma_0_{-y} = 1/2$  $line_x = y/2 + 1/2$ 

```
import pandas as pd
```

```
ort pandas as pd<br>
= pd.Series([1, 2, 3])<br>
= pd.Series([1, 3, 5])<br>
= pd.DataTrame({'x': xx, 'y': yy})<br>
nt("\n== Les données")<br>
nt(df)<br>
nt(df)<br>
nt("("(xx.sum() = }, (xx.count() = }, (xx.mean() = }, (xx.median() = }<br>
(xx.var(
xx = pd.Series([1, 2, 3])yy = pd.Series([
1
,
3
,
5])
df = pd.DataFrame({'x': xx, 'y': yy})print ("\n = = = Les données")
print(df)
print("\n=== Les statistiques")
print(f''\{xx.sum() = \}, \{xx.count() = \}, \{xx mean() = \}, \{xx.median() = \},\rightarrow \{xx.var() = \}, \{xx.std() = \}")print(f''\{yy.sum() = \}, \{yy.count() = \}, \{yy.macm() = \}, \{yy_mean() = \},→ {yy.var() = }, {yy.std() = }")
print ("\n = = = Les statistiques en une seule commande")
print(df.describe())
print ("\n = = = La matrice de covariance")
print(f"\{df.cov()}\")
```
=== Les données x y 0 1 1 1 2 3 2 3 5 === Les statistiques  $xx.sum() = 6, xx.count() = 3, xx mean() = 2.0, xx.median() = 2.0, xx.var() = 1.0, xx.std() = 1.0, xx.std() = 1.0, xx.std() = 1.0, xx.std() = 1.0, xx.std() = 1.0, xx.std() = 1.0, xx.std() = 1.0, xx.std() = 1.0, xx.std() = 1.0, xx.std() = 1.0, xx.std() = 1.0, xx.std() = 1.0, xx.std() = 1.0, xx.std() = 1.0, xx.std() = 1.0, xx.std() = 1.0, xx.std() = 1.0, xx.std() = 1$  $\rightarrow$  1.0  $yy.sum() = 9, yy.count() = 3, yy mean() = 3.0, yy.madian() = 3.0, yy.var() = 4.0, yy.std() =$  $\rightarrow$  2.0 === Les statistiques en une seule commande x y count 3.0 3.0 mean 2.0 3.0 std 1.0 2.0 min 1.0 1.0 25% 1.5 2.0 50% 2.0 3.0 75% 2.5 4.0

PRAFT

max 3.0 5.0

=== La matrice de covariance

x y x 1.0 2.0

y 2.0 4.0

# <span id="page-143-0"></span>4.8 Exercices

### **Exercice 4.1 (Série univariée)**

Une classe a été divisée en deux groupes de TP: le groupe TP<sub>1</sub> de  $n_1 = 10$  étudiants et le groupe TP<sub>2</sub> de  $n_2 = 4$ étudiants.

Lors d'un contrôle noté sur 5, les étudiants du groupe TP <sup>1</sup> ont reçu les notes 4, 1, 3, 3, 4, 2, 3, 5, 3, 4 tandis que ceux du groupe TP <sup>2</sup> ont reçu les notes 4, 4, 4 et 5.

Pour chaque groupe κ, calculer la moyenne, le mode et la médiane des notes. Calculer ensuite la moyenne, le mode et la médiane des notes de la classe.

### **Correction**

Pour le groupe TP <sup>1</sup> on note **u** = (1,2,3,3,3,3,4,4,4,5) (dans l'ordre croissante) ce qui donne le tableau des fréquences

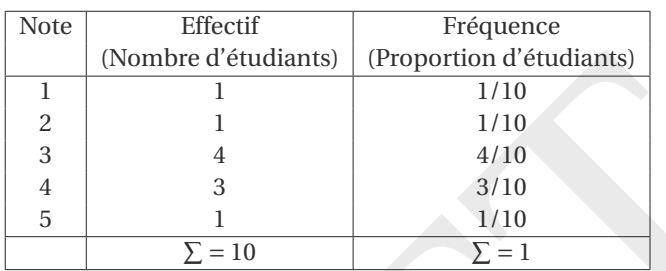

Le mode est 3 (c'est la classe la plus importante). La moyenne vaut

$$
\bar{\mathbf{u}} = \frac{1}{10} (1 + 2 + 3 + 3 + 3 + 3 + 4 + 4 + 4 + 5) = 3.2
$$

soit encore, à partir du tableau,

$$
\bar{\mathbf{u}} = \frac{1}{10} (1 \times 1 + 2 \times 1 + 3 \times 4 + 4 \times 3 + 5 \times 1) = 3.2
$$

Comme on a un nombre pair d'éléments (10), la médiane vaut

$$
M(\mathbf{u}) = \frac{u_5 + u_6}{2} = 3.
$$

Pour le groupe TP <sup>2</sup> on note **v** = (4,4,4,5) (dans l'ordre croissante) ce qui donne le tableau des fréquences

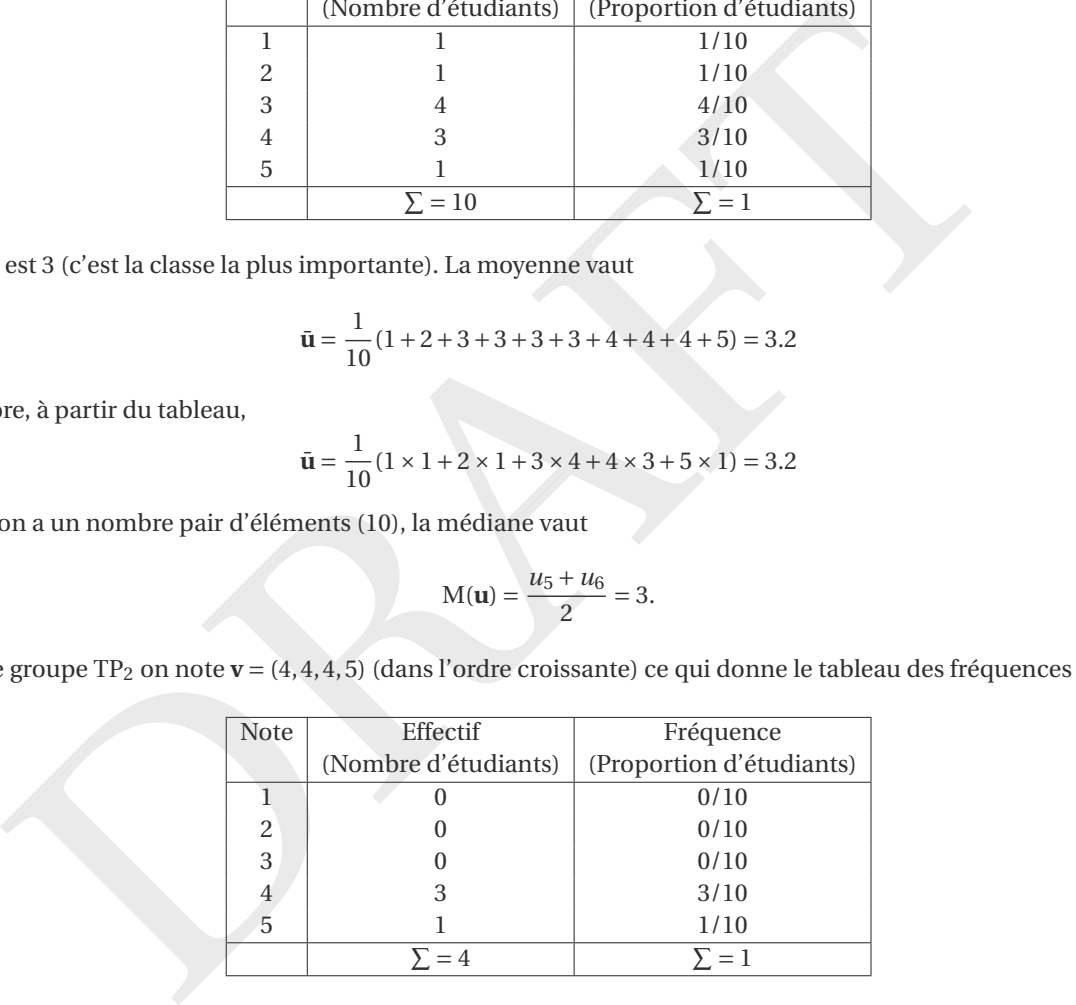

Le mode est 4 (c'est la classe la plus importante). La moyenne vaut

$$
\bar{\mathbf{v}} = \frac{1}{4}(4+4+4+5) = 4.25
$$

soit encore, à partir du tableau,

$$
\bar{\mathbf{v}} = \frac{1}{4} (1 \times 0 + 2 \times 0 + 3 \times 0 + 4 \times 3 + 5 \times 1) = 4.25
$$

Comme on a un nombre pair d'éléments (4), la médiane vaut

$$
M(\mathbf{v}) = \frac{\nu_2 + \nu_3}{2} = 4.
$$
Pour la classe fusion des deux groupes de TP, on note  $x = (1, 2, 3, 3, 3, 3, 4, 4, 4, 4, 4, 4, 5, 5)$  (dans l'ordre croissante) ce qui donne le tableau des fréquences

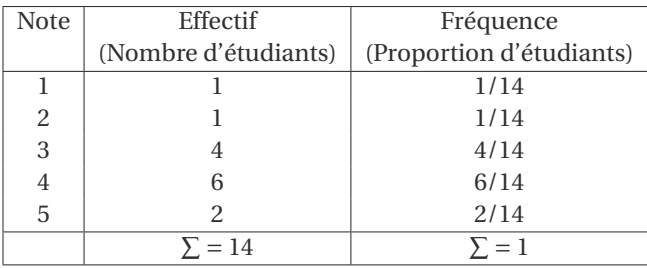

Le mode est 4 (c'est la classe la plus importante). La moyenne vaut

$$
\bar{\mathbf{x}} = \frac{1}{14} (1 \times 1 + 2 \times 1 + 3 \times 4 + 4 \times 6 + 5 \times 2) = \frac{49}{14} = 3.5
$$

soit encore, d'après la propriété sur la fusion de données,

$$
\bar{\mathbf{x}} = \frac{n_1 \bar{\mathbf{u}} + n_2 \bar{\mathbf{v}}}{n_1 + n_2} = \frac{10 \times 3.2 + 4 \times 4.25}{10 + 4} = \frac{49}{14} = 3.5
$$

Comme on a un nombre pair d'éléments (14), la médiane vaut

$$
M(x) = \frac{x_7 + x_8}{2} = 4.
$$

## **Exercice 4.2 (Covariance)**

Calculer la covariance dans les cas suivants:

- 1.  $\{(1,1),(-1,-1)\}$
- 2.  $\{(-1,1), (1,-1)\}$
- 3.  $\{(1,1),(-1,-1),(-1,1),(1,-1)\}$

#### **Correction**

- 1. On a **x** = (1,−1) et **y** = (1,−1) donc  $\bar{\mathbf{x}} = \bar{\mathbf{y}} = 0$  et  $\mathbb{C}(\mathbf{x}, \mathbf{y}) = \frac{1 \times 1 + (-1) \times (-1)}{2} 0 = 1$ : les points sont alignés et la pente est positive.
- 2. On a  $\mathbf{x} = (-1, 1)$  et  $\mathbf{y} = (1, -1)$  donc  $\bar{\mathbf{x}} = \bar{\mathbf{y}} = 0$  et  $\mathbb{C}(\mathbf{x}, \mathbf{y}) = \frac{(-1) \times 1 + 1 \times (-1)}{2} 0 = -1$ : les points sont alignés et la pente est négative.
- 3. On a  $\mathbf{x} = (1, -1, -1, 1)$  et  $\mathbf{y} = (1, -1, 1, -1)$  donc  $\bar{\mathbf{x}} = \bar{\mathbf{y}} = 0$  et  $\mathbb{C}(\mathbf{x}, \mathbf{y}) = \frac{1 \times 1 + (-1) \times (-1) + (-1) \times 1 + 1 \times (-1)}{4} 0 = 0$ : il n'y a pas de corrélation.

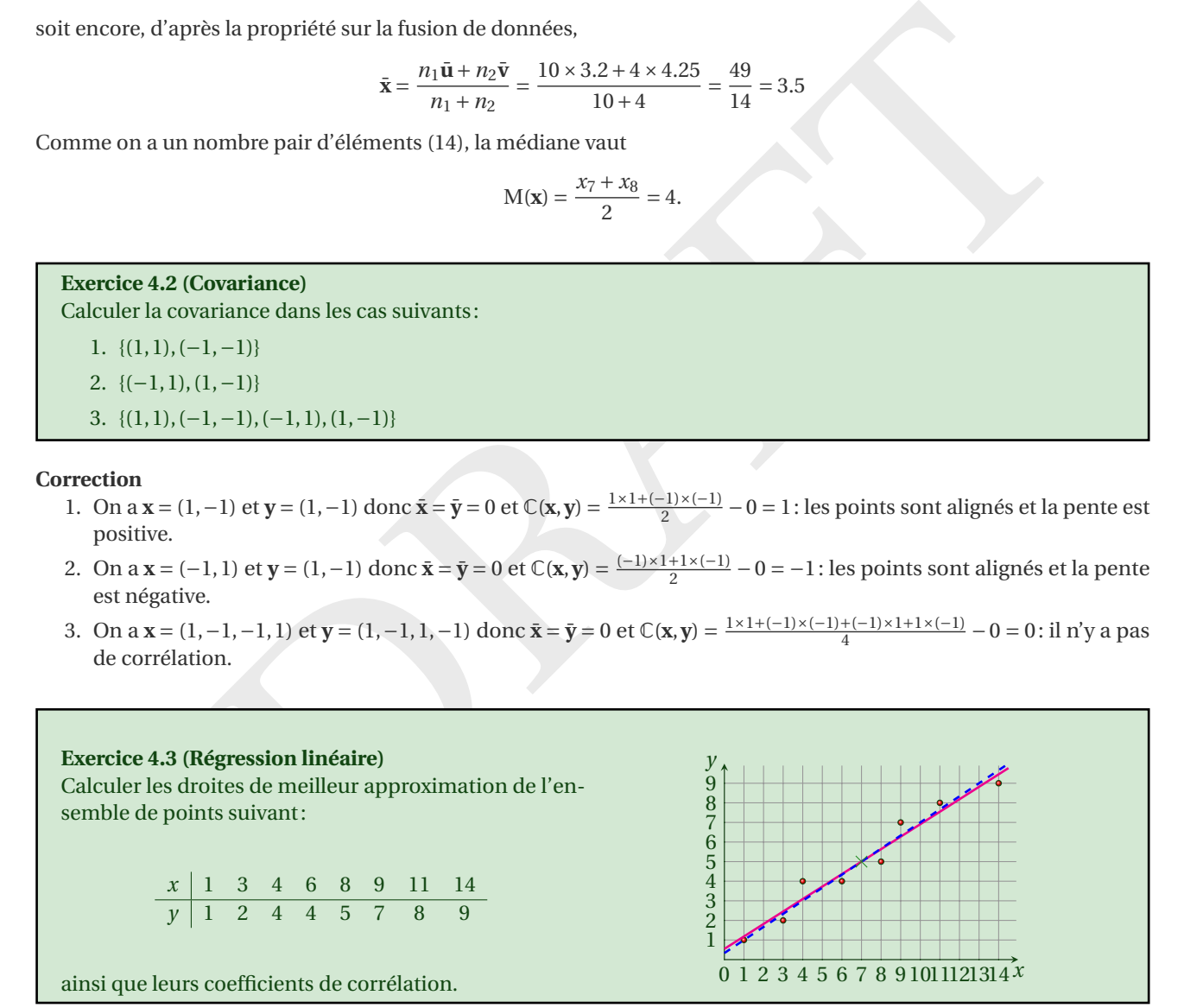

## **Correction**

Nous avons une série statistique double avec une population d'effectif *n* = 8.

Pour calculer la droite de régression de **y** par rapport à **x** on calcule les quantités suivantes :

$$
\bar{\mathbf{x}} = \frac{1}{n} \sum_{k=1}^{n} x_k = \frac{56}{8} = 7
$$

$$
\bar{\mathbf{y}} = \frac{1}{n} \sum_{k=1}^{n} y_k = \frac{40}{8} = 5
$$
  

$$
V(\mathbf{x}) = \frac{1}{n} \sum_{k=1}^{n} x_k^2 - \bar{\mathbf{x}}^2 = \frac{33}{2}
$$
  

$$
C(\mathbf{x}, \mathbf{y}) = \frac{1}{n} \sum_{k=1}^{n} x_k y_k - \bar{\mathbf{x}} \bar{\mathbf{y}} = \frac{21}{2}
$$
  

$$
\gamma_1 = \frac{C(\mathbf{x}, \mathbf{y})}{V(\mathbf{x})} = \frac{7}{11}
$$
  

$$
\gamma_0 = \bar{\mathbf{y}} - \gamma_1 \bar{\mathbf{x}} = \frac{6}{11}
$$
  

$$
V(\mathbf{y}) = \frac{1}{n} \sum_{k=1}^{n} y_k^2 - \bar{\mathbf{y}}^2 = 7
$$
  

$$
r(\mathbf{x}, \mathbf{y}) = \frac{C(\mathbf{x}, \mathbf{y})}{\sqrt{V(\mathbf{x}) V(\mathbf{y})}} = \sqrt{\frac{21}{22}} > 0.97
$$

La droite cherchée a donc pour équation  $y = \gamma_0 + \gamma_1 x = \frac{6}{11} + \frac{7}{11}x$  avec une forte corrélation (mais cela ne dit rien sur la causalité entre les deux quantités!).

Pour calculer la droite de régression de **x** par rapport à **y** on calcule les quantités suivantes :

$$
C(\mathbf{y}, \mathbf{x}) = C(\mathbf{x}, \mathbf{y}) = \frac{21}{2}
$$

$$
\gamma_1' = \frac{C(\mathbf{y}, \mathbf{x})}{V(\mathbf{y})} = \frac{3}{2}
$$

$$
\gamma_0' = \bar{\mathbf{x}} - \gamma_1' \bar{\mathbf{y}} = -\frac{1}{2}
$$

La droite cherchée a donc pour équation  $x = \gamma_0'$  $y'_0 + \gamma'_1$  $y' = -\frac{1}{2} + \frac{3}{2}y$ , soit encore  $y = \frac{1}{3} + \frac{2}{3}x$ . On voit que γ<sub>1</sub>γ<sup>'</sup>  $y'_1 = \frac{7}{11} \frac{3}{2} = \frac{21}{22} = r^2.$ 

```
import sympy as sp
```

```
chechée a done pour équation y = y_0 + y_1x = \frac{6}{11} + \frac{7}{11}x avec une forte correlation (mais cela ne different les deux quantités).<br>
alculer la droite de régression de x par rapport à y on calcule les quantités suivantes
xx = sp.Matrix([1,3,4,6,8,9,11,14])yy = sp.Matrix([1, 2, 4, 4, 5, 7, 8, 9])n = len(xx)moy_x = \frac{\text{sum}(xx)}{n}moy_y = \text{sum}(yy)/nvar_x = sum((xi-moy_x)**2 for xi in xx) / nvar_y = sum((yi-moy_y)**2 for yi in yy) / ncov_{xy} = sum((xx[i]-moy_x)*(yy[i]-moy_y) for i in range(n)) / n
print(f''\{n = })")
print(f''{may_x} = )")print(f''{moy_y} = )")print(f''\{var_x = \})")print(f''\{var_y = \}")print(f''\{cov_xxy = })gamma_1y = cov_xy / var_x
gamma_0_x = moy_y - gamma_1xy * moy_xr_{xy} = cov_{xy} / sp.sqrt(var_x * var_y)x = sp.Symbol('x', real=True)line_y = gamma_0_xy + gamma_1_xy * xprint("="*50)
```

```
print(f''\{gamma\_1\_xy = })")
print(f''\{gamma_0, x_y = \}")print(f''{r_{xy} = })print(f''{line_y} = )")
gamma_1_{yx} = cov_{xy} / var_ygamma_0yx = moy_x - gamma_1_yx * moy_y
y = sp.Symbol('y', real=True
)
line_x = gamma_0_yx + gamma_1_yx * yprint("="*50)
print(f''gamma_1, yx = {gamma_1, yx}^n)print(f''gamma_0_{xy} = \{gamma_0_{yx} = 0_{yx}\})print(f"line_x = {line_x}")
```
n = 8  $moy_x = 7$  $moy_y = 5$  $var_x = 33/2$  $var_y = 7$  $cov_{xy} = 21/2$ ==================================================  $gamma_1_{xy} = 7/11$  $gamma_0$  = 6/11  $r_{xy} = sqrt(462)/22$  $line_y = 7*x/11 + 6/11$ ==================================================  $gamma_1_{-yx} = 3/2$  $gamma_0_{-y} = -1/2$  $line_x = 3*y/2 - 1/2$ 

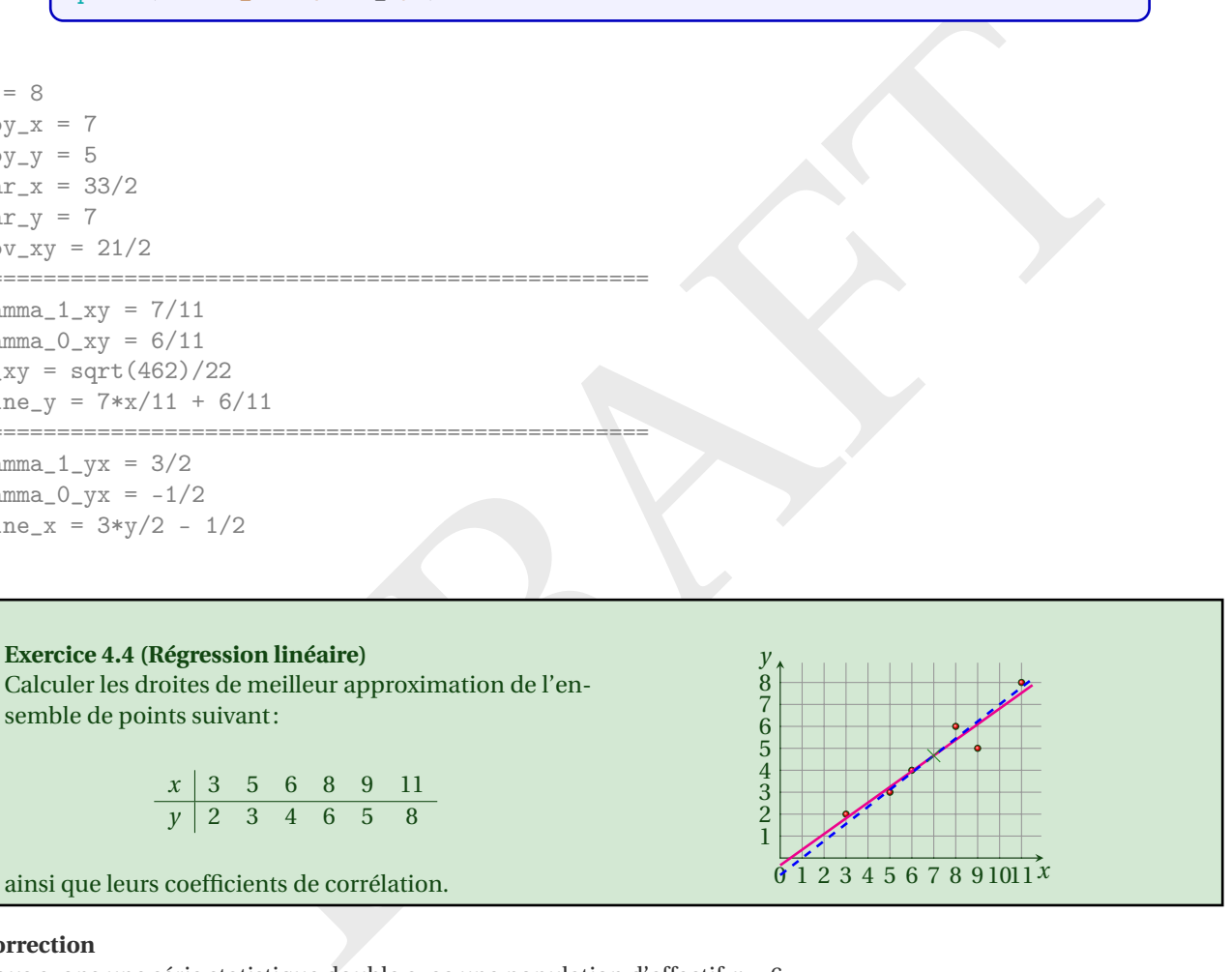

### **Correction**

**Exercice 4** 

semble de

ainsi que le

Nous avons une série statistique double avec une population d'effectif *n* = 6.

Pour calculer la droite de régression de **y** par rapport à **x** on calcule les quantités suivantes :

$$
\bar{\mathbf{x}} = \frac{1}{n} \sum_{k=1}^{n} x_k = \frac{42}{6} = 7
$$
  

$$
\bar{\mathbf{y}} = \frac{1}{n} \sum_{k=1}^{n} y_k = \frac{28}{6} = \frac{14}{3}
$$
  

$$
V(\mathbf{x}) = \frac{1}{n} \sum_{k=1}^{n} x_k^2 - \bar{\mathbf{x}}^2 = \frac{336}{6} - 49 = 7
$$
  

$$
C(\mathbf{x}, \mathbf{y}) = \frac{1}{n} \sum_{k=1}^{n} x_k y_k - \bar{\mathbf{x}} \bar{\mathbf{y}} = \frac{226}{6} - 7\frac{14}{3} = 5
$$

$$
\gamma_1 = \frac{C(x, y)}{V(x)} = \frac{5}{7}
$$
  
\n
$$
\gamma_0 = \bar{y} - \gamma_1 \bar{x} = -\frac{1}{3}
$$
  
\n
$$
V(y) = \frac{1}{n} \sum_{k=1}^n y_k^2 - \bar{y}^2 = \frac{154}{6} - \frac{14^2}{9} = \frac{77 \times 3 - 14^2}{9} = \frac{35}{9}
$$
  
\n
$$
r(x, y) = \frac{C(x, y)}{\sqrt{V(x)V(y)}} = \frac{3}{7}\sqrt{5} > 0.9
$$

La droite cherchée a donc pour équation  $y = \gamma_0 + \gamma_1 x = -\frac{1}{3} + \frac{5}{7}x$  avec une forte corrélation (mais cela ne dit rien sur la causalité entre les deux quantités!).

Pour calculer la droite de régression de **x** par rapport à **y** on calcule les quantités suivantes :

```
C(y, x) = C(x, y) = 5γ
′\frac{1}{1} = \frac{C(\mathbf{y}, \mathbf{x})}{V(\mathbf{x})}V(
y)
                                                   =\frac{9}{7}γ
′\bar{\mathbf{x}} – \bar{\mathbf{x}} – γ<sup>'</sup>
                                          y_1' \bar{y} = 1
```
La droite cherchée a donc pour équation  $x = \gamma_0'$  $'_{0} + γ'_{1}$  $y' = 1 + \frac{9}{7}y$ , soit encore  $y = -\frac{7}{9} + \frac{7}{9}x$ . On voit que γ<sub>1</sub>γ<sup>'</sup>  $y'_1 = \frac{5}{7} \frac{9}{7} = \frac{45}{49} = r^2.$ 

```
Y_1 = \frac{V_1V_1}{V(y)} = \frac{V}{7}<br>
Y_0 = \bar{x} - Y_1\bar{y} = 1<br>
cherchée a donc pour équation x = Y_0 + Y_1'y = 1 + \frac{9}{7}y, soit encore y = -\frac{7}{9} + \frac{7}{9}x.<br>
inport sympy as sp<br>
import sympy as sp<br>
xx = \pi p.<br>
Matrix ([2, 3, 4, 6, 5, 8]
import sympy as sp
xx = sp.Matrix([3, 5, 6, 8, 9, 11])yy = sp.Matrix([2,3,4,6,5,8])n = len(xx)moy_x = \text{sum}(xx)/nmoy_y = \text{sum}(yy)/nvar_x = sum((xi-moy_x)**2 for xi in xx) / nvar_y = sum((yi-moy_y)**2 for yi in yy) / ncov_{xy} = sum((xx[i]-moy_x)*(yy[i]-moy_y) for i in range(n)) / n
print(f''\{n = })")
print(f''{may_x} = )")print(f''{moy_y} = )")print(f''\{var_x = \})")print(f''\{var_y = \})")print(f''\{cov_xxy = })gamma_1y = cov_xy / var_x
gamma_0_x = mov_y - gamma_1_x * mov_x
r_{xy} = cov_{xy} / sp.sqrt(var_x * var_y)x = sp.Symbol('x', real=True)line_y = gamma_0_xy + gamma_1_xy * xprint("="*50)
print(f''\{gamma_1,xy = }')print(f''\{gamma_0, x_y = \}")print(f''{r_{xy} = })")
print(f''{line_y} = )")gamma_1_{yx} = cov_xy / var_ygamma_0yx = moy_x - gamma_1_yx * moy_y
```
y = sp.Symbol('y', real=True )  $line_x = gamma_0_yx + gamma_1_yx * y$ print("="\*50)  $print(f''gamma_1, yx = {gamma_1, yx}^n)$  $print(f''gamma_0_{xy} = \{gamma_0_{yx} = 0_{yx}\})$  $print(f"line_x = {line_x}")$ 

1/3<br>  $\frac{1}{2}$ <br>  $\frac{1}{\sqrt{7}}$ <br>  $+1$ <br>  $\frac{1}{\sqrt{7}}$ <br>  $+1$ <br>  $\frac{1}{\sqrt{7}}$ <br>  $+1$ <br>  $\frac{1}{\sqrt{7}}$ <br>  $+1$ <br>  $\frac{1}{\sqrt{7}}$ <br>  $+1$ <br>  $\frac{1}{\sqrt{7}}$ <br>  $\frac{1}{\sqrt{7}}$ <br>  $\frac{1}{\sqrt{7}}$ <br>  $\frac{1}{\sqrt{7}}$ <br>  $\frac{1}{\sqrt{7}}$ <br>  $\frac{1}{\sqrt{7}}$ <br>  $\frac{1}{\sqrt{7}}$ <br>  $\frac{1}{\$ n = 6  $moy_x = 7$  $moy_y = 14/3$  $var_x = 7$  $var_y = 35/9$  $cov_{xy} = 5$ ==================================================  $gamma_1xyz = 5/7$  $gamma_0_{xy} = -1/3$  $r_{xy} = 3*sqrt(5)/7$  $line_y = 5*x/7 - 1/3$ ================================================== gamma $1$ \_yx = 9/7  $gamma_0_{-yx} = 1$  $line_x = 9*y/7 + 1$ 

## **Exercice 4.5**

Soit le tableau de la distribution conjointe de deux variables quantitatives **x** et **y** :

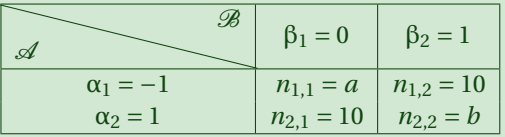

- 1. Calculer les distributions marginales et écrire le tableau des fréquences de chaque couple et des fréquences marginales.
- 2. Calculer les distributions conditionnelles.
- 3. Calculer le coefficient de corrélation linéaire.

#### **Correction**

Ce tableau indique qu'on observe 10 fois le couple (1,0), 10 fois le couple (-1,1), *a* fois le couple (-1,0) et *b* fois le couple (1, 1). On a donc au mieux  $p \times q = 4$  points distincts ( $\alpha_i, \beta_j$ ) chacun avec un poids  $n_{i,j}$ :

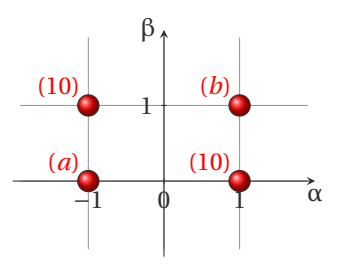

Si  $a = b = 0$ , alors on a seulement deux observations différentes sur deux variables (10 fois l'observation  $(1, 0)$  et 10 fois l'observation (-1,1)): *r* = −1 (la droite de régression linéaire passe forcement par ces deux points et la pente est négative: la droite a pour équation  $y = -\frac{1}{2}(x-1)$ ).

Si  $a = b = 10$ , il y a indépendance puisque les profils en lignes sont identiques donc  $r = 0$  (la droite a pour équation  $y = \frac{1}{2}$ .

Si  $a = 0$  et  $b = 10$ , il n'y a ni indépendance ( $r \neq 0$ ), ni liaison linéaire ( $r \neq \pm 1$ ). Même comportement si si  $a = 10$  et  $b = 0$ .

Vérifions ce raisonnement par les calculs.

- 1. Distributions marginales
	- Effectifs marginaux de  $\alpha_i$ :

$$
n_{1, \cdot} = 10 + a \qquad \qquad n_{2, \cdot} = 10 + b
$$

et on a  $\sum_{i=1}^{p=2}$  $p=2$   $n_{i}$ , = 20 + *a* + *b* = *n*. Autrement dit, indépendamment de l'observation de **y**, on observe 10 + *a* fois la valeur  $x = \alpha_1 = -1$  et  $10 + b$  fois la valeur  $x = \alpha_2 = 1$ .

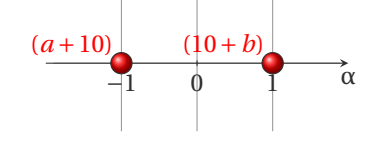

• Effectifs marginaux de  $β_j$ :

 $n_{\cdot,1} = 10 + a$  *n*  $\cdot$ <sub>,2</sub> = 10 + *b* 

et on a  $\sum_{i=1}^{q=2}$  $q=2 \ n_{\cdot,j} = 20 + a + b = n$ . Autrement dit, indépendamment de l'observation de **x**, on observe 10 + *a* fois la valeur *y* = β<sub>1</sub> = 0 et 10 + *b* fois la valeur *y* = β<sub>2</sub> = 1.

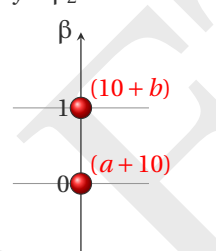

• Tableau des effectifs

| B<br>.A                        | $\beta_1 = 0$     | $\beta_2 = 1$     | Effectif marginal de $\alpha_i$ |
|--------------------------------|-------------------|-------------------|---------------------------------|
| $\alpha_1 = -1$                | $n_{1,1} = a$     | $n_{1,2}=10$      | $n_{1} = 10 + a$                |
| $\alpha_2=1$                   | $n_{2,1}=10$      | $n_{2,2} = b$     | $n_{2,-}=10+b$                  |
| Effectif marginal de $\beta_i$ | $n_{-1} = 10 + a$ | $n_{.2} = 10 + b$ | $n = 20 + a + b$                |

Tableau des fréquences

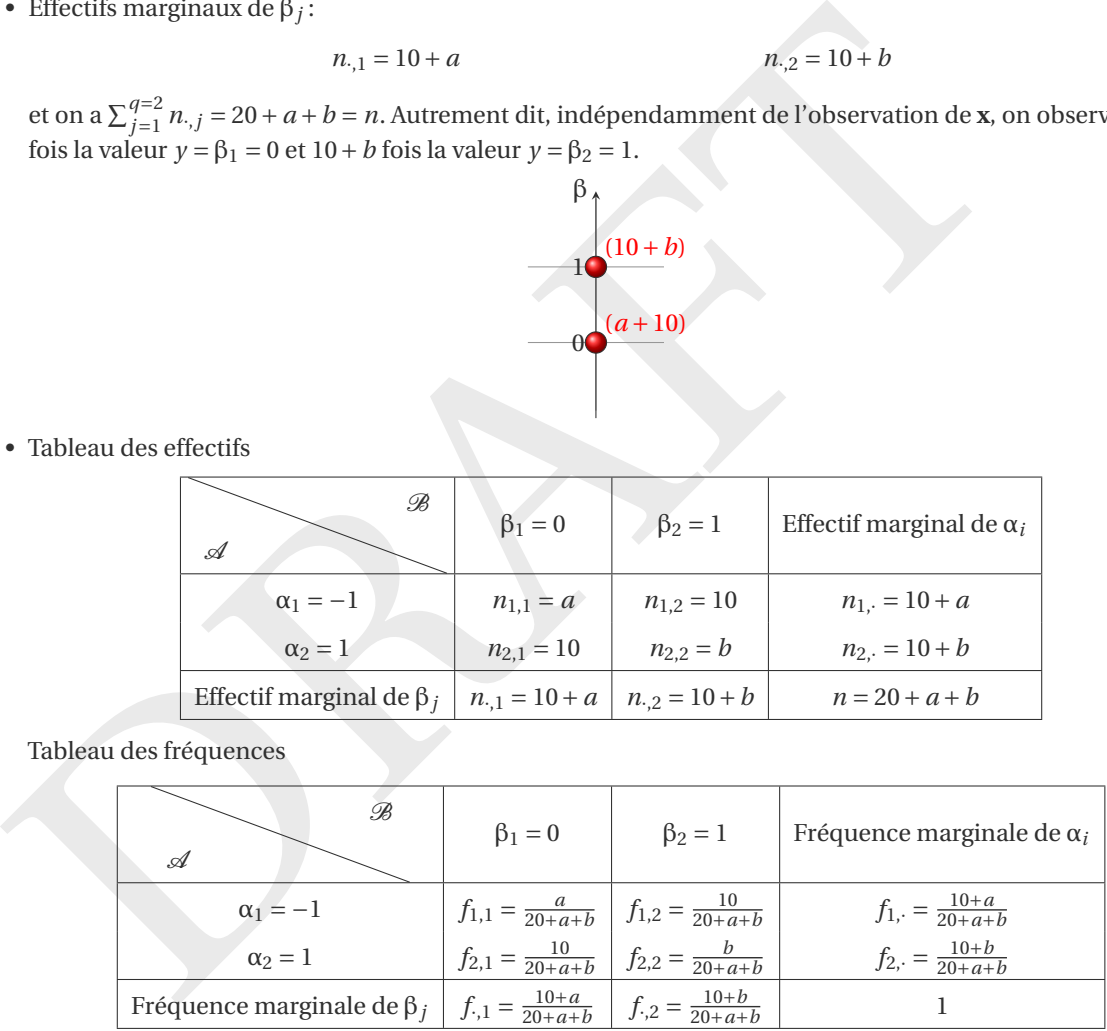

 $\frac{10 + a}{a}$ 

2. Distributions conditionnelles:

• De **x** sachant **y**:

 $\circ$  De **x** sachant  $\beta_1$  (on ne regarde que la colonne  $y = \beta_1$ ):

$$
f_{i=1|j=1} = \frac{f_{i,j}}{f_{\cdot,j}} = \frac{a}{10+a},
$$
  

$$
f_{i=2|j=1} = \frac{f_{i,j}}{f_{\cdot,j}} = \frac{10}{10+a},
$$
  

$$
\bar{x}_{j=1} = f_{i=1|j=1}\alpha_1 + f_{i=2|j=1}\alpha_2 = \frac{10-a}{10+a}
$$

, fréquence conditionnelle de α<sub>1</sub> sachant β<sub>1</sub>

, fréquence conditionnelle de α<sub>2</sub> sachant β<sub>1</sub>

◦ De **x** sachant β<sup>2</sup> (on ne regarde que la colonne *y* = β2):

$$
f_{i=1|j=2} = \frac{f_{i,j}}{f_{\cdot,j}} = \frac{10}{10+b},
$$
  
\n
$$
f_{i=2|j=2} = \frac{f_{i,j}}{f_{\cdot,j}} = \frac{b}{10+b},
$$
  
\n
$$
\bar{x}_{j=2} = f_{i=1|j=2}\alpha_1 + f_{i=2|j=2}\alpha_2 = \frac{10-b}{10+b}
$$

, fréquence conditionnelle de α<sub>1</sub> sachant β<sub>2</sub>

, fréquence conditionnelle de α<sub>2</sub> sachant β<sub>2</sub>

◦ Tableau des profiles en colonne *fi*|*<sup>j</sup>* :

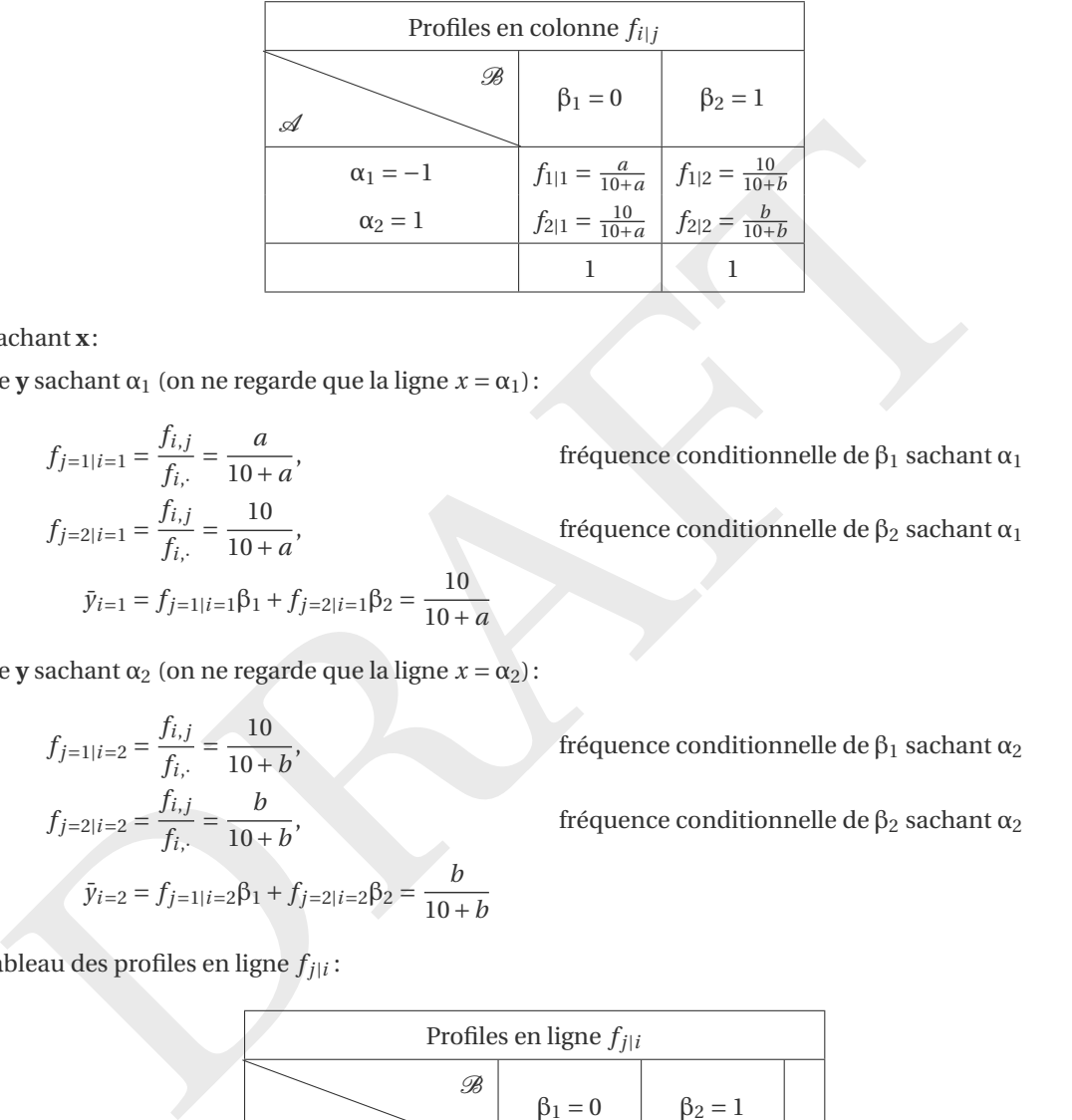

#### • De **y** sachant **x** :

◦ De **y** sachant α <sup>1</sup> (on ne regarde que la ligne *x* = α <sup>1</sup>):

$$
f_{j=1|i=1} = \frac{f_{i,j}}{f_{i,\cdot}} = \frac{a}{10+a},
$$
  
\n
$$
f_{j=2|i=1} = \frac{f_{i,j}}{f_{i,\cdot}} = \frac{10}{10+a},
$$
  
\n
$$
\bar{y}_{i=1} = f_{j=1|i=1}\beta_1 + f_{j=2|i=1}\beta_2 = \frac{10}{10+a}
$$

, fréquence conditionnelle de  $β_1$  sachant  $α_1$ 

, fréquence conditionnelle de  $β_2$  sachant  $α_1$ 

◦ De **y** sachant α <sup>2</sup> (on ne regarde que la ligne *x* = α <sup>2</sup>):

$$
f_{j=1|i=2} = \frac{f_{i,j}}{f_{i,:}} = \frac{10}{10+b},
$$
  
\n
$$
f_{j=2|i=2} = \frac{f_{i,j}}{f_{i,:}} = \frac{b}{10+b},
$$
  
\n
$$
\bar{y}_{i=2} = f_{j=1|i=2}\beta_1 + f_{j=2|i=2}\beta_2 = \frac{b}{10+b}
$$

, fréquence conditionnelle de  $β_1$  sachant  $α_2$ 

,  $\delta$  fréquence conditionnelle de β2 sachant α2

◦ Tableau des profiles en ligne *fj*|*<sup>i</sup>* :

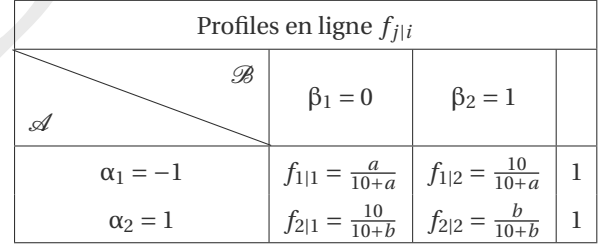

3. Calcul du coefficient de corrélation linéaire *r* :

$$
\bar{\mathbf{x}} = \frac{1}{n} \sum_{i=1}^{p} n_{i,} \alpha_{i} = \frac{(10+a) \times (-1) + (10+b) \times (1)}{20+a+b} = \frac{b-a}{20+a+b},
$$
\n
$$
\bar{\mathbf{y}} = \frac{1}{n} \sum_{j=1}^{q} n_{\cdot,j} \beta_{j} = \frac{(10+a) \times (0) + (10+b) \times (1)}{20+a+b} = \frac{10+b}{20+a+b},
$$

$$
V(\mathbf{x}) = \frac{1}{n} \sum_{i=1}^{p} n_{i,\alpha_{i}^{2}} - \bar{\mathbf{x}}^{2} = \frac{(10+a) \times (-1)^{2} + (10+b) \times (1)^{2}}{20+a+b} - \frac{(b-a)^{2}}{(20+a+b)^{2}} = 1 - \frac{(b-a)^{2}}{(20+a+b)^{2}} = 4 \frac{ab+10a+10b+100}{(20+a+b)^{2}},
$$
  
\n
$$
V(\mathbf{y}) = \frac{1}{n} \sum_{j=1}^{q} n_{.,j} \beta_{i}^{2} - \bar{\mathbf{y}}^{2} = \frac{(10+a) \times (0)^{2} + (10+b) \times (1)^{2}}{20+a+b} - \frac{(10+b)^{2}}{(20+a+b)^{2}} = \frac{10+b}{20+a+b} \left(1 - \frac{10+b}{20+a+b}\right) = \frac{(a+10)(b+10)}{(20+a+b)^{2}},
$$
  
\n
$$
C(\mathbf{x}, \mathbf{y}) = \frac{1}{n} \sum_{i=1}^{p} \sum_{j=1}^{q} n_{i,j} \alpha_{i} \beta_{j} - \bar{\mathbf{x}} \bar{\mathbf{y}} = \frac{a \times (-1) \times (0) + 10 \times (-1) \times (1) + 10 \times (1) \times (0) + b \times (1) \times (1)}{20+a+b} - \frac{(b-a)(10+b)}{(20+a+b)^{2}}
$$
  
\n
$$
= 2 \frac{ab-100}{(20+a+b)^{2}},
$$
  
\n
$$
r(\mathbf{x}, \mathbf{y}) = \frac{C(\mathbf{x}, \mathbf{y})}{\sqrt{V(\mathbf{x})V(\mathbf{y})}} = \frac{ab-100}{\sqrt{a+10}\sqrt{b+10}\sqrt{ab+10a+10b+100}}.
$$

En particulier on voit que si  $a = b = 0$  alors  $r = -1$ , si  $a = 0$  et  $b = 10$  alors  $r = -\frac{1}{2}$ , si  $a = b = 10$  alors  $r = 0$ . De plus, si on calcule les coefficients γ<sub>1</sub> de la régression linéaire de **y** en fonction de **x** (pente de la droite) on trouve:

$$
\gamma_1 = \frac{C(\mathbf{x}, \mathbf{y})}{V(\mathbf{x})} = \frac{1}{2} \frac{ab - 100}{ab + 10a + 10b + 100}
$$

Si  $a = b$  alors  $\gamma_1 = \frac{a-10}{2(a+10)}$ : en particulier, si  $a = b = 10$  alors  $\gamma_1 = 0$ . Si  $a = 0$  alors  $\gamma_1 = \frac{-5}{b+10} < 0$ : en particulier, si *b* = 0 alors γ<sub>1</sub> =  $-\frac{1}{2}$ . Même calcul si *b* = 0 car γ<sub>1</sub> =  $\frac{-5}{a+10}$  < 0.

# **Exercice 4.6**

Reproduire les graphes de l'exemple à la page 137 .

# **Correction**

```
uve:<br>
\gamma_1 = \frac{C(x, y)}{\sqrt{x}} = \frac{1}{2} \frac{ab - 100}{ab + 10a + 10b + 100}<br>
a = b alors \gamma_1 = \frac{a}{2} \frac{C}{(a + b)^2}; en particulier, si a = b = 10 alors \gamma_1 = 0. Si a = 0 alors \gamma_1 = \frac{3}{b+10} < 0; en pa<br>
ol alors \gamma_1 = -\frac{1}{2}. Mé
import numpy as np
import matplotlib
.pyplot as plt
xx_A = np.array([10.0
, 8.0
, 13.0
, 9.0
, 11.0
, 14.0
, 6.0
, 4.0
, 12.0
, 7.0
, 5.0])
yy_A = np.array([8.04, 6.95, 7.58, 8.81, 8.33, 9.96, 7.24, 4.26, 10.84, 4.82,
 - 5.68])
xx_B = np.array([10.0
, 8.0
, 13.0
, 9.0
, 11.0
, 14.0
, 6.0
, 4.0
, 12.0
, 7.0
, 5.0])
yy_B = np.array([9.14, 8.14, 8.74, 8.77, 9.26, 8.10, 6.13, 3.10, 9.13, 7.26,
 -4.74])
xx_C = np.array([10.0
, 8.0
, 13.0
, 9.0
, 11.0
, 14.0
, 6.0
, 4.0
, 12.0
, 7.0
, 5.0])
yy_C = np.array([7.46, 6.77, 12.74, 7.11, 7.81, 8.84, 6.08, 5.39, 8.15, 6.42,
 - 5.73])
xx_D = np.array([8.0
, 8.0
, 8.0
, 8.0
, 8.0
, 8.0
, 8.0
, 8.0
, 19.0
, 8.0
, 8.0])
yy_D = np.array([6.58, 5.76, 7.71, 8.84, 8.47, 7.04, 5.25, 5.56, 12.50, 7.91,
 - 6.89])
T = np.array([xx_A, yy_A, xx_B, yy_B, xx_C, yy_C, xx_D, yy_D]).T\text{Cas} = [\text{``A''}, \text{ ``B''}, \text{ ``C''}, \text{ ``D''} ]for
i in range
(
4):
     CAS = Cas[i]xx = T[:, 2* i]yy = T[:,
2*i+
1
]
     r_xy = np.cov(xx, yy, ddof=
0)[
0
,
1] / np.sqrt(np.var(xx, ddof=
0) *
       \rightarrow np.var(yy, ddof=0))
     plt.subplot(
2
,
2, i+
1
)
     plt.plot(xx, yy, '*')
     gamma_1 = np.cov(xx, yy, ddof=0)[0, 1] / np.var(xx, ddof=0)
     gamma_0 = np.mac(yy) - gamma_1 * np.mac(xx)d = lambda x: gamma_0 + gamma_1 * x
```

```
plt.plot(xx, d(xx), 'r:')
    plt.title(CAS)
plt.tight_layout()
plt.savefig(
"Codes/stat_python.png
"
)
# plt.show()
```
**Exercice 4.7**

Reproduire les graphes de l'exemple à la page [137](#page-136-0) .

**Correction**

```
numpy as np<br>
matplotiib_pyplot as plt<br>
matplotiib_pyplot as plt<br>
\frac{1}{2}<br>
\frac{1}{2}, \frac{1}{2}, \frac{1}{2}, \frac{1}{2}, \frac{1}{2}, \frac{1}{2}, \frac{1}{2}, \frac{1}{2}, \frac{1}{2}, \frac{1}{2}, \frac{1}{2}, \frac{1}{2}, \frac{1}{2}, \import numpy as np
import matplotlib
.pyplot as plt
XX = np.array([1.3, 0.9, 1, 0.6, 3, 0.05, 2, 0.25, 0.05, 0.5, 0.05, 2.1, 0.6,
 → 0.3, 1.1, 1.7, 9, 1.3, 0.05, 5, 1.6])
YY = np.array([439, 650, 150, 34, 651, 11.5, 230, 7, 11.5, 434, 31, 255, 35,
 → 385, 228, 383, 1708, 120, 154, 1172, 3])
for
i in range
(
2):
    if i == 0:
         xx = XXyy = YYelse: # on enleve les deux valeurs extremes
         idx = np.argv(XY)xx = np.delete(XX, idx)
         yy = np.delete(YY, idx)
         idx = np.argv(xy)xx = np.delete(xx, idx)
         yy = np.delete(yy, idx)
    plt.figure()
    moy_x = npmean(xx)moy_y = npmean(yy)signa_x = np.stdout(xx, ddof=0)signa_y = np.stdout(yy, ddef=0)r_xy = np.cov(xx, yy, ddof=0)[0, 1] / np.sqrt(np.var(xx, ddof=0) *
     \rightarrow np.var(yy, ddof=0))
    plt.plot(xx, yy, '*')
    gamma_1 = np.cov(xx, yy, ddof=0) [0, 1] / np.var(xx, ddof=0)gamma_0 = np.mac(yy) - gamma_1 * np.mac(xx)d = lambda x: gamma_0 + gamma_1 * x
    plt.plot(xx, d(xx), 'r:')
    plt.savefig(
f
"Codes/STAT/sodium
{i+
1
}_python.png
"
)
    # plt.show()
```